# **Infoprint Object Attributes**

This chapter lists the attributes for these Infoprint print objects:

- "Attributes for Actual Destinations" on page 2
- Attributes for Auxiliary-Sheet Objects" on page 96<br>• "Attributes for Auxiliary-Sheet Objects" on page 96
- "Attributes for Documents and Default Documents" on page 100
- If Attributes for Documents and Default Documents<br>• "Attributes for Jobs and Default Jobs" on page 164
- Attributes for 3003 and Detault 30<br>• "Attributes for Logs" on page 209
- If Attributes for Logs on page 209<br>• "Attributes for Logical Destinations" on page 214
- Attributes for Logical Destinations<br>• "Attributes for Media" on page 241
- "Attributes for Queues" on page 248
- "Attributes for Resource Contexts" on page 259
- Attributes for Resource Contexts of<br>• "Attributes for Servers" on page 262

#### **Attribute Disclaimer**

There are attributes and attribute values identified in the ISO 10175-1 Information Technology - Text and Office Systems - Document Printing Application (DPA) Part 1: Abstract-Service Definition and Procedures standard that Infoprint does not support. If you use any of these non-supported attributes or values, Infoprint may accept them. However, the results may be different than you expect. Sometimes, Infoprint may issue a message indicating this it does not support the attribute or value.

# **Attributes for Actual Destinations**

- Infoprint uses actual destinations for job validation and scheduling. See --Heading 'IPNRC' unknown -- for an explanation of job validation and scheduling and for tables showing the attributes used for these tasks.
- Infoprint uses the actual destination attributes xxx-supported for job validation. Infoprint uses both the xxx**-ready** and the xxx**-supported** attributes for job scheduling.
- **Infoprint issues an error if you update an xxx-ready attribute with a value not** currently assigned to the corresponding xxx**-supported** attribute.
- Actual destinations have different attribute sets based on the DSS that supports the destination.
- Infoprint supplies some attributes files that have the values for some of the actual destination attributes already set, based on the output device model or destination attachment type. You will find these attributes files in the **/usr/lpp/pd/attr** directory.

# **Attributes Not Displayed in the Infoprint Administrator's GUI**

While all actual destination attributes and attribute values are supported for both basic and advanced Infoprint installations, neither Infoprint administrator's GUI displays a complete set.

- The basic Infoprint administrator's GUI displays only the attributes of greatest interest to Infoprint administrators.
- The advanced Infoprint administrator's GUI displays most attributes and attribute values, but omits a few that are used primarily in basic Infoprint installations.

You can list the values of attributes not displayed in the Infoprint administrator's GUI using the **pdls** command. You can set the values of initially settable and resettable attributes using the **pdcreate** command. You can change the values of resettable attributes using the **pdset** command.

# **Initially Settable Attribute Listing**

You can set these attributes with the **pdcreate** command when you create an actual destination.

**attachment-type destination-data-stream destination-realization destination-support-system device-name print-queue-name**

# **Resettable Attribute Listing**

You can set these attributes with the **pdcreate** command when you create an actual destination or modify them with the **pdset** command after you create the actual destination.

**accept-jobs accounting-exit ack-interval**

**add-carriage-returns add-line-feeds ascii-character-mapping ascii-font-map associated-queue attribute-map audit-exit automatic-postscript-mode-switch auxiliary-sheet-selections-supported** | **booklet-fold carriage-control-types-supported character-mappings-supported checkpoint-at-stacker color-mapping-table color-rip-servers connection-timeout content-orientations-supported convert-to-ebcdic-supported data-fidelity-problem-reported-supported default-font-fidelity-action default-font-resolution default-input-tray descriptor destination-command destination-locations destination-model destination-pass-through destination-register-threshold destination-release-timer destination-tcpip-internet-address destination-tcpip-port-number document-finishings-supported** | **document-formats-ripped-at-destination document-formats-supported document-types-supported dss-job-message-disposition dss-job-message-log-size dss-job-message-log-wrap ebcdic-character-mapping end-message-supported end-sheets-supported font-resolutions-supported force-destination-setup form-definition** | **halftones-supported image-fit-supported image-length image-out-formats-supported image-width input-data-user-exit input-trays-medium input-trays-supported** (BSD only; otherwise non-settable) **intervention-timer job-batches-ready**

**job-finishings-supported job-retry-count-limit job-retry-interval job-rip-actions-supported job-size-range-ready job-size-range-supported job-start-wait-supported list-of-managers log-accounting-data logical-destinations-assigned maximum-concurrent-jobs maximum-copies-supported maximum-fonts-to-keep maximum-overlays-to-keep maximum-segments-to-keep media-ready** (BSD only; otherwise non-settable) **media-supported message message-font-type message-form-definition non-process-runout-timer notification-profile notify-operator number-up-supported offset-stacking-available optimize-for-multiple-copies output-appearances-supported output-bin output-bin-numbers output-data-user-exit output-format-supported overlay page-select-supported pcl-server-address pcl-server-port plex plexes-supported postscript-server-address postscript-server-port presentation-fidelity-problem-reported print-edge-marks print-qualities-supported printer-end-sheet printer-escape-codes printer-memory printer-resolutions-ready printer-resolutions-supported printer-separator-sheet printer-start-sheet printer-s370-channel-device-address printer-s370-channel-slot-number printer-timeout-period protected-attributes psf-tray-characteristics**

**remote-queue resource-context resource-context-font resource-context-form-definition resource-context-overlay resource-context-page-definition resource-context-page-segment reverse-output rip-ini-file rip-server scanner-corrections-supported screen-frequencies-supported scheduler-sort-primary-order scheduler-sort-secondary-order separator-sheets-supported sides sides-supported snmp-community-name snmp-retry-count snmp-timeout start-message-supported start-sheets-supported table-reference-characters-supported use-snmp x-image-shift-range-supported y-image-shift-range-supported**

# **accept-jobs (All DSS)**

This **resettable, single-valued** attribute indicates whether Infoprint can assign newly submitted or resubmitted jobs to this actual destination.

### **Allowed Values**

You can enter one of these fixed values:

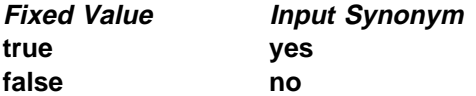

**Default Value true**

### **Usage Guidelines**

- **.** A value of **false** does not prevent you from using the basic Infoprint administrator's GUI to reassign jobs that have been assigned to another actual destination to this actual destination.
- **•** When this value is true and the value of the queue attribute **assign-to-destination** is true, Infoprint can assign jobs to this actual destination even if it is disabled. Of course, the jobs will not be printed or transmitted until the destination is enabled.

# | **accounting-exit (PSF, Email, Fax, Infoprint 2000)**

This **resettable, single-valued** attribute specifies the name of an auxiliary-sheet object that sets accounting exit parameters.

### **Allowed Values**

You can enter the name of an auxiliary sheet or any of these fixed values:

#### **accounting-log**

Accounting information is written to the **/var/psf/accounting.log** file.

**blank** This value is technically valid, but should not be used.

**brief** A sheet with brief accounting information is printed after the job.

**full** A sheet with full accounting information is printed after the job.

**job-ticket** Accounting information is written to the **/var/psf/podaccount.log** file. **none** No accounting information is produced.

### **Default Value**

Basic Infoprint administrator's GUI **job-ticket** Advanced Infoprint administrator's GUI and command line **accounting-log**

## **ack-interval (PSF)**

This **resettable, single-valued** attribute determines how often Infoprint sends acknowledgement requests to the destination.

### **Allowed Values**

You can enter a value of 1 through 9999. This value represents pages.

### **Default Value 100**

### **Usage Guidelines**

The unit for this attribute is pages. If you change this attribute value, the change can affect performance. You can control how often Infoprint updates the job attribute **pages-completed** by decreasing or increasing this value:

- **Decreasing the value (number of pages) increases the number of** acknowledgement requests during normal printing activities. This decreases the destination throughput and reduces the complexity of the exception recovery activities that Infoprint performs.
- Increasing the value (number of pages) decreases the number of acknowledgement requests. This provides less accurate information about the destination and exception conditions.

# **add-carriage-returns (PSF)**

This **resettable, single-valued** attribute indicates whether Infoprint should add carriage return characters when transforming ASCII documents for printing on this actual destination.

### **Allowed Values**

You can enter one of these fixed values:

**Fixed Value Input Synonym true yes false no**

### **Default Value**

No default value.

## **add-line-feeds (PSF)**

This **resettable, single-valued** attribute indicates whether Infoprint should add line feed characters when transforming ASCII documents for printing on this actual destination.

### **Allowed Values**

You can enter one of these fixed values:

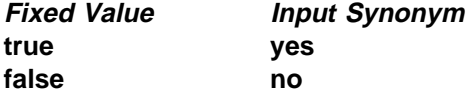

### **Default Value**

No default value.

# **ascii-character-mapping (PSF)**

This **resettable, single-valued** attribute indicates the ASCII code page that AIX uses to map the attributes of this PSF upload-TCP/IP-attached or PSF upload-SNA-attached physical printer.

#### **Allowed Values**

You can enter the name of an ASCII code page.

### **Default Value**

No default value.

#### **Usage Guidelines**

Infoprint requires this attribute for PSF upload-SNA-attached and upload-TCP/IP-attached physical printers and ignores it for other attachment types.

# **ascii-font-map (PSF)**

This **resettable, multi-valued complex** attribute defines how the destination maps the ASCII font escape sequences to AFP character sets that Infoprint uses for ASCII fonts. Infoprint uses this attribute to map each font-change escape to an AFP font character set.

### **Allowed Values**

This complex attribute has these components for each value:

font-escape font-name

## **Syntax**

font-escape:font-name

For example: 10cpi:C02055D0

### **Default Values**

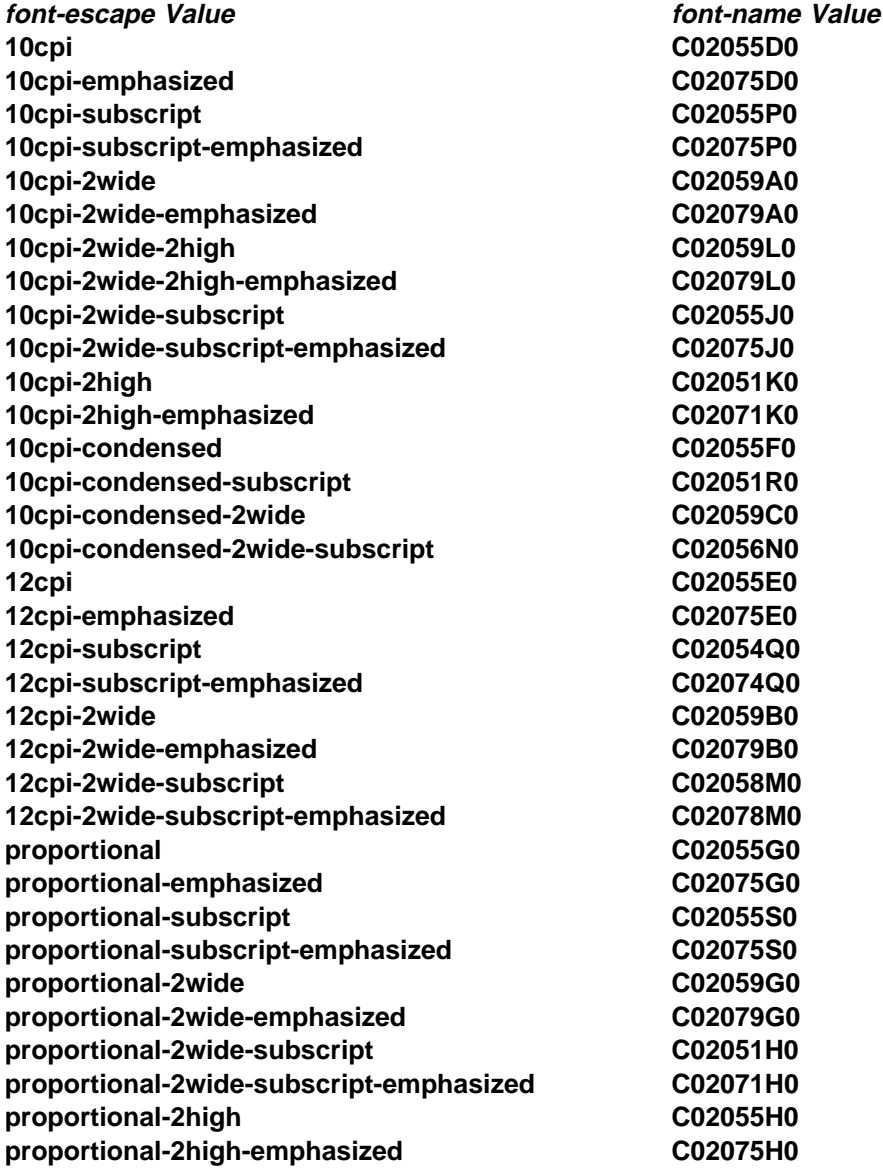

# **associated-queue (All DSS)**

This **resettable, single-valued** attribute identifies the queue from which this actual destination receives jobs.

### **Allowed Values**

You can enter a text string up to 255 characters long that contains the ID of the queue. The ID cannot contain the cell name.

#### **Default Value**

No default value.

### **Usage Guidelines**

The value for this attribute is the name of a queue. The associated queue must exist and be in communication with the destination before you can enable the actual destination.

# **associated-server (All DSS)**

This **non-settable, single-valued** attribute identifies the name of the server in which this actual destination resides.

### **Allowed Values**

Infoprint sets this value to the value of the *ServerName* portion of the argument from the **pdcreate** command used to create this actual destination.

### **Default Value**

No default value.

# **attachment-type (PSF)**

This **initially settable, single-valued** attribute identifies how the output device that this actual destination represents attaches to the PSF DSS and how Infoprint communicates with the output device.

### **Allowed Values**

You can enter one of these fixed values:

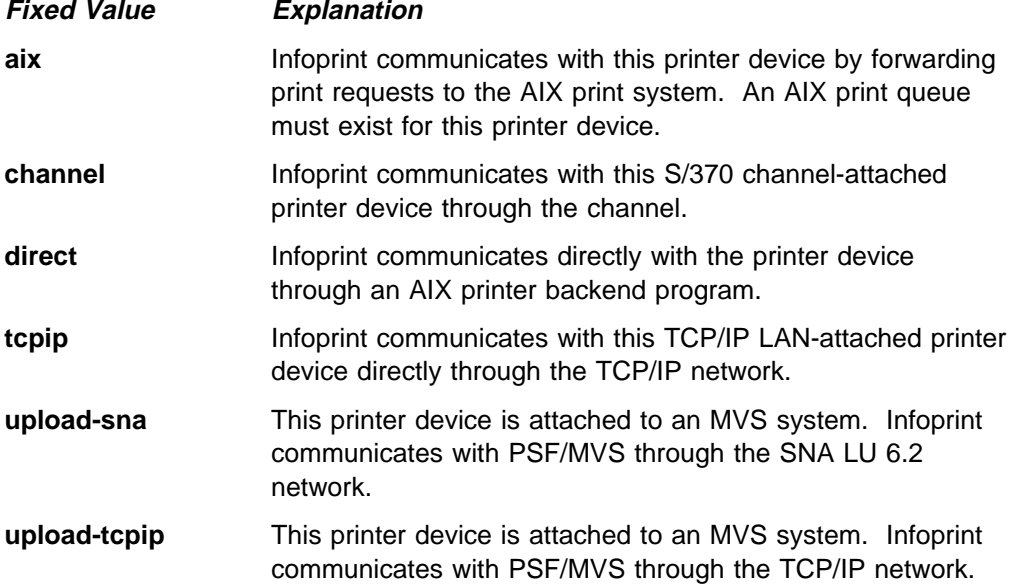

### **Default Value**

No default value.

# **Usage Guidelines** ¹

- You need to specify a value for this attribute when you create a PSF actual destination.
- Some actual destination attributes apply only to certain attachment types.

## **attribute-map (BSD)**

This **resettable, multi-valued complex** attribute provides a list of Infoprint attributes and their associated BSD flags.

### **Allowed Values**

You can enter a text string that contains a mapping between Infoprint attributes and the BSD flags. This complex attribute has these components for each value:

Infoprint-attribute BSD-flag

#### **Syntax**

attribute:flag

For example:

destination-pass-through:-o

#### **Default Values**

**destination-pass-through:-o job-name:-o-Z**

# **Usage Guidelines** ¹

- By default, BSD assumes the generated command is a **rembak** command.
- Some printer devices, for example, the IBM 4317 Network Printer 17, IBM InfoPrint 20 Printer, and IBM InfoPrint 32 Printer, do not support the BSD **-Z** flag. If you receive the following error message when you try to print on one of these printers:

0782-597 The value of \_Z attribute is not in the ring list specified in the limits field

delete the **job-name:-o-Z** value from the **attribute-map** attribute.

# | **audit-exit (PSF, Email, Fax, Infoprint 2000)**

This **resettable, single-valued** attribute specifies the name of the auxiliary-sheet object that sets audit exit parameters.

#### **Allowed Values**

You can enter the name of an auxiliary sheet or any of these fixed values:

#### **accounting-log**

Audit information is written to the **/var/psf/audit.log** file.

- **blank** This value is technically valid, but should not be used.
- **brief** A sheet with brief audit information is printed after the job.
- full A sheet with full audit information is printed after the job.
- **job-ticket** A sheet with full audit information from the job ticket is printed after the job.
- **none** No audit information is produced.

### **Default Value**

No default value.

### **Usage Guidelines**

If you do not set a value, Infoprint produces no audit information at the end of a job submitted to this actual destination.

### **automatic-postscript-mode-switch (AIX)**

This **resettable, single-valued** attributes indicates whether this actual destination supports switching into PostScript mode using controls placed in the data stream.

### **Allowed Values**

You can enter one of these fixed values:

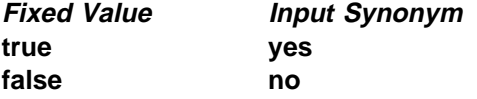

#### **Default Value false**

### **Usage Guidelines**

- sage Guidemics<br>• If this actual destination has this feature, it can print PostScript documents among non-PostScript documents.
- The value for this attribute does not change if you delete the **document-formats-supported** value of **postscript**.

## | **auxiliary-sheet-selections-supported (AIX, PSF, Infoprint 2000)**

This **resettable, multi-valued** attribute identifies the combination of start, separator, and end sheets that this physical printer supports for jobs.

#### **Allowed Values**

| For AIX and PSF, you can enter any of these fixed values:

**end none sep sep-end start start-end start-sep start-sep-end**

| For Infoprint 2000, you can only enter:

| **none**

### **Default Values**

**end**, **none**, **sep**, **sep-end**, **start**, **start-end**, **start-sep**, **start-sep-end**

### **Usage Guidelines**

- saye Outdennes<br>• Infoprint compares the job attribute **auxiliary-sheet-selection** to this attribute for validation and scheduling.
- You can use this attribute to restrict use of this actual destination.
- For PSF physical printers, if you remove all values that specify a particular auxiliary sheet (such as **start**), the job submitter cannot "turn off" the corresponding actual destination attribute (such as **printer-start-sheet**).

# | **booklet-fold (PSF, Infoprint 2000)**

| This **re-settable, single-valued** actual destination attribute specifies how booklets are ordered and folded on this output device.

### | **Allowed Values**

You can enter one of these fixed values:

| **up** | **down**

### | **Default Value**

| **up**

### | **Usage Guidelines**

- This attribute is used only for printing booklets.
- The InfoPrint 60 Finisher folds booklets up; that is, the cover (if any) is inserted at the beginning of the booklet, and after the booklet prints, the cover is saddle-stitched from the bottom and folded upward.
- The Infoprint Infoprint 2000 and inline booklet makers attached to the InfoPrint | 4000 fold booklets **down**; that is, the cover (if any) is inserted at the end of the booklet, and after the booklet prints, it is saddle-stitched from the top and folded downward.

| **Note:** The Infoprint 2000 DSS sets the booklet-fold to **down**, so that Infoprint | Infoprint 2000 customers don't have to specify the **booklet-fold** attribute. | However, customers using the InfoPrint 4000 need to specify the **booklet-fold** | attribute at **down**.

# **cancel-individual-document-supported (All DSS)**

This **non-settable, single-valued** attribute indicates whether this actual destination is capable of cancelling a single document within a multi-document job.

### **Allowed Values**

Infoprint sets this value to **false**.

### **Default Value false**

## | **carriage-control-types-supported (PSF, Email, Fax, Infoprint 2000)**

This **resettable, multi-valued** attribute identifies the types of carriage controls that this actual destination supports.

### **Allowed Values**

You can enter any of these fixed values:

**ansi-ascii ansi-ebcdic machine none**

## **Default Values**

**ansi-ascii**, **ansi-ebcdic**, **machine**, **none**

# **Usage Guidelines** ¹

- Infoprint compares the document attribute **carriage-control-type** to this attribute for validation and scheduling.
- You can use this attribute to restrict use of this actual destination.

# | **character-mappings-supported (AIX, PSF, Email, Fax, Infoprint 2000)**

This **resettable, multi-valued** attribute identifies the character mappings (code pages) that this actual destination supports.

### **Allowed Values**

You can enter any of these fixed values:

**ibm-437 ibm-850 ibm-860 ibm-863 ibm-865 ibm-932 ibm-938 ibm-euccn ibm-eucjp ibm-euckr ibm-euctw**

### **Default Values**

AIX The value of the **destination-model** attribute for the actual destination determines the default value.

| PSF, Email, Fax, Infoprint 2000

**ibm-437**, **ibm-850**, **ibm-860**, **ibm-863**, **ibm-865**, **ibm-eucjp**, **ibm-euckr**, **ibm-euctw**

### **Usage Guidelines**

Infoprint compares the document attribute **default-character-mapping** to this attribute for scheduling.

### **checkpoint-at-stacker (PSF)**

This **resettable, single-valued** attribute indicates where to pause jobs printing on this physical printer.

### **Allowed Values**

You can enter one of these fixed values:

**Fixed Value Input Synonym true yes false no**

#### **Default Value false**

### **Usage Guidelines**

When this attribute is set to **false** (the default), the checkpoint for paused jobs occurs at the operator viewing point on the printer device (the printhead). This means that when a paused job resumes, printing begins where it stopped, without reprinting any pages.

Set this attribute to **yes** if you want the checkpoint to occur at the stacker. This means that when a paused job resumes, all pages not stacked will be reprinted. This guarantees that, even if there is a paper jam between the printhead and the stacker, you will have at least one copy of each printed page.

# | **checkpoint-formats-supported (AIX, PSF, Email, Fax, Infoprint 2000)**

Infoprint sets this **non-settable, multi-valued** attribute to identify the checkpoints supported for paused jobs for this actual destination.

### **Allowed Values**

Infoprint sets this value to any of these fixed values:

**dsf-document-number dsf-job-copy dsf-results-profile no-context-info psf-interrupt**

### **Default Values**

AIX **dsf-document-number**, **dsf-job-copy**, **dsf-results-profile** | PSF **dsf-results-profile**, **psf-interrupt** | Email, Fax, Infoprint 2000

| **dsf-results-profile**

### **Usage Guidelines**

Infoprint uses this information to reschedule paused jobs.

## **color-mapping-table (PSF)**

This **resettable, single-valued** attribute identifies the default color mapping table (CMT) that the output device uses when printing a document.

### **Allowed Values**

You can enter a text string of up to 8 characters that contains the identification of the color mapping table.

### **Default Value**

There is no default value.

### **color-rip-servers (3170)**

This **resettable, multi-valued** attribute identifies the Internet Protocol address (IP Address parameter) and port number. of hosts capable of RIPping documents for this physical printer.

#### **Allowed Values**

You can enter a text string up to 4095 characters long that contains either of these types of address:

Dotted decimal address

A series of integers within the range of 0 to 255, each separated by a period, . (decimal address). For example:

9.99.12.85:11126

Hostname

For example:

leo.boulder.IBM.com:11126

#### **Default Value**

The value of the **destination-tcpip-internet-address** attribute with a port number of 11126.

### **command (PSF)**

See **destination-command**.

# **command (AIX, BSD, PSF)**

See **destination-command**.

### **connection-timeout (PSF)**

This **resettable, single-valued** attribute sets the connection timeout parameter for TCP/IP-attached physical printers. This time period is the amount of time that Infoprint waits before it stops trying to communicate with the output device when it cannot make a connection.

### **Allowed Values**

You can enter a value of 0 through 9999. The unit is seconds.

### **Default Value**

**30**

# **Usage Guidelines** ¹

- A value of **0** prevents any time out.
- Infoprint uses this attribute with TCP/IP-attached physical printers and ignores it for other attachment types.

## **content-orientations-supported (AIX, 3170)**

This **resettable, multi-valued** attribute identifies the page presentations that this actual destination supports.

### **Input Synonym**

You can use the synonym **orientations-supported**.

### **Allowed Values**

You can enter any of these fixed values:

**landscape portrait reverse-landscape reverse-portrait**

### **Default Values portrait**

### **Usage Guidelines**

- **.** Infoprint compares the document attribute **content-orientation** to this attribute for validation and scheduling.
- You can use this attribute to restrict use of this actual destination.

# | **convert-to-ebcdic-supported (PSF, Email, Fax, Infoprint 2000)**

This **resettable, single-valued** attribute indicates whether this actual destination supports converting document data from ASCII to EBCDIC.

### **Allowed Values**

You can enter one of these fixed values:

**Fixed Value Input Synonym true yes false no**

**Default Value true**

### **Usage Guidelines**

- ¹ Infoprint compares the value of the document attribute **convert-to-ebcdic** to this attribute for job validation and scheduling.
- **.** Infoprint uses the document attribute **convert-to-ebcdic** when printing line-data documents.
- You can use this attribute to restrict use of this actual destination.

# | **data-fidelity-problem-reported-supported (PSF, Infoprint 2000)**

This **resettable, multi-valued** attribute identifies which types of data fidelity errors this actual destination reports.

#### **Allowed Values**

You can enter any of these fixed values:

**all character none position**

### **Default Values**

**all**, **character**, **none**, **position**

# **Usage Guidelines** ¹

- Infoprint compares the document attribute **data-fidelity-problem-reported** to this attribute for scheduling.
- Use this attribute to specify whether Infoprint issues error messages for print-positioning and invalid-character errors that occur for channel-attached, TCP/IP-attached, upload-SNA-attached, and upload-TCP/IP-attached printer devices.

Print positioning errors occur when the print position for the data is beyond the valid printable areas as defined by the intersection of the physical and logical pages. (A logical page identifies the printing boundaries of a physical page.)

Invalid-character errors occur when the code point does not map to a character in a font.

# **default-font-fidelity-action (PSF)**

This **resettable, single-valued** attribute indicates what Infoprint should do if a font required to print a document is not available in the resolution specified by the data stream, the document **font-resolution** attribute, or the actual destination **default-font-resolution** attribute.

### **Allowed Values**

You can enter one of these fixed values:

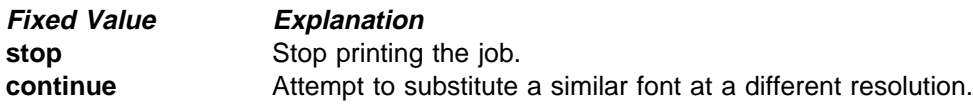

## **Default Value**

**continue**

### **Usage Guidelines**

The value of the document attribute **font-fidelity-action** and the value specified in the data stream override the value of this attribute.

# **default-font-resolution (PSF)**

This **resettable, single-valued** attribute specifies the font resolution used for documents printed on this actual destination when no value is specified in the data stream or by the document **font-resolution** attribute.

### **Allowed Values**

You can enter one of these fixed values:

**240 300 outline**

#### **Default Value outline**

### **Usage Guidelines**

- **Sage Sundemnes**<br>• The value of this attribute must be one of the values of the **font-resolutions-supported** attribute.
- Usually the font resolution and the printer resolution match, but there are two cases when they do not:
	- Some printer devices, for example, the InfoPrint 60 and InfoPrint 4000, can print fonts of any resolution, although the print head is always 600 pels.
	- It is possible to print a document created with fonts of one resolution on a printer device with a different resolution by substituting fonts. Depending on the document, the output may or may not be acceptable.

# **default-input-tray (AIX, PSF)**

This **resettable, single-valued** attribute specifies the name of an input tray for a PSF actual destination.

### **Allowed Values**

You can enter any value as long as the value maps to one of the actual destination **input-trays-supported** or **psf-tray-characteristics** attribute values.

### **Default Value**

No default value.

### **Usage Guidelines**

- sage Outdennes<br>• The value you specify must be one of the values specified for the **input-trays-supported** or **psf-tray-characteristics** actual destination attribute.
- Infoprint only uses the value you supply for this attribute if:
	- The user does not specify a medium or input tray.
	- The form definition Infoprint uses for the job does not specify an input tray.

## **descriptor (All DSS)**

This **resettable, single-valued** attribute provides a textual description of this actual destination.

### **Allowed Values**

You can enter a text string up to 4095 characters long that describes this actual destination. You may want to include such things as the type and location of the output device that this actual destination represents and any usage information, such as restrictions for this actual destination.

### **Default Value**

No default value.

### **Usage Guidelines**

The use of this attribute is optional. However, a detailed description is useful to users who want to specify a given destination or to determine which destination can handle their jobs. A description is also helpful when you create a new logical destination and want to determine which actual destinations you should associate with the new logical destination.

## **destination-command (AIX, BSD, PSF)**

This **resettable, single-valued** attribute specifies the command-line entry to invoke the desired device driver.

### **Input Synonyms**

You can use the synonym **printer-command** or **command**.

#### **Allowed Values**

You can enter a text string up to 4095 characters long that contains the command.

#### **Default Value**

- AIX **/usr/lib/lpd/piobe**
- BSD **/usr/lpd/rembak**
- PSF direct-attached physical printers **/usr/lib/lpd/piobe**
- PSF AIX-attached physical printers **qprt -P**xxx **-dp -Z!**

where xxx is the value of the **print-queue-name** attribute. If there is no value for the **print-queue-name** attribute, xxx is

- **asc** If the **destination-data-stream**=**ppds**
- **pcl** If the **destination-data-stream**=**pcl4, pcl5,** or **pcl5c**

#### **Usage Guidelines**

- sage Guidennes<br>• For AIX physical printers, Infoprint uses the value as the command that the AIX physical printer executes for each document printed. It should include the full path name for the print driver you are using for your printer device.
- For PSF physical printers:
	- This attribute applies only to AIX-attached or direct-attached physical printers.
- Infoprint uses the value as the command string to print a job on the AIX-attached printer and to send the job to the correct AIX queue.
- Infoprint uses the command string to invoke the printer backend program for direct-attached physical printers.
- If you do not specify this attribute for AIX-attached physical printers, Infoprint fills in the value of xxx (shown under Default Value) with the value of the **print-queue-name** attribute.

## **destination-data-stream (PSF)**

This **initially settable, single-valued** attribute identifies the data stream format that is output to the printer device.

### **Allowed Values**

You can enter one of these fixed values:

**pcl4 pcl5 pcl5c ipds ppds**

### **Input Synonym**

You can use the synonym **printer-data-stream**.

### **Default Value**

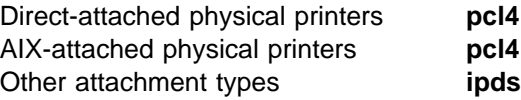

# **destination-locations (All DSS)**

This **resettable, multi-valued** attribute identifies the location of the output device.

#### **Input Synonyms**

You can use the synonym **printer-locations** or **locations**.

#### **Allowed Values**

You can enter a text string up to 4095 characters long, for each value, that describes the physical location of the output device. Each value is a different description for the same location.

### **Default Values**

No default values.

#### **Usage Guidelines**

Infoprint compares the job attribute **destination-locations-requested** to this attribute for scheduling. The user can specify the **destination-locations-requested** job attribute to request that Infoprint use the output device at this specific location to process the job.

# **destination-model (All DSS)**

This **resettable, single-valued** attribute identifies the make and model number defined by the manufacturer of the output device.

#### **Input Synonyms**

You can use the synonym **printer-model** or **model**.

#### **Allowed Values**

You can enter a text string up to 4095 characters long that contains the make and model number of the output device.

### **Default Value**

If SNMP communication is active, Infoprint queries the printer device and sets the values according to the response; otherwise no default value.

# **Usage Guidelines** ¹

- You must set this value when you create an AIX or PSF actual destination, unless Infoprint can determine the value by means of SNMP.
- If you allow SNMP to determine this value for an AIX physical printer or a PSF direct-attached physical printer, it must be one of the values of the server **snmp-aix-printer-models** attribute.
- For AIX physical printers and PSF direct-attached physical printers, this value must match the file prefix of a file in the **/usr/lib/lpd/pio/predef** directory on the AIX processor on which the physical printer was created.
- For AIX physical printers, Infoprint uses the value you specify here to determine the values to set for the **document-formats-supported** attribute.
- For PSF TCP/IP-attached actual destinations capable of printing halftones, and for any PSF physical printer that represents a printer device with a finisher attached, specify the model name in the format **InfoPrint**xxxx. where xxxx is the model number, for example, **InfoPrint4000-708**. Do not put a space between **InfoPrint** and the model number.

**Note:** If you configure these printer models as PSF direct-attached physical printers or as AIX physical printers, specify the model name as the file prefix of a file in the **/usr/lib/lpd/pio/predef** directory.

**Infoprint compares the job attribute destination-models-requested** to this attribute for scheduling.

## **destination-name (All DSS)**

This **non-settable, single-valued** attribute identifies the name of this actual destination.

#### **Input Synonyms**

You can use the synonym **printer-name**, **printer**, or **physical-printer**.

### **Allowed Values**

Infoprint set this value to the DestinationName portion of the argument used with the **pdcreate** command or with the **pdmigpp** utility when this actual destination was created.

### **Default Value**

No default value.

# **Usage Guidelines** ¹

- Infoprint compares the job attribute **actual-destination-requested** to this attribute for validation and scheduling.
- . The name must be unique within the namespace.

# **destination-needs-attention-time (All DSS)**

This **non-settable, single-valued** attribute reports the amount of time the output device has been waiting for simple intervention, such as loading paper.

### **Input Synonym**

You can use the synonym **printer-needs-attention-time**.

### **Allowed Values**

Infoprint sets this value to [HH:]MM. The unit is minutes or hours and minutes, separated by a colon.

### **Default Value**

No default value.

# **destination-needs-key-operator-attention-time (All DSS)**

This **non-settable, single-valued** attribute reports the amount of time the output device has been waiting for the attention of a key (or skilled) operator.

### **Input Synonym**

You can use the synonym **printer-needs-key-operator-attention-time**.

#### **Allowed Values**

Infoprint sets this value to  $HH:1/MM$ . The unit is minutes or hours and minutes, separated by a colon.

### **Default Value**

No default value.

# **destination-pass-through (AIX)**

This **resettable, single-valued** attribute contains information used to update the printer's colon file.

### **Input Synonyms**

You can use the synonym **printer-pass-through** or **other-options**.

### **Allowed Values**

You can enter a text string up to 4095 characters long containing update information.

#### **Syntax**

'colon-file-attribute=value ...'

For example, to set the datastream filter attribute (**\_d**) in the printer colon file to "passthrough" (**p**), enter:

destination-pass-through=' d=p'

#### **Default Value**

No default value.

# **destination-realization (All DSS)**

This **initially settable, single-valued** attribute indicates whether the destination is an actual destination or a logical destination.

### **Input Synonym**

You can use the synonym **printer-realization**.

### **Allowed Values**

You can enter one of these fixed values:

**actual logical**

**Default Value logical**

# **destination-register-threshold (All DSS)**

This **resettable, single-valued** attribute specifies the amount of time that this actual destination will wait between attempts to communicate (register) with the server.

#### **Input Synonyms**

You can use the synonym **printer-register-threshold** or **register-threshold**.

#### **Allowed Values**

You can enter a value of [HH:]MM. The unit is minutes or hours and minutes, separated by a colon.

#### **Default Value**

**10**

### **Usage Guidelines**

- sage Guidemics<br>• If you lower this value, network traffic increases when the server is down, but the actual destination registers more quickly when you bring up the server.
- **.** If you raise this value, network traffic decreases when the server is down, but the actual destination registers more slowly when you bring up the server.

# | **destination-release-timer (PSF)**

This **resettable, single-valued** attribute specifies the maximum amount of time between jobs, in seconds, before Infoprint gives up control of a PSF actual destination.

### **Input Synonym**

You can use the synonym **printer-release-timer**.

### **Allowed Values**

You can enter an integer from 0 through 9999. Unit value is seconds.

### **Default Value 9999**

# **Usage Guidelines** ¹

- The **destination-release-timer** allows Infoprint to share an output device with a print manager, such as PSF Direct. Specify a value of 9999 if the output device is not shared.
- **The destination-release-timer** allows time for all processes to stop running gracefully as Infoprint gives up control of the attached PSF actual destination.
- **If the non-process-runout-timer** attribute has a greater value than the **destination-release-timer** attribute, Infoprint issues an automatic NPRO. However, IBM recommends that you set **non-process-runout-timer** to a lower value than **destination-release-timer**.

# **destination-state (All DSS)**

This **non-settable, single-valued** attribute identifies the current state of the actual destination.

### **Input Synonym**

You can use the synonym **printer-state**.

### **Allowed Values**

Infoprint sets and updates the value to one of these fixed values:

#### **Fixed Value Explanation**

### **connecting-to-printer**

The actual destination has received a job and is trying to connect to its printer device. After it connects to the device, the actual destination locks the printer device until it finishes processing the job so that another print system cannot use the device.

**Note:** This state applies only to AIX physical printers and PSF direct-attached physical printers.

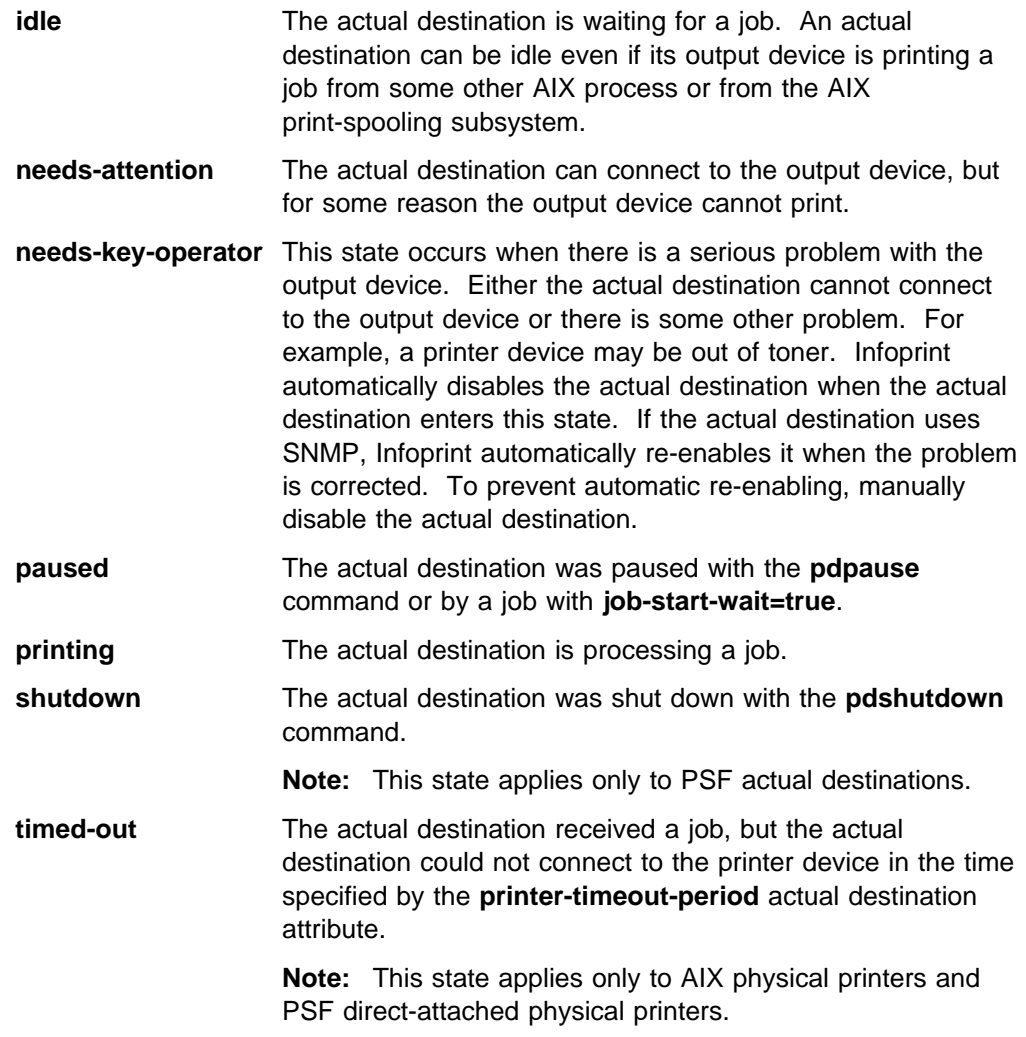

## **Default Value**

No default value.

# **destination-support-system (All DSS)**

This **initially settable, single-valued** attribute identifies the type of device driver for this actual destination.

## **Input Synonym**

You can use the synonym **device-support-system**.

### **Allowed Values**

You can enter one of these fixed values:

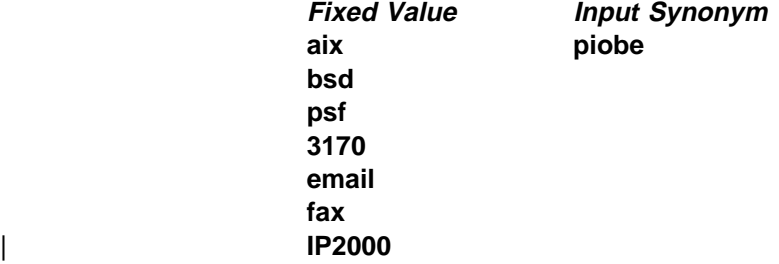

# **Default Value**

**psf**

# **Usage Guidelines** ¹

- Infoprint compares the job attribute **dss-requested** to this attribute for scheduling.
- You must enter a value for this attribute when you create a actual destination unless it will use the PSF DSS.

# | **destination-tcpip-internet-address (AIX, BSD, PSF, 3170, Infoprint 2000)**

This **resettable, single-valued** attribute identifies the Internet Protocol address (IP Address parameter) of this physical printer. This is the Internet Protocol address assigned to the output device.

### **Input Synonym**

You can use the synonym **printer-tcpip-internet-address**.

### **Allowed Values**

You can enter a text string up to 4095 characters long that is either of these types of address:

Dotted decimal address

A series of integers within the range of 0 to 255, each separated by a period, . (decimal address). For example:

9.99.12.85

Hostname

For example:

leo.boulder.IBM.com

### **Default Value**

No default value.

# **Usage Guidelines** ¹

- You must enter a value for destinations that use SNMP.
- You must enter a value for PSF TCP/IP-attached physical printers, for PSF upload-TCP/IP-attached physical printers, for 3170 physical printers, and Infoprint Infoprint 2000 physical printers.
- Infoprint ignores this attribute for PSF channel-attached and upload-SNA-attached physical printers.
- For printers attached using the i-data 7913 IPDS Printer LAN Attachment, use the IP address of the 7913.

# **destination-tcpip-port-number (PSF)**

This **resettable, single-valued** attribute identifies the Port Number parameter for PSF TCP/IP-attached and upload-TCP/IP-attached actual destinations. This is the TCP/IP port number configured at the output device.

### **Input Synonym**

You can use the synonym **printer-tcpip-port-number**.

#### **Allowed Values**

You can enter an integer from 1 through 2147483647, but you typically enter an integer from 5001 to 65535. For devices whose port is configurable, the port you specify must match the port configured at the output device. For printers attached using the i-data 7913 IPDS Printer LAN attachment, you must use the value of 5001.

### **Default Value**

No default value.

### **Usage Guidelines**

You must enter a value for PSF TCP/IP-attached and upload-TCP/IP-attached actual destinations. Infoprint ignores this attribute for other attachment types.

### | **device-name (AIX, PSF, Email, Fax, Infoprint 2000)**

This **initially settable, single-valued** attribute identifies the name of the output device that this actual destination represents.

### **Allowed Values**

You can enter a text string up to 255 characters long that contains the name (ID) of the output device that prints jobs assigned to this actual destination. The value usually identifies the path to the device name, commonly located in a **/dev** directory.

### **Default Value**

No default value.

#### **Usage Guidelines**

- sage Outdennes<br>• You must enter a value for this attribute when you create a PSF AIX-attached physical printer.
- You must configure the device name you specify in AIX. You can determine which device names exist by using the SMIT fastpath **smit pdp** and then listing all defined printers and plotters. If you need to create the output device within AIX, use the SMIT fastpath **smit makprt**.
- If an AIX print queue has been configured for this physical printer, the device name appears in the **/etc/qconfig** file.
- Do not specify a value for PSF TCP/IP-attached, upload-TCP/IP-attached, upload-SNA-attached, or channel-attached destinations.

### **device-support-system (All DSS)**

See **destination-support-system**.

# **document-attributes-supported (All DSS)**

This **non-settable, multi-valued** attribute identifies the document attributes that this actual destination supports. Infoprint checks this attribute during validation to allow jobs whose documents have these attributes to continue on to this actual destination.

### **Allowed Values**

Infoprint sets a text string that contains a list of document attributes that this actual destination supports.

**Note:** This list includes only document attributes that directly affect the actual destination. Documents with attributes that affect the server, for example, **initial-value-document**, can be printed even though those attributes are not on this list.

### **Default Value**

- AIX **content-orientation**, **copy-count**, **default-input-tray**, **default-medium**, **destination-pass-through**, **document-comment**, **document-content**, **document-content-list**, **document-format**, **document-type**, **maximum-messages-printed**, **plex**, **print-quality**, **sides**
- BSD **copy-count**, **destination-pass-through**, **document-comment**, **document-content**, **document-content-list**, **document-format**, **document-type**, **maximum-messages-printed**, **plex**, **print-quality**, **sides**
- PSF **account-text**, **address1-text**, **address2-text**, **address3-text**, **address4-text**, **base-printer**, **building-text**, **carriage-control-type**, **chars**, **convert-to-ebcdic**, **copy-count**, **data-fidelity-problem-reported**, **default-character-mapping**, **default-input-tray**, **default-medium**, **default-printer-resolution**, **department-text**, **destination-pass-through**, **document-comment**, **document-content**, **document-content-list**, **document-finishing**, **document-format**, **document-type**, **font-fidelity-action**, **font-resolution**, **form-definition**, **image-fit**, **image-length**, **image-out-format**, **image-width**, **input-exit**, **input-tray-select**, **maximum-messages-printed**, **maximum-transform-pages-ahead**, **mvs-class**, **mvs-destination**, **mvs-forms**, **mvs-segment-id**, **name-text**, **new-line-option**, **node-id-text**, **number-up**, **other-transform-options**, **output-appearance**, **output-bin**, **output-format**, **overlay**, **page-definition**, **page-media-select**, **page-select**, **plex**, **programmer-text**, **resource-context**, **resource-context-font**, **resource-context-form-definition**, **resource-context-overlay**, **resource-context-page-definition**, **resource-context-page-segment**, **resource-context-user**, **resource-exit**, **room-text**, **scanner-correction**, **screen-frequency**, **segment-file-size**, **shared-formdef**, **shift-out-shift-in**, **sides**, **start-on-new-sheet**, **table-reference-characters**, **title-text**, **transform-message-file-name**, **transform-output-file-name**, **user-id-text**, **x-image-shift**, **x-image-shift-back**, **y-image-shift**, **y-image-shift-back**
- 3170 **bits-per-spot**, **black-overprint**, **cms-proclink**, **cms-product**, **compressed-output**, **content-orientation**, **control-strip**, **copy-count**, **default-medium**, **default-printer-resolution**,

**destination-pass-through**, **document-content**, **document-content-list**, **document-format**, **document-type**, **dot-shape**, **enable-settrap**, **image-center-x**, **image-center-y**, **image-length**, **image-scale**, **image-width**, **maximum-messages-printed**, **output-bin**, **output-face-up**, **overprint**, **page-clip**, **plex**, **sides**, **x-image-shift**, **y-image-shift**

Email **account-text**, **address1-text**, **address2-text**, **address3-text**, **address4-text**, **carriage-control-type**, **chars**, **convert-to-ebcdic**, **copy-count**, **default-character-mapping**, **document-comment**, **document-content**, **document-format**, **document-type**, **email-from-address**, **email-to-address**, **form-definition**, **image-fit**, **image-length**, **image-width**, **input-exit**, **maximum-messages-printed**, **new-line-option**, **number-up**, **other-transform-options**, **output-format**, **overlay**, **page-definition**, **page-select**, **resource-context**, **resource-context-font**, **resource-context-form-definition**, **resource-context-overlay**, **resource-context-page-definition**, **resource-context-page-segment**, **resource-context-user**, **resource-exit**, **shared-formdef**, **shift-out-shift-in**, **subject-text**, **table-reference-characters**, **title-text**, **transform-message-file-name**, **transform-output-file-name**, **x-image-shift**, **y-image-shift**

Fax **account-text**, **address1-text**, **address2-text**, **address3-text**, **address4-text**, **callback-number**, **carriage-control-type**, **chars**, **convert-to-ebcdic**, **copy-count**, **default-character-mapping**, **destination-company-text**, **document-comment**, **document-content**, **document-format**, **document-type**, **fax-number**, **fax-to-name**, **form-definition**, **image-fit**, **image-length**, **image-width**, **input-exit**, **maximum-messages-printed**, **new-line-option**, **number-up**, **originating-company-text**, **other-transform-options**, **output-format**, **overlay**, **page-definition**, **page-select**, **resource-context**, **resource-context-font**, **resource-context-form-definition**, **resource-context-overlay**, **resource-context-page-definition**, **resource-context-page-segment**, **resource-context-user**, **resource-exit**, **shared-formdef**, **shift-out-shift-in**, **subject-text**, **table-reference-characters**, **title-text**, **transform-message-file-name**, **transform-output-file-name**, **x-image-shift**, **y-image-shift**

#### | Infoprint 2000

| **account-text**, **base-printer**, **carriage-control-type**, **chars**, **copy-count**, | **convert-to-ebcdic**, **default-character-mapping**, **default-medium**, | **default-print-resolution**, **document-comment**, **document-content**, | **document-format**, **document-type**, **form-definition**, **halftone**, | **image-fit**, **image-length**, **image-out-format**, **image-width**, **input-exit**, | **new-line-option**, **number-up**, **other-transform-options**, **output-bin**, | **output-format**, **overlay**, **page-definition**, **page-select**, **plex**, | **printer-pass-through**, **resource-context**, **resource-context-font**, | **resource-context-form-definition**, **resource-context-page-definition**, | **resource-context-page-segment**, **resource-context-overlay**, | **resource-context-user**, **resource-exit**, **shift-out-shift-in**, **sides**, | **start-on-new-sheet**, **table-reference-characters**, | **transform-message-file-name**, **transform-output-file-name**, | **x-image-shift**, **x-image-shift-back y-image-shift**, **y-image-shift-back**

# **document-finishings-supported (PSF)**

This **resettable, multi-valued** attribute identifies the document finishing options that this actual destination supports.

#### **Allowed Values**

You can enter any of these fixed values:

**z-fold**

#### **Default Values z-fold**

# **Usage Guidelines** ¹

- Infoprint compares the document attribute **document-finishing** to this attribute for validation and scheduling.
- You can use this attribute to restrict use of this actual destination.

# | **document-formats-ripped-at-destination (Email, Infoprint 2000)**

| This **resettable, multi-valued** attribute identifies the document formats that can be ripped at this actual destination. available.

### | **Allowed Values**

You can enter any of these fixed values:

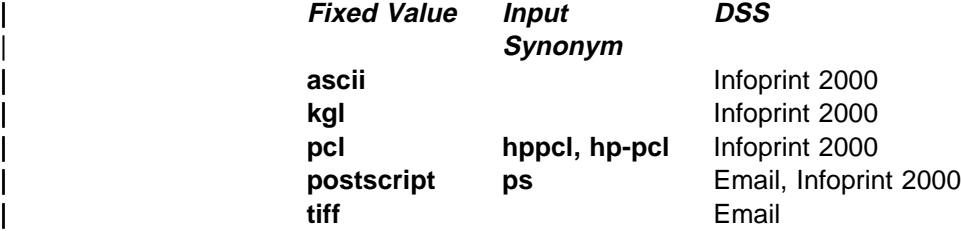

## | **Default Values**

No default values.

# **document-formats-supported (All DSS)**

This **resettable, multi-valued** attribute identifies the document formats that this actual destination supports. Infoprint sets this value dynamically to the document formats for which transforms are available.

### **Allowed Values**

You can enter any of these fixed values:

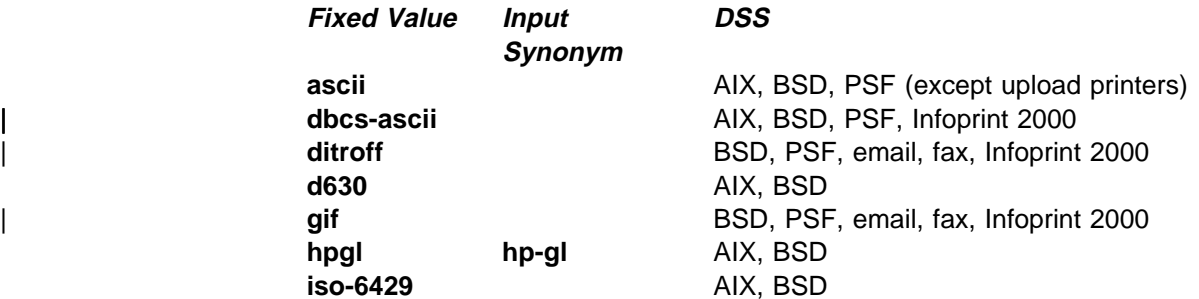

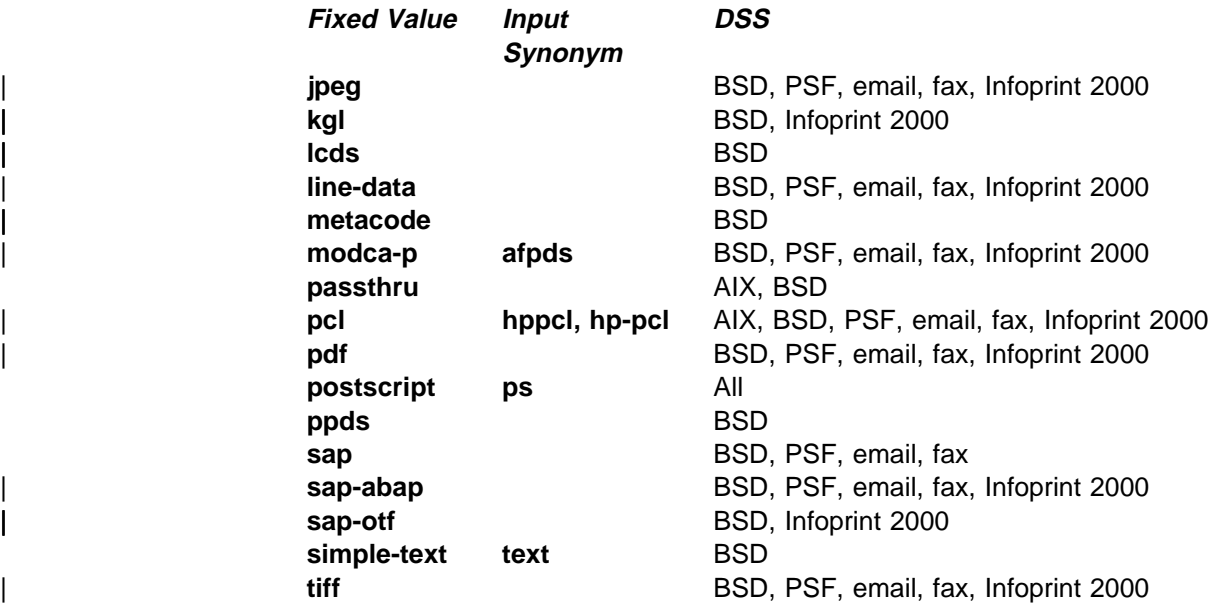

### **Default Values**

#### AIX **ascii**, **hpgl**, **iso-6429**, **passthru**, **pcl**, **pdf**, and **postscript**.

Based on the value of the **destination-model** attribute and how the **/usr/lpd/pio/predef** directory defines the printer model.

### BSD **ascii**, **iso-6429**, **pcl**, **ppds**, **postscript**, **simple-text**.

PSF upload-SNA-attached and upload-TCP/IP-attached physical printers If all transforms are available, **dbcs-ascii**, **ditroff**, **gif**, **jpeg**, **line-data**, **modca-p**, **pcl**, **postscript**, **sap**, **sap-abap**, **tiff**

#### Other PSF physical printers

If all transforms are available, **ascii**, **dbcs-ascii**, **ditroff**, **gif**, **jpeg**, **line-data**, **modca-p**, **pcl**, **postscript**, **sap**, **sap-abap**, **tiff**

### 3170 **postscript**

| Infoprint 2000

| If all transforms are available, **dbcs-ascii**, **ditroff**, **gif**, **jpeg**, **kgl**, | **line-data**, **modca-p**, **pcl**, **pdf**, **postscript**, **sap**, **sap-abap**, **sap-otf**, **tiff**

#### | Fax, Email

| If all transforms are available, **dbcs-ascii**, **ditroff**, **gif**, **jpeg**, **line-data**, | **modca-p**, **pcl**, **pdf**, **postscript**, **sap**, **sap-abap**, **sap-otf**, **tiff**

### **Usage Guidelines**

- | **a construct When you create a PSF, email, fax, or Infoprint 2000 actual destination,** Infoprint sets these values to the document formats for which transforms are available. When the server is shut down and restarted, Infoprint updates the values to reflect transforms that have been added or deleted. You can also modify these values.
	- **Infoprint compares the document attribute document-format to this attribute for** validation and scheduling.
	- Delete attribute values to restrict use of this actual destination.

# **document-types-supported (All DSS)**

This **resettable, multi-valued** attribute identifies the types of documents that this actual destination supports.

#### **Allowed Values**

You can enter any of these fixed values:

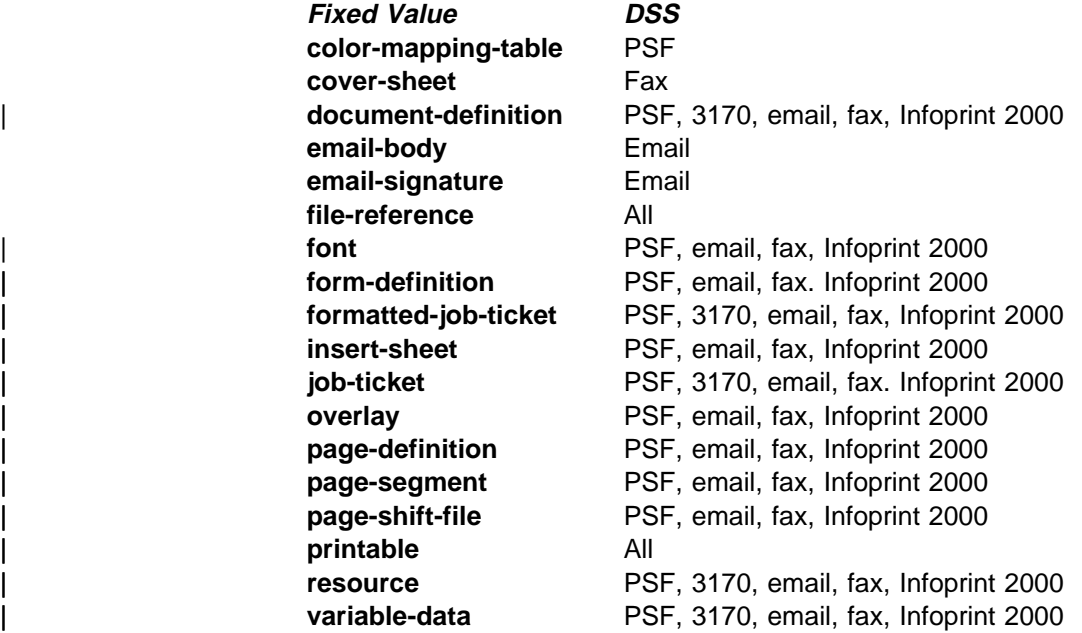

### **Default Values**

AIX **file-reference**, **printable**

- BSD **file-reference**, **printable**
- | PSF **color-mapping-table**, **document-definition**, **file-reference**, **font**, | **form-definition**, **formatted-job-ticket**, **insert-sheet**, **job-ticket**, **overlay**, **page-definition**, **page-segment**, **page-shift-file**, **printable**, **resource**, **variable-data**
- 3170 **document-definition**, **file-reference**, **formatted-job-ticket**, **job-ticket printable**, **resource**, **variable-data**
- Email **document-definition**, **email-body**, **email-signature**, **file-reference**, | **font**, **form-definition**, **formatted-job-ticket**, **insert-sheet**, **job-ticket**, **overlay**, **page-definition**, **page-segment**, **page-shift-file**, **printable**, **resource**, **variable-data**
- Fax **cover-sheet**, **document-definition**, **file-reference**, **font**, | **form-definition**, **formatted-job-ticket**, **insert-sheet**, **job-ticket**, **overlay**, **page-definition**, **page-segment**, **page-shift-file**, **printable**, **resource**, **variable-data**

#### Infoprint 2000

| **document-definition**, **file-reference**, **font**, **form-definition**, | **formatted-job-ticket**, **form-definition**, **insert-sheet**, **job-ticket**, | **overlay**, **page-definition**, **page-shift-file**, **printable resource**, | **variable-data**

### **Usage Guidelines**

- **.** Infoprint compares the document attribute **document-type** to this attribute for scheduling.
- You can use this attribute to restrict use of this actual destination.

# **dss-job-message-disposition (PSF)**

This **resettable, single-valued** attribute indicates how job messages about errors detected by the the device support system (DSS), such as data stream errors, are recorded.

### **Allowed Values**

You can enter one of these fixed values:

**log print**

**Default Value print**

### **Usage Guidelines**

If you specify **log**, messages are written to **/var/psf/**DestinationName**/jobmessage.log**, where DestinationName is the name of this actual destination.

# **dss-job-message-log-size (PSF)**

This **resettable, single-valued** attribute indicates the size, in kilobytes, of the DSS job message log.

### **Allowed Values**

You can enter an integer from 1 to Infoprint 2000000. The unit is kilobytes.

#### **Default Value 8192**

#### **Usage Guidelines**

This attribute is used only when the value of the **dss-job-message-disposition** attribute is **log**.

### **dss-job-message-log-wrap (PSF)**

This **resettable, single-valued** attribute indicates whether Infoprint should start overwriting messages at the beginning of the DSS job message log when the log is full.

### **Allowed Values**

You can enter one of these fixed values:

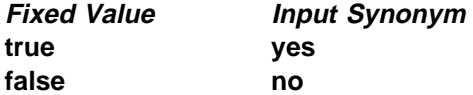

### **Default Value**

**true**

### **Usage Guidelines**

This attribute is used only when the value of the **dss-job-message-disposition** attribute is **log**.

# **ebcdic-character-mapping (PSF)**

This **resettable, single-valued** attribute indicates the EBCDIC code page that PSF/MVS uses to map the attributes of this PSF upload-TCP/IP-attached or PSF upload-SNA-attached physical printer.

### **Allowed Values**

You can enter the name of an EBCDIC code page.

### **Default Value**

**ibm-037**

### **Usage Guidelines**

Infoprint requires this attribute for PSF upload-SNA-attached and upload-TCP/IP-attached physical printers and ignores it for other attachment types.

# **enabled (All DSS)**

This **non-settable, single-valued** attribute indicates whether this actual destination is enabled and can accept jobs.

### **Allowed Values**

Infoprint sets this value to:

- **true** when an Infoprint administrator has issued the **pdenable** command, and the queue associated with the destination exists and is in communication with this actual destination.
- **false** when an Infoprint administrator has disabled this actual destination with the **pddisable** command.

### **Default Value**

**false**

## **end-message-supported (All DSS)**

This **resettable, single-valued** attribute indicates whether this actual destination supports the job attribute **job-end-message**.

### **Allowed Values**

You can enter one of these fixed values:

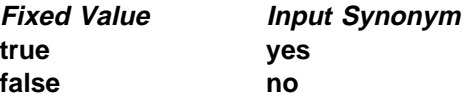

# **Default Value**

**true**

# Usage Guidelines

- Use this attribute to allow operators to receive messages that users specify with the **job-end-message** job attribute when they submit the job. When the value of this attribute is **true**, Infoprint sends the message to the operators specified by the **notify-operator** attribute for this actual destination when the job finishes printing.
- **Infoprint compares the job attribute job-end-message** to this attribute for validation and scheduling.
- You can use this attribute to restrict use of this actual destination.

# **end-sheets-supported (AIX, PSF)**

This **resettable, multi-valued** attribute identifies the types of end sheets that this physical printer supports.

### **Allowed Values**

You can enter any of the following fixed values. For PSF only, you can enter a string up to 255 characters long that contains identifiers of auxiliary-sheet objects.

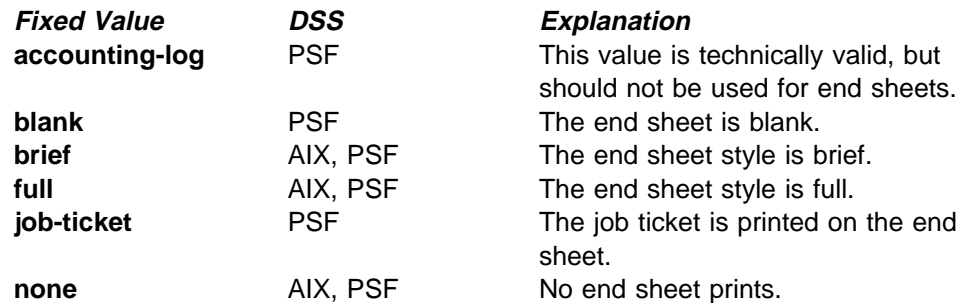

### **Default Values**

AIX **brief**, **full**, **none**

PSF **accounting-log**, **blank**, **brief**, **full**, **job-ticket**, **none**, and the names of other defined auxiliary sheets which have legal PSF auxiliary sheet attributes.

### **Usage Guidelines**

- sage Suidemics<br>• PSF physical printers can use auxiliary-sheet objects if they have valid **psf-exit-**xxx values. AIX physical printers print start and end sheets, but they do not use auxiliary-sheet objects.
- **Infoprint verifies that the value of the printer-end-sheet attribute is a value of** this attribute.
- You cannot delete a value from this attribute if the value you want to delete is the value of the **printer-end-sheet** attribute.
- For PSF physical printers, Infoprint sets this value dynamically to the names of all defined auxiliary sheets with legal attributes. You should never have to reset this value.

# **font-resolutions-supported (PSF)**

This **resettable, multi-valued** attribute indicates the values of the document attribute **font-resolution** that this physical printer accepts.

#### **Allowed Values**

You can enter any of these fixed values:

**240 300 outline**

### **Default Values**

**240**, **300**, **outline**

#### **Usage Guidelines**

- **Sage Suldemics**<br>• Usually the font resolution and the printer resolution match, but there are two cases when they do not:
	- Some printer devices, for example, the InfoPrint 60 and InfoPrint 4000, can print fonts of any resolution, although the print head is always 600 pels.
	- It is possible to print a document created with fonts of one resolution on a printer device with a different resolution by substituting fonts. Depending on the document, the output may or may not be acceptable.
- **.** Infoprint compares the document attribute font-resolution to this attribute for validation and scheduling.
- You can use this attribute to restrict use of this actual destination.

## | **force-destination-setup (All DSS)**

This **resettable, single-valued** attribute indicates whether jobs requiring resources that this actual destination does not have ready or does not support should be held or scheduled to print.

#### **Input Synonym**

You can use the synonym **force-printer-setup**.

#### **Allowed Values**

You can enter one of these fixed values:

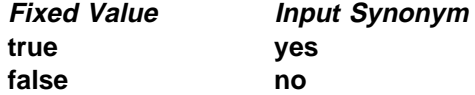

# **Default Value**

**false**

# **Usage Guidelines** ¹

 When the value of **force-destination-setup** is **false**, Infoprint checks that the actual destination can process each job in the queue before scheduling the job to print. If the job requires any resources that are not ready or not supported, the job is RIPped if appropriate, then held. The **required-resources-not-ready** job attribute indicates what resources are not ready. The
**required-resources-not-supported** job attribute indicates what resources are not supported.

**•** When the value of force-destination-setup is true, Infoprint does not check whether the actual destination can process the job until the job is sent to the actual destination. At that time, if any required resources are not ready or not supported, Infoprint disables the actual destination and sends a message to the operator to change the destination setup. When the operator enables the actual destination, the job is printed or transmitted.

### | **force-printer-setup**

See **force-destination-setup**.

# | **form-definition (PSF, Email, Fax, Infoprint 2000)**

This **resettable, single-valued** attribute identifies the default form definition that the output device uses when printing or transmitting a document.

#### **Allowed Values**

You can enter a text string up to 8 characters long that contains the form-definition ID.

### **Default Value**

Basic Infoprint administrator's GUI **F100D** Advanced Infoprint administrator's GUI and command line **F1A10111**

# **Usage Guidelines** ¹

- The form definition controls positioning of the output image on the page.
- A form definition can specify overlays, a paper source for cut-sheet printers (input bin selection), duplex printing, and text suppression on a page.

# | **halftones-supported (PSF)**

| This **resettable, multi-valued** attribute identifies the values for the document attribute **halftone** that this actual destination supports.

#### | **Allowed Values**

| The value of a **halftone** attribute is a combination of screen-name and output-appearance in the format: screen-name:output-appearance.

For custom halftones, the value can also be a combination of screen-name, output-appearance, and saved-calibration in the format: screen-name:output-appearance:saved-calibration.

You can enter a customized value or one of these fixed values:

| **ibm71lpi:standard** | **ibm71lpi:highlight-midtones** | **ibm71lpi:dark** | **ibm85lpi:standard** | **ibm85lpi:highlight-midtones** | **ibm85lpi:dark** | **ibm106lpi:standard**

| **ibm106lpi:highlight-midtones** | **ibm106lpi:dark** | **ibm141lpi:standard** | **ibm141lpi:highlight-midtones** | **ibm141lpi:dark**

| You can enter one of the following fixed values if you are using enhanced toner on the IP4000 or IP4000-708 printer:

| **ibm71lpi:standard.enhtoner** | **ibm71lpi:highlight-midtones.enhtoner** | **ibm71lpi:dark.enhtoner** | **ibm85lpi:standard.enhtoner** | **ibm85lpi:highlight-midtones.enhtoner** | **ibm85lpi:dark.enhtoner** | **ibm106lpi:standard.enhtoner** | **ibm106lpi:highlight-midtones.enhtoner** | **ibm106lpi:dark.enhtoner** | **ibm141lpi:standard.enhtoner** | **ibm141lpi:highlight-midtones.enhtoner** | **ibm141lpi:dark.enhtoner**

| **Default Value**

| **ibm71lpi:standard** | **ibm71lpi:highlight-midtones** | **ibm71lpi:dark** | **ibm85lpi:standard** | **ibm85lpi:highlight-midtones** | **ibm85lpi:dark** | **ibm106lpi:standard** | **ibm106lpi:highlight-midtones** | **ibm106lpi:dark** | **ibm141lpi:standard** | **ibm141lpi:highlight-midtones** | **ibm141lpi:dark**

For the IP4000 and IP4000-708 printers, the following are also defaults:

| **ibm71lpi:standard.enhtoner** | **ibm71lpi:highlight-midtones.enhtoner** | **ibm71lpi:dark.enhtoner** | **ibm85lpi:standard.enhtoner** | **ibm85lpi:highlight-midtones.enhtoner** | **ibm85lpi:dark.enhtoner** | **ibm106lpi:standard.enhtoner** | **ibm106lpi:highlight-midtones.enhtoner** | **ibm106lpi:dark.enhtoner** | **ibm141lpi:standard.enhtoner** | **ibm141lpi:highlight-midtones.enhtoner** | **ibm141lpi:dark.enhtoner**

### | **Usage Guidelines**

- <sup>|</sup> <sup>¹</sup> Infoprint compares the document attribute **halftone** to this attribute for validation and scheduling.
	- You can use this attribute to restrict the use of this actual destination.

# | **image-fit-supported (PSF, Email, Fax, Infoprint 2000)**

This **resettable, multi-valued** attribute specifies the methods of adjusting TIFF, GIF, and JPEG images to fit on the printed page that this actual destination supports.

#### **Allowed Values**

You can enter any of these fixed values:

**position-and-trim scale-to-fit**

### **Default Value**

No default value.

#### **Usage Guidelines**

Infoprint compares the document attribute **image-fit** to this attribute for validation and scheduling.

# | **image-length (3170, Email, Fax, Infoprint 2000)**

This **resettable, single-valued** specifies the default length of a page of PostScript, PCL, TIFF, GIF, JPEG, or PDF data after it has been transformed for Infoprint printing or transmission.

### **Allowed Values**

The value you specify is in the form nnnn.nnnu

nnnn.nnn is a number that can optionally contain a decimal point.

<sup>u</sup> is the units in inches (**i**) or millimeters (**m**). If you do not specify a unit, the default unit is pels. You cannot use a decimal point when the unit is pels.

For 240-pel resolution printers, valid values are:

**16 - 8160** pels **0.065 - 34** inches **1.641 - 863.628** millimeters

For 300-pel resolution printers, valid values are:

**16 - 10200** pels **0.052 - 34** inches **1.313 - 863.628** millimeters

For 480-pel resolution printers, valid values are:

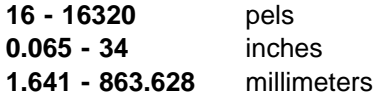

For 600-pel resolution printers, valid values are:

**16 - 20400** pels **0.052 - 34** inches **1.313 - 863.628** millimeters

## **Default Value**

No default value.

### **Usage Guidelines**

- out to this attribute is valid only for GIF, JPEG, PCL, PDF, PostScript, and TIFF documents.
- **If a text margin is already built into the file, try image-length=11i to set the** length to 11 inches.
- **This attribute is used if you do not specify a value for the image-length** document attribute or in the file specified by the **rip-ini-file** attribute.

# | **image-out-formats-supported (PSF, Infoprint 2000)**

This **resettable, multi-valued** attribute specifies the formats of image data, produced by the program that transforms line data to AFP data, that this actual destination supports.

### **Allowed Values**

For PSF, you can enter any of these fixed values:

**ioca-uncompressed im1 io1 io1-g4 io1-mmr asis**

For Infoprint 2000, you can only enter this fixed value:

| **io1-g4**

### | **Default Values**

| **ioca-uncompressed**, **im1**, **io1**, **io1-g4**, **io1-mmr**, **asis**

### | **Usage Guidelines**

| Infoprint compares the document attribute **image-out-format** to this attribute for validation and scheduling. You should use the document attribute when you print line-data documents.

# | **image-width (3170, Fax, Email, Infoprint 2000)**

This **resettable, single-valued** attribute specifies the default width of a page of PostScript, PCL, TIFF, GIF, JPEG, or PDF data after it has been transformed for Infoprint printing or transmission.

### **Allowed Values**

The value you specify is in the form nnnn.nnnu

nnnn.nnn is a number that can optionally contain a decimal point.

<sup>u</sup> is the units in inches (**i**) or millimeters (**m**). If you do not specify a unit, the default unit is pels. You cannot use a decimal point when the unit is pels.

For 240-pel resolution printers, valid values are:

**16 - 8160** pels **0.065 - 34** inches **1.641 - 863.628** millimeters

For 300-pel resolution printers, valid values are:

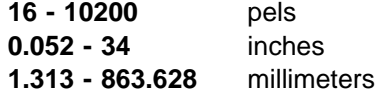

For 480-pel resolution printers, valid values are:

**16 - 16320** pels **0.065 - 34** inches **1.641 - 863.628** millimeters

For 600-pel resolution printers, valid values are:

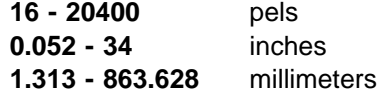

#### **Default Value**

No default value.

#### **Usage Guidelines**

- sage Outdennes<br>• This attribute is valid only for GIF, JPEG, PCL, PDF, PostScript, and TIFF documents.
- **If a text margin is already built into the file, try image-width=8.5i** to set the length to 8.5 inches.
- **•** This attribute is used if you do not specify a value for the *image-width* document attribute or in the file specified by the **rip-ini-file** attribute.

# | **input-data-user-exit (PSF, Email, Fax, Infoprint 2000)**

This **resettable, single-valued** attribute specifies the name of a program that monitors input data to this actual destination. For example, if a certain document format is printed on special media, the input data exit program can issue a message requesting the operator to change the paper whenever a job in that format is submitted.

### **Allowed Values**

You can enter a text string of up to 255 characters.

#### **Default Value**

No default value.

#### **Usage Guidelines**

You can use the sample input data exit program supplied with Infoprint, **/usr/lpp/psf/bin/ainuxind** (source **/usr/lpp/psf/exits/ainuxind.c**) or write your own. To use your own user-exit program:

- 1. Verify that the XL C Compiler and the **bosadt.bosadt.obj**, **bosadt.bosadt.data**, and **bosadt.lib.obj** components of the Base Application Development Toolkit of the AIX operating system are installed. You will need them to compile your user exit.
- 2. Log on as **root**.
- 3. Using **/usr/lpp/psf/exits/ainuxind.c** as a model, create your source file in the **/usr/lpp/psf/exits** directory. The function name of the user exit must be **INDATA** (in all uppercase letters) because that is the entry point in the module.
- 4. Make a backup copy of the existing executable input-data user exit, **/usr/lpp/psf/bin/ainuxind**, in another directory, then delete it from **/usr/lpp/psf/bin**.
- 5. Change to the **/usr/lpp/psf/exits** directory and enter:

make

to compile your user-exit program.

6. Enter:

make install

to copy the executable user-exit program from the **/usr/lpp/psf/exits** directory into the **/usr/lpp/psf/bin** directory.

# **input-trays-medium (AIX)**

This **resettable, multi-valued complex** attribute identifies which output medium is in which printer tray.

#### **Allowed Values**

This complex attribute has these components for each value:

tray-identification medium-identifier

You can specify multiple values, one for each input tray on the printer device.

#### **Syntax**

tray-identification:medium-identifier

For example:

tray-1:A4-colored

## **Default Values**

If Simple Network Management Protocol (SNMP) communication is active, Infoprint queries the printer device and sets the values according to the response; otherwise **tray-1:letter**

### **Usage Guidelines**

- sage Outdennes<br>• Infoprint automatically sets the values for the **input-trays-supported** and **media-ready** attributes from the values of this attribute.
- Infoprint verifies that the values of the *medium-name* component of this attribute are values of the **media-supported** attribute.

### **Components and Values**

There are two components:

**tray-identification:** This **single-valued** component identifies the type of input tray. You can enter one of these fixed values:

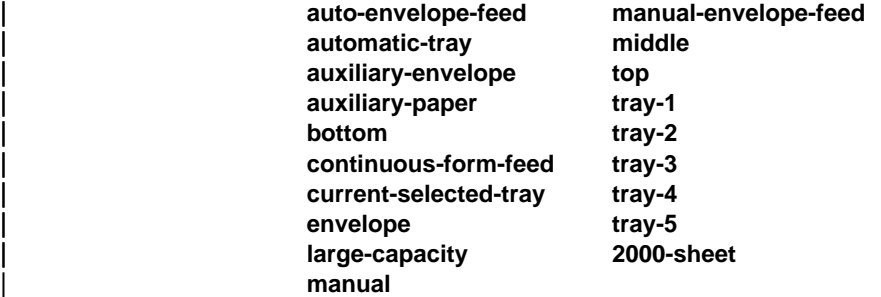

The default value for this component is **tray-1**.

**medium-name:** This **single-valued** component identifies the medium in the input tray. You can enter a text string up to 255 characters long that contains the name of the medium or one of the fixed values of the **medium-identifier** attributes of the default media. See the medium attribute **medium-identifier** for a list of these values. The default value for this component is **letter**.

# **input-trays-supported (AIX, BSD, PSF)**

This **non-settable** (AIX and PSF) or **resettable** (BSD), **multi-valued** attribute identifies the types of input trays, such as top or envelope, installed on the printer device.

### **Allowed Values**

- AIX Infoprint sets the values for this attribute based on the values of the **input-trays-medium** attribute.
- BSD You can enter any names that describe input trays.
- PSF Infoprint sets the values for this attribute based on the values of the **psf-tray-characteristics** attribute.

### **Default Values**

- AIX The value of the **input-trays-medium** attribute.
- BSD No default value.
- PSF The value of the **psf-tray-characteristics** attribute.

### **Usage Guidelines**

- sage Outdennes<br>• Infoprint uses this attribute for job validation and scheduling:
	- AIX Infoprint compares the document attribute **default-input-tray** to this attribute.
	- BSD This attribute is for information only.
	- PSF Infoprint compares the document attribute **default-input-tray** or **input-tray-select** to this attribute.
- You can use this attribute to restrict use of this actual destination.

# **intervention-timer (PSF)**

This **resettable, single-valued** attribute specifies the maximum amount of time, in seconds, that Infoprint waits before it treats an intervention-required condition at the output device as a permanent error.

#### **Allowed Values**

You can enter a value of 1 through 9999. The unit is seconds.

# **Default Value**

**9999**

#### **Usage Guidelines**

A value of **9999** specifies that a permanent error condition can never occur.

# **job-attributes-supported (All DSS)**

This **non-settable, multi-valued** attribute identifies the job attributes that this actual destination supports.

#### **Allowed Values**

Infoprint sets a text string that contains a list of job attributes that this actual destination supports.

**Note:** This list includes only job attributes that directly affect the actual destination. Jobs with attributes that affect the server, for example, **job-retention-period**, can be printed even though those attributes are not on this list.

#### **Default Values**

- AIX **auxiliary-sheet-selection**, **job-batch**, **job-start-wait**
- BSD **job-batch**, **job-start-wait**
- | PSF **auxiliary-sheet-selection**, **current-page-printing**, **delete-segment-list**, **formatted-job-ticket-content**, **job-batch**, **job-finishing**, **job-rip-action**, **job-start-wait**, **media-sheets-completed**, | **optimize-for-multiple-copies**, **segment-list-file-name**
- 3170 **formatted-job-ticket-content**
- | Email **delete-segment-list**, **formatted-job-ticket-content**, **job-batch**, | **job-rip-action**, **job-ripped-by-server**, **job-start-wait**, | **media-sheets-completed**, **segment-list-file-name**
- | Fax **delete-segment-list**, **formatted-job-ticket-content**, **job-rip-action**, | **job-start-wait**, **media-sheets-completed**, **segment-list-file-name**

#### | Infoprint 2000

| **auxiliary-sheet-selection**, **delete-segment-list**, | **formatted-job-ticket-content**, **job-finishings**, **job-rip-action**, | **job-ripped-by-server**, **media-sheets-completed**, | **segment-list-file-name**

# **job-batches-ready (All DSS)**

This **resettable, multi-valued** attribute specifies which job-batch values are acceptable to this actual destination.

#### **Allowed Values**

You can enter a text string up to 4095 characters long, for each value, that contains the job-batch name.

#### **Default Values**

No default values.

#### **Usage Guidelines**

Infoprint compares the value of the job attribute **job-batch** to this attribute during job scheduling.

## | **job-finishings-supported (PSF, Infoprint 2000)**

| This **resettable, multi-valued** attribute identifies the job finishing options that this actual destination supports.

#### | **Allowed Values**

You can enter any of these fixed values for PSF-supported printers:

| **edge-stitch** | **edge-stitch-2** | **edge-stitch-3** | **saddle-stitch** | **staple-bottom-left** | **staple-top-left**

You can enter any of these fixed values for the Infoprint 2000:

| **edge-stitch-2** | **staple-bottom-left** | **staple-top-left** | **booklet-stitch-and-fold** | **booklet-stitch-fold-and-trim**

# | **Default Values**

There are no default values.

### | **Usage Guidelines**

- Infoprint compares the job attribute job-finishing to this attribute for validation and scheduling.
- You can use this attribute to restrict use of this actual destination.

# **job-retry-count-limit (AIX, BSD, PSF, 3170, Fax)**

This **resettable, single-valued** attribute indicates the number of times that Infoprint should attempt to submit a job to this actual destination after an initial failure.

## **Allowed Values**

You can enter an integer from 0 through 2147483647.

## **Default Value**

**0**

### **Usage Guidelines**

- **Sage Suidemics**<br>• Values greater than **0** are useful when poor network line quality causes temporary loss of communication between this actual destination and the backend program. A second or subsequent attempt to submit the job may succeed if communication can be reestablished.
- If the job cannot be submitted within the specified number of attempts, Infoprint disables the destination and places it in the **needs-key-operator** state.
- **The job-retry-interval** actual destination attribute indicates the number of seconds between attempts.
- **.** If the value of this attribute is **0**, the **job-retry-interval** attribute is ignored.
- **.** If the value of the **job-retry-interval** attribute is 0, this attribute is ignored.

# **job-retry-interval (AIX, BSD, PSF)**

This **resettable, single-valued** attribute indicates the number of seconds that Infoprint should wait between attempts to submit a job to this actual destination.

### **Allowed Values**

You can enter an integer from 0 through 2147483647.

### **Default Value**

**0**

### **Usage Guidelines**

- out the job cannot be submitted within the specified number of attempts, Infoprint disables the destination and places it in the **needs-key-operator** state.
- **The job-retry-count-limit** actual destination attribute indicates the number of attempts after an initial failure.
- **If the value of this attribute is 0, the job-retry-count-limit attribute is ignored.**
- **.** If the value of the **job-retry-count-limit** attribute is 0, this attribute is ignored.

# | **job-rip-actions-supported (PSF, Email, Fax, Infoprint 2000)**

This **resettable, multi-valued** attribute indicates whether this actual destination supports converting a PostScript job to raster image patterns and holding the job, printing the job, or neither.

### **Allowed Values**

You can enter any of these fixed values:

**rip-and-hold rip-and-hold-ignore-ready rip-and-print rip-and-print-ignore-ready rip-only rip-only-ignore-ready**

### **Default Value**

**rip-and-hold**, **rip-and-hold-ignore-ready**, **rip-and-print**, **rip-and-print-ignore-ready**, **rip-only**, **rip-only-ignore-ready**

#### **Usage Guidelines**

Infoprint compares the job attribute **job-rip-action** to this attribute for validation and scheduling.

# **job-size-range-ready (All DSS)**

This **resettable, single-valued complex** attribute defines the range of job sizes in bytes (octets) that this actual destination can accept and print.

### **Allowed Values**

This complex attribute has these components:

lower-limit upper-limit

Each limit can be an integer from 0 to 9223372036854775800. The first integer is the lower limit and the second integer is the upper limit. The lower limit must be less than or equal to the upper limit. Separate the limits by a colon (**:**). The unit value is bytes (octets).

#### **Syntax**

lower-limit:upper-limit

For example,

1025:1000000

# **Default Value**

**0:9223372036854775800**

# **Usage Guidelines** ¹

- You can use this attribute to restrict jobs sent to this actual destination according to the capacity of the output device or your policy for output device use.
- You must set the range for this attribute within the range of the **job-size-range-supported** value.

¹ Infoprint compares the job attribute **total-job-octets** to this attribute for scheduling.

### **Components and Values**

There are two components:

**lower-limit:** This **single-valued** component identifies the lower limit value of the job size. The unit value is octets (bytes). If you only supply the lower limit value, Infoprint sets the upper limit to 9223372036854775800.

**upper-limit:** This **single-valued** component identifies the upper limit value of the job size. The unit value is octets (bytes). If you only supply the upper limit value, Infoprint sets the lower limit to 0.

# **job-size-range-supported (All DSS)**

This **resettable, single-valued complex** attribute defines the range of job sizes in bytes (octets) that this actual destination can accept.

### **Allowed Values**

This complex attribute has these components:

lower-limit upper-limit

Each limit can be an integer from 0 to 9223372036854775800. The first integer is the lower limit and the second integer is the upper limit. The lower limit must be less than or equal to the upper limit. Separate the limits by a colon (**:**). The unit value is bytes (octets).

### **Syntax**

lower-limit:upper-limit

For example:

1025:1000000

### **Default Value 0:9223372036854775800**

### **Usage Guidelines**

- sage Suidemics<br>• You can use this attribute to restrict jobs sent to this actual destination according to the capacity of the output device or your policy for output device use.
- You must set the range for this attribute equal to or greater than the range you specify for the **job-size-range-ready** attribute value.
- **Infoprint compares the job attribute total-job-octets** to this attribute for validation and scheduling.

### **Components and Values**

There are two components:

**lower-limit:** This **single-valued** component identifies the lower limit value of the job size. The unit value is octets (bytes). If you only supply the lower limit value, Infoprint sets the upper limit to 9223372036854775800.

**upper-limit:** This **single-valued** component identifies the upper limit value of the job size. The unit value is octets (bytes). If you only supply the upper limit value, Infoprint sets the lower limit to 0.

# | **job-start-wait-supported (PSF, Email, Fax, Infoprint 2000)**

This **resettable, single-valued** attribute indicates whether job submitters are allowed to pause the actual destination just before the job prints.

#### **Allowed Values**

You can enter one of these fixed values:

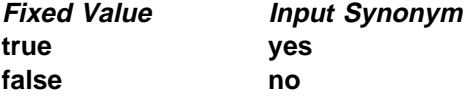

# **Default Value**

**false**

#### **Usage Guidelines**

Infoprint compares the job attribute **job-start-wait** to this attribute for validation and scheduling.

# **list-of-managers (All DSS)**

This **resettable, multi-valued** attribute identifies the people responsible for the configuration of this actual destination and maintenance of the output device associated with this actual destination.

#### **Input Synonym**

You can use the synonym **managers**.

#### **Allowed Values**

You can enter a text string up to 255 characters long, for each value, that contains such things as the name, user ID, office number, or telephone number of the person responsible for this actual destination and the output device associated with it.

#### **Default Values**

No default values.

#### **Usage Guidelines**

This attribute is useful if a user needs to contact someone to report a problem or to request a change.

# **locations (All DSS)**

See **destination-locations**.

# **log-accounting-data (All DSS)**

This **resettable, single-valued** attribute, if set, defines whether the accounting log is active for this actual destination. If you set the value to the default by using the == operator, the value of the server attribute **log-accounting-data** is used.

### **Allowed Values**

You can enter one of these fixed values:

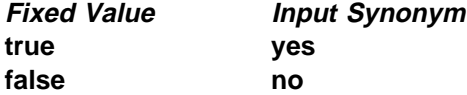

### **Default Value**

No default value.

### **Usage Guidelines**

You can use this attribute to activate or deactivate the accounting log for this actual destination.

**Note:** The accounting log contains the following job attributes and values for each job submitted to this actual destination:

**job-identifier submission-time completion-time pages-completed job-owner logical-destination-assigned**

# **logical-destinations-assigned (All DSS)**

This **resettable, single-valued** attribute, if set, designates the logical destination through which submissions to this actual destination are forwarded.

#### **Allowed Values**

You can enter a text string of up to 255 characters that contains the name of the logical destination.

#### **Default Value**

No default value.

#### **Usage Guidelines**

The named logical destination must exist in the same Infoprint server as the actual destination.

When a job submission is received at an actual destination object with the **logical-destinations-assigned** set, the **actual-destinations-requested** attribute is set to the name of the actual destination that received the request, and then the job is submitted through the specified **logical-destinations-assigned**.

If **logical-destinations-assigned** is **not** set in the actual destination, the actual destination does not accept direct job submission requests, which are rejected with an unsupported error message.

# **managers (All DSS)**

See **list-of-managers**.

# **maximum-concurrent-jobs (All DSS)**

This **resettable, single-valued** attribute defines an upper limit for the number of jobs that this actual destination can process at a time.

### **Allowed Values**

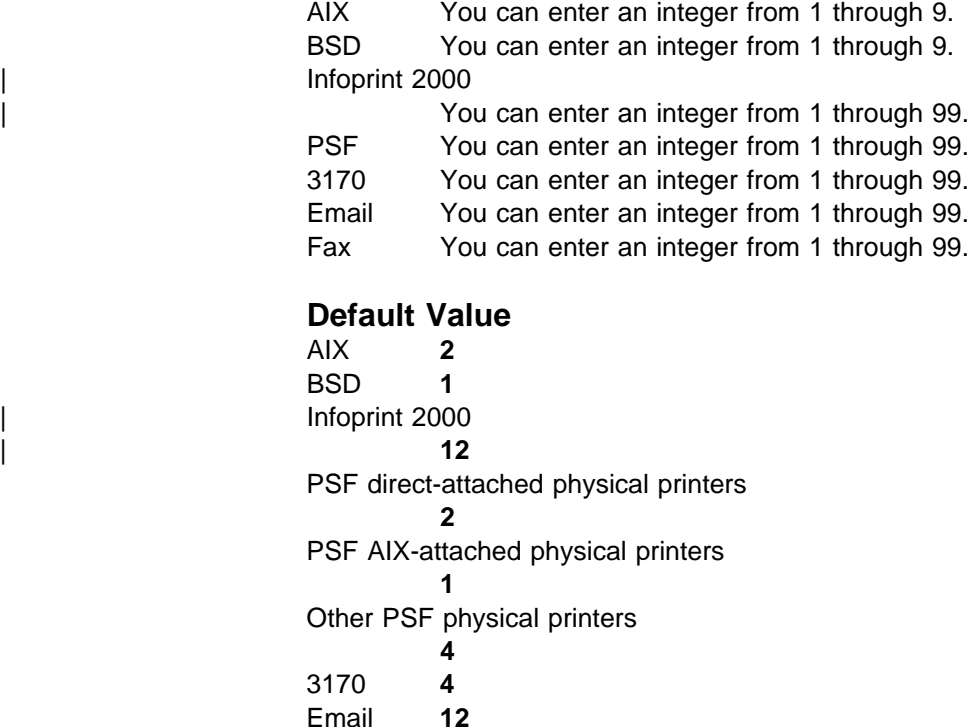

## **Usage Guidelines**

You can use this attribute to tune your Infoprint system to efficiently use your destination resources.

# **maximum-copies-supported (All DSS)**

Fax **12**

This **resettable, single-valued** attribute indicates the number of document copies, in a single job, that this actual destination allows.

### **Allowed Values**

You can enter an integer from 1 through 2147483647.

# **Default Value**

#### | All DSS **2147483647**

# **Usage Guidelines** ¹

- You can use this attribute to restrict jobs sent to this actual destination according to the capacity of the output device or your policy for output device use.
- **Infoprint compares the document attribute copy-count to this attribute for** scheduling.

# **maximum-fonts-to-keep (PSF)**

This **resettable, single-valued** attribute specifies the maximum number of fonts to keep in the memory of the printer device between jobs.

### **Allowed Values**

You can enter an integer from 0 through 999.

#### **Default Value 10**

# Usage Guidelines

- Fonts are a single size and typeface in a particular type family, including letters, numerals, punctuation marks, special characters, and ligatures.
- If you specify that the printer device can store fonts in its memory between jobs, the printer will not have to download the same fonts for the next job. However, this requires additional printer memory.

# **maximum-overlays-to-keep (PSF)**

This **resettable, single-valued** attribute specifies the maximum number of overlays to keep in the memory of the printer device between jobs.

### **Allowed Values**

You can enter an integer from 0 through 999.

## **Default Value**

**0**

# **Usage Guidelines** ¹

- Overlays are collections of predefined data such as lines, shading, test boxes, and logos that the printer device can merge with variable data on a page or a form.
- If you specify that the printer device can store overlays in its memory between jobs, the printer will not have to download the same overlays for the next job. However, this requires additional printer memory.

# **maximum-segments-to-keep (PSF)**

This **resettable, single-valued** attribute specifies the maximum number of page segments to keep in the memory of the printer device between jobs.

### **Allowed Values**

You can enter an integer from 0 through 999.

### **Default Value**

**0**

### **Usage Guidelines**

- sage Suidemics<br>• Page segments contain text and images that the printer device can include at any addressable point on a page or an electronic overlay.
- If you specify that the printer device can store page segments in its memory between jobs, the printer will not have to download the same page segments for the next job. However, this requires additional printer memory.

# | **media-ready (AIX, BSD, PSF, 3170, Infoprint 2000)**

This **non-settable** (AIX, PSF, and 3170) or **resettable** (BSD), **multi-valued** attribute identifies the media presently loaded in the printer device.

#### **Allowed Values**

- AIX Infoprint sets the values for this attribute based on the values of the **input-trays-medium** attribute.
- BSD You can enter any values of the **media-supported** attribute.
- | PSF, Infoprint 2000

Infoprint sets the values for this attribute based on the values of the | **psf-tray-characteristics** attribute.

3170 Infoprint sets the values for this attribute based on the values of the **media-supported** attribute.

#### **Default Values**

AIX The values of the **input-trays-medium** attribute.

BSD No default value.

| PSF, Infoprint 2000

| The values of the **psf-tray-characteristics** attribute.

3170 The values of the **media-supported** attribute.

### **Usage Guidelines**

- sage Guidennes<br>• Infoprint restricts the possible values for this attribute to the values currently specified for the **media-supported** attribute.
- **.** Infoprint compares the document attribute **default-medium** to this attribute for job scheduling.

# | **media-supported (AIX, BSD, PSF, 3170, Infoprint 2000)**

This **resettable, multi-valued** attribute identifies the types of media that the actual destination supports.

#### **Allowed Values**

You can enter a text string up to 255 characters long that contains the names of the media. These can be:

- **•** The medium identifiers of medium objects created by the **pdcrmed** utility. For these fixed values, see the medium **medium-identifier** attribute.
- The medium identifiers of medium objects you created yourself
- For PSF physical printers and BSD physical printers, any names that describe the media, even if no medium objects with those names exist
- For Infoprint 2000 physical printers, medium objects must exist for all the hames that you created for the Infoprint Infoprint 2000 printers.

### **Default Values**

For AIX, BSD, and PSF physical printers, if SNMP communication is active, Infoprint queries the printer device and sets the values according to the response; otherwise:

### AIX **letter**

BSD No default values.

- PSF, Infoprint 2000 (basic Infoprint administrator's GUI)
	- All allowed fixed values.
- | PSF, Infoprint 2000 (advanced Infoprint administrator's GUI and command line)

AIX-attached physical printers **letter** Direct-attached physical printers **letter** Other physical printers No default values.

3170 The names of all default medium objects.

### **Usage Guidelines**

- sage Guidennes<br>• Infoprint uses this attribute for job validation:
	- AIX Infoprint compares the document attribute **default-medium** to this attribute for job validation and scheduling.
	- BSD This attribute is for information only.
	- PSF Infoprint compares the document attribute **default-medium** or **page-media-select** to this attribute for job validation and scheduling.
	- 3170 Infoprint compares the document attribute **default-medium** to this attribute for job validation and scheduling.
- For AIX physical printers, Infoprint verifies that the values of the medium-identifier component of the **input-trays-medium** attribute are values of this attribute.
- | **Example For PSF and Infoprint 2000 physical printers, Infoprint verifies that the values of** the medium-loaded component of the **psf-tray-characteristics** attribute are values of this attribute.
- The physical printer does not automatically update this attribute. When you create a medium object, you must add its medium identifier to each physical printer that supports it.
- You can use this attribute to restrict use of this actual destination.

# **message (All DSS)**

This **resettable, single-valued** attribute provides information associated with this actual destination.

### **Allowed Values**

You can enter a text string up to 4095 characters long that contains information about this actual destination.

### **Default Value**

No default value.

#### **Usage Guidelines**

Use of this descriptive attribute is optional.

# **message-font-type (PSF)**

This **resettable, single-valued** attribute identifies the font type that the printer device uses to print the message page.

#### **Allowed Values**

You can enter one of these fixed values:

**normal condensed**

**Default Value normal**

# **message-form-definition (PSF)**

This **resettable, single-valued** attribute identifies the AFP form definition that the printer device uses to process the message page.

#### **Allowed Values**

A text string up to 255 characters long that contains the form definition ID.

#### **Default Value F1MG0110**

# **model (All DSS)**

See **destination-model**.

# **non-process-runout-timer (PSF)**

This **resettable, single-valued** attribute designates the amount of time, in seconds, that a continuous-forms printer device waits for the next job before it runs the forms from the print transfer station to the stacker after the last page of a job prints.

#### **Allowed Values**

You can enter an integer from 0 through 9999. The unit is seconds.

#### **Default Value 60**

# **Usage Guidelines**

If you enter a value of **0**, Infoprint does not allow the timer to expire.

# **notification-profile (All DSS)**

This **resettable, multi-valued complex** attribute designates which users Infoprint notifies of specified events related to this actual destination, and how Infoprint notifies them.

#### **Allowed Values**

This complex attribute has these components for each value:

**event-identifiers delivery-address delivery-method event-comment locale**

#### **Syntax**

**-x "notification-profile={event-identifiers=**event ... **delivery-address=**name@node **delivery-method=**value **event-comment='**some text**' locale=**locale**}"**

For example:

```
-x "notification-profile={event-identifiers=class-actual-destination-status
 delivery-address=jeff@ttank delivery-method=message
event-comment='Its still going' locale=En_US.IBM-850}"
```
#### **Components and Values**

This attribute has five components:

**event-identifiers:** This **multi-valued** component specifies the events for which the user receives messages. You can enter any of the values listed for the server attribute **events-supported**. The default values are:

**object-deleted object-cleaned printer-needs-administrator printer-needs-attention printer-needs-operator printer-timed-out**

**delivery-address:** This **single-valued** component provides the address of the person who receives the event messages or the directory location and file name where Infoprint stores the message. You can enter a text string up to 255 characters long that contains the user name and node or the directory and file name. If no value is provided, Infoprint uses the login ID of the user who created this actual destination as a default.

**delivery-method:** This **single-valued** component specifies how the user receives event messages. The values you can enter are:

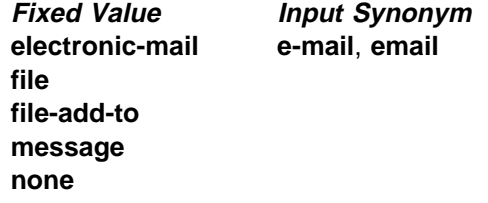

The default is **message**.

If you specify a value of **file** or **file-add-to**, you must specify a value for the **delivery-address** component.

**event-comment:** This **single-valued optional** component supplies textual information that Infoprint appends to the event message. You can enter a text string up to 4095 characters long that contains the comment. There is no default value for this component.

**locale:** This **single-valued** component defines the language and code page of notification messages. The default for this component is the locale of the person who created this actual destination.

**Note:** The Infoprint messages in the language corresponding to the locale must be installed.

## **notify-operator (All DSS)**

This **resettable, multi-valued complex** attribute identifies people that are to receive the attribute **job-start-message** or **job-end-message** message.

#### **Input Synonym**

You can use the synonym **operators**.

### **Allowed Values**

This complex attribute has these components for each value:

delivery-method delivery-address

#### **Syntax**

delivery-method:delivery-address

For example:

message:op2@phyptr1

Do not specify the component names; specify only values separated by a colon. Specify the method value first, then the address value.

### **Default Value**

**message:**user@node, where the user@node is the login ID of the user who created this actual destination.

#### **Components and Values**

This attribute has two components:

**delivery-method:** This **single-valued** component specifies how the person receives the messages. You can enter one of these fixed values:

**electronic-mail message none**

If you do not enter a value, Infoprint uses the value **message** as a default.

**delivery-address:** This **single-valued** component provides the address of the person to receive the messages. You enter the login ID and node of the person as a value. Infoprint uses the login ID of the person who created this actual destination with the **pdcreate** command as a default if you do not enter a value.

# | **number-up-supported (PSF, Email, Fax, Infoprint 2000)**

This **resettable, multi-valued** attribute specifies the number of pages that this actual destination can print on a single side of the paper.

#### **Allowed Values**

You can enter any of these fixed values:

**Fixed Value Input Synonym imposition-simple-1-up 1up imposition-simple-2-up 2up imposition-simple-3-up 3up imposition-simple-4-up 4up generic-none**

#### **Default Values**

**imposition-simple-1-up**, **imposition-simple-2-up**, **imposition-simple-3-up**, **imposition-simple-4-up**, **generic-none**

# **Usage Guidelines** ¹

 The value **generic-none** applies only to the actual destination. You cannot request this value with the document attribute **number-up**.

When the values for **number-up-supported** include **generic-none**, the actual destination accepts documents without a value for the **number-up** attribute. The actual destination also accepts documents without a value for the **number-up** attribute when there are no values for **number-up-supported**.

- **Infoprint compares the document attribute number-up to this attribute for** validation and scheduling.
- You can use this attribute to restrict use of this actual destination.

# **object-class (All DSS)**

This **non-settable, single-valued** attribute identifies the object class to which this object belongs.

#### **Allowed Values**

Infoprint sets this value to **destination**.

#### **Default Value**

**destination**

# **offset-stacking-available (PSF)**

This **resettable, single-valued** attribute indicates whether PSF AIX-attached or direct-attached physical printers support offsetting jobs in the output stack.

### **Allowed Values**

You can enter one of these fixed values:

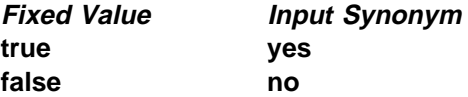

# **Default Value**

**false**

### **Usage Guidelines**

- sage Outdennes<br>• This attribute applies only to PSF AIX-attached and direct-attached physical printers. Other actual destinations ignore this attribute.
- Offset stacking occurs only if the form definition for the job specifies offset stacking.
- PPDS and PCL4 data streams do not support the offset stacking option; therefore, this attribute has no effect on destinations using those data streams.
- This attribute is not used for job validation or scheduling.

# **operators (All DSS)**

See **notify-operator**.

# | **optimize-for-multiple-copies (PSF)**

This **resettable, single-valued** is used with the **optimize-for-multiple-copies** job attribute to indicate whether the printer device should save pages in order to print multiple copies of the job faster.

### **Allowed Values**

You can enter one of these fixed values:

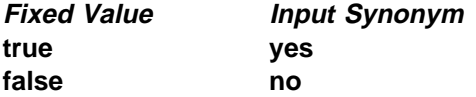

### **Default Value**

- **true** Physical printers representing InfoPrint 4000 printer devices (**printer-model=InfoPrint4000**) that are migrated from PSF for AIX or created using the Infoprint administrator's GUI
- **false** All other actual destinations

# **Usage Guidelines** ¹

 This attribute is used in combination with the **optimize-for-multiple-copies** job attribute:

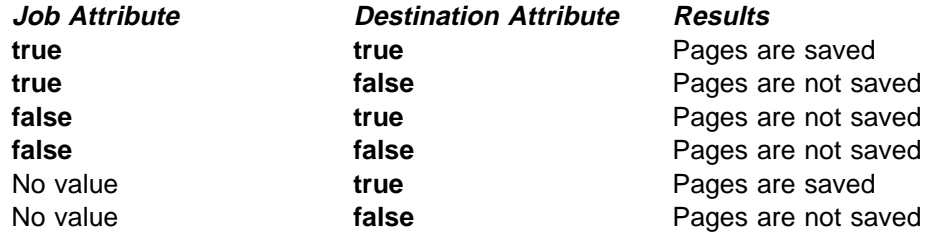

If the printer device cannot save pages, the job is printed and this attribute is ignored.

# **orientations-supported (AIX, 3170)**

See **content-orientations-supported**.

# **other-options (AIX, BSD, PSF, 3170)**

See **destination-pass-through**.

# **output-appearances-supported (PSF)**

This **resettable, multi-valued** attribute identifies the values for the document attribute **output-appearance** that this physical printer supports.

#### **Allowed Values**

You can enter a customized value or any of these fixed values:

**standard highlight-midtones dark**

### **Default Values standard**, **highlight-midtones**, **dark**

#### **Usage Guidelines**

- saye **Oundemnes**<br>• Infoprint compares the document attribute **output-appearance** to this attribute for validation and scheduling.
- You can use this attribute to restrict use of this actual destination.

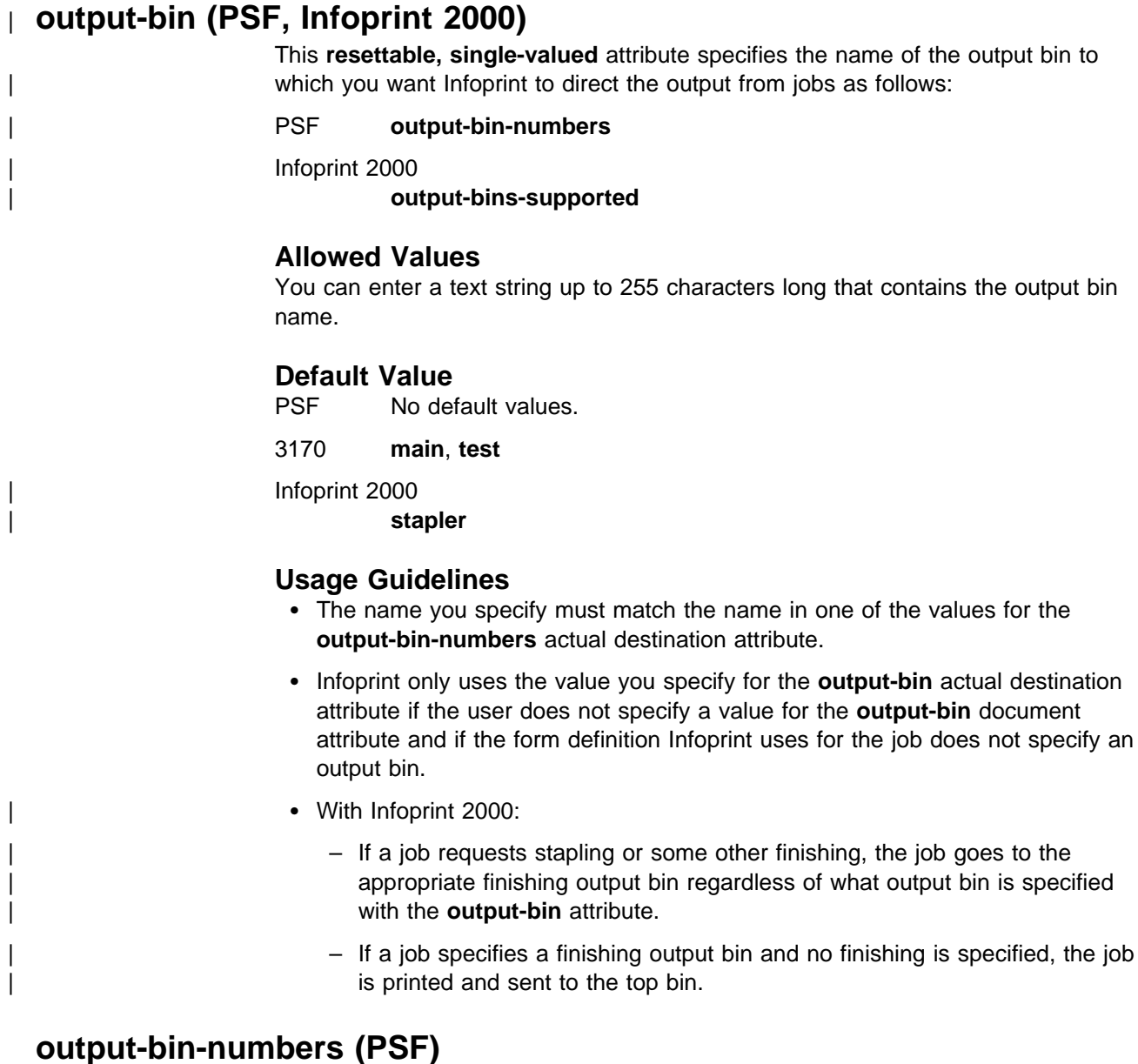

This **resettable, multi-valued complex** attribute specifies a bin name followed by a bin number. Infoprint uses this attribute to map names of an output-bin, such as top, to bin numbers that the printer device understands.

# **Allowed Values**

This complex attribute has these components for each value:

bin-name bin-number

The bin-name component is a text string, the bin-number component is a numeric value. Separate the values with a colon.

### **Syntax**

bin-name:bin-number

For example:

top:1 staple:2

### **Default Values**

If SNMP communication is active, Infoprint queries the printer device and sets the values according to the response; otherwise no default values.

### **Usage Guidelines**

Infoprint automatically updates the **output-bins-supported** actual destination attribute from the value or values you set for this attribute.

# | **output-bins-supported (PSF, 3170, Infoprint 2000)**

This **non-settable, multi-valued** attribute identifies the supported output bins on the printer device.

### **Allowed Values**

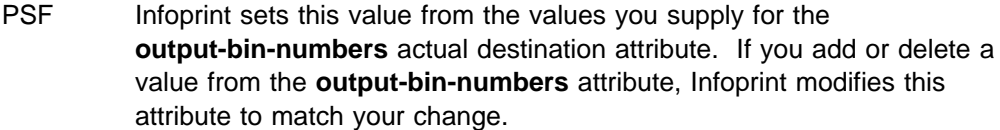

3170 Infoprint sets this value to the names of the output bins on the InfoColor 70 printer device.

| Infoprint 2000

| **top**, **stapler**, **stacker**

### **Default Values**

- PSF No default values.
- 3170 **main**, **test**

### **Usage Guidelines**

- **.** Infoprint compares the value of the **output-bin** document attribute to this attribute during job validation and scheduling.
- You can use this attribute to restrict the use of this actual destination.
- With Infoprint 2000:
	- If a job requests stapling or some other finishing, the job goes to the appropriate finishing output bin regardless of what output bin is specified with the **output-bins-supported** attribute.
	- If a job specifies a finishing output bin and no finishing is specified, the job is printed and sent to the top bin.

# | **output-data-user-exit (PSF, Email, Fax, Infoprint 2000)**

This **resettable, single-valued** attribute specifies the name of a program that monitors output data from this actual destination. For example, the output data exit program can print a report at the end of a job listing the start and end time and the number of fonts, page segments, and overlays in the job so that you can track output device performance.

#### **Allowed Values**

You can enter a text string of up to 255 characters.

### **Default Value**

No default value.

### **Usage Guidelines**

You can use the sample output data exit program supplied with Infoprint, **/usr/lpp/psf/bin/ainuxout** (source **/usr/lpp/psf/exits/ainuxout.c**) or write your own. To use your own user-exit program:

- 1. Verify that the XL C Compiler and the **bosadt.bosadt.obj**, **bosadt.bosadt.data**, and **bosadt.lib.obj** components of the Base Application Development Toolkit of the AIX operating system are installed. You will need them to compile your user exit.
- 2. Log on as **root**.
- 3. Using **/usr/lpp/psf/exits/ainuxout.c** as a model, create your source file in the **/usr/lpp/psf/exits** directory. The function name of the user exit must be **OUTDATA** (in all uppercase letters) because that is the entry point in the module.
- 4. Make a backup copy of the existing executable output-data user exit, **/usr/lpp/psf/bin/ainuxout**, in another directory, then delete it from **/usr/lpp/psf/bin**.
- 5. Change to the **/usr/lpp/psf/exits** directory and enter:

make

to compile your user-exit program.

6. Enter:

make install

to copy the executable user-exit program from the **/usr/lpp/psf/exits** directory into the **/usr/lpp/psf/bin** directory.

# | **output-format-supported (PSF, Email, Fax, Infoprint 2000)**

This **resettable, multi-valued** attribute is used with the **number-up-supported** attribute to identify the ways of imposing pages on a sheet that this actual destination supports.

### **Allowed Values**

You can specify any of these fixed values:

**side-by-side-copies simple-n-up booklet-print slit-and-merge**

#### **Default Value**

**side-by-side-copies simple-n-up booklet-print**, **slit-and-merge**

### **Usage Guidelines**

- sage Suidennes<br>• See the document attribute **output-format** for explanations of the attribute values.
- **Infoprint compares the document attribute output-format to this attribute for in the stribute for** validation and scheduling.
- You can use this attribute to restrict use of this actual destination.

# | **overlay (PSF, Email, Fax, Infoprint 2000)**

This **resettable, single-valued** attribute specifies an overlay that Infoprint uses for each sheet-side for all jobs printed on this actual destination.

#### **Allowed Values**

You can enter a text string up to eight characters long that contains the name of the overlay.

### **Default Value**

No default value.

#### **Usage Guidelines**

This overlay prints in addition to any overlay that the form definition for the job specifies.

# | **page-select-supported (PSF, Email, Fax, Infoprint 2000)**

This **resettable, multi-valued** attribute specifies the type of page numbering that this actual destination supports.

#### **Allowed Values**

You can enter a fixed value of **numeric**.

# **Default Value**

**numeric**

### **Usage Guidelines**

Infoprint compares the document attribute **page-select** to this attribute for validation and scheduling.

# | **pcl-server-address (PSF, Email, Fax, Infoprint 2000)**

This **resettable, single-valued** attribute identifies the Internet Protocol address (IP Address parameter) of the host where the daemon that transforms PCL data imbedded in an AFP data file resides.

### **Allowed Values**

You can enter a text string up to 4095 characters long that is either of these types of address:

Dotted decimal address

A series of integers within the range of 0 to 255, each separated by a period, . (decimal address). For example:

9.99.12.85

#### Hostname

For example:

leo.boulder.IBM.com

### **Default Value**

**127.0.0.1** (the local host)

### **Usage Guidelines**

This attribute is not used in transforming PCL data that is not imbedded in AFP data files.

# | **pcl-server-port (PSF, Email, Fax, Infoprint 2000)**

This **resettable, single-valued** attribute identifies the Port Number parameter of the host where the daemon that transforms PCL data imbedded in an AFP data file resides.

#### **Allowed Values**

You can enter an integer from 1 through 2147483647, but you typically enter an integer from 5001 to 65535.

#### **Default Value 8253**

#### **Usage Guidelines**

This attribute is not used in transforming PCL data that is not imbedded in AFP data files.

# **physical-printer (All DSS)**

See **destination-name**.

# | **plex (PSF, Infoprint 2000)**

This **resettable, single-valued** attribute identifies the plexes that this printer prints. Plex indicates whether the page images of the output document are conditioned for eventual one-sided or two-sided printing, and the relative orientation of consecutive pages.

#### **Allowed Values**

You can enter one of these fixed values:

**simplex tumble**

#### **Default Values**

AIX **simplex** BSD No default value. Infoprint 2000 **simplex** PSF **simplex**

# **Usage Guidelines** ¹

- The value of the **plex** attribute must be one of the values of the **plexes-supported** attribute.
- Infoprint uses plex specifications in this order:
	- 1. **plex** document attribute
	- 2. The plex specification in the form definition
	- 3. **plex** actual destination attribute

**Note:** Because all IBM-supplied form definitions contain a plex specification, the **plex** actual destination attribute is used only with custom form definitions that do not contain a plex specification.

# | **plexes-supported (AIX, BSD, PSF, 3170, Infoprint 2000)**

This **resettable, multi-valued** attribute identifies the plexes that this physical printer supports. Plex indicates whether the page images of the output document are conditioned for eventual one-sided or two-sided printing, and the relative orientation of consecutive pages.

#### **Allowed Values**

You can enter any of these fixed values:

**simplex tumble**

#### **Default Values**

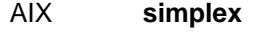

BSD No default value.

PSF (basic Infoprint administrator's GUI)

If SNMP communication is active, Infoprint queries the printer device and sets the values according to the response; otherwise **simplex**, **tumble**.

PSF (advanced Infoprint administrator's GUI and command line)

If SNMP communication is active, Infoprint queries the printer device and sets the values according to the response; otherwise **simplex**.

3170 **simplex**, **tumble**.

#### **Usage Guidelines**

Infoprint compares the document attribute **plex** to this attribute for scheduling.

# | **postscript-server-address (PSF, Email, Fax, Infoprint 2000)**

This **resettable, single-valued** attribute identifies the Internet Protocol address (IP Address parameter) of the host where the daemon that transforms PostScript data imbedded in an AFP data file resides.

### **Allowed Values**

You can enter a text string up to 4095 characters long that is either of these types of address:

Dotted decimal address

A series of integers within the range of 0 to 255, each separated by a period, . (decimal address). For example:

9.99.12.85

#### Hostname

For example:

leo.boulder.IBM.com

# **Default Value**

**127.0.0.1** (the local host)

#### **Usage Guidelines**

This attribute is not used in transforming PostScript data that is not imbedded in AFP data files.

# | **postscript-server-port (PSF, Email, Fax, Infoprint 2000)**

This **resettable, single-valued** attribute identifies the Port Number parameter of the host where the daemon that transforms PostScript data imbedded in an AFP data file resides.

#### **Allowed Values**

You can enter an integer from 1 through 2147483647, but you typically enter an integer from 5001 to 65535.

# **Default Value**

**8251**

#### **Usage Guidelines**

This attribute is not used in transforming PostScript data that is not imbedded in AFP data files.

# **presentation-fidelity-problem-reported (PSF)**

This **resettable, single-valued** attribute identifies the types of errors that cause this actual destination to stop printing when Infoprint detects them.

#### **Allowed Values**

You can enter one of these fixed values:

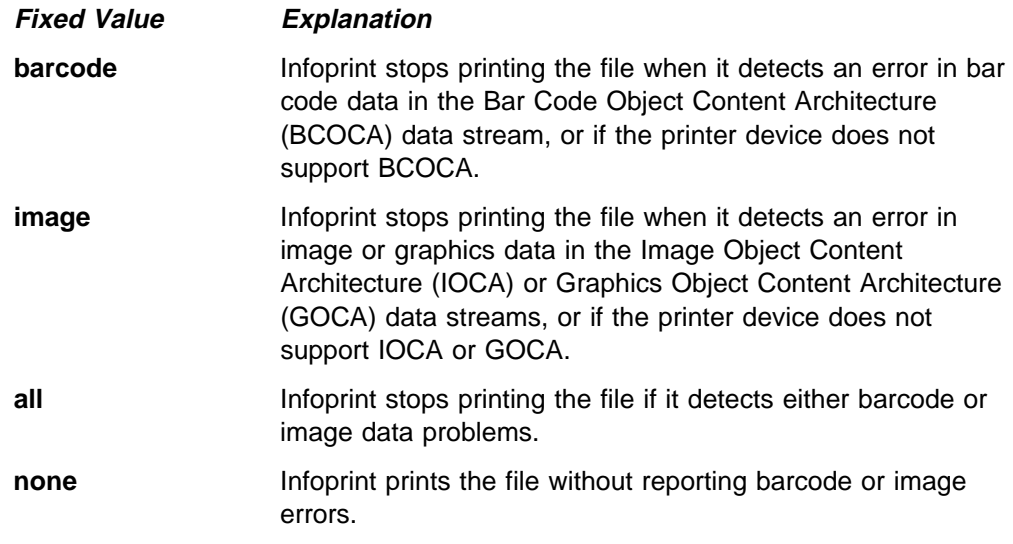

# **Default Value**

**none**

# **print-edge-marks (AIX, BSD, PSF, 3170)**

This **resettable, single-valued** specifies whether this physical printer prints edge marks on the output.

### **Allowed Values**

You can enter one of these fixed values:

**Fixed Value Input Synonym true yes false no**

**Default Value false**

# **print-qualities-supported (AIX, BSD)**

This **resettable, multi-valued** attribute identifies the levels of print quality available on this physical printer.

### **Input Synonym**

You can use the synonym **qualities-supported**.

## **Allowed Values**

You can enter any of these fixed values:

**draft high normal**

### **Default Values**

AIX **normal** BSD No default value.

### **Usage Guidelines**

- ¹ Infoprint compares the document attribute **print-quality** to this attribute for validation and scheduling.
- You can use this attribute to restrict use of this actual destination.

# **print-queue (PSF)**

See **print-queue-name**.

# **print-queue-name (PSF)**

This **initially settable, single-valued** attribute specifies which AIX print queue is the default value for the **destination-command** attribute.

**Note:** Do not confuse this attribute with the **associated-queue** attribute, which specifies the Infoprint queue that sends jobs to this physical printer.

#### **Input Synonym**

You can use the synonym **print-queue**.

#### **Allowed Values**

You can enter a text string up to 255 characters long that contains the name of the AIX print queue.

#### **Default Value**

No default value.

#### **Usage Guidelines**

- If the attachment-type is **aix**, Infoprint uses this attribute to determine the default value following the **-P** flag in the **destination-command** attribute.
- **If the attachment type is not aix**, Infoprint does not use the **print-queue-name** attribute.

# **printer (All DSS)**

See **destination-name**.

# **printer-command (AIX, BSD, PSF)**

See **destination-command**.

# **printer-data-stream (PSF)**

See **destination-data-stream**.

# **printer-end-sheet (AIX, PSF)**

This **resettable, single-valued** attribute identifies the style of end sheet that the printer device uses.

### **Allowed Values**

You can enter one of the following fixed values. For PSF only, you can enter an identifier of an auxiliary-sheet object.

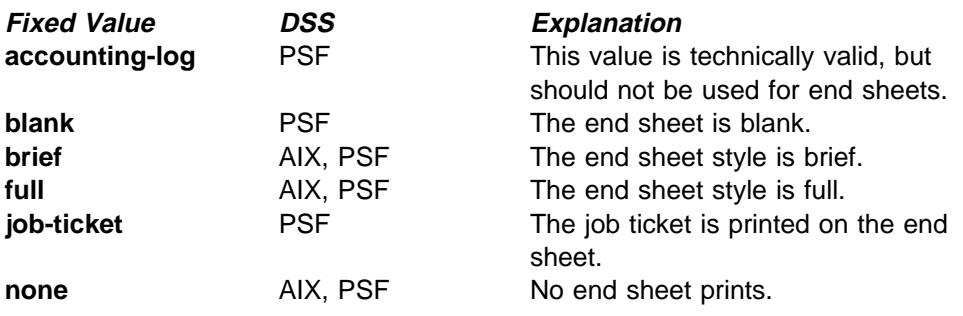

# **Default Value**

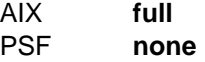

# **Usage Guidelines** ¹

- PSF physical printers can use auxiliary-sheet objects if they have valid **psf-exit-**xxx values. AIX physical printers print auxiliary sheets, but they do not use auxiliary-sheet objects.
- Infoprint verifies that the value of this attribute is a value of the **end-sheets-supported** attribute.

# **printer-escape-codes (PSF)**

This **resettable, single-valued** attribute specifies the printer escape codes this physical printer uses to print line-data jobs.

### **Allowed Values**

You can enter a string up to 255 characters long containing the printer escape codes.

### **Syntax**

Escape codes must be in lowercase format and cannot include spaces. You must enter unprintable characters, and may enter printable characters, in this format:

**\x**nn

where nn is a two-character (one-byte) hexadecimal code. For example:

 $\x1b$ 

represents ESC

### **Default Value**

No default value.

### **Usage Guidelines**

Use printer escape codes to control fonts, line spacing, and the size of the output page, enabling more than 80 characters to print on a line.

For example, this hex string:

\x1b\x5b\x53\x0c\x00\x01\x20\x01\x20\x00\x00\x4b\x60\x38\x40\x4e\xc0

translates to the following values:

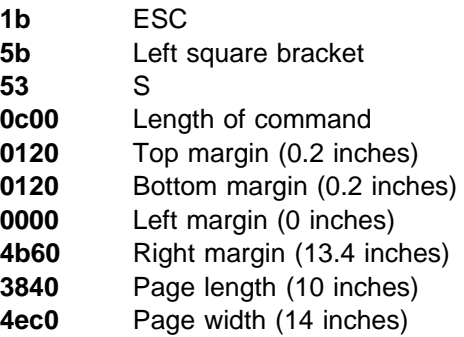

The first four values (ESC, [, S, command length) are always the same in a string of escape codes specifying page dimensions. The values representing the margins and page length and width are hex values in 1440ths of an inch and can be changed to meet your specifications. All dimensions are measured as if the page were printed in portrait.

# **printer-memory (PSF)**

This **resettable, single-valued** attribute describes the amount of printer memory (in kilobytes) for this PSF AIX-attached or direct-attached printer.

**Note:** If the printer device reports an out-of-memory condition, you can add more memory to the printer device or decrease the value for this attribute.

#### **Allowed Values**

You can enter an integer from 512 to 65535. The unit is kilobytes.

#### **Default Value**

Direct-attached physical printers

#### **1024**

AIX-attached physical printers

**1024**

Other attachment types

No default value.

### **Usage Guidelines**

Infoprint uses this attribute with PSF AIX-attached physical printers and direct-attached physical printers and ignores it for other attachment types.

# **printer-model (All DSS)**

See **destination-model**.

**printer-name (All DSS)**

See **destination-name**.

# **printer-needs-attention-time (All DSS)**

See **destination-needs-attention-time**.

# **printer-needs-key-operator-attention-time (All DSS)**

See **destination-needs-key-operator-attention-time**.

**printer-pass-through (AIX, BSD, PSF, 3170)**

See **destination-pass-through**.

# **printer-realization (All DSS)**

See **destination-realization**.

# **printer-register-threshold (All DSS)**

See **destination-register-threshold**.

# | **printer-release-timer (PSF, Email, Fax, Infoprint 2000)**

See **destination-release-timer**.

# **printer-resolutions-ready (PSF, 3170)**

This **resettable, multi-valued** attribute specifies which of the values specified for the **printer-resolutions-supported** attribute this physical printer is ready to use.

## **Allowed Values**

You can enter any of these fixed values:

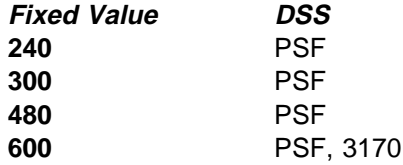

The unit is pels.

## **Default Values**

No default values.

## **Usage Guidelines**

- sage Outdennes<br>• This attribute applies only for printing image data. It has no effect on font resolutions.
- Refer to the printer device documentation for information on the resolution you should specify.
- If you specify a resolution that the printer device does not support, jobs will still print under most conditions. However, you may see poor printed results.
- **The values of the printer-resolutions-ready** attribute must be a subset of the values of the **printer-resolutions-supported** attribute.
- **.** Infoprint compares the document attribute **default-printer-resolution** to this attribute for scheduling.

# | **printer-resolutions-supported (PSF, 3170, Infoprint 2000)**

This **resettable, multi-valued** attribute specifies the resolution, in pels, at which the printer device can print PostScript and PCL jobs.

#### **Allowed Values**

You can enter any of these fixed values:

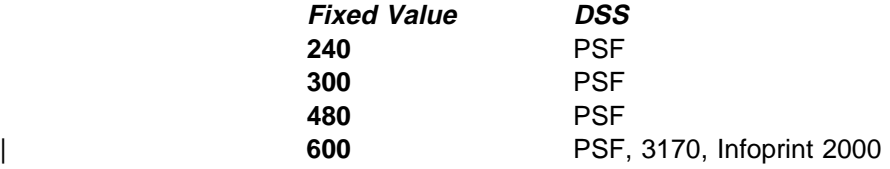

The unit is pels.

#### **Default Values**

PSF (basic Infoprint administrator's GUI) **240**, **300**, **480**, **600** PSF (advanced Infoprint administrator's GUI and command line) **240** | 3170, Infoprint 2000 | **600**

#### **Usage Guidelines**

- sage Guidemics<br>• This attribute applies only for printing image data. It has no effect on font resolutions.
- Refer to the printer device documentation for information on the resolution you should specify.
- If you specify a resolution that the printer device does not support, jobs will still print under most conditions. However, you may see poor printed results.
- **.** Infoprint compares the document attribute **default-printer-resolution** to this attribute for validation and scheduling.
- You can use this attribute to restrict use of this actual destination.

# **printer-separator-sheet (AIX, PSF)**

This **resettable, single-valued** attribute identifies the style of separator sheet that the printer device uses.

#### **Allowed Values**

You can enter one of the following fixed values. For PSF only, you can enter an identifier of an auxiliary-sheet object.

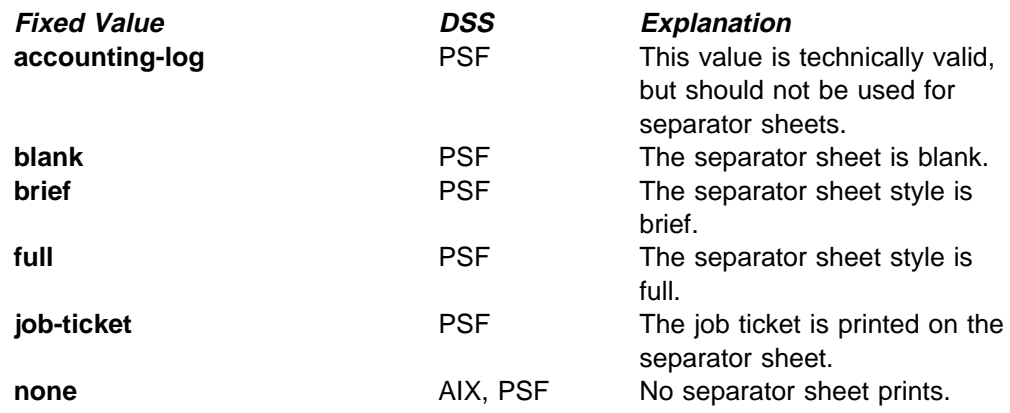

## **Default Value**

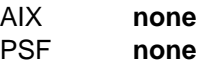

### **Usage Guidelines**

- sage Guidemics<br>• PSF physical printers can use auxiliary-sheet objects if they have valid **psf-exit-**xxx values. AIX physical printers print start and end sheets, but they do not use auxiliary-sheet objects.
- **Because AIX physical printers do not print separator sheets, the only valid** value for them is **none**.
- Infoprint verifies that the value of this attribute is a value of the **separator-sheets-supported** attribute.

# **printer-start-sheet (AIX, PSF, 3170)**

This **resettable, single-valued** attribute identifies the type of start sheet that this printer device uses.

### **Allowed Values**

You can enter one of the following fixed values. For PSF only, you can enter an identifier of an auxiliary-sheet object.

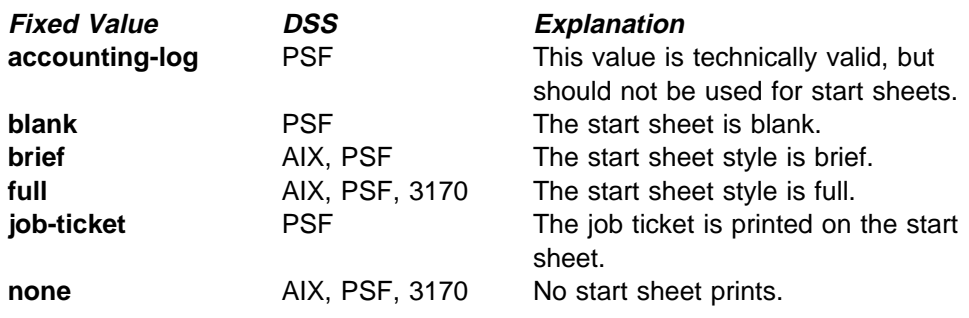

# **Default Value**

AIX **full** PSF (basic Infoprint administrator's GUI) **job-ticket** PSF (advanced Infoprint administrator's GUI and command line) **brief** 3170 **full**

### **Usage Guidelines**

- sage Guidemics<br>• PSF physical printers can use auxiliary-sheet objects if they have valid **psf-exit-**xxx values. AIX physical printers print start and end sheets, and 3170 physical printers print start sheets; but they do not use auxiliary-sheet objects.
- Infoprint verifies that the value of this attribute is a value of the **start-sheets-supported** attribute.

# **printer-state (All DSS)**

See **destination-state**.

# **printer-s370-channel-device-address (PSF)**

This **resettable, single-valued** attribute identifies the control unit address parameter for channel-attached physical printers. This is the device address of the control unit for the printer device.

### **Allowed Values**

You can enter a hexadecimal address expressed as a series of characters in the range: integer (0..9), alpha (a..f, A..F); legal values are 01-FE.

### **Default Value**

No default value.

### **Usage Guidelines**

You must enter a value for PSF channel-attached physical printers. Infoprint ignores this attribute for other attachment types.

# **printer-s370-channel-slot-number (PSF)**

This **resettable, single-valued** attribute identifies the slot number parameter for channel-attached physical printers. This is the slot number in which the S/370 Channel Emulator/A adapter adapter is installed.

#### **Allowed Values**

You can enter an integer from 1 through 2147483647.

#### **Default Value**

No default value.

#### **Usage Guidelines**

You must enter a value for PSF channel-attached physical printers. Infoprint ignores this attribute for other attachment types.

# | **printer-tcpip-internet-address (AIX, BSD, PSF, 3170, Infoprint 2000)**

See **destination-tcpip-internet-address**.

# **printer-tcpip-port-number (PSF)**

See **destination-tcpip-port-number**.

# **printer-timeout-period (AIX, PSF, Infoprint 2000)**

This **resettable, single-valued** attribute specifies the amount of time, in seconds, that Infoprint allows for the server to try to connect to a shared network printer (printer device) after the physical printer receives a new job request.

### **Input Synonym**

You can use the synonym **timeout-period**.

#### **Allowed Values**

You can enter an integer from 0 through 2147483647. The unit is seconds.

### **Default Value**

**60**

# Usage Guidelines

- For PSF actual destinations, this attribute applies only to physical printers with an attachment type of **direct**.
- While the server is attempting to connect to the printer device, this physical printer is in the **timed-out** state, but it can still accept jobs.
- If the server cannot connect to the printer device within the specified time, the following happens:
	- The printer state becomes **timed-out**.
	- This physical printer will not accept new jobs.
	- Infoprint may issue a warning message, depending on the notification profile of this physical printer.
	- The server continues to try to connect to the printer device until successful, or until this physical printer is disabled.
	- Infoprint sends a warning message at the end of each timeout period (if specified by the notification profile).

# **problem-message (All DSS)**

This **non-settable, single-valued** actual destination attribute provides information on the cause of a problem with a actual destination.

#### **Allowed Values**

Infoprint sets this value to a text string that contains the message information.

### **Default Value**

No default value.

### **Usage Guidelines**

- sage Guidemics<br>• This attribute may contain problem information whenever the actual destination state is not **idle**, **connecting-to-printer**, or **printing**.
- **If the actual destination state is needs-key-operator**, Infoprint disables the actual destination. If the actual destination uses SNMP, Infoprint automatically re-enables it when the problem is corrected. To prevent automatic re-enabling, manually disable the actual destination.

# **protected-attributes (All DSS)**

This **resettable, multi-valued** attribute specifies one or more actual destination attributes that DCE prevents Infoprint operators from setting or changing.

#### **Allowed Values**

You can enter one or more actual destination attributes.

#### **Default Values**

This attribute always specifies itself, **protected-attributes**, as a value.

#### **Usage Guidelines**

Normally, anyone with DCE **write** permission for actual destinations can set values for actual destination attributes. By default, the **pd\_admin** and **pd\_operator** DCE groups both have **write** permission. Once you define an actual destination attribute as a protected attribute, you must have DCE **delete** permission to modify the attribute. Members of the **pd\_operator** DCE group do not have **delete** permission unless the DCE administrator modifies the default permissions for that group.

# | **psf-tray-characteristics (PSF, Infoprint 2000)**

This **resettable, multi-valued complex** attribute defines the characteristics of the PSF input trays.

### **Allowed Values**

This complex attribute has these components for each value:

input-tray medium-loaded job-bin-number tray-number duplex-supported

You can specify multiple values, one for each input tray of the printer device up to the maximum of five.

#### **Syntax**

input-tray:medium-loaded:job-bin-number:tray-number:duplex-supported

For example:

top:letter:1:1:false

### **Default Values**

If SNMP communication is active, Infoprint queries the printer device and sets the values according to the response; otherwise, the default values are as described for each component.

#### **Usage Guidelines**

- ¹ Infoprint automatically sets the **media-ready** and **input-trays-supported** actual destination attributes from the value you set here.
- **.** Infoprint verifies that the values of the **media-loaded** component of this attribute are values of the **media-supported** attribute.

#### **Components and Values**

This attribute has five components:

**input-tray:** This **single-valued** component specifies which input tray this value defines. You can use any name you want, for example:

**alternate bottom envelope insert large-capacity main manual side top**

The default value for PSF AIX-attached and direct-attached physical printers is **top**. For other physical printers, there is no default value.

**Note:** The **insert** input tray is on the finisher, not the printer device itself. This means that you cannot print inserts with the rest of the job. If you want printed inserts, preprint them and load the printed sheets into the **insert** input tray.

**media-loaded:** This **single-valued** component specifies the media that is presently in the specified input tray. Infoprint adds the value you specify for this component automatically to the **media-ready** actual destination attribute.

The value you specify does not have to match one of the values specified by the **medium-identifier** medium attributes. However, it must be one of the values specified by the **media-supported** attribute for this physical printer.

**Note:** If you want to change the value of this component, make sure you add the value to the **media-supported** attribute first.

The default value for PSF AIX-attached and direct-attached physical printers is **letter**. For other physical printers, there is no default value.

**job-bin-number:** This **single-valued** component specifies a bin number that the data stream can specify to select this input tray. Each AFP printer device model has its own configuration of paper input trays, known as bins, each with a specific number. This component maps the value specified for the input tray and loaded media to a bin number that Infoprint understands and uses. Some values have special meanings:

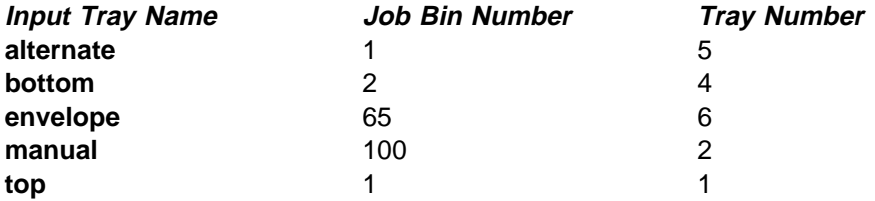

You can enter an integer from 1 to 255. The default value for PSF AIX-attached and direct-attached physical printers is **1**. For other physical printers, there is no default value.

If you specify any of the values for the **input-tray** name shown in the table, and no values for this component and the **tray-number** component, the values for both of these components default to the values shown in the explanation of this component. You can specify values for all three components if those values are not appropriate for a particular printer device.

**tray-number:** This **single-valued** component identifies the tray number of the input tray, depending on the printer model, associated with the job bin number.

You can enter an integer of 1 or 2. The default value for PSF AIX-attached and direct-attached physical printers is **1**. This component does not apply to other attachment types.

For AIX-attached physical printers and direct-attached physical printers, if you specify any of the values for the **input-tray** name shown in the table under **job-bin-number** and no value for this component, the value for this component defaults to the value shown in the explanation of the **job-bin-number** component.

**Note:** See the documentation for the printer device for further information on which types of input trays this printer supports.

**duplex-supported:** This **single-valued** component specifies that two-sided printing is possible from this input tray. You can enter one of these fixed values:

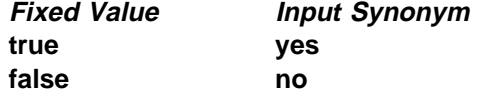

The default value for PSF AIX-attached and direct-attached physical printers is **false**. This component does not apply to other attachment types.

# **qualities-supported (AIX, BSD)**

See **print-qualities-supported**.

# **register-threshold (All DSS)**

See **destination-register-threshold**.

# **registered-with-spooler (All DSS)**

This **non-settable, single-valued** attribute indicates whether this actual destination and a server have established communication.

### **Allowed Values**

Infoprint sets one of these fixed values:

**true false**

# **Default Value**

**false**

# **remote-queue (AIX)**

This **resettable, single-valued** attribute indicates whether the backend program sends data to a remote print queue rather than controlling this AIX physical printer directly.

#### **Allowed Values**

You can enter one of these fixed values:

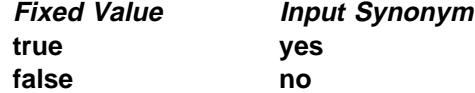

# **Default Value**

**false**

#### **Usage Guidelines**

If the printer backend program is a variation of, or front end to, **rembak**, specify **true**.

# | **resource-context (PSF, Email, Fax, Infoprint 2000)**

This **resettable, single-valued** attribute defines the default directory paths that Infoprint searches for AFP resources, including fonts, form definitions, overlays, page definitions, page segments, and color mapping table

#### **Allowed Values**

You can enter the name of a resource-context object or a text string up to 255 characters long that defines the directory path to fonts. Separate multiple paths with a colon. You can specify one or more paths for one resource context. You can specify paths for file systems mounted to AIX, such as MVS data sets and VM minidisks.

#### **Syntax**

path:path

For example:

/fonts:/dept123/fonts

#### **Default Value**

No default values, but Infoprint always searches **/usr/lpp/psf/reslib**, **/usr/lpp/afpfonts**, and **/usr/lpp/psf/fontlib**.

# **Usage Guidelines** ¹

- You can use this attribute to locate default resources or color mapping tables.
- Infoprint searches resource paths in this order:
	- 1. **resource-context-user** document attribute
	- 2. **resource-context-font**, **resource-context-form-definition**, **resource-context-overlay**, **resource-context-page-definition**, or **resource-context-page-segment** document attribute, as appropriate for the type of resource.
	- 3. **resource-context** document attribute
	- 4. **PSFPATH** environment variable
	- 5. **resource-context-font**, **resource-context-form-definition**, **resource-context-overlay**, **resource-context-page-definition**, or **resource-context-page-segment** actual destination attribute, as appropriate for the type of resource
	- 6. **resouce-context** actual destination attribute
	- 7. **/usr/lpp/psf/reslib**
	- 8. **/usr/lpp/afpfonts**
	- 9. **/usr/lpp/psf/fontlib**

If Infoprint cannot find the resource because none of the paths contain the resource, it still processes the job and prints error messages at the end of the job. Infoprint reports the job as completed.

# | **resource-context-font (PSF, Email, Fax, Infoprint 2000)**

This **resettable, single-valued** attribute defines the directory paths that Infoprint searches for fonts for the job.

#### **Allowed Values**

You can enter the name of a resource-context object or a text string up to 255 characters long that defines the directory path to the AFP resources. You can specify one or more paths for one resource context.

#### **Syntax**

path:path

#### **Default Value**

No default values, but Infoprint always searches **/usr/lpp/psf/reslib**.

#### **Usage Guidelines**

You can use this attribute to locate default resources or color mapping tables.

Infoprint searches resource paths in this order:

- 1. **resource-context-user** document attribute
- 2. **resource-context-font**, **resource-context-form-definition**, **resource-context-overlay**, **resource-context-page-definition**, or **resource-context-page-segment** document attribute, as appropriate for the type of resource
- 3. **resource-context** document attribute
- 4. **PSFPATH** environment variable
- 5. **resource-context-font**, **resource-context-form-definition**, **resource-context-overlay**, **resource-context-page-definition**, or

**resource-context-page-segment** actual destination attribute, as appropriate for the type of resource

- 6. **resource-context** actual destination attribute
- 7. **/usr/lpp/psf/reslib**
- 8. **/usr/lpp/afpfonts** for fonts
- 9. **/usr/lpp/psf/fontlib** for fonts

If Infoprint cannot find the resource because none of the paths contain the resource, it still processes the job and prints error messages at the end of the job. Infoprint reports the job as completed.

# | **resource-context-form-definition (PSF, Email, Fax, Infoprint 2000)**

This **resettable, single-valued** attribute defines the directory paths that Infoprint searches for the form definition for the job.

### **Allowed Values**

You can enter the name of a resource-context object or a text string up to 255 characters long that defines the directory path to form definitions. Separate multiple paths with a colon. You can specify one or more paths for one resource context. You can specify paths for file systems mounted to AIX, such as MVS data sets and VM minidisks.

### **Syntax**

path:path

For example:

/formdef:/dept123/form

### **Default Value**

No default values, but Infoprint always searches **/usr/lpp/psf/reslib**.

### **Usage Guidelines**

- sage **Culdemies**<br>• You can use either the document or the actual destination form-definition attribute to specify the form definition.
- Infoprint searches paths in this order:
	- 1. **resource-context-user** document attribute
	- 2. **resource-context-form-definition** document attribute
	- 3. **resource-context** document attribute
	- 4. **PSFPATH** environment variable
	- 5. **resource-context-form-definition** actual destination attribute
	- 6. **/usr/lpp/psf/reslib**
- If Infoprint cannot find the resource because none of the paths contain the resource, it still processes the job and prints error messages at the end of the job. Infoprint reports the job as completed.

# | **resource-context-overlay (PSF, Email, Fax, Infoprint 2000)**

This **resettable, single-valued** attribute defines the directory paths that Infoprint searches for an overlay for the job.

#### **Allowed Values**

You can enter the name of a resource-context object or a text string up to 255 characters long that defines the directory path to overlays. Separate multiple paths with a colon. You can specify one or more paths for one resource context. You can specify paths for file systems mounted to AIX, such as MVS data sets and VM minidisks.

#### **Syntax**

path:path

For example:

/overlay:/dept123/overlay

#### **Default Value**

No default values, but Infoprint always searches **/usr/lpp/psf/reslib**.

#### **Usage Guidelines**

- sage Suidemics<br>• You use a form definition for the job to specify the overlay.
- Infoprint searches paths in this order:
	- 1. **resource-context-user** document attribute
	- 2. **resource-context-overlay** document attribute
	- 3. **resource-context** document attribute
	- 4. **PSFPATH** environment variable
	- 5. **resource-context-overlay** actual destination attribute
	- 6. **/usr/lpp/psf/reslib**
- If Infoprint cannot find the resource because none of the paths contain the resource, it still processes the job and prints an error messages at the end of the job. Infoprint reports the job as completed.

# | **resource-context-page-definition (PSF, Email, Fax, Infoprint 2000)**

This **resettable, single-valued** attribute defines the directory paths that Infoprint searches for a page definition for the job.

#### **Allowed Values**

You can enter the name of a resource-context object or a text string up to 255 characters long that defines the directory path to page definitions. Separate multiple paths with a colon. You can specify one or more paths for one resource context. You can specify paths for file systems mounted to AIX, such as MVS data sets and VM minidisks.

#### **Syntax**

path:path

For example: /pagedef:/dept123/page-definition

### **Default Value**

No default values, but Infoprint always searches **/usr/lpp/psf/reslib**.

# **Usage Guidelines** ¹

- You use the **page-definition** document attribute to specify the page definition for the job.
- Infoprint searches paths in this order:
	- 1. **resource-context-user** document attribute
	- 2. **resource-context-page-definition** document attribute
	- 3. **resource-context** document attribute
	- 4. **PSFPATH** environment variable
	- 5. **resource-context-page-definition** actual destination attribute
	- 6. **/usr/lpp/psf/reslib**
- If Infoprint cannot find the resource because none of the paths contain the resource, it still processes the job and prints error messages at the end of the job. Infoprint reports the job as completed.

# | **resource-context-page-segment (PSF, Email, Fax, Infoprint 2000)**

This **resettable, single-valued** attribute defines the directory paths that Infoprint searches for page segments for the job.

#### **Allowed Values**

You can enter the name of a resource-context object or a text string up to 255 characters long that defines the directory path to page segments. Separate multiple paths with a colon. You can specify one or more paths for one resource context. You can specify paths for file systems mounted to AIX, such as MVS data sets and VM minidisks.

#### **Syntax**

path:path

For example:

/pageseg:/dept123/page-segment

#### **Default Value**

No default values, but Infoprint always searches **/usr/lpp/psf/reslib**.

# **Usage Guidelines** ¹

- You specify the page segments within the job.
- Infoprint searches paths in this order:
	- 1. **resource-context-user** document attribute
	- 2. **resource-context-page-segment** document attribute
	- 3. **resource-context** document attribute
	- 4. **PSFPATH** environment variable
	- 5. **resource-context-page-segment** actual destination attribute
	- 6. **/usr/lpp/psf/reslib**
- If Infoprint cannot find the resource because none of the paths contain the resource, it still processes the job and prints error messages at the end of the job. Infoprint reports the job as completed.

### **reverse-output (3170)**

This **resettable, single-valued** attribute indicates whether this physical printer should print jobs in reverse (last page first).

#### **Allowed Values**

You can enter one of these fixed values:

**Fixed Value Input Synonym true yes false no**

**Default Value false**

#### **Usage Guidelines**

If you specify **true**, you may also wish to specify **true** for the document attribute **output-face-up** so that pages will be collated in the right order.

### **rip-ini-file (3170)**

This **resettable, single-valued** attribute identifies the default **.ini** file for this physical printer. This file contains default page setup values used to RIP files.

#### **Allowed Values**

You can enter a text string up to 255 characters long that contains the full path name of the file.

#### **Default Value /usr/lpp/pd/bin/default.ini**

### **rip-server (3170)**

This **non-settable, multi-valued** attribute identifies the Internet Protocol address (IP Address parameter) of hosts capable of RIPping documents for this physical printer.

This attribute is replaced by "color-rip-servers (3170)" on page 15.

#### **Allowed Values**

Infoprint migrates any information specified with this attribute to the **color-rip-servers** actual destination attribute. For more information, see "color-rip-servers (3170)" on page 15.

#### **Default Value**

The value of the **destination-tcpip-internet-address** attribute.

### **scanner-corrections-supported (PSF)**

This **resettable, multi-valued** attribute identifies the scanner calibration methods for which this physical printer supports correction.

### **Allowed Values**

You can enter any of these fixed values:

**Ricoh420 XeroxDocuimage620S none**

**Default Values Ricoh420**, **XeroxDocuimage620S**, **none**

#### **Usage Guidelines**

Infoprint compares the document attribute **scanner-correction** to this attribute for validation and scheduling.

# **scheduler-sort-primary-order (All DSS)**

This **resettable, single-valued** attribute identifies which of the schedulers specified by the **schedulers-supported** attribute Infoprint uses to determine how to schedule jobs.

### **Allowed Values**

You can enter one of these fixed values:

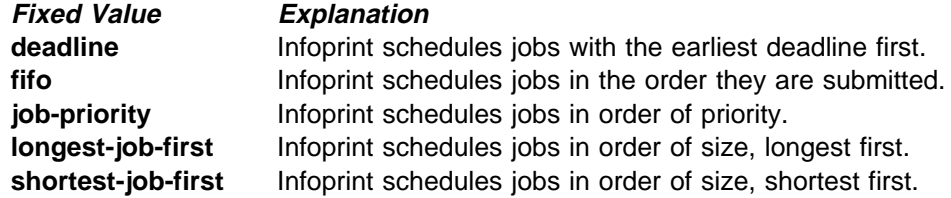

**Default Value job-priority**

# **scheduler-sort-secondary-order (All DSS)**

This **resettable, single-valued** attribute identifies which of the schedulers specified by the **schedulers-supported** attribute Infoprint uses to determine how to break ties produced by the scheduler specified by the **scheduler-sort-primary-order** attribute. For example, if you normally schedule jobs by priority, you can specify that when two jobs have the same priority, Infoprint should schedule the shorter one first.

### **Allowed Values**

You can enter one of these fixed values:

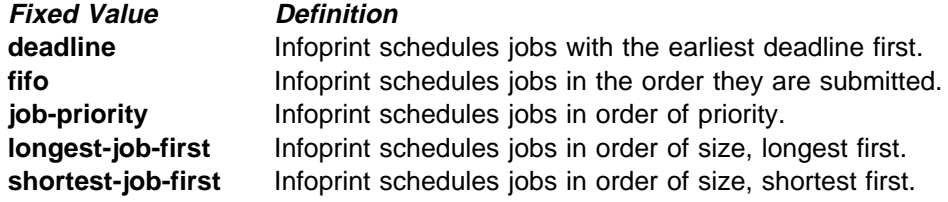

# **Default Value**

**fifo**

# **schedulers-supported (All DSS)**

This **non-settable, multi-valued** attribute identifies the scheduling algorithms that this actual destination supports.

### **Allowed Values**

Infoprint sets this value to these fixed values:

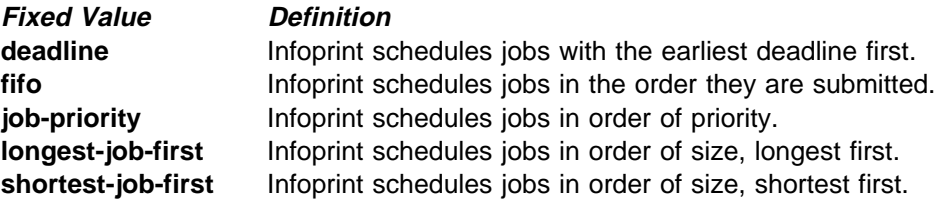

#### **Default Values**

**deadline**, **fifo**, **job-priority**, **longest-job-first**, **shortest-job-first**

# **screen-frequencies-supported (PSF)**

This **resettable, multi-valued** attribute identifies the screen frequencies used for printing halftones that this physical printer supports.

### **Allowed Values**

You can enter any of these fixed values:

### **Default Values**

**71**, **85**, **106**, **141**

#### **Usage Guidelines**

Infoprint compares the document attribute **screen-frequency** to this attribute for validation and scheduling.

# **separator-sheets-supported (AIX, PSF)**

This **resettable, multi-valued** attribute identifies the separator sheets that this physical printer supports.

#### **Allowed Values**

You can enter any of the following fixed values. For PSF only, you can enter a string up to 255 characters long that contains identifiers of auxiliary-sheet objects.

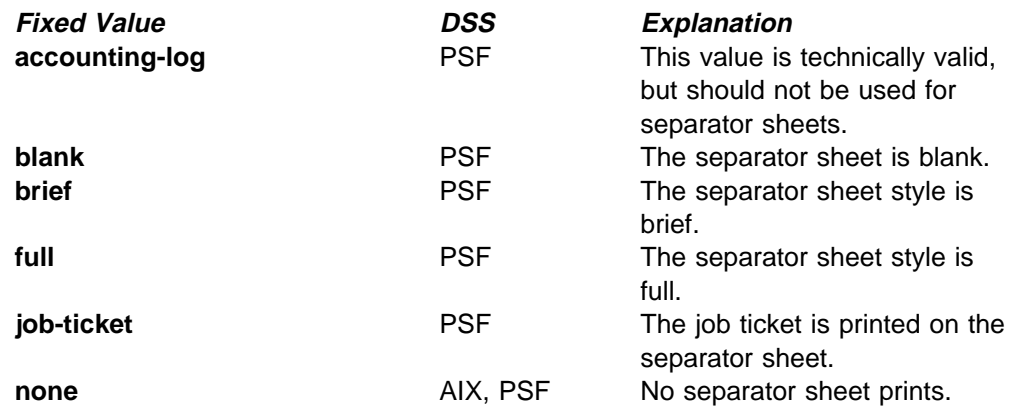

### **Default Values**

AIX **none**

PSF **accounting-log**, **blank**, **brief**, **full**, **job-ticket**, **none**, and the names of other defined auxiliary sheets which have legal PSF auxiliary sheet attributes.

# **Usage Guidelines** ¹

- PSF physical printers can use auxiliary-sheet objects if they have valid **psf-exit-**xxx values. AIX physical printers print start and end sheets, but they do not use auxiliary-sheet objects.
- **Because AIX physical printers do not print separator sheets, the only valid** value for them is **none**.
- **Infoprint verifies that the value of the printer-separator-sheet** attribute is a value of this attribute.
- You cannot delete a value from this attribute if the value you want to delete is the value of the **printer-separator-sheet** attribute.
- For PSF physical printers, Infoprint sets this value dynamically to the names of all defined auxiliary sheets with legal attributes. You should never have to reset this value.

# | **sides (PSF, Infoprint 2000)**

This **resettable, single-valued** attribute identifies whether the printer device prints on one or two sides of the media.

#### **Allowed Values**

You can enter an integer value of **1** or **2**.

### **Default Values**

**PSF** If SNMP communication is active, Infoprint queries the printer device and sets the values according to the response; otherwise **1**

#### **Infoprint 2000**

2

# **Usage Guidelines** ¹

- The value of the **sides** attribute must be one of the values of the **sides-supported** attribute.
- Infoprint uses sides specifications in this order:
	- 1. **sides** document attribute
	- 2. The sides specification in the form definition
	- 3. **sides** actual destination attribute

**Note:** Because all IBM-supplied form definitions contain a sides specification, the **sides** actual destination attribute is used only with custom form definitions that do not contain a sides specification.

# | **sides-supported (AIX, BSD, PSF, 3170, Infoprint 2000)**

This **resettable, multi-valued** attribute identifies whether this physical printer supports printing on one or two sides of the media.

#### **Allowed Values**

You can enter an integer of 1 or 2.

#### **Default Values**

```
AIX 1
                   BSD No default value.
                   PSF (basic Infoprint administrator's GUI)
                            1, 2
                   PSF (advanced Infoprint administrator's GUI and command line)
                            1
                   3170 1, 2
                   | Infoprint 2000
| 1, 2
```
# **Usage Guidelines** ¹

- You can use this attribute to restrict jobs sent to this actual destination according to the capacity of the output device or your policy for output device use.
- **Infoprint compares the document attribute sides to this attribute for scheduling.**

# **snmp-active (AIX, BSD, PSF, Fax, Email)**

This **non-settable, single-valued** attribute indicates whether Infoprint has established Simple Network Management Protocol (SNMP) communications with the output device that this actual destination represents.

### **Allowed Values**

Infoprint sets this value to one of these fixed values:

**true false**

### **Default Value**

If you have defined a value for the **destination-tcpip-internet-address** attribute and Infoprint has established SNMP communication with the printer device, **true**; otherwise **false**.

# **snmp-community-name (AIX, BSD, PSF)**

This **resettable, single-valued** attribute indicates the name of the SNMP community to which the printer device that this physical printer represents belongs.

#### **Allowed Values**

You can enter a text string up to 255 characters long that contains the SNMP community name.

#### **Default Value**

**public**

### **Usage Guidelines**

If the value of the **use-snmp** attribute is **false**, this attribute is ignored.

# **snmp-retry-count (AIX, BSD, PSF)**

This **resettable, single-valued** attribute indicates the number of times, after an initial failure, that Infoprint should attempt to establish SNMP communication with the printer device that this physical printer represents.

### **Allowed Values**

You can enter an integer from 0 through 2147483647.

#### **Default Value**

**2**

# **Usage Guidelines** ¹

- If the value of the **use-snmp** attribute is **true**, and if you have defined a value for the **destination-tcpip-internet-address** attribute, Infoprint attempts to establish SNMP communication with the printer device when:
	- The physical printer is created.
	- Any of the SNMP attributes of the physical printer are changed,
	- The physical printer is enabled and the value of the **snmp-active** attribute is **false**.
	- The server is started.
- **If the value of the use-snmp** attribute is **false**, this attribute is ignored.

# **snmp-timeout (AIX, BSD, PSF)**

This **resettable, single-valued** attribute indicates the number of seconds that Infoprint should wait for SNMP operations on the printer device that this physical printer represents to complete.

#### **Allowed Values**

You can enter an integer from 0 through 2147483647.

#### **Default Value**

**5**

#### **Usage Guidelines**

- **Sage Suidemics**<br>• Set a value of 0 to use the SNMP default timeout period.
- **.** If the value of the use-snmp attribute is false, this attribute is ignored.

# **start-message-supported (All DSS)**

This **resettable, single-valued** attribute indicates whether the actual destination supports the job attribute **job-start-message**.

#### **Allowed Values**

You can enter one of these fixed values:

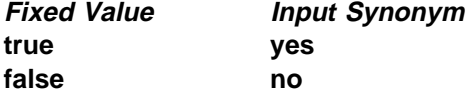

## **Default Value**

**true**

#### **Usage Guidelines**

- ¹ When you set this attribute value to **true**, operators can receive messages that users specify with the **job-start-message** job attribute when they submit the job. Infoprint sends the message to the operators specified by the **notify-operator** attribute for this actual destination when the job starts printing. Sending a start message does not stop the job from printing; normally the job prints without operator intervention.
- **Infoprint compares the job attribute job-start-message** to this attribute for validation and scheduling.
- You can use this attribute to restrict use of this actual destination.

## **start-sheets-supported (AIX, PSF, 3170)**

This **resettable, multi-valued** attribute identifies the start sheets that this physical printer supports.

#### **Allowed Values**

You can enter any of the following fixed values. For PSF only, you can enter a string up to 255 characters long that contains identifiers of auxiliary-sheet objects.

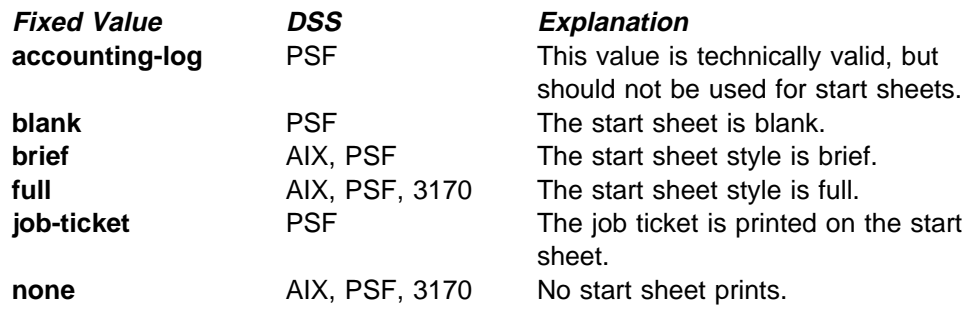

## **Default Values**

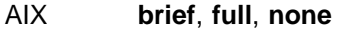

- PSF **accounting-log**, **blank**, **brief**, **full**, **job-ticket**, **none**, and the names of other defined auxiliary sheets which have legal PSF auxiliary sheet attributes.
- 3170 **full**, **none**

#### **Usage Guidelines**

- sage Guidemics<br>• PSF physical printers can use auxiliary-sheet objects if they have valid **psf-exit-**xxx values. AIX physical printers print start and end sheets, and 3170 physical printers print start sheets; but they do not use auxiliary-sheet objects.
- **Infoprint verifies that the value of the printer-start-sheet** attribute is a value of this attribute.
- You cannot delete a value from this attribute if the value you want to delete is the value of the **printer-start-sheet** attribute.
- For PSF physical printers, Infoprint sets this value dynamically to the names of all defined auxiliary sheets with legal attributes. You should never have to reset this value.

# | **table-reference-characters-supported (PSF, Email, Fax, Infoprint 2000)**

This **resettable, single-valued** attribute identifies whether this actual destination supports table reference characters. Some line-data applications produce table reference characters to specify font changes.

#### **Allowed Values**

You can enter one of these fixed values:

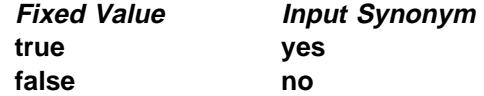

# **Default Value**

**true**

# **Usage Guidelines** ¹

- Infoprint compares the document attribute **table-reference-characters** to this attribute for scheduling.
- You can use this attribute to restrict use of this actual destination.

# **timeout-period (AIX, PSF)**

See **printer-timeout-period**.

# | **use-snmp (AlX, BSD, PSF)**

This **resettable, single-valued** attribute indicates whether Infoprint should attempt SNMP communication with the output device that this actual destination represents.

### **Allowed Values**

You can enter one of these fixed values:

**Fixed Value Input Synonym true yes false no**

**Default Value**

**true**

#### **Usage Guidelines**

If Infoprint fails to establish SNMP contact with an output device, it uses the **ping** command to test whether it is possible to communicate with the device in other ways. If the **ping** command succeeds, Infoprint concludes that the device is not an SNMP device and resets this attribute to **false**.

# | **warning-message (AIX, BSD, PSF, Infoprint 2000)**

This **non-settable, single-valued** actual destination attribute provides information about printer device conditions that require attention but allow printing to continue, such as low paper or low toner.

#### **Allowed Values**

Infoprint sets this value to a text string that contains the message information.

#### **Default Value**

No default value.

#### **Usage Guidelines**

Infoprint uses this attribute only when SNMP communication is active with the printer device.

# | **x-image-shift-range-supported (PSF, 3170, Email, Fax, Infoprint 2000)**

This **resettable, single-valued complex** attribute specifies, in millimeters, the lower and upper numeric boundaries for the X offset of a page. The X offset, along with the Y offset, sets the origin of the logical page on the physical page.

### **Allowed Values**

This complex attribute has these components:

lower-limit upper-limit

Each component can have a numeric value from -577.99 mm through 577.97 mm. Separate the values with a colon.

#### **Syntax**

lower-limit:upper-limit

Each value uses a format of nnnn.nnn, where nnnn.nnn is the decimal millimeter value. For example,

1:10

Infoprint uses millimeters for the unit of measure.

# **Default Values**

**0:577.97 mm**

#### **Components and Values**

This attribute has two components:

**lower-limit:** This **single-valued** component defines the minimum amount of image shift that you can specify with the document or default document attribute **x-image-shift** or **x-image-shift-back**.

**upper-limit:** This **single-valued** component defines the maximum amount of image shift that you can specify with the document or default document attribute **x-image-shift** or **x-image-shift-back**.

#### **Usage Guidelines**

- ¹ Infoprint compares the document attributes **x-image-shift** and **x-image-shift-back** to this attribute for validation and scheduling.
- You can use this attribute to restrict use of this actual destination.

# | **y-image-shift-range-supported (PSF, 3170, Email, Fax, Infoprint 2000)**

This **resettable, single-valued complex** attribute specifies, in millimeters, the lower and upper numeric boundaries for the Y offset of a page. The Y offset, along with the X offset, sets the origin of the logical page on the physical page.

#### **Allowed Values**

This complex attribute has these components:

lower-limit upper-limit

Each component can have a numeric value from -577.99 mm through 577.97 mm. Separate the values with a colon.

#### **Syntax**

lower-limit:upper-limit

Each value uses a format of *nnnn.nnn*, where *nnnn.nnn* is the decimal millimeter value. For example,

1:20

Infoprint uses millimeters for the unit of measure.

# **Default Values**

**0:577.97 mm**

### **Components and Values**

This attribute has two components:

**lower-limit:** This **single-valued** component defines the minimum amount of image shift that you can specify with the document or default document attribute **y-image-shift** or **y-image-shift-back**.

**upper-limit:** This **single-valued** component defines the maximum amount of image shift that you can specify with the document or default document attribute **y-image-shift** or **y-image-shift-back**.

# **Usage Guidelines** ¹

- Infoprint compares the document attributes y-image-shift and **y-image-shift-back** to this attribute for validation and scheduling.
- You can use this attribute to restrict use of this actual destination.

# **Attributes for Auxiliary-Sheet Objects**

An auxiliary-sheet object represents:

- An auxiliary sheet that prints with a job sent to a PSF physical printer
- An exit program that generates information about the job for printing on an auxiliary sheet or writing to an accounting log or an audit log

An auxiliary sheet is a sheet of paper that prints at the beginning or end of output, or separating different parts of the output. The auxiliary sheet may have information printed on it identifying the output or may be blank.

The PSF DSS uses the names of auxiliary-sheet objects as values for actual destination attributes, such as **accounting-exit**, **audit-exit**, **start-sheets-supported**, and **printer-start-sheet**. The fax and email DSSs use the names of auxiliary-sheet objects as values for the **accounting-exit** and **audit-exit** actual destination attributes. AIX physical printers print start and end sheets, and 3170 physical printers print start sheets; but they do not use auxiliary-sheet objects.

# **Initially Settable Attribute Listing**

There are no initially settable attributes for auxiliary-sheet objects.

# **Resettable Attribute Listing**

You can set these attributes with the **pdcreate** command when you create an auxiliary-sheet object or you can modify them with the **pdset** command after you create the object.

**descriptor psf-exit-form-definition psf-exit-page-mark psf-exit-program-name**

## **associated-server**

This **non-settable, single-valued** attribute indicates the name of the server where this auxiliary sheet resides.

#### **Allowed Values**

Infoprint sets this value when you create an auxiliary sheet for a given server. Infoprint assigns the ServerName portion of the argument from the **pdcreate** command used to create this auxiliary sheet object.

#### **Default Value**

No default value.

### **auxiliary-sheet-identifier**

This **non-settable, single-valued** attribute identifies the auxiliary sheet ID.

#### **Allowed Values**

Infoprint sets this value when you create an auxiliary sheet for a given server. Infoprint sets this value to the AuxiliarySheet portion of the argument used with the **pdcreate** command when this auxiliary sheet object was created. The value of this attribute must be unique within the server.

#### **Default Value**

No default value.

# **descriptor**

This **resettable, single-valued** attribute provides a description of this auxiliary sheet.

#### **Allowed Values**

You can enter a text string of up to 4095 characters that describes this auxiliary sheet.

### **Default Value**

No default value.

#### **Usage Guidelines**

The use of this attribute is optional. However, a detailed description of this auxiliary sheet might be useful to other users or to someone who needs to modify its contents.

### **object-class**

This **non-settable, single-valued** attribute identifies the object class to which this object belongs.

#### **Allowed Values**

Infoprint sets this value to **auxiliary-sheet**.

# **Default Value**

**auxiliary-sheet**

# **psf-exit-form-definition**

This **resettable, single-valued** attribute sets the form definition to use when printing this auxiliary sheet.

#### **Allowed Values**

You can enter a text string of up to 255 characters that contains the name of the form definition. See -- Heading 'IPRAFPD' unknown -- for a list of available form definitions.

#### **Default Value**

No default value.

#### **Usage Guidelines**

A form definition defines the placement of the data on the auxiliary sheet and other formatting information, such as a printer device bin number. You can use the form definition to select a bin for the auxiliary sheet that is different from the bin used for jobs. For example, you can print auxiliary sheets on a different colored paper than used for the jobs.

# **psf-exit-page-mark**

This **resettable, single-valued** attribute specifies whether you want page marks (black marks at the extreme edge of the page used for sorting) to print on this auxiliary sheet.

#### **Allowed Values**

You can enter one of these fixed values:

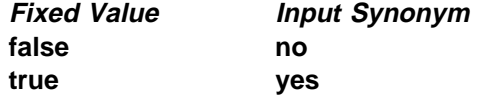

#### **Default Value**

No default value, see Usage Guidelines.

#### **Usage Guidelines**

Page marks are useful for printer devices that cannot perform offset stacking, such as continuous form printers. The marks allow printer operators to see the boundaries of jobs.

### **psf-exit-program-name**

This **resettable, single-valued** attribute sets the name of the exit program used to generate this auxiliary sheet.

#### **Allowed Values**

You can enter a text string of up to 4095 characters that contains a name of a user exit program, an empty string, or no value. Names of some user exit programs that you can use are:

#### **Accounting**

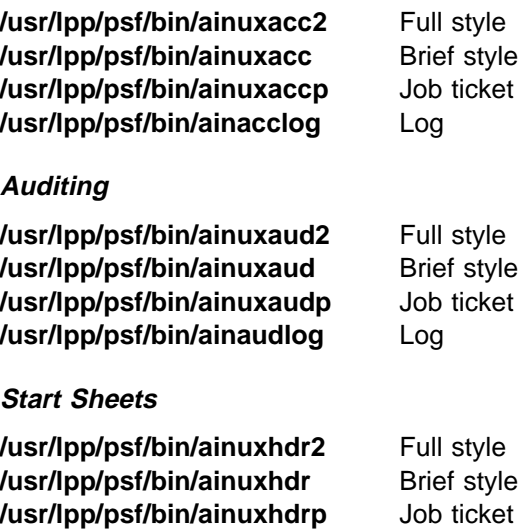

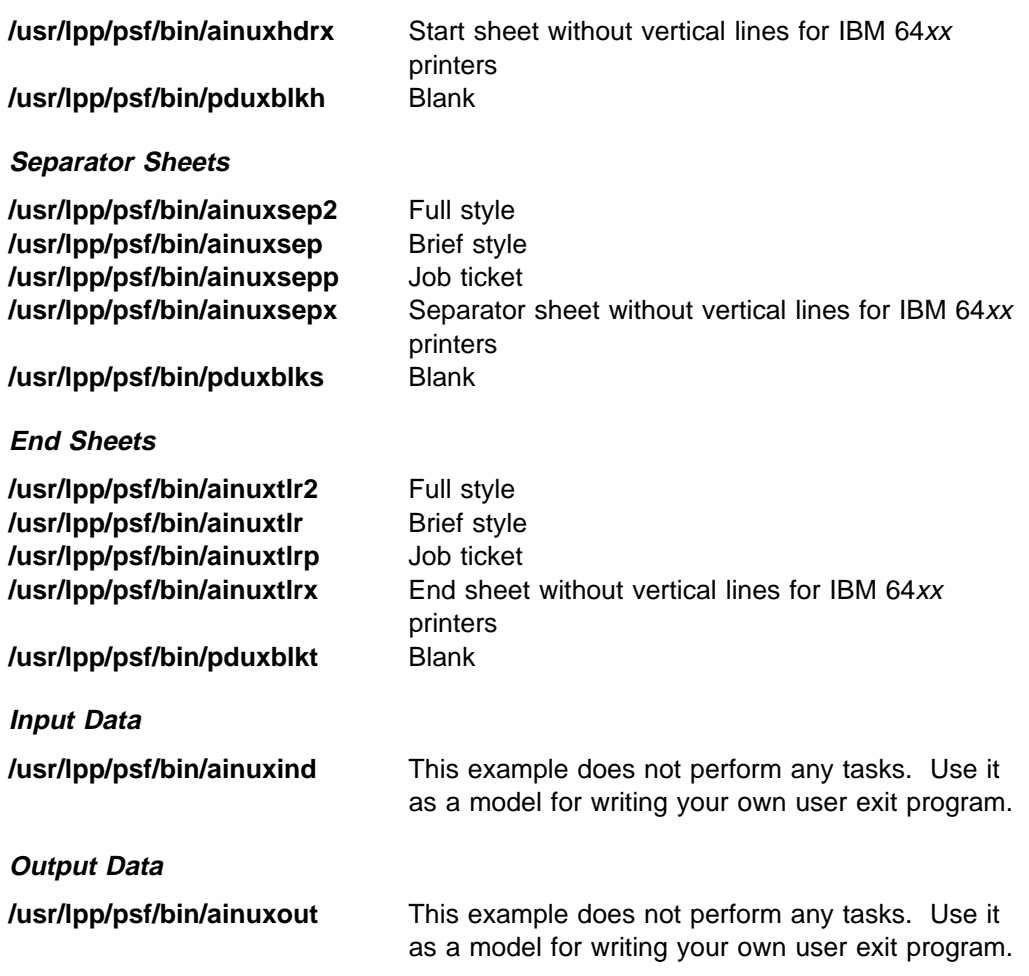

### **Default Value**

No default value, see Usage Guidelines.

### **Usage Guidelines**

**Sage Suncentries** 

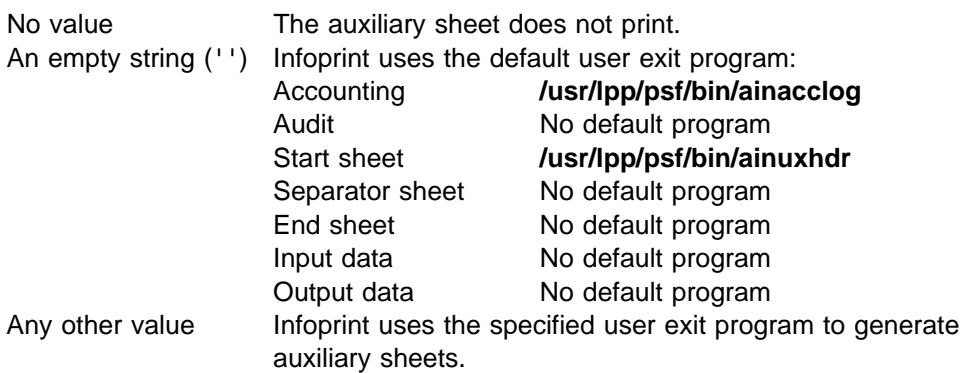

• While you can specify only one user exit program as a value for this attribute, the default auxiliary-sheet objects can invoke any of a set of user exit programs. For example, the **brief** default auxiliary-sheet object invokes **/usr/lpp/psf/bin/ainuxacc** for accounting exits, **/usr/lpp/psf/bin/ainuxaud** for audit exits, **/usr/lpp/psf/bin/ainuxhdr** for start sheets, **/usr/lpp/psf/bin/ainuxsep** for separator sheets, and **/usr/lpp/psf/bin/ainuxtlr** for end sheets.

# **Attributes for Documents and Default Documents**

This section contains the attributes for both documents and default documents.

# **Document**

An Infoprint document represents a grouping of data within a job. A job can contain one or more documents. The documents in a job can differ from each other in some ways. For example, they can contain different data. A document within a job can contain printable data or a resource that is not printable by itself.

# **Default Document**

Use default documents to set default values for document attributes.

Default documents contain two types of attributes:

- Attributes that describe the default document itself
- If Attributes that describe the default document itself<br>• Attributes that you can set as default values for document attributes

# **Attributes Not Displayed in the Infoprint Administrator's GUI**

While all document and default document attributes and attribute values are supported for both basic and advanced Infoprint installations, neither Infoprint administrator's GUI displays a complete set.

- The basic Infoprint administrator's GUI displays only the attributes of greatest interest to Infoprint administrators.
- The advanced Infoprint administrator's GUI displays most attributes and attribute values, but omits a few that are used primarily in basic Infoprint installations.

You can list the values of attributes not displayed in the Infoprint administrator's GUI using the **pdls** command or the **pdq** command. You can set the values of initially settable and resettable attributes using the **pdcreate** command or the **pdpr** command. You can change the values of resettable attributes using the **pdmod** command or the **pdset** command.

# **Initially Settable Attribute Listing**

You can set these attributes with the **pdpr** command when you create a document.

**document-file-name document-type initial-value-document transfer-method**

There are no initially settable attributes for default documents.

# **Resettable Attribute Listing**

You can set these attributes with the **pdpr** command when you create a document or with the **pdcreate** command when you create a default document. You can modify them with the **pdset** command after you create the document or the default document. You can also modify them for the document using the **pdmod** command.

#### **account-text**

**address1-text address2-text address3-text address4-text base-printer bits-per-spot black-overprint building-text callback-number carriage-control-type chars cms-proclink cms-product compressed-output content-orientation control-strip convert-to-ebcdic copy-count data-fidelity-problem-reported default-character-mapping default-input-tray default-medium default-printer-resolution department-text descriptor** (default document only) **destination-company-text destination-pass-through document-comment document-finishing document-format dot-shape email-from-address email-to-address enable-settrap fax-number fax-to-name font-fidelity-action font-processing-messages font-resolution form-definition** | **halftone image-center-x image-center-y image-fit image-length image-out-format image-scale image-width input-exit input-tray-select list-of-managers** (default document only) **maximum-messages-printed maximum-transform-pages-ahead message** (default document only)

**mvs-class mvs-destination mvs-forms mvs-segment-id name-text new-line-option node-id-text** | **number-up originating-company-text other-transform-options output-appearance output-bin output-face-up output-format overlay** | **overlay-front** | **overlay-back overprint page-clip page-count** (document only) **page-definition page-media-select page-select** (document only) **plex print-quality programmer-text resource-context resource-context-font resource-context-form-definition resource-context-overlay resource-context-page-definition resource-context-page-segment resource-context-user resource-exit room-text scanner-correction screen-frequency segment-file-size shared-formdef shift-out-shift-in sides start-on-new-sheet subject-text table-reference-characters title-text transform-message-file-name transform-output-file-name user-id-text x-image-shift x-image-shift-back y-image-shift y-image-shift-back**

# **Per-Document Attribute Listing**

These attributes can have a different value for each document in a job. For initially settable and resettable per-document attributes, you can specify a different value for each document in a job using the **pdpr** command. Specify **-x "**AttributeName**=**value**"** before the name of each file.

For example, to print a job consisting of two documents, one with an estimated size of 10 pages and the other with an estimated size of 15 pages, enter:

pdpr -x "page-count=10" -f File1 -x "page-count=15" File2

**Note:** All documents in a job must have the same value for all initially settable and resettable attributes if

- The job is submitted from tape
- The job is submitted from tape

document-type **bits-per-spot** 

**Initially Settable Resettable Non-Settable black-overprint carriage-control-type chars cms-proclink cms-product color-mapping-table compressed-output content-orientation control-strip convert-to-ebcdic copy-count default-input-tray default-medium document-finishing document-format dot-shape enable-settrap image-center-x image-center-y image-fit image-length image-out-format image-scale image-width input-exit** | **medium-map-name new-line-option other-transform-options output-appearance output-bin output-face-up overprint page-clip page-count page-definition page-select plex print-quality resource-context-page-definition resource-context-user resource-exit sides scanner-correction screen-frequency shift-out-shift-in start-on-new-sheet table-reference-characters transform-message-file-name transform-output-file-name x-image-shift x-image-shift-back y-image-shift y-image-shift-back**

All other document attributes are per-job attributes. They must have the same

value for each document in the job.

**document-content document-content-list document-sequence-number initial-value-document octet-count**

# | **account-text (PSF, Email, Fax, Infoprint 2000)**

This **resettable, single-valued, per-job** attribute specifies account information that Infoprint prints in the **ACCOUNT:** field of an auxiliary sheet if the job uses the **full** auxiliary-sheet object.

### **Allowed Values**

You can enter a text string of up to 4095 characters that contains the account information.

### **Default Value**

No default value.

#### **Usage Guidelines**

- sage Guidemics<br>• While you can specify more characters, you should limit the text string you supply to 20 characters or less to ensure that there is enough room available on the printed page for all of the account information.
- If the text string you specify contains blank spaces, enclose the text string in single quotation marks.

# | **address1-text (PSF, Fax)**

This **resettable, single-valued, per-job** attribute specifies address information that Infoprint prints on the first line of the **ADDRESS:** field of an auxiliary sheet if the job uses the **full** auxiliary-sheet object.

| For Fax, this attribute maps to a user-defined customizable field.

#### **Allowed Values**

You can enter a text string of up to 4095 characters that contains the address information.

### **Default Value**

No default value.

# **Usage Guidelines** ¹

- While you can specify more characters, you should limit the value you supply to 57 characters or less to ensure that there is enough room available on the printed page for all address information.
- If the text string you specify contains blank spaces, enclose the text string in single quotation marks.

# | **address2-text (PSF, Fax)**

This **resettable, single-valued, per-job** attribute specifies address information that Infoprint prints on the second line of the **ADDRESS:** field of an auxiliary sheet if the job uses the **full** auxiliary-sheet object.

| For Fax, this attribute maps to a user-defined customizable field.

#### **Allowed Values**

You can enter a text string of up to 4095 characters that contains the address information.

#### **Default Value**

No default value.

#### **Usage Guidelines**

- sage Outdennes<br>• While you can specify more characters, you should limit the value you supply to 57 characters or less to ensure that there is enough room available on the printed page for all address information.
- If the text string you specify contains blank spaces, enclose the text string in single quotation marks.

### | **address3-text (PSF, Fax)**

This **resettable, single-valued, per-job** attribute specifies address information that Infoprint prints on the third line of the **ADDRESS:** field of an auxiliary sheet if the job uses the **full** auxiliary-sheet object.

For Fax, this attribute maps to a user-defined customizable field.

#### **Allowed Values**

You can enter a text string of up to 4095 characters that contains the address information.

### **Default Value**

No default value.

# **Usage Guidelines** ¹

- While you can specify more characters, you should limit the value you supply to 57 characters or less to ensure that there is enough room available on the printed page for all address information.
- If the text string you specify contains blank spaces, enclose the text string in single quotation marks.

# | **address4-text (PSF, Fax)**

This **resettable, single-valued, per-job** attribute specifies address information that Infoprint prints on the fourth line of the **ADDRESS:** field of an auxiliary sheet if the job uses the **full** auxiliary-sheet object.

| For Fax, this attribute maps to a user-defined customizable field.

#### **Allowed Values**

You can enter a text string of up to 4095 characters that contains the address information.

### **Default Value**

No default value.

### **Usage Guidelines**

- sage Outdennes<br>• While you can specify more characters, you should limit the value you supply to 57 characters or less to ensure that there is enough room available on the printed page for all address information.
- If the text string you specify contains blank spaces, enclose the text string in single quotation marks.

# **associated-server (Default Document Only) (All DSS)**

This **non-settable, single-valued** attribute indicates the name of the server in which this default document resides.

### **Allowed Values**

Infoprint sets this value to the ServerName: portion of the argument used with the **pdcreate** command when this default document is created.

#### **Default Value**

No default value.

## | **base-printer (PSF, Infoprint 2000)**

This **resettable, single-valued, per-job** attribute indicates the printer model you want to RIP the document for.

#### **Allowed Values**

You can enter one of these fixed values:

 InfoprintColor100AFP | InfoPrint20 or Infoprint20 | InfoPrint32 | InfoPrint40 | InfoPrint60 | Infoprint 2000 | InfoPrint3000 | InfoPrint4000 | InfoPrint4000

### **Default Value**

The value of the **printer-model** attribute for the actual destination where the document prints.

#### **Usage Guidelines**

You can RIP a document for a different printer than you actually print it on. This is useful for printing proof documents.

# **bits-per-spot (3170)**

This **resettable, single-valued, per-document** attribute specifies the number of bits used to describe the gray value for each pixel.

#### **Allowed Values**

You can enter an integer value of **2** or **4**.

#### **Default Value**

No default value.

#### **Usage Guidelines**

- **.** A value of 2 means that each pixel can have one of four levels of gray from 0 to maximum density. A value of **4** means that each pixel can have one of sixteen levels of gray from 0 to maximum density.
- If you do not specify a value for this attribute, Infoprint uses the value in the file specified by the **rip-ini-file** actual destination attribute.

## **black-overprint (3170)**

This **resettable, single-valued, per-document** attribute indicates whether to print black over colors.

#### **Allowed Values**

You can enter one of these fixed values:

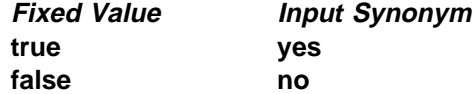

### **Default Value**

No default value.

#### **Usage Guidelines**

- **Sage Suldemics**<br>• Specify true to print a colored background with black over it. Specify false to omit colors from areas where black will be printed.
- If you do not specify a value for this attribute, Infoprint uses the value in the file specified by the **rip-ini-file** actual destination attribute.

# **building-text (PSF)**

This **resettable, single-valued, per-job** attribute specifies building information that Infoprint prints in the **BUILDING:** field of an auxiliary sheet if the job uses the **full** auxiliary-sheet object.

#### **Allowed Values**

You can enter a text string of up to 4095 characters that contains the building information.
No default value.

# **Usage Guidelines** ¹

- While you can specify more characters, you should limit the value you supply to 24 characters or less to ensure that there is enough room available on the printed page for all building information.
- If the text string you specify contains blank spaces, enclose the text string in single quotation marks.

# **callback-number (Fax)**

This **resettable, single-valued, per-job** attribute specifies the callback telephone number that appears on the cover sheet of a fax job.

### **Allowed Values**

You can enter a text string up to 4096 characters long that contains the telephone number.

#### **Default Value**

No default value.

# | **carriage-control-type (PSF, Email, Fax, Infoprint 2000)**

This **resettable, single-valued, per-document** attribute identifies the type of carriage control characters that the printer device uses when interpreting and printing this document.

#### **Allowed Values**

You can enter one of these fixed values:

**ansi-ascii ansi-ebcdic machine none**

### **Default Value**

**none**

# **Usage Guidelines** ¹

- Infoprint validates and schedules jobs using this attribute against the destination attribute **carriage-control-types-supported**.
- . This attribute is valid only for line-data documents.

# | **chars (PSF, Email, Fax, Infoprint 2000)**

This **resettable, multi-valued, per-document** attribute identifies from zero to four coded fonts used to print a line-data document.

Coded fonts are character set and code page pairs. Coded font names begin with a two-character prefix (X0 or XZ), followed by up to four alphanumeric characters. X042B2 is an example of a coded font name.

You can enter a text string that contains the name or global ID of the fonts. The name of each font can be one to four characters long. Omit the two-character prefix from the coded font name or the alternate coded font name.

For the names of coded fonts, refer to IBM AFP Fonts: Font Summary.

If you specify more than one coded font on the command line, separate the font names by spaces and surround the attribute and value with double quotation marks, for example:

```
"chars=GT10 GT12"
```
If you specify more than one coded font in the Infoprint administrator's GUI, separate the font names by commas, for example:

GT10,GT12

#### **Default Value**

No default value.

# **Usage Guidelines** ¹

- This attribute is valid only for line-data documents.
- If the page definition does not identify fonts, you must specify fonts with this attribute if you want to print in more than one font.
- **.** If you specify more than one coded font with the **chars** attribute, the file must contain table reference characters and you must specify the **table-reference-characters** attribute value as **true**.
- Infoprint uses this attribute only if the page definition specifies no coded fonts. If you specify fonts with this attribute and the page definition also specifies fonts, Infoprint uses the fonts named in the page definition.

# **cms-proclink (3170)**

This **resettable, single-valued, per-document** attribute identifies the translation table used by the Xeikon color correction program.

#### **Allowed Values**

You can enter one of these fixed values:

#### **matchp\_ndtg2xkn\_2**

Match print, normal dot gain, 2 bits per spot

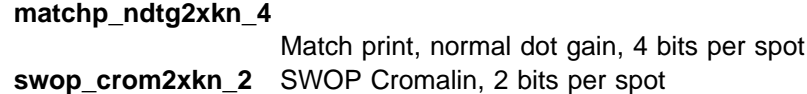

**swop\_crom2xkn\_4** SWOP Cromalin, 4 bits per spot

#### **Default Value**

No default value.

# **Usage Guidelines** ¹

- To enable Xeikon color correction, specify a value of **xeikon** for the **cms-product** attribute or in the file specified by the **rip-ini-file** actual destination attribute.
- If you do not specify a value for this attribute, Infoprint uses the value in the file specified by the **rip-ini-file** actual destination attribute.

## **cms-product (3170)**

This **resettable, single-valued, per-document** attribute identifies the color correction program.

#### **Allowed Values**

You can enter one of these fixed values:

**xeikon**

#### **Default Value**

No default value.

#### **Usage Guidelines**

- sage Outuennes<br>• When Xeikon color correction is enabled, you must specify a translation table using the **cms-proclink** attribute or in the file specified by the **rip-ini-file** actual destination attribute.
- If you do not specify a value for this attribute, Infoprint uses the value in the file specified by the **rip-ini-file** actual destination attribute.

# **color-mapping-table (PSF)**

This **resettable, single-valued, per-job** document attribute identifies the color mapping table (CMT) to be used when printing this document.

#### **Allowed Values**

You can enter a text string of up to 8 characters that contains the identification for this resource.

#### **Default Value**

There is no default value. If you omit this attribute or it contains no value, Infoprint uses the color mapping table defined by the actual destination **color-mapping-table** attribute, if any.

### **compressed-output (3170)**

This **resettable, single-valued, per-document** attribute indicates whether to compress the RIPped file.

#### **Allowed Values**

You can enter one of these fixed values:

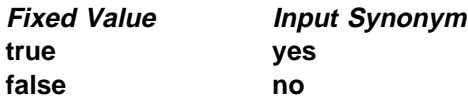

No default value.

### **Usage Guidelines**

If you do not specify a value for this attribute, Infoprint uses the value in the file specified by the **rip-ini-file** actual destination attribute.

# **content-orientation (AIX, 3170)**

This **resettable, single-valued, per-document** attribute identifies the page presentation (the placement of data on a page) for the document.

#### **Input Synonym**

You can use the synonym **orientation**.

#### **Allowed Values**

You can enter one of these fixed values:

**landscape portrait reverse-portrait reverse-landscape**

#### **Default Value**

AIX The first value of the destination attribute

**content-orientations-supported**.

3170 No default value.

#### **Usage Guidelines**

- sage Outdennes<br>• Infoprint validates and schedules jobs using this attribute against the destination attribute **content-orientations-supported**.
- For the 3170 DSS, if you do not specify a value for this attribute, Infoprint uses the value in the file specified by the **rip-ini-file** actual destination attribute.

# **control-strip (3170)**

This **resettable, single-valued, per-document** attribute specifies the control strip to print with this document.

#### **Allowed Values**

You can enter a text string of up to 255 characters that contains the name of the control strip.

#### **Default Value**

No default value.

# **Usage Guidelines** ¹

- The control strip must be pre-RIPped and must reside in the collator.
- If you do not specify a value for this attribute, Infoprint uses the value in the file specified by the **rip-ini-file** actual destination attribute.

# | **convert-to-ebcdic (PSF, Email, Fax, Infoprint 2000)**

This **resettable, single-valued, per-document** attribute indicates whether to convert this file from ASCII to EBCDIC before the document prints.

#### **Allowed Values**

You can enter one of these fixed values:

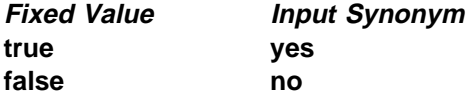

#### **Default Value**

No default value.

#### **Usage Guidelines**

- sage Guidemics<br>• Infoprint validates and schedules jobs using this attribute against the destination attribute **convert-to-ebcdic-supported**.
- . This attribute is valid only for line-data documents.

# **copies (All DSS)**

See **copy-count**.

## **copy-count (All DSS)**

This **resettable, single-valued, per-document** attribute specifies the number of document copies printed per job copy.

#### **Input Synonym**

You can use the synonym **copies**.

#### **Allowed Values**

You can enter an integer from 1 through 2147483647.

#### **Default Value**

**1**

### **Usage Guidelines**

- sage Guidemics<br>• Infoprint validates and schedules jobs using this attribute against the destination attribute **maximum-copies-supported**.
- A value of zero (0) is an error.
- This attribute is not valid for AFP documents with inline resources. To print multiple copies of these documents, use the *job-copies* component of the **results-profile** job attribute.
- **•** For BSD (by default), this document attribute maps to the **qprt -N** option.

# | **data-fidelity-problem-reported (PSF, Infoprint 2000)**

This **resettable, single-valued, per-job** attribute indicates the type of data fidelity problems, print-positioning or invalid-character errors, that the destination reports while printing this document.

#### **Allowed Values**

You can enter one of these fixed values:

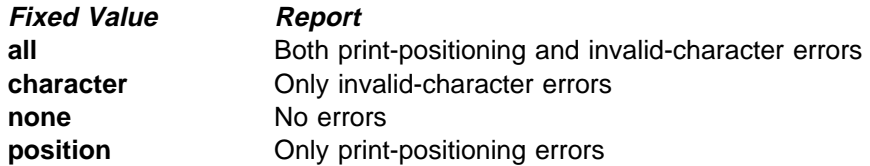

#### **Default Value none**

#### **Usage Guidelines**

Infoprint validates and schedules jobs using this attribute against the destination attribute **data-fidelity-problem-reported-supported**.

# | **default-character-mapping (AIX, PSF, Email, Fax, Infoprint 2000)**

This **resettable, single-valued, per-job** attribute defines the character-mapping (codepage) used while printing an ASCII or double-byte character set (DBCS) ASCII document.

#### **Allowed Values**

You can enter one of these fixed values:

**ibm-437 ibm-850 ibm-860 ibm-863 ibm-865 ibm-932 ibm-938 ibm-euccn ibm-eucjp ibm-euckr ibm-euctw**

### **Default Value**

No default value.

#### **Usage Guidelines**

Infoprint validates and schedules jobs using this attribute against the destination attribute **character-mappings-supported**.

# | **default-input-tray (AIX, PSF, Infoprint 2000)**

This **resettable, single-valued, per-document** attribute identifies an input-tray on the printer device that contains the medium that Infoprint uses for normal document pages.

### **Allowed Values**

For AIX physical printers, use one of these values:

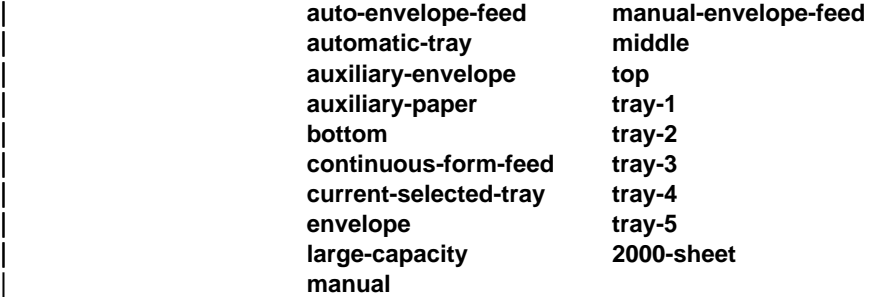

| For PSF and Infoprint 2000 physical printers, you can enter one of these values or any other value that maps to one of the actual destination **psf-tray-characteristics** attribute values.

# **Default Value**

No default value.

### **Usage Guidelines**

- sage Guidemics<br>• Infoprint validates and schedules jobs using this attribute against the destination attribute **input-trays-supported**.
- For AIX physical printers, any input tray selection in the data stream or form definition overrides the value you specify for this attribute.
- For PSF physical printers, the value you specify for this attribute overrides any input tray selection in the data stream or form definition, with one exception. If you specify different values for this attribute for each document in a job, and also specify a value for the document **form-definition** attribute, Infoprint ignores the different values and uses the input tray selection in the form definition.
- **.** If this attribute and the **default-medium** attribute have conflicting values, Infoprint uses the value of the **default-medium** attribute.

# | **default-medium (AIX, PSF, 3170, Infoprint 2000)**

This **resettable, single-valued, per-document** attribute identifies the medium for document pages on which this document prints.

### **Allowed Values**

- AIX You can enter a text string of up to 255 characters that contains one of the values listed for the **medium-identifier** attribute for the medium object or a name of a medium you have created. Refer to the medium object **medium-identifier** attribute.
- | 2000 You can specify any text string that is listed as a supported medium.
	- PSF You can specify any text string that is listed as a supported medium.

No default value.

# **Usage Guidelines** ¹

- Infoprint validates the document against the logical destination attribute **media-supported** and the actual destination attribute **media-supported**.
- Infoprint schedules the document against the actual destination attributes **media-supported** and **media-ready**.
- For AIX physical printers, any medium selection in the data stream or form definition overrides the value you specify for this attribute.
- For PSF physical printers, the value you specify for this attribute overrides any medium selection in the data stream or form definition, with one exception. If you specify different values for this attribute for each document in a job, and also specify a value for the document **form-definition** attribute, Infoprint ignores the different values and uses the medium selection in the form definition.
- **If this attribute and the default-input-tray** attribute have conflicting values, Infoprint uses the value of this attribute.
- ForInfoprint 2000 physical printers, the value specified must map to an existing medium object.
- For the 3170 DSS, if you do not specify a value for this attribute, Infoprint uses the smallest medium that the image will fit on.

# | **default-printer-resolution (PSF, 3170, Infoprint 2000)**

This **resettable, single-valued, per-job** attribute specifies the resolution, in pels, at which the printer device should print this document.

#### **Allowed Values**

You can enter one of these fixed values:

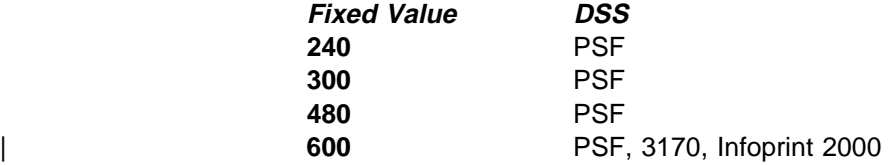

#### **Default Value**

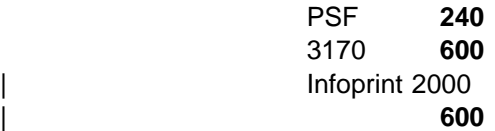

# **Usage Guidelines** ¹

- This attribute is valid only for GIF, JPEG, PCL, PDF, PostScript, and TIFF documents.
- This attribute applies only to image data. It has no effect on font resolutions.
- Infoprint validates jobs using this attribute against the destination attribute **printer-resolutions-supported**.

• Infoprint schedules jobs using this attribute against the destination attribute **printer-resolutions-ready**.

## **department-text (PSF)**

This **resettable, single-valued, per-job** attribute specifies department information that Infoprint prints in the **DEPARTMENT:** field of an auxiliary sheet if the job uses the **full** auxiliary-sheet object.

#### **Allowed Values**

You can enter a text string of up to 4095 characters that contains the department information.

### **Default Value**

No default value.

#### **Usage Guidelines**

- sage Suidemics<br>• While you can specify more characters, you should limit the value you supply to 24 characters or less to ensure that there is enough room available on the printed page for all department information.
- If the text string you specify contains blank spaces, enclose the text string in single quotation marks.

## **descriptor (Default Document Only) (All DSS)**

This **resettable, single-valued** attribute provides a description of this default document.

#### **Allowed Values**

You can enter a text string of up to 4095 characters that describes this default document.

#### **Default Value**

No default value.

#### **Usage Guidelines**

The use of this attribute is optional. However, a detailed description helps job submitters to determine if this is the default document they want to use.

### **destination-company-text (Fax)**

This **resettable, single-valued, per-job** attribute specifies the name of the destination company that appears on the fax cover sheet.

#### **Allowed Values**

You can enter a text string up to 4095 characters long that contains the name of the destination company.

No default value.

# **destination-initial-value-document (Document Only) (All DSS)**

This **non-settable, single-valued, per-job** attribute identifies the default document associated with the logical destination to which you submitted the document and that Infoprint used to create the document.

#### **Input Synonym**

You can use the synonym **printer-initial-value-document**.

### **Allowed Values**

Infoprint sets this value to the name of the default document used.

#### **Default Value**

No default value.

# | **destination-pass-through (AIX, BSD, PSF, Infoprint 2000)**

This **resettable, single-valued, per-job** attribute allows you to submit specific DSS (print driver) information along with the document. Infoprint does not process the information, but passes it directly to the DSS.

#### **Input Synonyms**

You can use the synonym **printer-pass-through** or **other-options**.

#### **Allowed Values**

You can enter a text string of up to 4095 characters that contains the DSS information.

#### **Default Value**

No default value.

#### **Usage Guidelines**

For BSD, Infoprint appends the contents of this attribute to the contents of the actual destination attribute **destination-command** after the mapped options.

# | **document-comment (AIX, BSD, PSF, Email, Fax, Infoprint 2000)**

This **resettable, single-valued, per-job** attribute provides information that Infoprint associates with this document.

#### **Allowed Values**

You can enter a text string of up to 4095 characters that contains information about this document, such as the fonts it requires.

#### **Default Value**

No default value.

# **document-content (Document Only) (All DSS)**

This **non-settable, single-valued, per-document** attribute contains the document file identifier.

### **Allowed Values**

Infoprint sets this value to the name of the file.

#### **Default Value**

No default value.

# | **document-content-list (Document Only) (All DSS)**

This **non-settable, multi-valued, per-document** attribute lists the files in a file-reference document.

### **Allowed Values**

Infoprint sets this value to a list of file identifiers.

### **Default Value**

No default value.

### **Usage Guidelines**

A file-reference document is a list of similar printable documents. All the printable documents must have the same format, because Infoprint processes them all the same way.

# **document-file-name (Document Only) (All DSS)**

This **initially settable, single-valued, per-job** attribute provides the name you want to assign to the file (document).

#### **Input Synonym**

You can use the synonym **file-name**.

#### **Allowed Values**

You can enter a text string of up to 4095 characters that contains the file name or source specified with the **pdpr** command.

#### **Default Value**

The file name of the first document in the job.

# **document-finishing (PSF)**

This **resettable, multi-valued, per-document** attribute identifies the finishing options for this document.

#### **Allowed Values**

You can enter any of these fixed values:

**z-fold**

No default values.

# **Usage Guidelines** ¹

- When you specify a value for **document-finishing**, Infoprint creates a form definition. Do not use the **form-definition** attribute to specify another form definition.
- Infoprint validates and schedules jobs using this attribute against the destination attribute **document-finishings-supported**.

# **document-format (All DSS)**

This **resettable, single-valued, per-document** attribute identifies the format (data type) of this document.

#### **Input Synonym**

You can use the synonym **format**.

### **Allowed Values**

You can enter one of these fixed values:

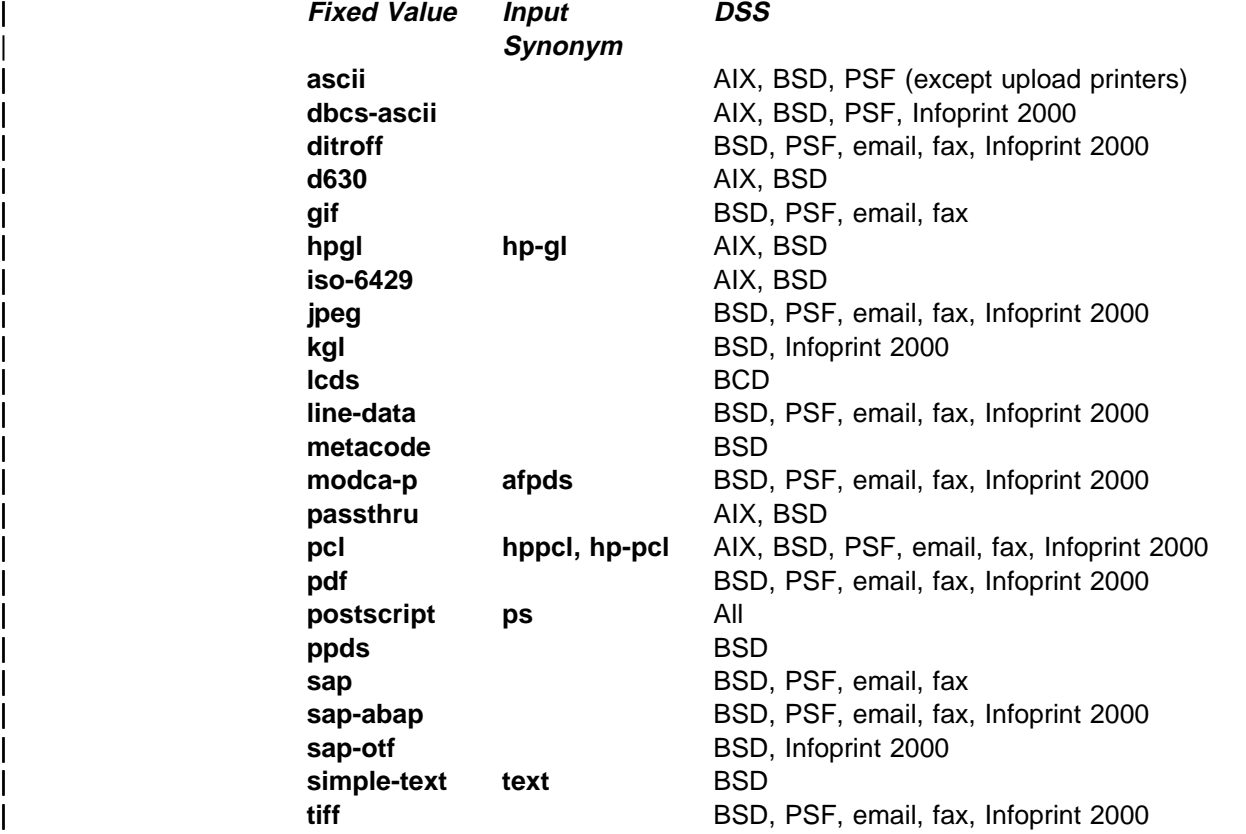

**Note:** By default, BSD physical printers support only a subset of the formats that the BSD DSS can print. You can update the destination attribute **document-formats-supported** to include any or all of these values.

The server identifies the document format. If the format cannot be determined, **ascii**

### **Usage Guidelines**

- sage Guidemics<br>• If you or a default document you specify do not provide a value for this attribute with the **pdpr** command, the server attempts to determine the file format. If it is unable to determine the format, Infoprint uses the default.
- Infoprint validates and schedules jobs using this attribute against the destination attribute **document-formats-supported**.
- You cannot print ASCII documents and documents with other formats in the same job.

# **document-number (Document Only) (All DSS)**

See **document-sequence-number**.

# **document-sequence-number (Document Only) (All DSS)**

Infoprint sets this **non-settable, single-valued, per-document** attribute to identify this document in relation to the other documents of a multi-document job.

#### **Input Synonyms**

You can use the synonym **sequence-number** or **document-number**.

### **Allowed Values**

An integer from 1 through 2147483647.

### **Default Value**

No default value.

#### **Usage Guidelines**

Use this number as part of the local ID or global ID to identify a given document within a job.

# **document-type (Document Only) (All DSS)**

This **initially settable, single-valued, per-document** attribute indicates that the document is either a printable document, a group of printable documents, a font, or some other resource.

#### **Input Synonym**

You can use the synonym **type**.

### **Allowed Values**

You can enter one of these fixed values:

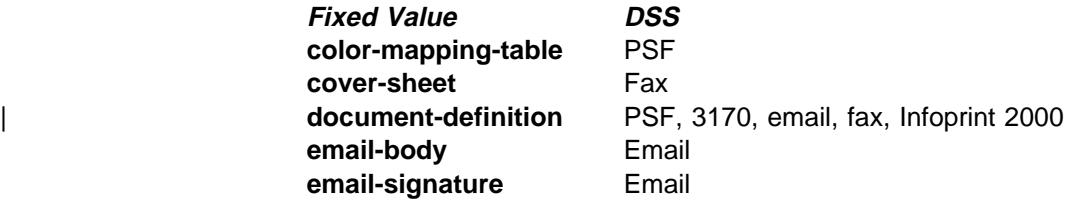

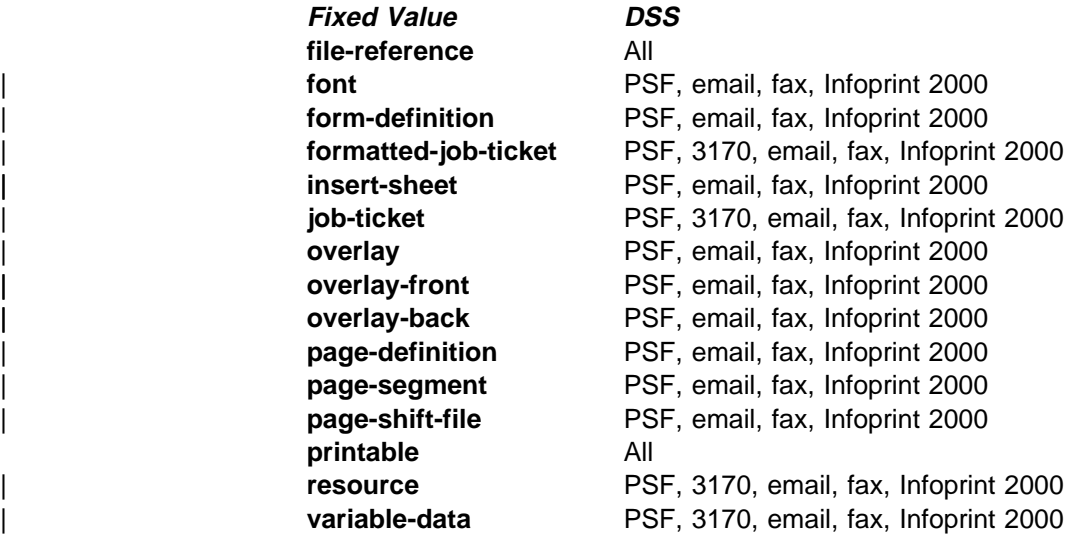

### **Default Value printable**

### **Usage Guidelines**

- sage Outdemnes<br>• A file-reference document is a list of similar printable documents. All the printable documents must have the same format, because Infoprint processes them all the same way.
- **Insert documents normally require media sheets from the insert input tray,** which is on the finisher. This means that you cannot print an insert with the rest of the job. If you want printed inserts, preprint them and load the printed sheets into the **insert** tray.

This does not mean that the insert document should not have any printable content. The insert document should be a MO:DCA-P, PostScript, or TIFF (not ASCII) file containing text like this:

This is an insert sheet.

A MO:DCA-P insert document is supplied with Infoprint Submit. If you submit jobs in other ways, create your own insert document.

If the **insert** input tray is not available (for example, if you are proofing a job on a printer without a finisher), Infoprint prints the insert document on a sheet from the default input bin, so that you can easily see where sheets from the insert tray will be inserted in the final job.

- **To print a booklet with a cover, specify insert as the document format of the** first document in the job.
- **A** fax job must not include more than one **cover-sheet** document.
- **An email job must not include more than one email-body document or more** than one **email-signature** document.
- Infoprint validates and schedules jobs using this attribute against the destination attribute **document-types-supported**.

# **dot-shape (3170)**

This **resettable, single-valued, per-document** attribute indicates the shape of pixels.

#### **Allowed Values**

You can enter a customized value or one of these fixed values:

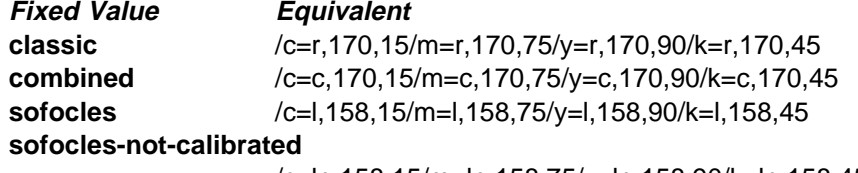

/c=ln,158,15/m=ln,158,75/y=ln,158,90/k=ln,158,45

### **Default Value**

No default value.

# **Usage Guidelines** ¹

Customized values have the following format:

/*color*,=*shape*,*lpi*,*angle*...

for example:

/c=r,170,15/m=r,170,75/y=r,170,90/k=r,170,45

where:

color Indicates the dot color:

- **c** Cyan
- **m** Magenta
- **y** Yellow
- **b** Black

shape Indicates the dot shape:

- **r** Round
- **c** Combined
- **l** Line
- **ln** Line not calibrated
- lpi Is the screen frequency in lines per inch. Specify **600** for no screening.
- angle Is the screen angle.
- If you do not specify a value for this attribute, Infoprint uses the value in the file specified by the **rip-ini-file** actual destination attribute.

# **email-from-address (Email)**

This **resettable, single-valued, per-job** attribute specifies the electronic mailing address of the sender of this document.

You can enter a text string up to 4096 characters long that contains the electronic mailing address.

### **Default Value**

No default value.

# **email-to-address (Email)**

This **resettable, single-valued, per-job** attribute specifies the electronic mailing address of the recipient of this document.

### **Allowed Values**

You can enter a text string up to 4096 characters long that contains the electronic mailing address.

### **Default Value**

No default value.

#### **Usage Guidelines**

This value is required for documents submitted to email destinations.

# **enable-settrap (3170)**

This **resettable, single-valued, per-document** attribute indicates whether to turn on trapping for Quark XPress jobs.

#### **Allowed Values**

You can enter one of these fixed values:

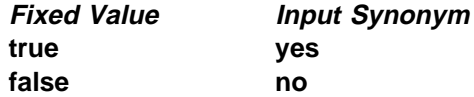

### **Default Value**

No default value.

# **Usage Guidelines** ¹

- The InfoColor 70 receives composite PostScript jobs. Because Quark XPress cannot change the dimensions of PostScript elements to create chokes and spreads with composite PostScript, it sends PostScript codes to indicate what changes are needed. These changes are called the settrap operators.
- If you do not specify a value for this attribute, Infoprint uses the value in the file specified by the **rip-ini-file** actual destination attribute.

# **fax-number (Fax)**

This **resettable, single-valued, per-job** attribute specifies the fax number of the recipient of this document.

You can enter a text string up to 4096 characters long that contains the fax number.

#### **Default Value**

No default value.

#### **Usage Guidelines**

This value is required for documents submitted to fax destinations.

### **fax-to-name (Fax)**

This **resettable, single-valued, per-job** attribute specifies the name of the person to whom this fax document is addressed.

### **Allowed Values**

You can enter a text string up to 4096 characters long that contains the person's name.

#### **Default Value**

No default value.

# **file-name (Document Only) (All DSS)**

See **document-file-name**.

# **font-fidelity-action (PSF)**

This **resettable, single-valued, per-job** attribute indicates what Infoprint should do if a font required to print the document is not available in the resolution specified by the data stream, the **font-resolution** attribute, or the actual destination **default-font-resolution** attribute.

#### **Allowed Values**

You can enter one of these fixed values:

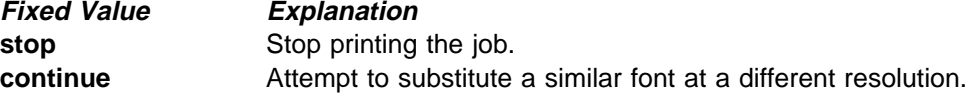

#### **Default Value**

No default value. If you do not specify a value for this attribute, Infoprint uses the value in the data stream, then the value of the actual destination attribute **default-font-fidelity-action**.

## **font-processing-messages (PSF)**

This **resettable, single-valued, per-job** attribute indicates whether Infoprint should issue messages when it substitutes a font with a different resolution for a font with the resolution specified by the data stream, the **font-resolution** attribute, or the actual destination **default-font-resolution** attribute.

You can enter one of these fixed values:

**Fixed Value Input Synonym true yes false no**

**Default Value false**

# **font-resolution (PSF)**

This **resettable, single-valued, per-job** attribute identifies the resolution of the fonts used to create this document.

### **Allowed Values**

You can enter one of these fixed values:

**240 300 outline**

### **Default Value**

No default value. If there is no font resolution specified in the data stream and you do not specify a value for this attribute, Infoprint uses the value of the actual destination attribute **default-font-resolution**.

#### **Usage Guidelines**

- sage Outdennes<br>• The font resolution specified in the data stream overrides this attribute.
- Usually the font resolution and the printer resolution match, but there are two cases when they do not:
	- Some printer devices, for example, the InfoPrint 60 and InfoPrint 4000, can print fonts of any resolution, although the print head is always 600 pels.
	- It is possible to print a document created with fonts of one resolution on a printer with a different resolution by substituting fonts. Depending on the document, the output may or may not be acceptable.
- Infoprint validates and schedules jobs using this attribute against the destination attribute **font-resolutions-supported**.

# | **form-definition (PSF, Email, Fax, Infoprint 2000)**

This **resettable, single-valued, per-job** attribute identifies the form definition used when printing this document.

#### **Allowed Values**

You can enter a text string of up to 8 characters that contains the identification for this resource.

No default value. If you omit this attribute or if it contains no value, and if Infoprint does not create a form definition using the values of other document and job attributes, Infoprint uses the form definition defined by the actual destination attribute **form-definition**.

#### **Usage Guidelines**

- <sup>|</sup> <sup>¹</sup> For PSF, if you specify a value for the **document-finishing** or **job-finishing** attribute, Infoprint creates its own form definition. Do not specify a value for this attribute.
	- Infoprint does not support inline form definitions in multi-document jobs. If you want to print more than one PostScript document in a single job, configure the **/usr/lpp/psf/ps2afp/ps2afpd.cfg** file to include this line:

device\_controls = any

and use this attribute to specify a form definition when you submit the job to print.

• ForInfoprint 2000, you can specify job-finishing with or without a form definition. Infoprint does not create a form definition for finishing on the Infoprint 2000.

# **format (All DSS)**

#### See **document-format**.

# | **halftone (PSF, Infoprint 2000)**

| This **resettable, single-valued, per-document complex** attribute identifies the desired combination of screen-name and output-appearance to use for printing halftones.

#### | **Allowed Values**

| The value of a **halftone** attribute is a combination of screen-name and output-appearance in the format: screen-name: output-appearance. For custom halftones, the value can also be a combination of screen-name, output-appearance, and saved-calibration in the format:

| screen-name:output-appearance:saved-calibration.

You can enter a customized value or one of these fixed values:

| **ibm71lpi:standard** | **ibm71lpi:highlight-midtones** | **ibm71lpi:dark** | **ibm85lpi:standard** | **ibm85lpi:highlight-midtones** | **ibm85lpi:dark** | **ibm106lpi:standard** | **ibm106lpi:highlight-midtones** | **ibm106lpi:dark** | **ibm141lpi:standard** | **ibm141lpi:highlight-midtones** | **ibm141lpi:dark**

| You can enter one of the following fixed values if you are using enhanced toner on the IP4000 or IP4000-708 printer:

| **ibm71lpi:standard.enhtoner** | **ibm71lpi:highlight-midtones.enhtoner** | **ibm71lpi:dark.enhtoner** | **ibm85lpi:standard.enhtoner** | **ibm85lpi:highlight-midtones.enhtoner** | **ibm85lpi:dark.enhtoner** | **ibm106lpi:standard.enhtoner** | **ibm106lpi:highlight-midtones.enhtoner** | **ibm106lpi:dark.enhtoner** | **ibm141lpi:standard.enhtoner** | **ibm141lpi:highlight-midtones.enhtoner** | **ibm141lpi:dark.enhtoner**

### | **Default Value**

No default value.

#### | **Usage Guidelines**

- This document is used only for GIF, JPEG, PDF, PostScript, and TIFF documents.
- Infoprint validates and schedules jobs using this attribute against the actual | destination attribute **halftones-supported**.

# **image-center-x (3170)**

This **resettable, single-valued, per-document** attribute indicates whether to center the image horizontally.

### **Allowed Values**

You can enter one of these fixed values:

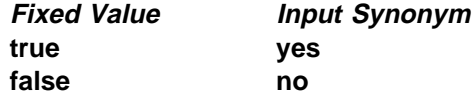

### **Default Value**

No default value.

#### **Usage Guidelines**

- ¹ This attribute overrides the **x-image-shift** attribute.
- If you do not specify a value for this attribute, Infoprint uses the value in the file specified by the **rip-ini-file** actual destination attribute.

# **image-center-y (3170)**

This **resettable, single-valued, per-document** attribute indicates whether to center the image vertically.

#### **Allowed Values**

You can enter one of these fixed values:

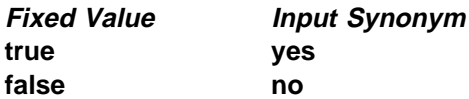

No default value.

# **Usage Guidelines** ¹

- This attribute overrides the **y-image-shift** attribute.
- If you do not specify a value for this attribute, Infoprint uses the value in the file specified by the **rip-ini-file** actual destination attribute.

# | **image-fit (PSF, Email, Fax, Infoprint 2000)**

This **resettable, single-valued, per-document** attribute specifies how Infoprint adjusts a TIFF, GIF, or JPEG image to fit on the printed page.

#### **Allowed Values**

You can specify one of these fixed values:

**position-and-trim scale-to-fit**

### **Default Value**

No default value.

#### **Usage Guidelines**

**.** When the value of **image-fit** is **position-and-trim**, images larger than the page size are trimmed to fit on any sides that extend beyond the page boundary. For example, if the top left corner of the image is aligned with the top left corner of the logical page, the right side and bottom of the image are trimmed off.

Use the **x-image-shift**, **x-image-shift-back**, **y-image-shift**, and **y-image-shift-back** attributes to adjust the positioning of the image on the page.

Images smaller than the page size are not changed.

• Images larger than the page size are reduced proportionately in both dimensions to fit. The whole image is preserved, but it is smaller than the original.

Images smaller than the page size are not changed.

• Infoprint validates and schedules jobs using this attribute against the destination attribute **image-fits-supported**.

# | **image-length (PSF, 3170, Email, Fax, Infoprint 2000)**

This **resettable, single-valued, per-document** attribute specifies the length of a page of PostScript, PCL, TIFF, GIF, JPEG, or PDF data after it has been transformed for Infoprint printing.

#### **Allowed Values**

The value you specify is in the form nnnn.nnnu

nnnn.nnn is a number that can optionally contain a decimal point.

<sup>u</sup> is the units in inches (**i**) or millimeters (**m**). If you do not specify a unit, the default unit is pels. You cannot use a decimal point when the unit is pels.

For 240-pel resolution printers, valid values are:

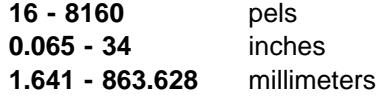

For 300-pel resolution printers, valid values are:

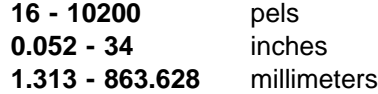

For 480-pel resolution printers, valid values are:

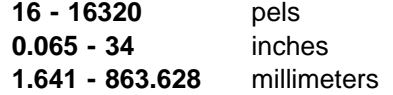

For 600-pel resolution printers, valid values are:

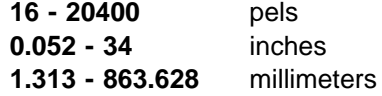

### **Default Value**

No default value.

# **Usage Guidelines** ¹

- This attribute is valid only for GIF, JPEG, PCL, PDF, PostScript, and TIFF documents.
- **If a text margin is already built into the file, try image-length=11i to set the** length to 11 inches.
- For the 3170 DSS, if you do not specify a value for this attribute, Infoprint uses the value in the file specified by the **rip-ini-file** actual destination attribute.

# **image-out-format (PSF, Infoprint 2000)**

This **resettable, single-valued, per-document** attribute indicates which type of image data that Infoprint produces.

#### **Allowed Values**

| For PSF, you can enter one of these fixed values:

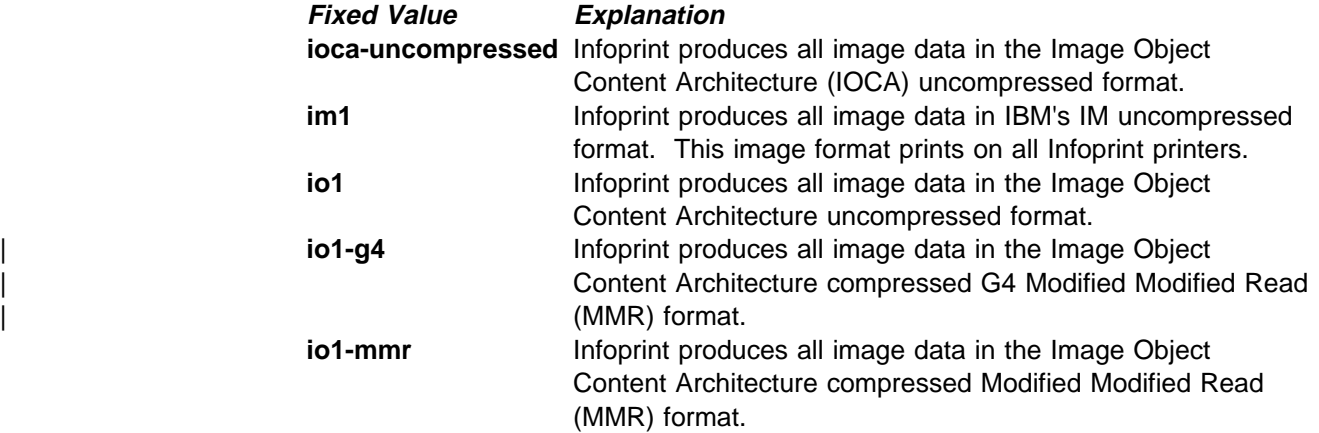

**asis Infoprint produces all image data in the same format as it is** in the input file.

| ForInfoprint 2000, you can only enter this fixed value:

| **io1-g4**

### **Default Value**

No default value.

#### **Usage Guidelines**

- sage Guidemics<br>• This attribute is valid only for GIF, JPEG, line-data, PCL, PDF, PostScript, and TIFF documents.
- Infoprint validates and schedules jobs using this attribute against the destination attribute **image-out-formats-supported**.

## **image-scale (3170)**

This **resettable, single-valued, per-document** attribute specifies the scaling factor for the image.

#### **Allowed Values**

You can enter a numeric value from 0 to 2147483647.

The value you specify is in the form nnnn.nnn, which is a number that can optionally contain a decimal point. For example, to scale 120%, enter:

1.2

### **Default Value**

No default value.

#### **Usage Guidelines**

If you do not specify a value for this attribute, Infoprint uses the value in the file specified by the **rip-ini-file** actual destination attribute.

# | **image-width (PSF, 3170, Email, Fax, Infoprint 2000)**

This **resettable, single-valued, per-document** attribute specifies the width of a page of PostScript, PCL, TIFF, GIF, JPEG, or PDF data after it has been transformed for Infoprint printing.

#### **Allowed Values**

The value you specify is in the form nnnn.nnnu

nnnn.nnn is a number that can optionally contain a decimal point.

<sup>u</sup> is the units in inches (**i**) or millimeters (**m**). If you do not specify a unit, the default unit is pels. You cannot use a decimal point when the unit is pels.

For 240-pel resolution printers, valid values are:

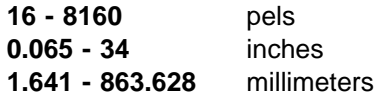

For 300-pel resolution printers, valid values are:

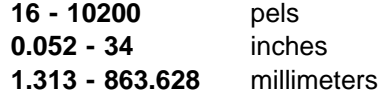

For 480-pel resolution printers, valid values are:

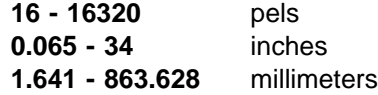

For 600-pel resolution printers, valid values are:

**16 - 20400** pels **0.052 - 34** inches **1.313 - 863.628** millimeters

### **Default Value**

No default value.

# **Usage Guidelines** ¹

- This attribute is valid only for GIF, JPEG, PCL, PDF, PostScript, and TIFF documents.
- **If a text margin is already built into the file, try image-width=8.5i to set the** length to 8.5 inches.
- For the 3170 DSS, if you do not specify a value for this attribute, Infoprint uses the value in the file specified by the **rip-ini-file** actual destination attribute.

# **initial-value-document (Document Only) (All DSS)**

This **initially settable, single-valued, per-document** attribute identifies a default document (within a given server) that Infoprint uses to create this document.

#### **Allowed Values**

You can enter a text string of up to 255 characters that contains the name of the desired default document.

### **Default Value**

No default value.

#### **Usage Guidelines**

If you specify this attribute, Infoprint uses the attribute values from the default document to set the document attribute values, unless you override the default document attribute values by supplying attribute values at the command line.

# **initial-value-document-identifier (Default Document Only) (All DSS)**

This **non-settable, single-valued** attribute identifies this default document.

Infoprint sets this value to the *DefaultDocumentName* portion of the argument used with the **pdcreate** command when this default document is created.

### **Default Value**

No default value.

#### **Usage Guidelines**

The value for this attribute must be unique within the server.

# | **input-exit (PSF, Email, Fax, Infoprint 2000)**

This **resettable, single-valued, per-document** attribute specifies the name or the full path name of the input record exit program that Infoprint uses to process this line-data document. If you specify the file name without a path, Infoprint searches for the exit program in the paths specified by the **PATH** environment variable. If you do not specify this option, the Infoprint does not use an input record exit program.

### **Allowed Values**

You can enter any valid input record exit program name. The exit program name is case-sensitive.

#### **Default Value**

No default value.

#### **Usage Guidelines**

- sage Suidemics<br>• This attribute is valid only for line-data documents.
- If the input file is unformatted ASCII, but the fonts you are using contain EBCDIC, not ASCII, code points (you specify **convert-to-ebcdic=yes**), you can specify:

#### **/usr/lpp/psf/bin/apka2e**

Converts ASCII stream data to EBCDIC stream data.

#### **/usr/lpp/psf/bin/asciinpe**

Converts unformatted ASCII data into a record format and then converts the ASCII stream data to EBCDIC stream data.

• If your input file uses fonts that have ASCII code points (you specify **convert-to-ebcdic=no**), you should not use the **apka2e** or **asciinpe** exit programs. However, if your unformatted ASCII file contains carriage returns and form feeds, you may want to specify the following exit program supplied with Infoprint:

#### **/usr/lpp/psf/bin/asciinp**

Converts unformatted ASCII data that contains carriage returns and form feeds into a record format that contains an American National Standards Institute (ANSI) carriage control character. This exit encodes the ANSI carriage control character in byte 0 of every record.

# **input-tray-select (PSF)**

Use the **default-input-tray** attribute or default to the input tray specified in the data stream or form definition.

# **list-of-managers (Default Document Only) (All DSS)**

This **resettable, multi-valued** attribute lists the people responsible for this default document.

#### **Input Synonym**

You can use the synonym **managers**.

#### **Allowed Values**

You can enter a text string up to 255 characters long, per value, that contains the name or user ID of the person responsible for this default document.

#### **Default Values**

No default values.

#### **Usage Guidelines**

This attribute is useful if a user needs to contact someone to report a problem or to request a change.

# **logical-destinations-ready (Default Document Only) (All DSS)**

This **non-settable, multi-valued** attribute lists the enabled logical destinations that reference this default document.

#### **Input Synonym**

You can use the synonym **logical-printers-ready**.

#### **Allowed Values**

Infoprint sets and updates this value with the destination names of the enabled logical destinations that reference this object.

#### **Default Values**

No default values.

#### **Usage Guidelines**

- sage Suidennes **destination-initial-value-document** of an enabled logical destination references this default document.
- Infoprint removes the destination identification from the list if the destination is disabled.
- You cannot delete this default document while any of the logical destinations identified in this list are enabled.

# **logical-printers-ready (Default Document Only) (All DSS)**

See **logical-destinations-ready**.

# **managers (Default Document Only) (All DSS)**

See **list-of-managers**.

# **maximum-messages-printed (All DSS)**

This **resettable, single-valued, per-job** attribute specifies the maximum number of error messages Infoprint prints with the job.

#### **Allowed Values**

You can enter an integer from 0 through 9999.

### **Default Value**

**9999**

### **Usage Guidelines**

- sage Guidemics<br>• This attribute identifies how many error messages Infoprint prints, not how many messages Infoprint generates.
- If the value is:

**0** No messages print

**9999** All messages print

### **Default Value**

No default value.

# **maximum-transform-pages-ahead (PSF)**

This **resettable, single-valued, per-job** attribute specifies the maximum number of pages by which the Infoprint transform programs can get ahead of the printing process.

#### **Allowed Values**

You can enter an integer from 500 through 2147483647.

#### **Default Value**

No default value.

#### **Usage Guidelines**

Pages that have been transformed but not printed are stored in a print buffer. Set a value for this attribute to keep the print buffer from overflowing.

# **message (Default Document Only) (All DSS)**

This **resettable, single-valued** attribute provides a message associated with this default document.

You can enter a text string of up to 4095 characters that contains information about this default document.

### **Default Value**

No default value.

# **mvs-class (PSF)**

For jobs originating on MVS systems and directed to Infoprint through the MVS Download program, this **resettable, single-valued, per-job** attribute contains the value specified for the MVS **class** parameter. Infoprint can print the class information on an auxiliary sheet if the job uses the **full** auxiliary-sheet object.

### **Allowed Values**

You can enter a single alphanumeric character.

### **Default Value**

If you do not specify a class value when you submit the job from the MVS system, MVS defaults the value of the **class** parameter to **A**.

### **Usage Guidelines**

- sage Guidennes<br>• See the Print Services Facility/MVS: MVS Download Guide for further information, including restrictions, on the MVS **class** parameter.
- You can use this attribute within a shell script used with MVS Download.

# **mvs-destination (PSF)**

For jobs originating on MVS systems and directed to Infoprint through the MVS Download program, this **resettable, single-valued, per-job** attribute contains the value specified for the MVS **dest** parameter. Infoprint can print the destination information on an auxiliary sheet if the job uses the **full** auxiliary-sheet object.

#### **Allowed Values**

You can enter a one-to-eight character destination name.

#### **Default Value**

No default value.

#### **Usage Guidelines**

- sage Guidennes<br>• See the Print Services Facility/MVS: MVS Download Guide for further information, including restrictions, on the MVS **dest** parameter.
- You can use this attribute within a shell script used with MVS Download.

# **mvs-forms (PSF)**

For jobs originating on MVS systems and directed to Infoprint through the MVS Download program, this **resettable, single-valued, per-job** attribute contains the value specified for the MVS **forms** parameter. Infoprint can print the forms information on an auxiliary sheet if the job uses the **full** auxiliary-sheet object.

You can enter a one-to-eight character form name.

### **Default Value**

If you do not specify a forms value when you submit the job from the MVS system, MVS defaults the value of the **forms** parameter to an installation-defined default.

#### **Usage Guidelines**

- sage Guidennes<br>• See the Print Services Facility/MVS: MVS Download Guide for further information on the MVS **forms** parameter.
- You can use this attribute within a shell script used with MVS Download.

# **mvs-segment-id (PSF)**

For line-mode data jobs originating on MVS systems and directed to Infoprint through the MVS Download program, this **resettable, single-valued, per-job** attribute contains the value specified for the MVS **segment** parameter. The **segment** parameter specifies that output data is segmented into separate data sets consisting of the number of pages specified by the parameter value. The MVS Download program transmits each data set separately.

Infoprint can print the segment information on an auxiliary sheet if the job uses the **full** auxiliary-sheet object.

#### **Allowed Values**

You can enter a one-to-ten character segment identifier representing the page count.

#### **Default Value**

No default value.

# **Usage Guidelines** ¹

- See the Print Services Facility/MVS: MVS Download Guide for further information, including restrictions, on the MVS **segment** parameter.
- You can use this attribute within a shell script used with MVS Download.

### **name-text (PSF)**

This **resettable, single-valued, per-job** attribute specifies name information that Infoprint prints in the **NAME:** field of an auxiliary sheet if the job uses the **full** auxiliary-sheet object.

#### **Allowed Values**

You can enter a text string of up to 4095 characters that contains the name information.

#### **Default Value**

No default value.

# **Usage Guidelines** ¹

- While you can specify more characters, you should limit the value you supply to 24 characters or less to ensure that there is enough room available on the printed page for all name information.
- If the text string you specify contains blank spaces, enclose the text string in single quotation marks.

# | **new-line-option (PSF, Email, Fax, Infoprint 2000)**

This **resettable, single-valued, per-document** attribute identifies how the document input data delimits lines.

### **Allowed Values**

You can enter one of these fixed values:

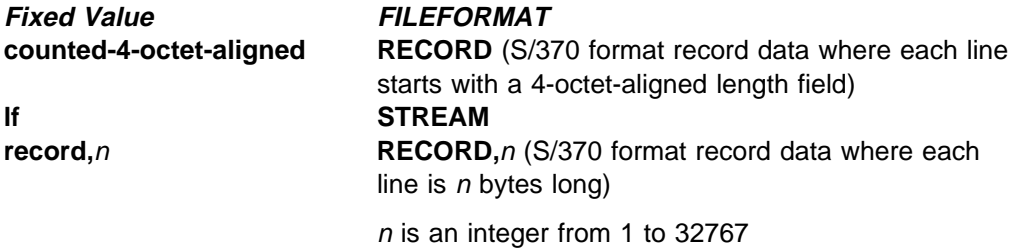

# **Default Value**

**lf**

#### **Usage Guidelines**

- sage Suidemics<br>• This attribute is valid only for line-data documents.
- **This attribute corresponds to the fileformat print submission parameter** information for the **line2afp** transform.

# **node-id-text (PSF)**

This **resettable, single-valued, per-job** attribute specifies node-identification information that Infoprint prints in the **NODEID:** field of an auxiliary sheet.

#### **Allowed Values**

You can enter a text string of up to 4095 characters that contains the node-identification information.

### **Default Value**

No default value.

# **Usage Guidelines** ¹

- While you can specify more characters, you should limit the value you supply to 10 characters or less to ensure that there is enough room available on the printed page for all node-identification information.
- If the text string you specify contains blank spaces, enclose the text string in single quotation marks.

# | **number-up (PSF, Email, Fax, Infoprint 2000)**

This **resettable, single-valued, per-job** attribute specifies the number of pages to print on a single side of the paper when the value of the **output-format** attribute is **side-by-side-copies** or **simple-n-up**.

### **Allowed Values**

You can enter one of these fixed values:

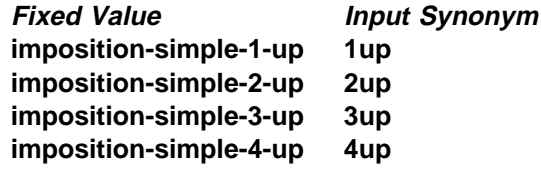

#### **Default Value**

No default value.

# **Usage Guidelines** ¹

- In two-sided jobs, the number of pages printed on each sheet is twice the **number-up** value.
- This attribute is not valid for ASCII documents.
- **If you specify a value for the document form-definition** attribute, That is, | Infoprint ignores the **number-up** attribute and uses the number-up value in the form definition.
	- Infoprint validates and schedules jobs using this attribute against the destination attribute **number-up-supported**.

# **object-class (All DSS)**

This **non-settable, single-valued, per-job** attribute identifies the object class to which this object belongs.

#### **Allowed Values**

Infoprint sets this value to **document** for a document or to **initial-value-document** for a default document.

### **Default Value**

Document **document** Default document **initial-value-document**

# **octet-count (Document Only) (All DSS)**

This **non-settable, single-valued, per-document** attribute specifies the document size in octets (bytes).

#### **Allowed Values**

Infoprint computes this value when the it creates the document. The value can be an integer from 0 to 9223372036854775800.

The size of the document in bytes (octets).

# **Usage Guidelines** ¹

- Infoprint uses this attribute to compute total octet count for a job and to provide information about this document.
- For jobs consisting of two or more documents, you can query for the octet count of each document in the job by specifying **-r octet-count** with the **pdls** command.

# **orientation (AIX, 3170)**

See **content-orientation**.

# **originating-company-text (Fax)**

This **resettable, single-valued, per-job** attribute specifies the name of the sending company that appears on the fax cover sheet.

#### **Allowed Values**

You can enter a text string up to 4095 characters long that contains the name of the sending company.

### **Default Value**

No default value.

# | **other-options (AIX, BSD, PSF, Infoprint 2000)**

See **destination-pass-through**.

# | **other-transform-options (PSF, Email, Fax, Infoprint 2000)**

This **resettable, single-valued, per-document** attribute allows you to submit options for the transform that converts this document to the AFP data stream.

#### **Allowed Values**

You can enter a text string of up to 4095 characters that contains the transform options.

### **Default Value**

No default value.

#### **Usage Guidelines**

See -- Heading 'IPNR6' unknown -- for information about transform options.

# **output-appearance (PSF)**

This **resettable, single-valued, per-document** attribute identifies the desired style of the printed document.

You can enter a customized value or one of these fixed values:

**standard highlight-midtones dark**

#### **Default Value**

No default value.

### **Usage Guidelines**

- sage Outdennes<br>• This attribute is valid only for GIF, JPEG, PDF, PostScript, and TIFF documents.
- Infoprint validates and schedules jobs using this attribute against the destination attribute **output-appearances-supported**.

# | **output-bin (PSF, 3170, Infoprint 2000)**

This **resettable, single-valued, per-document** attribute specifies the name of the output bin to which you want Infoprint to direct the output from your job.

#### **Allowed Values**

You can enter an output bin name of up to 255 characters that contains the name of an output bin, such as top or staple.

### **Default Value**

No default value.

# **Usage Guidelines** ¹

- The value you specify for the **output-bin** attribute overrides any output bin specified in the form definition Infoprint uses to process the job.
- For PSF, Infoprint validates and schedules jobs using this attribute against the **output-bins-supported** actual destination attribute, which Infoprint sets according to the values supplied for the **output-bin-numbers** PSF physical printer attribute.
- | **Example 1** For PSF, Infoprints maps the value to an actual bin number using the actual destination attribute **output-bin-numbers**.
	- For 3170, if you do not specify a value for this attribute, Infoprint uses the value in the file specified by the **rip-ini-file** actual destination attribute.
	- With Infoprint 2000:
		- If you don't specify this attribute or the **job** | **finishings**=**booklet-stitch-and-fold** or the **booklet-stitch-fold-and-trim** attribute, Infoprint uses the output bin specified in the destination attribute.
		- If a job requests stapling or some other finishing, the job goes to the appropriate finishing output bin regardless of what output bin is specified with the **output-bin** attribute.
		- If a job specifies a finishing output bin and no finishing is specified, the job is printed and sent to the top bin.

# **output-face-up (3170)**

This **resettable, single-valued, per-document** attribute indicates whether to start the document on the side of the sheet that faces up in the output bin.

#### **Allowed Values**

You can enter one of these fixed values:

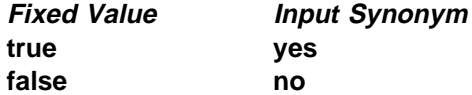

### **Default Value**

No default value.

#### **Usage Guidelines**

- ¹ A value of **true** for this attribute corresponds to a value of **0** for the **outputfaceup** keyword in the **.ini** file and results in face-up output. A value of **false** for this attribute corresponds to a value of **1** for the **outputfaceup** keyword in the **.ini** file and results in face-down output.
- **•** You may want to specify true for this attribute when the value of the actual destination attribute **reverse-output** is **true** so that pages will be collated in the right order.
- When printing multiple-document duplex jobs, use this attribute to control whether a document starts on a new sheet. For example, if you specify **output-face-up=false** for the first document in the job, which is 3 pages long, specify **output-face-up=false** for the second document to make it start on a new sheet. Specify **output-face-up=true** for the second document to make it start on the reverse of the last page of the first document. If you specify the same value for all the documents in the job, they will all start on new sheets whether the preceding document has an odd or even number of pages.
- If you do not specify a value for this attribute, Infoprint uses the value in the file specified by the **rip-ini-file** actual destination attribute.

# | **output-format (PSF, Email, Fax, Infoprint 2000)**

This **resettable, single-valued, per-job** attribute is used with the **number-up** attribute to specify how pages should be imposed on a sheet of paper.

#### **Allowed Values**

You can specify one of these fixed values:

**side-by-side-copies simple-n-up booklet-print** | **booklet-print-with-integrated-cover slit-and-merge**

**142** Infoprint Reference

# **Usage Guidelines** ¹

- **side-by-side-copies** and **simple-n-up** both print as many pages on one sheet as the **number-up** value allows.
	- **side-by-side-copies** prints multiple copies of one page on the sheet.
	- **simple-n-up** prints multiple pages on the sheet in numerical order.
- **e booklet-print** and **booklet-print-with-integrated-cover** arrange pages like this:

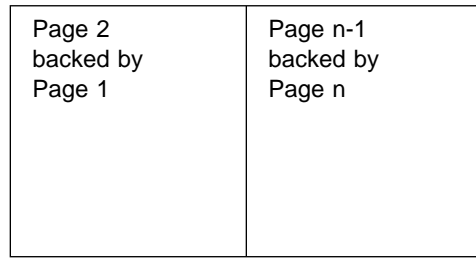

so that when the sheet is folded in half and collated with the rest of the booklet, the pages appear in sequence.

To print a booklet with a cover, specify **insert** as the document format of the first document in the job.

**Note:** When the Infoprint server adds blank pages to the job to make it a | multiple of four with **booklet-print-with-integrated-cover**, Infoprint adds the blank pages inside of the back cover.

| For PSF, to saddle-stitch the booklet, specify a value of **saddle-stitch** for the job-finishing job attribute.

| For Infoprint 2000, specify **job-finishing=booklet-stitch-and-fold** or **booklet-stitch-fold-and-trim** to send the booklet to the bookletmaker finishing device.

**booklet-print** does not require a value for **number-up**.

**slit-and-merge** arranges pages like this:

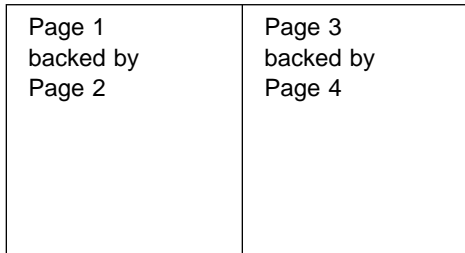

so that when the sheet is cut in half and the left half is stacked on top of the right half, the pages appear in sequence.

**slit-and-merge** does not require a value for **number-up**.

- You can specify one-sided or two-sided printing and simplex or tumble with any of these formats except **booklet-print**.
- This attribute is not valid for ASCII or KGL documents, or any combination of these documents.
- <sup>|</sup> <sup>¹</sup> If you specify a value for the document **form-definition** attribute, Infoprint | ignores the **output-format** attribute and uses the value in the form definition.
- Infoprint validates and schedules jobs using this attribute against the destination attribute **output-format-supported**.

No default value.

# | **overlay (PSF, Email, Fax, Infoprint 2000)**

This **resettable, single-valued, per-job** attribute specifies the name of an overlay | that Infoprint uses for each sheet-side in the document. An overlay contains predefined data, such as lines, shading, text, boxes, or logos that can merge with variable data on a page.

#### **Allowed Values**

You can enter an overlay name up to eight characters in length.

### **Default Value**

No default value.

### **Usage Guidelines**

| This overlay prints in addition to any overlay specified by the form definition for the | job, and in addition to the overlays specified in the **overlay-front** and **overlay-back** attributes.

# | **overlay-front (PSF, Email, Fax, Infoprint 2000)**

| This **resettable, single-valued, per-job** attribute specifies the name of an overlay that Infoprint uses for the front of each sheet in the document. An overlay contains | predefined data, such as lines, shading, text, boxes, or logos that can merge with variable data on a page.

### | **Allowed Values**

You can enter an overlay name up to eight characters in length.

### | **Default Value**

No default value.

#### | **Usage Guidelines**

| This overlay prints in addition to any overlay specified by the form definition for the | job, and in addition to any overlays specified in the **overlay** and **overlay-back** attributes.

# | **overlay-back (PSF, Email, Fax, Infoprint 2000)**

This **resettable, single-valued, per-job** attribute specifies the name of an overlay | that Infoprint uses for the back of each sheet in the document. An overlay contains | predefined data, such as lines, shading, text, boxes, or logos that can merge with variable data on a page.
#### | **Allowed Values**

| You can enter an overlay name up to eight characters in length.

#### | **Default Value**

No default value.

#### | **Usage Guidelines**

This overlay prints in addition to any overlay specified by the form definition for the | job, and in addition to any overlays specified in the **overlay** and **overlay-front** attributes.

### **overprint (3170)**

This **resettable, single-valued, per-document** attribute indicates how to handle overprinting.

#### **Allowed Values**

You can enter one of these fixed values:

**overprint-on** Render objects as if they would truly overprint each other **overprint-off** Ignore overprinting **overprint-from-postscript**

> Handle overprinting according to PostScript specifications, knocking out in separations where the object applies ink

#### **Default Value**

No default value.

#### **Usage Guidelines**

If you do not specify a value for this attribute, Infoprint uses the value in the file specified by the **rip-ini-file** actual destination attribute.

### **page-clip (3170)**

This **resettable, single-valued, per-document** attribute indicates how to clip images that are too wide for the page.

#### **Allowed Values**

You can enter one of these fixed values:

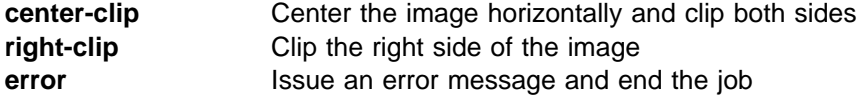

#### **Default Value**

No default value.

#### **Usage Guidelines**

If you do not specify a value for this attribute, Infoprint uses the value in the file specified by the **rip-ini-file** actual destination attribute.

## **page-count (Document Only) (All DSS)**

This **resettable, single-valued, per-document** attribute specifies the estimated length of the document in pages.

#### **Allowed Values**

You can enter an integer from 1 through 2147483647.

#### **Default Value**

No default value.

#### **Usage Guidelines**

Infoprint determines the size of a job based on the total number of octets (bytes) in the job. For operator job-management purposes, you may find that job size based on pages is easier.

**Note:** Because Infoprint does not estimate document or job size in pages or use the page-count value you specify, the value for the **page-count** attribute should closely represent the actual number of pages in the document if the operator is to make valid decisions based on page count.

### | **page-definition (PSF, Email, Fax, Infoprint 2000)**

This **resettable, single-valued, per-document** attribute identifies the page definition used when printing an ASCII or line-data document.

#### **Allowed Values**

You can enter a text string of up to 8 characters that contains the name of the desired page-definition resource.

#### **Default Value**

No default value.

#### **Usage Guidelines**

You must supply a value for this attribute for line-data documents. This attribute is optional for ASCII documents. It is not valid for any other document format.

### **page-media-select (PSF)**

Use the **default-medium** attribute or default to the medium specified in the data stream or form definition.

### | **page-select (Document Only) (PSF, Email, Fax, Infoprint 2000)**

This **resettable, complex, per-document** attribute has two components that specify the first and last page of a document that Infoprint prints.

#### **Allowed Values**

This is a complex attribute with these components:

first-page last-page

Each component can have a value of 1 through 2147483647.

#### **Syntax**

first-page:last-page

For example:

25:48

- Separate the first-page and last-page values with a colon.
- You can omit the first-page value or the last-page value, for example:

```
page-select=:6
page-select=10:
```
See "Usage Guidelines."

#### **Default Value**

No default values.

#### **Usage Guidelines**

- sage Guidemics<br>• Page numbering always starts at one, (1) even if the job you print uses an alternate numbering system, such as roman numerals or folio-by-chapter (1-1, 1-2, and so on) numbering. You cannot request a range of pages using page numbers from an alternate numbering system.
- | **Interpretate is not valid for ASCII, KGL, metacode, or lcds documents.** 
	- **.** If you omit the first-page value, for example :6, Infoprint prints from the first page of the job through page 6.
	- ¹ If you omit the last-page value, for example **6:**, Infoprint prints from page 6 through the last page of the job.
	- **Entering a combination of first-page last-page values where the first-page value** is greater than the last-page value is an error.
	- If Infoprint cannot find the first-page value in the document, no pages print and Infoprint issues an error.
	- If Infoprint cannot find the last-page value in the document, it prints pages from first-page value to the end of the document. Infoprint does not issue an error.

### | **plex (AIX, BSD, PSF, 3170, Infoprint 2000)**

This **resettable, single-valued, per-document** attribute indicates whether Infoprint conditions the page images of this document for one-sided or two-sided printing and the relative orientation of consecutive pages.

#### **Allowed Values**

You can enter one of these fixed values:

**simplex tumble**

#### **Default Value**

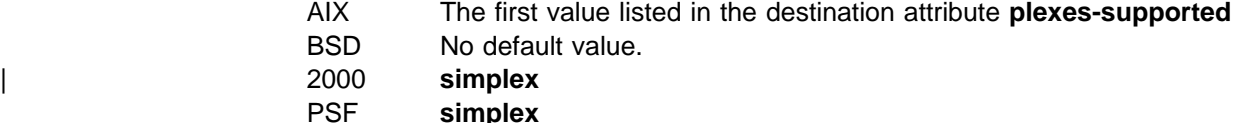

3170 No default value.

# **Usage Guidelines** ¹

- Infoprint validates and schedules jobs using this attribute against the destination attribute **plexes-supported**.
- **.** Infoprint uses this attribute in combination with the **sides** attribute. The results are:

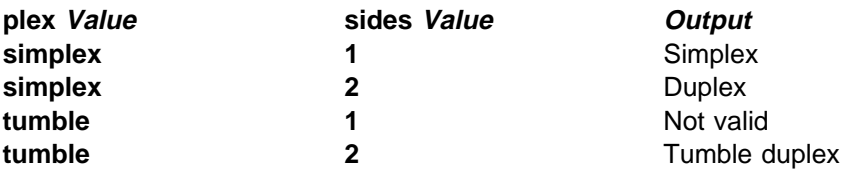

- Infoprint uses plex specifications in this order:
	- 1. **plex** document attribute unless you specify different values for this attribute for each document in a job, and also specify a value for the document **form-definition** attribute. In that case. Infoprint ignores the document **plex** attribute.
	- 2. For the 3170 DSS, the value in the file specified by the **rip-ini-file** actual destination attribute.
	- 3. The plex specification in the form definition
	- 4. **plex** actual destination attribute

### **print-quality (AIX, BSD)**

This **resettable, single-valued, per-document** attribute specifies the desired output quality of the printed document.

#### **Allowed Values**

You can enter one of these fixed values:

**draft high normal**

# **Default Value**

**normal**

#### **Usage Guidelines**

Infoprint validates and schedules jobs using this attribute against the destination attribute **print-qualities-supported**.

### **printer-initial-value-document (Document Only) (All DSS)**

See **destination-initial-value-document**.

### | **printer-pass-through (AIX, BSD, PSF, Infoprint 2000)**

See **destination-pass-through**.

### **programmer-text (PSF)**

This **resettable, single-valued, per-job** attribute specifies programmer information that Infoprint prints in the **PROGRAMMER:** field of an auxiliary sheet if the job uses the **full** auxiliary-sheet object.

#### **Allowed Values**

You can enter a text string of up to 4095 characters that contains the programmer information.

#### **Default Value**

No default value.

# **Usage Guidelines** ¹

- While you can specify more characters, you should limit the value you specify to 24 characters or less to ensure that there is enough room available on the printed page for all programmer information.
- If the text string you specify contains blank spaces, enclose the text string in single quotation marks.

### | **resource-context (PSF, Email, Fax, Infoprint 2000)**

This **resettable, single-valued, per-job** attribute defines the directory path location for all document-specific resources: fonts, form definitions, overlays, page definitions, and page segments.

#### **Allowed Values**

You can enter the name of a resource-context object or a text string of up to 255 characters that contains a specific directory path name for resources. Separate multiple paths with a colon.

#### **Syntax**

path:path

For example:

/res:/dept123/res

#### **Default Value**

No default value.

#### **Usage Guidelines**

- sage Suidemics<br>• Because Infoprint searches the path specified by this attribute *after* the individual paths for different types of resources, you can use this attribute to locate default resources.
- You can use this attribute instead of specifying individual values for:

 **color-mapping-table resource-context-font resource-context-form-definition resource-context-overlay resource-context-page-definition resource-context-page-segment**

• Infoprint searches paths in this order:

- 1. **color-mapping-table** document attribute
- 2. **resource-context-user** document attribute
- 3. **resource-context-font**, **resource-context-form-definition**, **resource-context-overlay**, **resource-context-page-definition**, or **resource-context-page-segment** document attribute, as appropriate for the type of resource
- 4. **resource-context** document attribute
- 5. **PSFPATH** environment variable
- 6. **resource-context-font**, **resource-context-form-definition**, **resource-context-overlay**, **resource-context-page-definition**, or **resource-context-page-segment** actual destination attribute, as appropriate for the type of resource
- 7. **/usr/lpp/psf/reslib**
- 8. **/usr/lpp/afpfonts**, for fonts
- 9. **/usr/lpp/psf/fontlib**, for fonts
- If Infoprint cannot find the resource because none of the paths contain the resource, it still processes the job and prints error messages at the end of the job. Infoprint reports the job as completed.

### | **resource-context-font (PSF, Email, Fax, Infoprint 2000)**

This **resettable, single-valued, per-job** attribute defines the directory path location of the document-specific fonts.

#### **Allowed Values**

You can enter the name of a resource-context object or a text string of up to 255 characters that contains a specific directory path name for fonts. Separate multiple paths with a colon.

#### **Syntax**

path:path

For example:

/fonts:/dept123/fonts

#### **Default Value**

**/usr/lpp/psf/reslib**

# **Usage Guidelines** ¹

- You can specify fonts either within the job or in a page definition for the job.
- Infoprint searches paths in this order:
	- 1. **resource-context-user** document attribute
	- 2. **resource-context-font** document attribute
	- 3. **resource-context** document attribute
	- 4. **PSFPATH** environment variable
	- 5. **resource-context-font** actual destination attribute
	- 6. **/usr/lpp/psf/reslib**
	- 7. **/usr/lpp/afpfonts**
	- 8. **/usr/lpp/psf/fontlib**
- If Infoprint cannot find the resource because none of the paths contain the resource, it still processes the job and prints error messages at the end of the job. Infoprint reports the job as completed.

# | **resource-context-form-definition (PSF, Email, Fax, Infoprint 2000)**

This **resettable, single-valued, per-job** attribute defines the directory path location of the document-specific form definitions.

#### **Allowed Values**

You can enter the name of a resource-context object or a text string of up to 255 characters that contains a specific directory path name for form definitions. Separate multiple paths with a colon.

### **Syntax**

path:path

For example:

/form\_definition:/dept123/form\_definition

#### **Default Value /usr/lpp/psf/reslib**

# **Usage Guidelines**

- sage **Culdemites**<br>• You can use either the document or the actual destination form-definition attribute to specify the form definition.
- Infoprint searches paths in this order:
	- 1. **resource-context-user** document attribute
	- 2. **resource-context-form-definition** document attribute
	- 3. **resource-context** document attribute
	- 4. **PSFPATH** environment variable
	- 5. **resource-context-form-definition** actual destination attribute
	- 6. **/usr/lpp/psf/reslib**
- If Infoprint cannot find the resource because none of the paths contain the resource, it still processes the job and prints error messages at the end of the job. Infoprint reports the job as completed.

# | **resource-context-overlay (PSF, Email, Fax, Infoprint 2000)**

This **resettable, single-valued, per-job** attribute defines the directory path location of the document-specific overlays.

#### **Allowed Values**

You can enter the name of a resource-context object or a text string of up to 255 characters that contains a specific directory path name for overlays. Separate multiple paths with a colon.

#### **Syntax**

path:path

For example: /overlay:/dept123/overlay

#### **/usr/lpp/psf/reslib**.

#### **Usage Guidelines**

- sage Outdennes<br>• You use a form definition for the job to specify the overlay.
- Infoprint searches paths in this order:
	- 1. **resource-context-user** document attribute
	- 2. **resource-context-overlay** document attribute
	- 3. **resource-context** document attribute
	- 4. **PSFPATH** environment variable
	- 5. **resource-context-overlay** actual destination attribute
	- 6. **/usr/lpp/psf/reslib**
- If Infoprint cannot find the resource because none of the paths contain the resource, it still processes the job and prints error messages at the end of the job. Infoprint reports the job as completed.

## | **resource-context-page-definition (PSF, Email, Fax, Infoprint 2000)**

This **resettable, single-valued, per-document** attribute defines the directory path location of the document-specific page definitions.

#### **Allowed Values**

You can enter the name of a resource-context object or a text string of up to 255 characters that contains a specific directory path name for page definitions. Separate multiple paths with a colon.

#### **Syntax**

path:path

For example:

/page\_definition:/dept123/page\_definition

#### **Default Value**

**/usr/lpp/psf/reslib**

# **Usage Guidelines** ¹

- This attribute is valid only for line-data documents.
- **•** You use the **page-definition** document attribute to specify the page definition for the job.
- Infoprint searches paths in this order:
	- 1. **resource-context-user** document attribute
	- 2. **resource-context-page-definition** document attribute
	- 3. **resource-context** document attribute
	- 4. **PSFPATH** environment variable
	- 5. **resource-context-page-definition** actual destination attribute
	- 6. **/usr/lpp/psf/reslib**
- If Infoprint cannot find the resource because none of the paths contain the resource, it still processes the job and prints error messages at the end of the job. Infoprint reports the job as completed.

### | **resource-context-page-segment (PSF, Email, Fax, Infoprint 2000)**

This **resettable, single-valued, per-job** attribute defines the directory path location of the document-specific page segments.

#### **Allowed Values**

You can enter the name of a resource-context object or a text string of up to 255 characters that contains a specific directory path name for page segments. Separate multiple paths with a colon.

#### **Syntax**

path:path

For example:

/page\_segment:/dept123/page\_segment

#### **Default Value /usr/lpp/psf/reslib**

#### **Usage Guidelines**

- sage Outdennes<br>• You specify the page segments within the job.
- Infoprint searches paths in this order:
	- 1. **resource-context-user** document attribute
	- 2. **resource-context-page-segment** document attribute
	- 3. **resource-context** document attribute
	- 4. **PSFPATH** environment variable
	- 5. **resource-context-page-segment** actual destination attribute
	- 6. **/usr/lpp/psf/reslib**
- If Infoprint cannot find the resource because none of the paths contain the resource, it still processes the job and prints error messages at the end of the job. Infoprint reports the job as completed.

### | **resource-context-user (PSF, Email, Fax, Infoprint 2000)**

This **resettable, single-valued, per-document** attribute defines the directory path location for all document-specific resources: fonts, form definitions, overlays, page definitions, and page segments.

#### **Allowed Values**

You can enter the name of a resource-context object or a text string of up to 255 characters that contains a specific directory path name for resources. Separate multiple paths with a colon.

#### **Syntax**

path:path

For example: /res:/dept123/res

No default value.

# **Usage Guidelines** ¹

- This attribute is valid only for line-data documents.
- You should use this attribute only to migrate the PSF for AIX job script keyword **userlib**.
- Infoprint searches paths in this order:
	- 1. **resource-context-user** document attribute
	- 2. **resource-context-font**, **resource-context-form-definition**, **resource-context-overlay**, **resource-context-page-definition**, or **resource-context-page-segment** document attribute, as appropriate for the type of resource
	- 3. **resource-context** document attribute
	- 4. **PSFPATH** environment variable
	- 5. **resource-context-font**, **resource-context-form-definition**, **resource-context-overlay**, **resource-context-page-definition**, or **resource-context-page-segment** actual destination attribute, as appropriate for the type of resource
	- 6. **/usr/lpp/psf/reslib**
	- 7. **/usr/lpp/afpfonts**, for fonts
	- 8. **/usr/lpp/psf/fontlib**, for fonts
- If Infoprint cannot find the resource because none of the paths contain the resource, it still processes the job and prints error messages at the end of the job. Infoprint reports the job as completed.

### | **resource-exit (PSF, Infoprint 2000)**

This **resettable, single-valued, per-document** attribute specifies the name or the full path name of the resource exit program that Infoprint uses to retrieve resources for this line-data document. If you specify the file name without a path, Infoprint searches for the exit program in the paths specified by the **PATH** environment variable. If you do not specify this option, the Infoprint does not use a resource exit program.

#### **Allowed Values**

You can enter any valid input record exit program name. The exit program name is case-sensitive.

#### **Default Value**

No default value.

#### **Usage Guidelines**

This attribute is valid only for line-data documents.

### **room-text (PSF)**

This **resettable, single-valued, per-job** attribute specifies room information that Infoprint prints in the **ROOM:** field of an auxiliary sheet if the job uses the **full** auxiliary-sheet object.

#### **Allowed Values**

You can enter a text string of up to 4095 characters that contains the room information.

#### **Default Value**

No default value.

#### **Usage Guidelines**

- sage Outdennes<br>• While you can specify more characters, you should limit the value you supply to 24 characters or less to ensure that there is enough room available on the printed page for all room information.
- If the text string you specify contains blank spaces, enclose the text string in single quotation marks.

### **scanner-correction (PSF)**

This **resettable, single-valued, per-document** attribute indicates how you calibrated the scanner used to scan input images so that Infoprint can make the appropriate modifications to halftones.

#### **Allowed Values**

You can enter one of these fixed values:

**Ricoh420 XeroxDocuimage620S none**

#### **Default Value**

No default value.

# **Usage Guidelines** ¹

- This attribute is valid only for GIF, JPEG, PDF, PostScript, and TIFF documents.
- Infoprint validates and schedules jobs using this attribute against the destination attribute **scanner-corrections-supported**.

### **screen-frequency (PSF)**

This **resettable, single-valued, per-document** attribute indicates the screen frequency, in lines per inch, to use for printing halftones.

#### **Allowed Values**

You can enter one of these fixed values:

- **71 85 106**
- **141**

**85**

# **Usage Guidelines** ¹

- This attribute is valid only for GIF, JPEG, PDF, PostScript, and TIFF documents.
- Change the screen frequency if you see moire or two-dimensional repeating patterns in halftone images.
- **Set the screen frequency to 106 if you see dark and light bands in printed** output, with halftone images possibly showing a herringbone pattern under magnification.
- Infoprint validates and schedules jobs using this attribute against the destination attribute **screen-frequencies-supported**.

## **segment-file-size (PSF)**

This **resettable, single-valued, per-job** attribute specifies the minimum size in kilobytes of the segment files into which Infoprint breaks jobs for processing.

#### **Allowed Values**

You can enter an integer from 1 to 102400.

#### **Default Value**

**100**

#### **Usage Guidelines**

Small values can adversely affect performance; large numbers can detract from Infoprints ability to send the beginning of a job to a destination while still processing the remainder of the job.

# **sequence-number (Document Only) (All DSS)**

See **document-sequence-number**.

# | **shared-formdef (PSF, Email, Fax, Infoprint 2000)**

For MO:DCA-P documents originating on MVS systems and directed to Infoprint through the MVS Download program, this **resettable, single-valued, per-job** attribute indicates whether the form definition used to print or transmit this document should be processed the same way as PSF/MVS would process it.

#### **Allowed Values**

You can enter one of these fixed values:

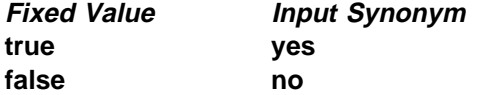

**true**

# **Usage Guidelines** ¹

- A value of **true** ensures consistent page placement when multiple pages are printed or transmitted on a single side of the sheet.
- If the document was created with a form definition defined specifically for the PSF DSS or for PSF for AIX, specify **false**.

## | **shift-out-shift-in (PSF, Email, Fax, Infoprint 2000)**

This **resettable, single-valued, per-document** attribute specifies the printer scanning modes used when processing EBCDIC line-data that prints with either a single-byte or a double-byte font.

#### **Allowed Values**

You can enter an 8-character alphanumeric string, which is passed to all ACIF user exits, or one of these fixed values:

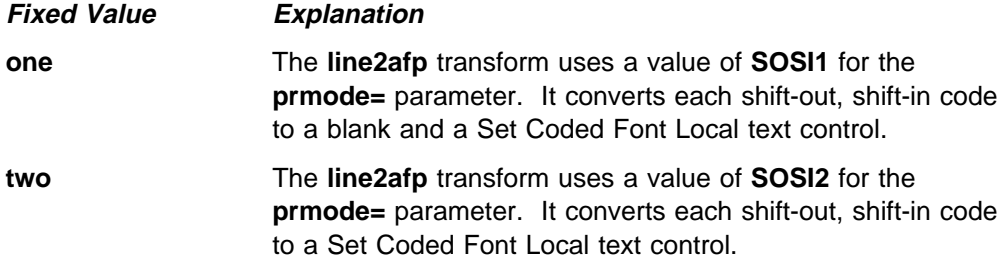

See -- Heading 'LIN2AFP' unknown -- for more information about the **prmode=** parameter of the **line2afp** transform. Refer to AFP Conversion and Indexing Facility: User's Guide for information about ACIF user exits.

#### **Default Value**

No default value.

#### **Usage Guidelines**

- sage Suldemics<br>• This attribute is valid only for line-data documents.
- For the shift-in, shift-out process to work correctly, two coded fonts must be specified by the **chars** attribute or the page definition. The first must be a single-byte font and the second must be a double-byte font.

### | **sides (AIX, BSD, PSF, 3170, Infoprint 2000)**

This **resettable, single-valued, per-document** attribute specifies the number of media sides on which this document prints.

#### **Allowed Values**

You can enter an integer value of **1** or **2**.

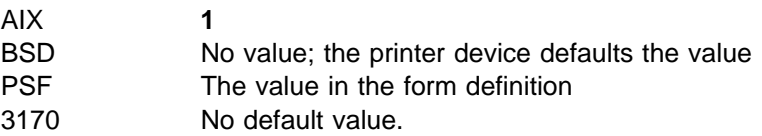

# **Usage Guidelines** ¹

- Infoprint validates and schedules jobs using this attribute against the destination attribute **sides-supported**.
- **.** Infoprint uses this attribute in combination with the **plex** attribute. The results are:

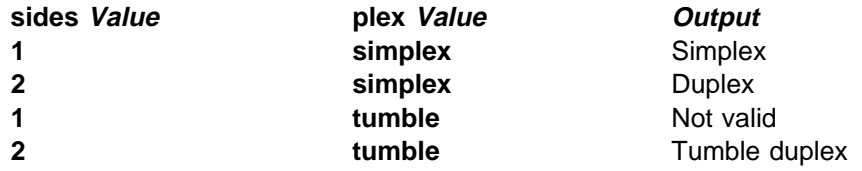

- **Infoprint uses sides specifications in this order:** 
	- 1. **sides** document attribute, unless you specify different values for this attribute for each document in a job, and also specify a value for the document **form-definition** attribute. In that case. Infoprint ignores the document **sides** attribute.
	- 2. For the 3170 DSS, the value in the file specified by the **rip-ini-file** actual destination attribute.
	- 3. The sides specification in the form definition
	- 4. **sides** actual destination attribute

### | **start-on-new-sheet (PSF, Infoprint 2000)**

This **resettable, single-valued, per-document** indicates whether to start printing this document on a new sheet of paper.

#### **Allowed Values**

You can enter one of these fixed values:

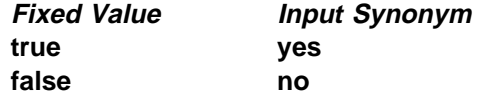

**Default Value true**

#### **Usage Guidelines**

- sage Outdeffies<br>• When you print multiple-document jobs and do not want blank pages between the end of one document and the beginning of the next, set this attribute to **false**.
- If you specify a form definition, it takes priority over the start-on-new-sheet | attribute, and any value you specify with **start-on-new-sheet** is ignored. Infoprint ignores the **start-on-new-sheet** attribute and uses the value in the form definition.

## **subject-text (Email, Fax)**

This **resettable, single-valued, per-job** attribute specifies the subject text that appears on the cover sheet of fax jobs or the subject line of electronic mail jobs.

#### **Allowed Values**

You can enter a text string up to 4095 characters long that contains the subject.

#### **Default Value**

No default value.

### | **table-reference-characters (PSF, Email, Fax, Infoprint 2000)**

This **resettable, single-valued, per-document** attribute specifies whether the first character of each line in the document (or second character, if carriage control characters are used) is a table reference character. A table reference character selects a font character set named by the **chars** attribute or in the page definition used to print the job.

#### **Allowed Values**

You can enter one of these fixed values:

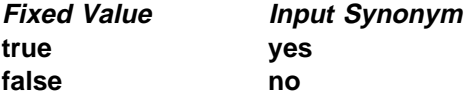

#### **Default Value**

No default value.

# **Usage Guidelines** ¹

- This attribute is valid only for line-data documents.
- Infoprint validates and schedules jobs using this attribute against the destination attribute **table-reference-characters-supported**.
- **If the value of this attribute is true and the page definition does not identify** fonts, you must specify fonts with the **chars** attribute.
- If the line data contains TRCs and you do not specify this attribute, your printed output will not be correct. Infoprint interprets the TRCs as text characters instead of font identifiers.

### **title-text (PSF)**

This **resettable, single-valued, per-job** attribute specifies title information that Infoprint prints in the **TITLE:** field of an auxiliary sheet if the job uses the **full** auxiliary-sheet object.

#### **Allowed Values**

You can enter a text string of up to 4095 characters that contains the title information.

No default value.

# **Usage Guidelines** ¹

- While you can specify more characters, you should limit the value you supply to 55 characters or less to ensure that there is enough room available on the printed page for all title information.
- If the text string you specify contains blank spaces, enclose the text string in single quotation marks.

## **transfer-method (Document Only) (All DSS)**

This **initially settable, single-valued, per-job** attribute identifies the method by which Infoprint transfers the document to the print server.

#### **Allowed Values**

You can enter one of these fixed values:

**pipe-pull with-request**

### **Default Value**

**pipe-pull**

#### **Usage Guidelines**

Infoprint validates jobs using this attribute against the server attribute **transfer-methods-supported**.

### | **transform-message-file-name (PSF, Email, Fax, Infoprint 2000)**

This **resettable, single-valued, per-document** attribute specifies the file name where the transform that Infoprint uses to process this document writes messages.

#### **Allowed Values**

You can enter a text string of up to 4095 characters that contains the file name.

#### **Default Value**

No default value. If you do not specify this attribute or if it has no value, the transform writes messages to **\$PDBASE/**servername**/error.log**.

#### **Usage Guidelines**

This attribute is valid only for line-data documents.

# | **transform-output-file-name (PSF, Email, Fax, Infoprint 2000)**

This **resettable, single-valued, per-document** attribute specifies the file name of the output file produced by the Infoprint transform that converts this document to the AFP data stream.

#### **Allowed Values**

You can enter a text string of up to 4095 characters that contains the file name.

### **Default Value**

No default value unless the output format is **side-by-side-copies** or **booklet-print**. In that case, Infoprint saves the transformed file in the directory specified by the **PDBASE** environment variable or in one of its subdirectories.

# Usage Guidelines

- Use this attribute to save transformed files.
- Transform programs write output to a temporary file in the directory specified by the **PDBASE** environment variable or in one of its subdirectories. No single user can create a file larger than the amount of free space in the file system containing this directory. If many users are submitting print jobs that invoke transform programs, the directory may fill up and prevent all users from successfully running the transform programs.

# **type (Document Only) (All DSS)**

See **document-type**.

## **user-id-text (PSF)**

This **resettable, single-valued, per-job** attribute specifies user-identification information that Infoprint prints at the top of the page and in the **USERID:** field of an auxiliary sheet.

#### **Allowed Values**

You can enter a text string of up to 4095 characters that contains the user-identification information.

#### **Default Value**

No default value.

# **Usage Guidelines** ¹

- While you can specify more characters, you should limit the value you supply to 10 characters or less to ensure that there is enough room available on the printed page for all user-identification information.
- If the text string you specify contains blank spaces, enclose the text string in single quotation marks.

# | **x-image-shift (PSF, 3170, Email, Fax, Infoprint 2000)**

This **resettable, single-valued, per-document** attribute specifies the X offset, in millimeters, of the logical page origin to the right of the physical page origin.

#### **Allowed Values**

| You can enter a numeric value from -577.99 mm to 577.97 mm.

The value you specify is in the form *nnnn.nnn*, which is a number that can optionally contain a decimal point. Millimeters is the unit of measure for the value you specify.

No default value.

# **Usage Guidelines** ¹

- This attribute overrides any X-offset value in the form definition Infoprint uses for the job, with one exception. If you specify different values for this attribute for each document in a job, and also specify a value for the document **form-definition** attribute, Infoprint ignores the **x-image-shift** attribute and uses the X-offset value in the form definition.
- **For the 3170 DSS, the image-center-x** attribute overrides this attribute.
- For the 3170 DSS, if you do not specify a value for this attribute, Infoprint uses the value in the file specified by the **rip-ini-file** actual destination attribute.
- Infoprint validates and schedules jobs using this attribute against the **x-image-shift-range-supported** actual destination attribute.

# | **x-image-shift-back (PSF, Infoprint 2000)**

This **resettable, single-valued, per-document** attribute specifies the X offset, in millimeters, of the logical page origin to the right of the physical page origin on the back side of a double-sided sheet.

#### **Allowed Values**

You can enter a numeric value from -577.99 mm to 577.97 mm.

The value you specify is in the form *nnnn.nnn*, which is a number that can optionally contain a decimal point. Millimeters is the unit of measure for the value you specify.

#### **Default Value**

No default value.

#### **Usage Guidelines**

- This attribute is not valid for ASCII documents.
- **.** If you specify a value for the document **form-definition** attribute, Infoprint ignores the **x-image-shift-back** attribute and uses the X-offset value in the form definition. This attribute overrides the X-offset value in any other form definition.
- Infoprint validates and schedules jobs using this attribute against the **x-image-shift-range-supported** actual destination attribute.

### | **y-image-shift (PSF, 3170, Email, Fax, Infoprint 2000)**

This **resettable, single-valued, per-document** attribute specifies the Y offset, in millimeters, of the logical page origin below the physical page origin.

#### **Allowed Values**

You can enter a numeric value from -577.99 mm to 577.97 mm.

The value you specify is in the form *nnnn.nnn*, which is a number that can optionally contain a decimal point. Millimeters is the unit of measure for the value you specify.

No default value.

#### **Usage Guidelines**

- sage Outdennes<br>• This attribute overrides any Y-offset value in the form definition Infoprint uses for the job, with one exception. If you specify different values for this attribute for each document in a job, and also specify a value for the document **form-definition** attribute, Infoprint ignores the **y-image-shift** attribute and uses the Y-offset value in the form definition.
- **For the 3170 DSS, the image-center-y** attribute overrides this attribute.
- For the 3170 DSS, if you do not specify a value for this attribute, Infoprint uses the value in the file specified by the **rip-ini-file** actual destination attribute.
- Infoprint validates and schedules jobs using this attribute against the **y-image-shift-range-supported** actual destination attribute.

## | **y-image-shift-back (PSF, Infoprint 2000)**

This **resettable, single-valued, per-document** attribute specifies the Y offset, in millimeters, of the logical page origin below the physical page origin on the back side of a double-sided sheet.

#### **Allowed Values**

You can enter a numeric value from -577.99 mm to 577.97 mm.

The value you specify is in the form *nnnn.nnn*, which is a number that can optionally contain a decimal point. Millimeters is the unit of measure for the value you specify.

#### **Default Value**

No default value.

#### **Usage Guidelines**

- This attribute is not valid for ASCII documents.
- **.** If you specify a value for the document **form-definition** attribute, Infoprint ignores the **y-image-shift-back** attribute and uses the Y-offset value in the form definition. This attribute overrides the Y-offset value in any other form definition.
- Infoprint validates and schedules jobs using this attribute against the **y-image-shift-range-supported** actual destination attribute.

## **Attributes for Jobs and Default Jobs**

This section contains the attributes for default jobs and jobs.

### **Default Job**

Use default jobs to set default values for job attributes.

Default jobs contain two types of attributes:

- Attributes that describe the default job itself
- If Attributes that describe the default job itsents.<br>• Attributes that you can set as default values for job attributes

### **Job**

A job is an Infoprint object that represents a request to print or transmit one or more documents in a single session.

## **Attributes Not Displayed in the Infoprint Administrator's GUI**

While all job and default job attributes and attribute values are supported for both basic and advanced Infoprint installations, neither Infoprint administrator's GUI displays a complete set.

- The basic Infoprint administrator's GUI displays only the attributes of greatest interest to Infoprint administrators.
- The advanced Infoprint administrator's GUI displays most attributes and attribute values, but omits a few that are used primarily in basic Infoprint installations.

You can list the values of attributes not displayed in the Infoprint administrator's GUI using the **pdls** command or the **pdq** command. You can set the values of initially settable and resettable attributes using the **pdcreate** command or the **pdpr** command. You can change the values of resettable attributes using the **pdmod** command or the **pdset** command.

### **Initially Settable Attribute Listing**

You can set these attributes with the **pdpr** command when you submit the job.

**destination-name-requested initial-value-job job-originator job-owner tape-exit tape-format tape-labeled tape-max-block-size tape-rewind-before tape-rewind-unload**

**Note:** There are no initially settable attributes for a default job.

### **Resettable Attribute Listing**

You can set these attributes with the **pdpr** command when you submit a job or with the **pdcreate** command when you create a default job. You can modify them with the **pdset** command after Infoprint has accepted the job or after you create the default job. You can also use the **pdmod** command to modify a job after Infoprint accepts it.

**actual-destinations-requested auxiliary-sheet-selection delete-segment-list descriptor** (default job only) **destination-locations-requested destination-models-requested dss-requested estimated-processing-time** (job only) **job-batch job-comment job-deadline-time** (job only) **job-discard-time** (job only) **job-end-message job-finishing job-hold job-media-sheet-count** (job only) **job-message-from-administrator** (job only) **job-message-to-operator job-name job-page-count** (job only) **job-print-after** (job only) **job-priority job-retain-until** (job only) **job-retention-period job-rip-action job-start-message job-start-wait list-of-managers** (default job only) **message** (default job only) **notification-profile optimize-for-multiple-copies results-profile**

### **actual-destinations-requested (All DSS)**

This **resettable, multi-valued** attribute identifies a list of actual destinations, any one of which Infoprint may use to process the job.

#### **Input Synonym**

You can use the synonym **physical-printers-requested**.

#### **Allowed Values**

You can enter a text string of up to 255 characters, per value, that contains the name of an actual destination.

#### **Default Values**

No default values.

#### **Usage Guidelines**

- sage Outdennes<br>• Infoprint validates and schedules jobs using this attribute against the destination attribute **destination-name**.
- If you request more than one actual destination, the job will process on the first one that becomes available that can support the job.

## **associated-server (Default Job Only) (All DSS)**

This **non-settable, single-valued** attribute indicates the name of the server in which this default job resides.

#### **Allowed Values**

Infoprint sets this value to the ServerName: portion of the argument used with the **pdcreate** command when this default job is created.

#### **Default Value**

No default value.

### **auxiliary-sheet-selection (AIX, PSF)**

This **resettable, single-valued** attribute identifies the combination of start, separator, and end sheets requested for this job. Whether Infoprint prints the requested sheets depends on the physical printer.

#### **Allowed Values**

You can enter one of these fixed values:

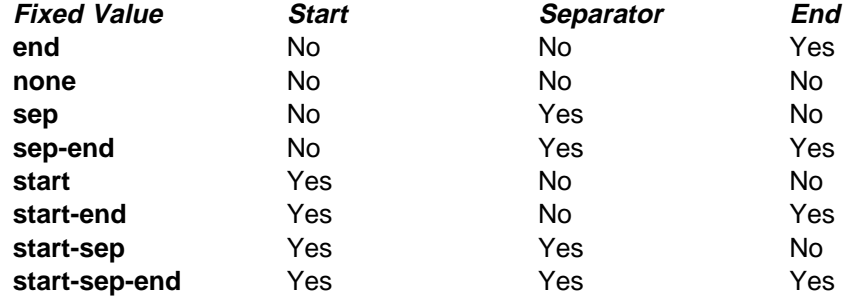

#### **Default Value**

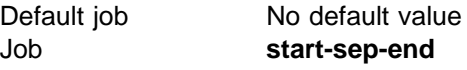

#### **Usage Guidelines**

Infoprint validates and schedules jobs using this attribute against the destination attribute **auxiliary-sheet-selections-supported**.

### **comment (All DSS)**

See **job-comment**.

# **completion-time (Job Only) (All DSS)**

This **non-settable, single-valued** attribute identifies the time when the job completed printing or transmitting.

#### **Allowed Values**

Infoprint sets the value for this attribute in the local time format; USA is "HH:MM:SS mm/dd/yy".

#### **Default Value**

No default value.

#### **Usage Guidelines**

Provides status information.

### **current-job-state (Job Only) (All DSS)**

This **non-settable, single-valued** attribute identifies the current state of the job.

#### **Input Synonym**

You can use the synonym **job-state**.

#### **Allowed Values**

Infoprint sets and updates this value as the job processes. The value set at a given time is one of these fixed values:

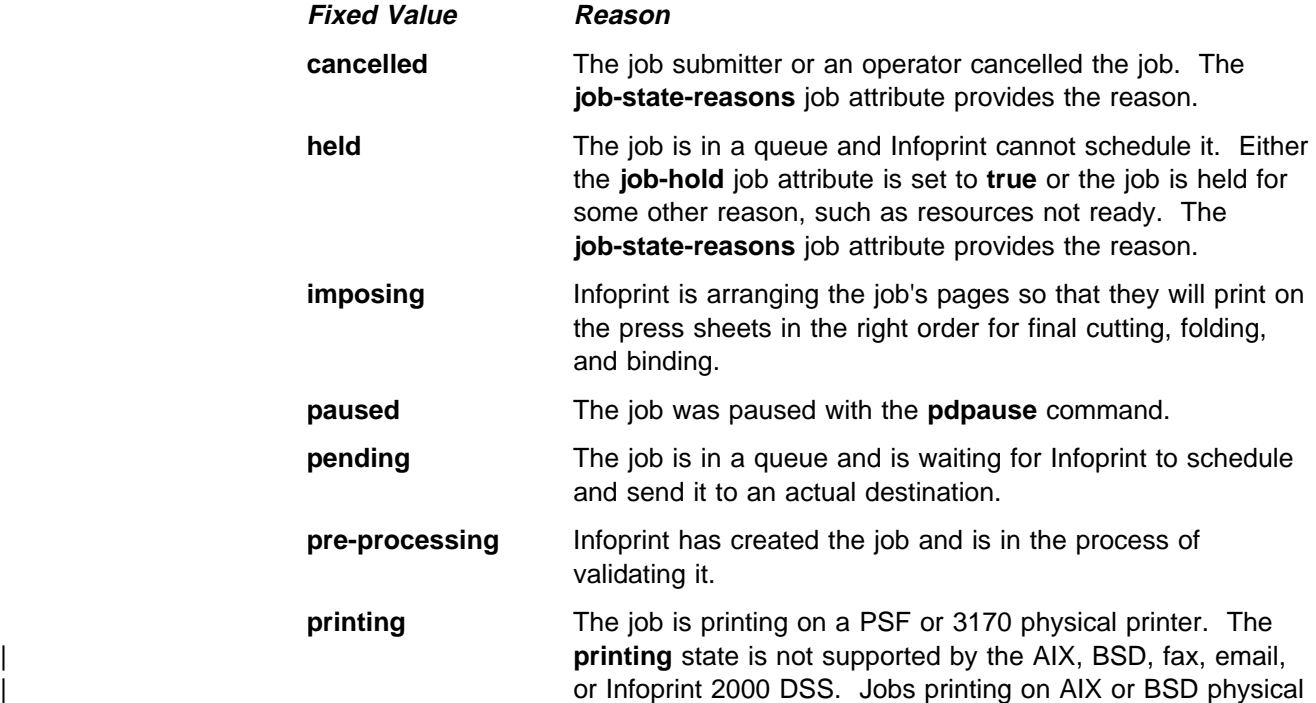

printers, or transmitting on fax or email destinations, are in the **processing** state.

- **processing Infoprint has sent the job to an actual destination.** The job is processing and printing on an AIX, BSD, or Infoprint 2000 | physical printer, processing and transmitting on a fax or email destination, or processing on a PSF or 3170 physical printer. Depending on the output device, this can indicate that Infoprint has sent at least one document in the job to the output device.
- **retained Infoprint has retained the job in the server after it finished** printing or transmitting or after it was cancelled. Either the value of the **job-retention-period** job attribute for the job is greater than zero, or the value of the **job-retain-until** job attribute for the job is a future time.
- **ripping** Informit is converting the job to raster image patterns for | printing. The **ripping** state is supported only by the PSF, 3170, fax, email, and Infoprint 2000 DSS.
- **terminating** The job is terminating, either because it has finished processing or because it was aborted. The **job-state-reasons** job attribute provides the reason.
- **unknown** The server does not know the state of the job because it lost communication with the actual destination to which Infoprint sent the job.

### **Default Value**

No default value.

#### **Usage Guidelines**

Jobs are in the job state **cancelled**, **pre-processing**, and **terminating** for only a very short time. You may never see them as values for this attribute; however, you may see them as values for the **previous-job-state** job attribute.

# | **current-page-printing (Job Only) (PSF)**

This **non-settable, single-valued** attribute reports the page number of the currently printing or transmitting page.

#### **Allowed Values**

Infoprint sets and updates this value to an integer from 0 through 2147483647.

#### **Default Value**

No default value.

#### **Usage Guidelines**

The differences between this attribute and **pages-completed** are:

**current-page-printing** is the number of the page being printed or transmitted, while **pages-completed** is the number of pages placed in the stacker. For example, when page 12 of the first copy of a double-sided job is printing, the value of **current-page-printing** is 12 and the value of **pages-completed** is 10. **.** current-page-printing is reset with every job copy, while pages-completed is cumulative within a job. For example, when page 6 of the second copy of a 10-page job is printing, the value of **current-page-printing** is 6. When the same page is stacked, the value of **pages-completed** is 16.

## **d-s-s-requested (All DSS)**

See **dss-requested**.

# | **deadline-in-jeopardy (Job Only) (PSF, Email, Fax, Infoprint 2000)**

This **non-settable, single-valued** attribute indicates whether the job is in danger of not completing before the time specified by the **job-deadline-time** attribute.

#### **Allowed Values**

Infoprint sets this value to one of these fixed values:

**true false**

#### **Default Value**

No default value.

#### **Usage Guidelines**

Infoprint sets **deadline-in-jeopardy** to **true** under these conditions:

- **If the queue attribute assign-to-destination=true**, when the value of the **estimated-completion-time** attribute is later than the value of the **job-deadline-time** attribute.
- **If the queue attribute assign-to-destination=false**, when the current time is later than the value of the **job-deadline-time** attribute. Infoprint cannot calculate a value for the **estimated-completion-time** attribute if **assign-to-destination=false**.

# | **delete-segment-list (PSF, Email, Fax, and Infoprint 2000)**

This **resettable, single-valued** attribute indicates whether to delete the segment list file, where Infoprint lists the segment files into which it breaks the job for processing, after the job is complete.

#### **Allowed Values**

You can enter one of these fixed values:

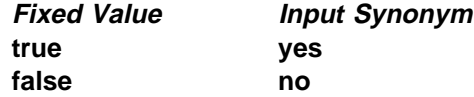

**Default Value false**

### **descriptor (Default Job Only) (All DSS)**

This **resettable, single-valued** attribute provides a description of this default job.

#### **Allowed Values**

You can enter a text string of up to 4095 characters that describes this default job.

#### **Default Value**

No default value.

#### **Usage Guidelines**

The use of this attribute is optional. However, a detailed description helps job submitters to determine if this default job is the one they want to use.

## **destination-initial-value-job (Job Only) (All DSS)**

This **non-settable, single-valued** attribute identifies the default job associated with the logical destination to which you submitted the job and used to create the job.

#### **Input Synonym**

You can use the synonym **printer-initial-value-job**.

#### **Allowed Values**

Infoprint sets this value to the name of the default job used.

#### **Default Value**

No default value.

### **destination-locations-requested (All DSS)**

This **resettable, multi-valued** attribute identifies a list of destination locations. Infoprint may use a destination at any of these locations to process the job.

#### **Input Synonyms**

You can use the synonym **printer-locations-requested** or **locations-requested**.

#### **Allowed Values**

You can enter a text string of up to 4095 characters, per value, that contains the actual location of each destination requested. Infoprint will process the job on a destination at one of the locations if the validation is successful.

#### **Default Values**

No default values.

#### **Usage Guidelines**

- sage Guidennes<br>• Infoprint validates jobs using this attribute against the logical and actual destination attribute **destination-locations**.
- Infoprint schedules the job against the actual destination attribute **destination-locations**.
- Any individual value specified for this attribute can select more than one actual destination. For example, the output devices could all be in the same location, such as a printer room.

• The values for both the job and destination attributes are text strings that can include blanks. They must match exactly for validation to occur.

### **destination-models-requested (All DSS)**

This **resettable, multi-valued** attribute identifies a list of destination make and model IDs. Infoprint may use any one of these destinations to process the job.

#### **Input Synonyms**

You can use the synonym **printer-models-requested** or **models-requested**.

#### **Allowed Values**

You can enter a text string of up to 4095 characters, per value, that identifies the destination model.

#### **Default Values**

No default values.

#### **Usage Guidelines**

- sage Guidennes<br>• Infoprint validates jobs using this attribute against the logical and actual destination attribute **destination-model**. Only one value must match for Infoprint to validate the job.
- Infoprint schedules the job against the actual destination attribute **destination-model**. Only one value must match for Infoprint to schedule the job.
- This attribute is multi-valued whereas the destination attributes are single-valued.
- Any individual value specified for this attribute can select more than one actual destination.
- The value for this attribute and the values for the destination attributes for the BSD, PSF, 3170, email, and fax actual destinations are text strings that can include blanks. (The values for the AIX physical printer attribute never contain blanks.)
- The value for this attribute and the value for the destination attribute must match exactly for validation to occur.

### **destination-name-requested (Job Only) (All DSS)**

This **initially settable, single-valued** attribute identifies the logical destination to which you submitted this job.

#### **Input Synonyms**

You can use the synonym **printer-name-requested**, **printer-requested**, or **logical-printer-requested**.

#### **Allowed Values**

You can enter a text string of up to 255 characters that contains the name of the logical destination.

No default value.

# **Usage Guidelines** ¹

 If you do not specify a value for this attribute, Infoprint uses the **-p** or **-d** value on the **pdpr** command, or the **PDPRINTER** environment variable of the job submitter.

To move the job to a different logical destination, use the **pdresubmit** command.

# **destinations-assigned (Job Only) (All DSS)**

This **non-settable, single-valued** attribute identifies the actual destination to which Infoprint assigned the job for processing.

#### **Allowed Values**

Infoprint sets this value to the name of the actual destination where it sent the job.

#### **Input Synonym**

You can use the synonym **printers-assigned**.

#### **Default Values**

No default value.

#### **Usage Guidelines**

If the value for this attribute is blank, the job is still waiting for Infoprint to assign it to an actual destination.

# **destinations-used (Job Only) (All DSS)**

This **non-settable, multi-valued** attribute identifies the actual destination that printed or transmitted this job.

#### **Input Synonym**

You can use the synonym **printers-used**.

#### **Allowed Values**

Infoprint sets this value to the names of the actual destinations where it sent the job.

#### **Default Values**

No default value.

#### **Usage Guidelines**

Normally this value only contains one actual destination name. However, if Infoprint restarted the job on another actual destination because the first actual destination failed for some reason, this value could contain more than one actual destination name.

### **device-support-system-requested (All DSS)**

See **dss-requested**.

## **discard-time (Job Only) (All DSS)**

See **job-discard-time**.

## **dss-requested (All DSS)**

This **resettable, single-valued** attribute identifies the destination support system (DSS) requested for the job.

#### **Input Synonyms**

You can use the synonyms **device-support-system-requested** or **d-s-s-requested**.

#### **Allowed Values**

You can enter one of these fixed values:

**Fixed Value Input Synonym aix piobe bsd psf 3170 email fax** | **IP2000**

#### **Default Value**

No default value.

#### **Usage Guidelines**

- sage Guidemics<br>• Infoprint validates jobs using this attribute against the logical and actual destination attribute **device-support-system**.
- Infoprint schedules the job against the actual destination attribute **device-support-system**.

### **end-message (All DSS)**

See **job-end-message**.

# | **estimated-completion-time (Job Only) (All DSS)**

This **non-settable, single-valued** attribute indicates the time when Infoprint expects the job to finish printing or transmitting.

#### **Allowed Values**

Infoprint sets the value for this attribute in the local time format; USA is "HH:MM:SS mm/dd/yy".

No default value.

#### **Usage Guidelines**

- sage **Ouldemites**<br>• Infoprint uses the values it calculated for the **estimated-processing-time** attribute of this job and the jobs ahead of it in the queue to estimate the job's completion time.
- Infoprint can calculate a value for this attribute only when the queue attribute **assign-to-destination** is set to **true**.

# | **estimated-processing-time (Job Only) (All DSS)**

This **resettable, single-valued** attribute indicates how long the job should take to process.

#### **Allowed Values**

You can enter a value using  $HH:1MM$ . The unit is minutes or hours and minutes, separated by a colon.

#### **Default Value**

No default value.

# Usage Guidelines

- Infoprint uses the values of the **total-job-octets** and **job-complexity** attributes to estimate the job's processing time. You can change this value.
- Infoprint can calculate a value for this attribute only when the queue attribute **assign-to-destination** is set to **true**.

## | **formatted-job-ticket-content (Job Only) (PSF, Email, Fax, 3170,** | **Infoprint 2000)**

This **non-settable, single-valued** attribute contains the job ticket document for the job in human-readable format.

#### **Input Synonyms**

You can use the synonym **job-ticket-content** or **ticket-content**.

#### **Allowed Values**

Infoprint sets the value of this attribute to the contents of the formatted job ticket document.

#### **Default Value**

No default value.

# **global-id (Job Only) (All DSS)**

See **job-identifier**.

### **hold (All DSS)**

See **job-hold**.

# **initial-value-job (Job Only) (All DSS)**

This **initially settable, single-valued** attribute identifies the default job (within a given server) that Infoprint uses to create this job.

#### **Allowed Values**

You can enter the name of an existing default job.

#### **Default Value**

No default value.

#### **Usage Guidelines**

If you specify a value for this attribute, the job uses the attributes and values from the specified object unless you override those with attribute values supplied at the command line.

### **initial-value-job-identifier (Default Job Only) (All DSS)**

This **non-settable, single-valued** attribute identifies this default job within the or server.

#### **Allowed Values**

Infoprint sets this value to the DefaultJobName value of the **pdcreate** command argument ServerName:DefaultName when this default job is created.

#### **Default Value**

No default value.

#### **Usage Guidelines**

The value for this attribute must be unique within a server.

### **intervening-jobs (Job Only) (All DSS)**

This **non-settable, single-valued** attribute indicates the number of jobs in the queue before this job.

#### **Input Synonyms**

You can use the synonym **position-in-queue** or **queue-position**.

#### **Allowed Values**

Infoprint sets and updates this value to an integer from 0 through 2147483647.

#### **Default Value**

No default value.

# **Usage Guidelines** ¹

- This attribute provides status information.
- ¹ A value of zero (**0**) means that the job is currently printing or transmitting.

# **job-batch (All DSS)**

This **resettable, single-valued** attribute specifies that you have marked the job you are submitting as a specific type of job. Infoprint processes this job only on an actual destination that is ready to print or transmit that specified job-batch type.

#### **Allowed Values**

You can enter a text string of up to 4095 characters that contains the job-batch name.

#### **Default Value**

No default value.

#### **Usage Guidelines**

Infoprint schedules jobs using this attribute against the **job-batches-ready** actual destination attribute.

# **job-client-id (Job Only) (All DSS)**

This **non-settable, single-valued** attribute identifies the local job identifier number for the job.

#### **Allowed Values**

Infoprint sets this value from 1 through the number specified as the value for the **PDIDTABLE** environment variable.

#### **Default Value**

No default value.

### **job-comment (All DSS)**

This **resettable, single-valued** attribute provides information associated with this job.

#### **Input Synonym**

You can use the synonym **comment**.

#### **Allowed Values**

You can enter a text string of up to 4095 characters that contains information associated with this job.

#### **Default Value**

No default value.

### | **job-complexity (All DSS)**

This **resettable, single-valued** attribute indicates the relative complexity of the job, based on the contents of the documents in the job. For example, a job with many graphics is more complex than a job that is mostly text.

#### **Allowed Values**

You can enter an integer from **1** to **9**.

#### **Default Value**

**3**

# **Usage Guidelines** ¹

- The default value, **3**, represents an average job. A job with complexity **1** is one-third as complex as the average job; a job with complexity **9** is three times as complex as average.
- Infoprint uses this value and the size of the job to estimate the job processing time.
- Infoprint uses this attribute only when the queue attribute **assign-to-destination** is set to **true**.

# **job-copies-completed (Job Only) (All DSS)**

This **non-settable, single-valued** attribute indicates the total number of copies of the job that have finished printing or transmitting.

#### **Allowed Values**

Infoprint sets and updates this value to an integer from 0 through 2147483647 when:

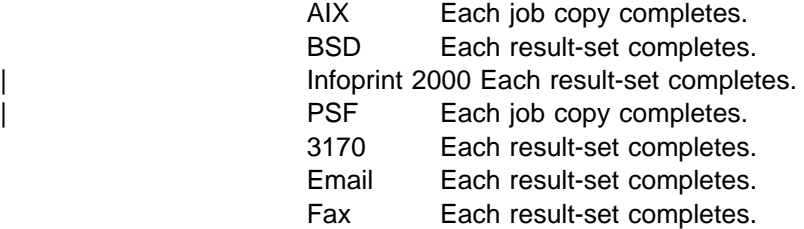

#### **Default Value**

No default value.

# | **job-deadline-time (Job Only) (All DSS)**

This **resettable, single-valued** attribute specifies the time or time and calendar date by which you want to the job to complete.

#### **Allowed Values**

You can enter a value using the local time format. The USA format is HH:MM:SS or "HH:MM:SS mm/dd/yy". You must delimit the string with quotation marks if you specify a date. If you specify a time but no date, the date defaults to today.

No default value.

# **job-discard-time (Job Only) (All DSS)**

This **resettable, single-valued** attribute specifies the time or time and calendar date at which Infoprint discards the job even if it is not complete.

#### **Input Synonym**

You can use the synonym **discard-time**.

#### **Allowed Values**

You can enter a value using the local time format. The USA format is HH:MM:SS or "HH:MM:SS mm/dd/yy". You must delimit the string with quotation marks if you specify a date. If you specify a time but no date, the date defaults to today.

#### **Default Value**

No default value.

## **job-end-message (All DSS)**

This **resettable, single-valued** attribute provides a message conveying information about output handling when the job is complete.

#### **Input Synonym**

You can use the synonym **end-message**.

#### **Allowed Values**

You can enter a text string of up to 4095 characters that contains instructions to an operator, such as special output delivery instructions.

#### **Default Value**

No default value.

#### **Usage Guidelines**

- sage Outdennes<br>• Infoprint validates and schedules jobs using this attribute against the destination attribute **end-message-supported**.
- **.** Infoprint sends this message if the attribute end-message-supported value is **true** for the actual destination to which Infoprint submitted the job.
- **The destination attribute notify-operator** identifies the operators that are to receive the message.

# | **job-finishing (PSF, Infoprint 2000)**

This **resettable, multi-valued** attribute identifies the finishing options for this job.

#### | **Allowed Values**

For PSF, you can enter any of these fixed values:

| **edge-stitch** | **edge-stitch-2** | **edge-stitch-3** | **saddle-stitch** | **staple-bottom-left**

#### | **staple-top-left**

| For Infoprint 2000, you can enter any of these fixed values:

| **edge-stitch-2** | **saddle-stitch** | **staple-bottom-left** | **staple-top-left** | **booklet-stitch-and-fold** | **booklet-stitch-fold-and-trim**

#### **Default Values**

No default values

#### **Usage Guidelines**

- ¹ **edge-stitch-2**, **edge-stitch-3**, and **edge-stitch** all staple one edge of the job. The difference is the number of staples: 2, 3, or the finisher default.
- The placement of staples in relation to the data depends on the image orientation and the way the paper is loaded in the printer. Letter and A4 paper are normally loaded long edge first, but are loaded short edge first when rotated. Long media sheets, like legal paper, are always loaded short edge first.

#### | Table 1. Staple Position for PSF DSS

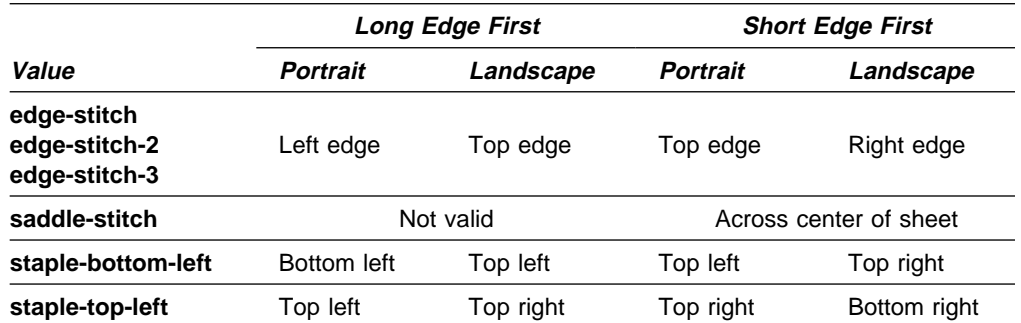

**Example 1** For PSF DSS, **saddle-stitch** is valid only for the following medium sizes, all loaded short edge first:

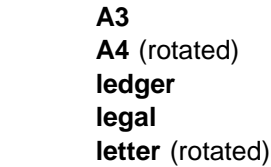

- **•** For PSF DSS, when you specify a value for **job-finishing**, Infoprint creates a form definition. Do not use the document attribute **form-definition** to specify another form definition.
- Infoprint validates and schedules jobs using this attribute against the destination attribute **job-finishings-supported**.
- | **With Infoprint 2000:** 
	- If a job requests stapling or some other finishing, the job goes to the appropriate finishing output bin regardless of what output bin is specified with the **output-bin** attribute.

- If a job specifies a finishing output bin and no finishing is specified, the job is printed and sent to the top bin.

# **job-hold (All DSS)**

This **resettable, single-valued** attribute indicates whether Infoprint can schedule the job for printing or transmission.

#### **Input Synonym**

You can use the synonym **hold**.

#### **Allowed Values**

You can enter one of these fixed values:

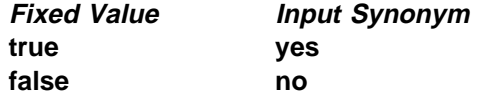

#### **Default Value**

Job **false**

Default job No default value.

# **Usage Guidelines** ¹

- If **job-hold** is **true**, the **job-state** changes to **held** and Infoprint sets the **job-state-reasons** to **job-hold-set**.
- A held job remains in the queue until:
	- **job-hold** is set to **false** and the job is printed or transmitted.
	- The time set in the **job-discard-time** attribute is reached and the job is discarded.
- **•** When a job with **job-rip-action=rip-and-print-ignore-ready** is placed in the **held** state after RIPping because a required resource is not ready, the value of **job-hold** remains **false**. The job is automatically released when all required resources become ready.

# **job-identifier (Job Only) (All DSS)**

This **non-settable, single-valued** attribute identifies the global job identifier. The global job ID uniquely identifies the job within the server.

#### **Input Synonym**

You can use the synonym **global-id**.

#### **Allowed Values**

Infoprint sets this value.

#### **Default Value**

No default value.
# **job-log (Job Only) (All DSS)**

This **non-settable, multi-valued** attribute contains messages that Infoprint issues as this job is processed.

### **Allowed Values**

Infoprint sets the value of this attribute to the messages issued as the job is processed.

### **Default Values**

No default value.

### **Usage Guidelines**

Infoprint creates this attribute when the value of the **delivery-method** component of the **notification-profile** attribute is **job-log**.

# | **job-media-sheet-count (Job Only) (All DSS)**

This **resettable, single-valued** attribute identifies the estimated total number of sheets used to print the job.

### **Input Synonym**

You can use the synonym **media-sheet-count**.

### **Allowed Values**

You can enter an integer from 1 through 2147483647.

### **Default Value**

No default value.

## **job-message-from-administrator (Job Only) (All DSS)**

This **resettable, single-valued** attribute describes the reasons that you are changing or have changed the job.

### **Input Synonym**

You can use the synonym **message-from-administrator**.

### **Allowed Values**

The administrator can enter a text string up to 4095 characters long that provides information concerning why a given action was taken. The administrator uses the **-m** flag or the command attribute **message** of certain Infoprint commands. See "Usage Guidelines" for how you can set the value.

## **Default Value**

No default value.

### **Usage Guidelines**

Set this attribute by specifying a value with the **-m** flag or the **message** command attribute of these commands:

**pdmod pdpause pdpromote pdresume**

**pdrm**

**pdset**

## **job-message-to-operator (All DSS)**

This **resettable, single-valued** attribute provides a message that Infoprint can send to an operator when it adds the job to the queue.

### **Input Synonym**

You can use the synonym **message-to-operator**.

## **Allowed Values**

You can enter a text string of up to 4095 characters that contains information about job processing requirements, such as some type of special handling.

### **Default Value**

No default value.

### **Usage Guidelines**

The queue attribute **notify-operator** identifies the operator who receives the message.

# **job-name (All DSS)**

This **resettable, single-valued** attribute provides a human-readable job identification.

### **Input Synonym**

You can use the synonym **name**.

### **Allowed Values**

You can enter a text string of up to 255 characters that contains the identification. The string can include any of the following characters:

```
Uppercase alphabetic characters (A-Z)
Lowercase alphabetic characters (a-z)
Numeric characters (0-9)
 Underscore (_)
 Hyphen (-)
 Period (.)
```
### **Default Value**

Default job No default value. Job The file name of the first document in the job.

# Usage Guidelines

- For PSF, this identification may print on the start sheet in the **JOB NAME** field.
- **•** For BSD, Infoprint maps this job attribute to the **qprt -T** option.

# **job-originator (Job Only) (All DSS)**

This **initially settable, single-valued** attribute identifies the person who submitted the job or the program that initiated the job.

### **Input Synonym**

You can use the synonym **originator**.

### **Allowed Values**

You can enter a text string up to 255 characters long that contains the name, login ID, or login ID and node of the person submitting the job, or the name of the program initiating the job.

### **Default Value**

username@node of the person submitting the job.

#### **Usage Guidelines**

You can use this attribute to identify yourself by name or to identify the program that initiated the job.

## **job-owner (Job Only) (All DSS)**

This **initially settable, single-valued** attribute identifies the person responsible for the job by name or login ID.

#### **Input Synonym**

You can use the synonym **owner**.

#### **Allowed Values**

You can enter a text string of up to 255 characters. Normally the string contains the username@node of the person that is responsible for this job.

### **Default Value**

The value of the job attribute **job-originator**.

### **Usage Guidelines**

- sage Outdennes<br>• You can use this attribute to specify a person other than yourself who is responsible for the job.
- **•** For BSD, Infoprint maps this attribute value to the **qprt -D** option.
- **•** For PSF, this identification may print on the start sheet in the USERID field.

## **job-page-count (Job Only) (All DSS)**

This **resettable, single-valued** attribute identifies the estimated total number of pages in the job.

### **Allowed Values**

Infoprint sets this numeric value to the total number of pages specified with the **page-count** document attribute for all documents in the job. You can enter an integer from 1 through 2147483647.

## **Default Value**

The total of the values of the **page-count** attribute for all documents in the job.

### **Usage Guidelines**

Infoprint determines the size of a job based on the total number of octets (bytes) in the job. For operator job-management purposes, you may find that job size based on pages is easier.

**Note:** Because Infoprint does not estimate document or job size in pages or use the page-count value you specify, the value for the **page-count** attribute should closely represent the actual number of pages in the document if the operator is to make valid decisions based on page count.

# **job-priority (All DSS)**

This **resettable, single-valued** attribute specifies a number representing the scheduling priority for the job. Queues that employ a priority-based scheduler use this attribute. A higher value specifies a higher priority.

## **Allowed Values**

You can enter an integer from 1 to 100.

## **Default Value**

Job **50**

Default job No default value

## **Usage Guidelines**

If you use DCE:

- A job submitter cannot set this value higher than 50 unless the job submitter is an administrator. If the job submitter specifies a value greater than 50, Infoprint sets the value to 50.
- An administrator can set the value to any valid value.

# **job-print-after (Job Only) (All DSS)**

This **resettable, single-valued** attribute specifies the time or time and calendar date after which Infoprint can schedule the job for printing or transmission.

### **Input Synonym**

You can use the synonym **print-after**.

### **Allowed Values**

You can enter a value using the local time format. The USA format is HH:MM:SS or "HH:MM:SS mm/dd/yy". You must delimit the string with quotation marks if you specify a date. If you specify a time but no date, the date defaults to today.

### **Default Value**

No default value.

## **Usage Guidelines**

- **.** If you submit the job before the specified time, Infoprint sets the **job-state** to **held** and the **job-state-reasons** attribute value for the job is **job-print-after-specified**.
- If you submit the job after the specified time, the job is printed or transmitted as soon as possible.

# **job-retain-until (Job Only) (All DSS)**

This **resettable, single-valued** attribute specifies the time or time and calendar date until which Infoprint retains the completed job before the server discards it.

### **Allowed Values**

You can enter a value using the local time format. The USA format is HH:MM:SS or "HH:MM:SS mm/dd/yy". You must delimit the string with quotation marks if you specify a date. If you specify a time but no date, the date defaults to today.

### **Default Value**

No default value.

### **Usage Guidelines**

You can specify a value for either **job-retain-until** or **job-retention-period**, but not both.

# **job-retention-period (All DSS)**

This **resettable, single-valued** attribute specifies the period of time that Infoprint retains the job before the server discards it, whether it has completed or not.

### **Input Synonym**

You can use the synonym **retention-period**.

### **Allowed Values**

You can enter a value using [HH:]MM. The unit is minutes or hours and minutes, separated by a colon.

### **Default Value**

No default value.

### **Usage Guidelines**

- ¹ You can specify a value for either **job-retain-until** or **job-retention-period**, but not both.
- **The retention period starts when the job enters the retained state.**

## | **job-rip-action (PSF, Email, Fax, 3170, Infoprint 2000)**

This **resettable, single-valued** attribute indicates that Infoprint should convert the job to raster image patterns and whether to hold the RIPped job, print or transmit it, or neither.

## **Allowed Values**

You can enter one of these fixed values:

### **Fixed Value Explanation**

### **rip-and-hold, rip-and-hold-ignore-ready**

Infoprint RIPs the job and returns it to the scheduler in the **held** state. The value of the **job-state-reasons** attribute is **rip-and-hold-completed**.

**rip-and-print** If all required resources are ready on an actual destination, Infoprint RIPs and prints the job. Otherwise, Infoprint returns the job to the scheduler in the **held** state, without RIPping it. The value of the **job-state-reasons** attribute is **required-resource-not-ready**.

### **rip-and-print-ignore-ready**

If all required resources are ready, Infoprint RIPs and prints the job. Otherwise, Infoprint RIPs the job and returns it to the scheduler in the **held** state. The value of the **job-state-reasons** attribute is **rip-completed**. When the required resources become ready, Infoprint automatically releases the job to print.

### **rip-only, rip-only-ignore-ready**

Infoprint RIPs the job and discards or retains it according to the values of the **job-retain-until** and **job-retention-period** attributes. For a retained job, the value of the **job-state-reasons** attribute is **processing-completed**.

### **Default Value**

No default value.

# Usage Guidelines

- Use the **rip-only** and **rip-only-ignore-ready** values to test for RIPping errors.
- **The rip-and-hold** and rip-and-hold-ignore-ready values override a value of **false** for the server **save-rip-files** attribute.
- Infoprint validates and schedules jobs using this attribute against the destination attribute **job-rip-actions-supported**.

# | **job-ripped-by-server (Email, Infoprint 2000)**

| This **resettable, single-valued** attribute indicates whether Infoprint should convert the job to MOD:CA-P and transmit it as email or to be printed on the Infoprint | Infoprint 2000. If this attribute is **true**, the server converts the job into MOD:CA-P. | If this attribute is **false**, the server determines if the job can be printed directly by the Infoprint Infoprint 2000 printer or sent directly as email without converting to MOD:CA-P. When a job cannot be handled directly without conversion, the job is requeued on the spooler.

### | **Allowed Values**

You can enter one of these fixed values:

| **Fixed Value Input Synonym** | **true yes** | **false no**

> | **Default Value** | **true**

### | **Usage Guidelines**

- When a job requires special processing of its input files, the server transforms | the job into MOD:CA-P regardless of the **job-ripped-by-server** job attribute or | the document formats listed in the **document-formats-ripped-at-destination** actual destination attribute.
- The following document formats cannot be converted to MOD:CA-P:

| ASCII | KGL | LCDS | METACODE

> | Infoprint sends these document formats in passthru mode. For documents to | print successfully in passthru mode, the **job-finishing** job attribute and the following document attributes must not be specified:

| **account-text** | **base-printer** | **carriage-control-type** | **chars** | **convert-to-ebcdic** | **default-character-mapping** | **default-medium** | **default-font-fidelity-action** | **form-defintion** | **halftone** | **image-fit** | **image-length** | **image-width** | **input-exit** | **new-line-option** | **number-up** | **other-transform-options** | **output-bin** | **output-format** | **overlay** | **page-defintion** | **page-select** | **plex** | **printer-pass-through** | **resource-context** | **resource-context-font** | **resource-context-form-definition** | **resource-context-page-definition** | **resource-context-page-segment**

| **resource-context-overlay** | **resource-context-user** | **shift-out-shift-in** | **sides** | **start-on-new-sheet** | **subject-text** | **table-reference-characters** | **transform-message-file-name** | **transform-output-file-name** | **x-image-shift** | **x-image-shift-back** | **y-image-shift** | **y-image-shift-back**

Note: If any of these attributes are specified, Infoprint converts the job to | MOD:CA-P.

• When the **job-finishing** job attribute and the following document attributes are specified for an email with color, Infoprint converts the job into MOD:CA-P and presents the email in black and white:

| **account-text** | **address1-text** | **address2-text** | **address3-text** | **address4-text** | **carriage-control-type** | **chars** | **convert-to-ebcdic** | **default-character-mapping** | **font-fidelity-action** | **font-resolution** | **form-defintion** | **image-fit** | **image-length** | **image-width** | **input-exit** | **new-line-option** | **number-up** | **other-transform-options** | **output-bin** | **output-format** | **overlay** | **page-defintion** | **page-select** | **plex** | **resource-context** | **resource-context-font** | **resource-context-form-definition** | **resource-context-page-definition** | **resource-context-page-segment** | **resource-context-overlay** | **resource-context-user** | **shared-formdef** | **shift-out-shift-in**

### | **sides** | **table-reference-characters** | **transform-message-file-name** | **transform-output-file-name** | **x-image-shift** | **y-image-shift**

Note: If any of these attributes are specified, Infoprint converts the job to MOD:CA-P.

| In addition to the listed attributes, any of the following job characteristics also require that Infoprint converts the job into MOD:CA-P:

- Job contains more than one printable document.
- Job contains an insert sheet.
- Job contains a file-reference document.
- Job contains a document whose document-format is MOD:CA-P.
- | Job requests **job-rip-action**=**rip-and-hold**, **rip-only**,
- | **rip-only-ignore-ready**, or **rip-and-hold-ignore-ready**.
- Job requests more than one copy with the **copy-count** attribute.
- Job contains a variable data document.
- Job contains a resource document.
- Job contains a dcoument-definition-document.

# **job-size (Job Only) (All DSS)**

See **total-job-octets**.

# **job-start-message (All DSS)**

This **resettable, single-valued** attribute provides a message that Infoprint can send to an operator when the job starts printing or transmitting. This message can alert the operator to something special about the job, for example, that the job contains confidential information.

### **Input Synonym**

You can use the synonym **start-message**.

### **Allowed Values**

You can enter a text string of up to 4095 characters that contains information about the job such as:

"This job is very important; call me if there is a problem."

### **Default Value**

No default value.

### **Usage Guidelines**

- sage Guidemics<br>• Infoprint validates and schedules jobs using this attribute against the destination attribute **start-message-supported**.
- Infoprint sends a message if the actual destination attribute **start-message-supported** value is **true** for the actual destination to which Infoprint submitted the job.
- **The destination attribute notify-operator** contains the identity of the operators that are to receive the message.
- Sending the start message does not stop the job; normally the job is printed or transmitted without operator intervention.
- Sending a start message is particularly useful for AIX printer devices that have manual forms feed capabilities. The user can send a message alerting the operator to load a special type of paper before starting the job.

# | **job-start-wait (All DSS)**

This **resettable, single-valued** attribute pauses the actual destination just before the job is printed or transmitted.

## **Allowed Values**

You can enter one of these fixed values:

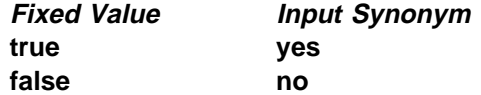

**Default Value**

**false**

# Usage Guidelines

- Use this attribute with the **job-start-message** attribute for jobs that require operator intervention, for example, loading special forms in the printer device. If the value of **job-start-wait** is true, when the job is about to be printed or transmitted, Infoprint pauses the actual destination and the person specified by the actual destination **notify-operator** attribute receives the message specified by the **job-start-message** attribute. When the operator resumes the actual destination, the job is printed or transmitted.
- Infoprint validates and schedules jobs using this attribute against the destination attribute **job-start-wait-supported**.

# **job-state (Job Only) (All DSS)**

See **current-job-state**.

# **job-state-reasons (Job Only) (All DSS)**

This **non-settable, multi-valued** attribute identifies the reasons that a job is in the **held**, **terminating**, or **retained** state. If this attribute value is blank, the job is not in one of these states.

### **Input Synonyms**

You can use the synonym **state-reasons** or **reasons**.

### **Allowed Values**

Infoprint sets this value to any of these fixed values:

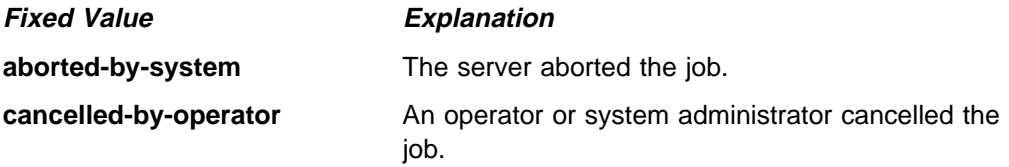

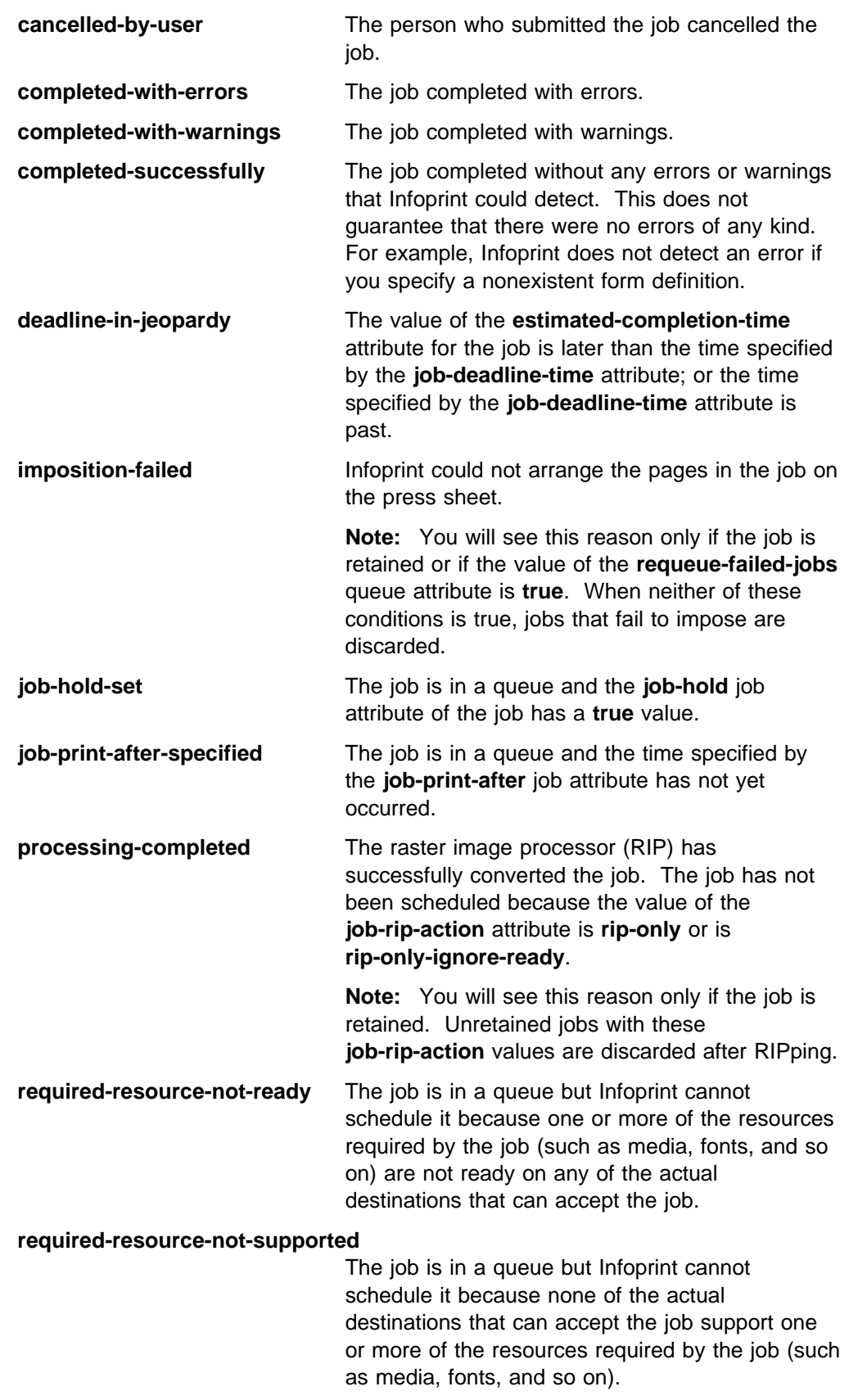

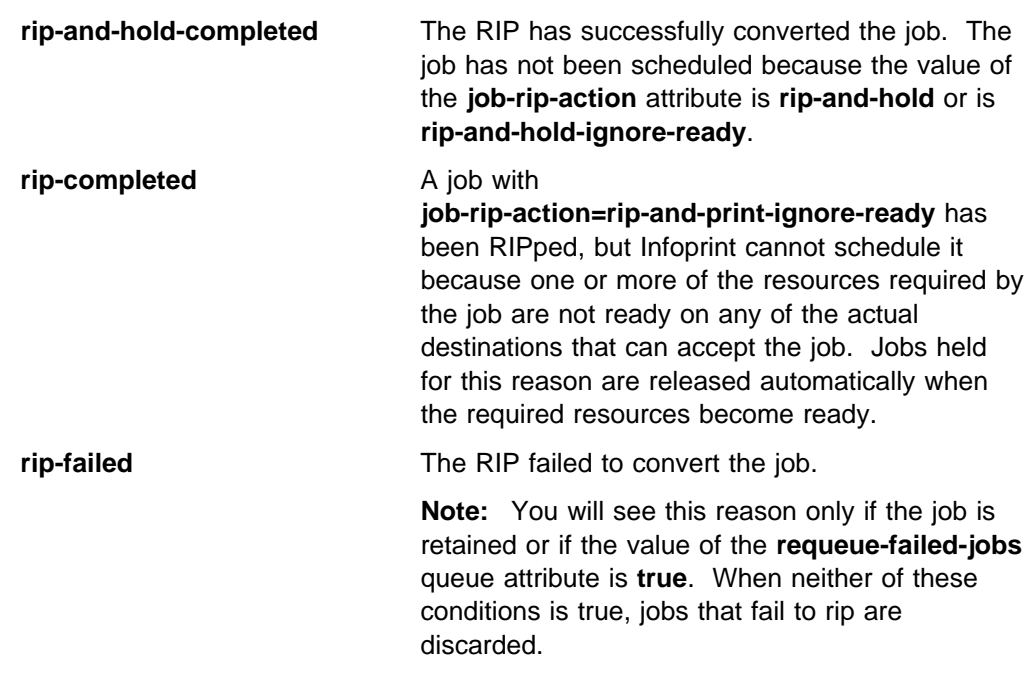

## **Default Values**

No default values.

# **job-submission-complete (Job Only) (All DSS)**

This **non-settable, single-valued** attribute indicates whether the server has received all documents of the job.

## **Allowed Values**

Infoprint sets this value to one of these fixed values:

**true**

**false**

### **Default Value**

No default value.

# | **job-ticket-content (Job Only) (PSF, Email, Fax, 3170, Infoprint 2000)**

See **formatted-job-ticket-content**.

# **last-accessor (Job Only) (All DSS)**

See **name-of-last-accessor**.

# **last-modifier (Job Only) (All DSS)**

See **name-of-last-accessor**.

# **list-of-managers (Default Job Only) (All DSS)**

This **resettable, multi-valued** attribute identifies the persons responsible for the maintenance of this default job.

### **Input Synonym**

You can use the synonym **managers**.

### **Allowed Values**

You can enter a text string up to 255 characters long, per value, that contains the name or user ID of the person responsible for this default job.

### **Default Values**

No default values.

### **Usage Guidelines**

This attribute is useful if a user needs to contact someone to report a problem or to request a change.

## **locations-requested (All DSS)**

See **destination-locations-requested**.

## **logical-destinations-ready (Default Job Only) (All DSS)**

This **non-settable, multi-valued** attribute lists the enabled logical destinations that reference this default job.

#### **Allowed Values**

Infoprint sets or deletes a text string containing the global ID of any logical destination that references this default job when the logical destination is enabled or disabled.

#### **Input Synonym**

You can use the synonym **logical-printers-ready**.

### **Default Values**

No default values.

#### **Usage Guidelines**

- sage Outdennes<br>• Infoprint adds a value when a logical destination that references this default job through its **destination-initial-value-job** attribute is enabled.
- Infoprint removes a value when a logical destination that references this default job is disabled.
- You cannot delete this default job until Infoprint has removed all logical destinations from this list.

## **logical-printer-requested (All DSS)**

See **destination-name-requested**.

## **logical-printers-ready (Default Job Only) (All DSS)**

See **logical-destinations-ready**.

# **managers (Default Job Only) (All DSS)**

See **list-of-managers**.

# | **media-sheet-count (Job Only) (All DSS)**

See **job-media-sheet-count**.

# | **media-sheets-completed (Job Only) (PSF, Email, Fax, Infoprint 2000)**

This **non-settable, single-valued** attribute reports the number of sheets that have been used to print this job.

## **Allowed Values**

Infoprint sets and updates this value to an integer from 0 through 2147483647 at the completion of each result-set.

## **Default Value**

No default value.

## **Usage Guidelines**

How this value relates to the value of **pages-completed** depends on the values of the **output-format**, **number-up**, and **sides** document attributes.

- **•** For a single-sided, 1-up job, **pages-completed** is equal to **media-sheets-completed**.
- **•** For a single-sided, slit-and-merge (2-up) job, **pages-completed** is twice as large as **media-sheets-completed**.
- **For a double-sided, 3-up job, pages-completed** is six times as large as **media-sheets-completed**.

# **message (Default Job Only) (All DSS)**

This **resettable, single-valued** attribute provides a message associated with the default job.

## **Allowed Values**

You can enter a text string of up to 4095 characters that provides information about this object.

## **Default Value**

No default value.

# **message-from-administrator (Job Only) (All DSS)**

See **job-message-from-administrator**.

# **message-to-operator (All DSS)**

See **job-message-to-operator**.

## **models-requested (All DSS)**

See **destination-models-requested**.

# **modification-time (Job Only) (All DSS)**

This **non-settable, single-valued** attribute identifies the time when the last modification to this job occurred.

### **Allowed Values**

Infoprint sets this value in the local time format; for example, "HH:MM:SS mm/dd/yy" in the USA.

### **Default Value**

No default value.

## **name (All DSS)**

See **job-name**.

## **name-of-last-accessor (Job Only) (All DSS)**

This **non-settable, single-valued** attribute identifies the person or program that submitted the job, or most recently modified the job.

### **Input Synonyms**

You can use the synonym **last-accessor** or **last-modifier**.

### **Allowed Values**

Infoprint sets this value to the login ID of the person or the name of the program that submitted or most recently modified the job.

# **new-job-identifier (Job Only) (All DSS)**

This **non-settable, single-valued** attribute identifies the global job identifier for a job resubmitted to a logical destination on a different server than where you first submitted the job.

### **Allowed Values**

Infoprint sets this value to the correct values for ServerName:JobIdentifier

### **Default Value**

No default value.

### **Usage Guidelines**

If you resubmit the job to a logical destination on the same server, the job identifier remains the same.

## **notification-profile (All DSS)**

This **resettable, multi-valued complex** attribute designates the people that Infoprint notifies when specified events relating to this job occur and how Infoprint notifies the people.

### **Allowed Values**

This complex attribute has the following components for each value:

**event-identifiers delivery-address delivery-method event-comment locale**

### **Syntax**

```
-x "notification-profile={event-identifiers.=event ...
  delivery-address=name@node delivery-method=value
  event-comment='some text' locale=locale}"
```
For example,

-x "notification-profile={event-identifiers=class-state-changed job-completed delivery-address=joe@newhope delivery-method=message event-comment='job progressing' locale=En\_US.IBM-850}"

## **Usage Guidelines**

A default job can have a notification profile that only has one or two components set. When you request this default job for a job, Infoprint fills the remaining components with default values for that job.

### **Components and Values**

There are five components for this attribute.

**event-identifiers:** This **multi-valued** component specifies the events for which the addressee receives notification that something has taken place. The values can be any of the job events or classes of job events listed for the server. See the **events-supported** attribute for the server for more information.

- For default jobs, this component has no default values.
- For jobs, the default values are:

 **document-aborted-by-destination document-aborted-by-server document-cancelled-at-destination job-aborted-by-server job-cancelled-by-operator job-cannot-be-scheduled job-completed past-discard-time destination-needs-attention destination-needs-operator destinations-not-ready-for-job**

**delivery-address:** This **single-valued** component specifies the address of the person that receives the event messages or the directory and file name where Infoprint sends the message. You can enter a text string that contains the name and node of the person that receives the information or the path to the file.

- For default jobs, this component has no default value.
- For jobs, the default value is the login ID of the person who submitted the job.

**delivery-method:** This **single-valued** component specifies if or how the user receives the information. You can enter one of these fixed values:

**Fixed Value Input Synonym electronic-mail e-mail**, **email file file-add-to job-log message sapcb none**

The default value is **message** for both jobs and default jobs.

If you specify a value of **file** or **file-add-to**, you must specify a value for the **delivery-address** component.

If you specify a value of **job-log**, you cannot specify a value for the **delivery-address** component.

The **sapcb** notification method causes the SAP callback daemon to return messages about job events to the SAP database. The SAP print command sets this value; you should never have to specify it,

**event-comment:** This **single-valued, optional** component provides information that Infoprint appends to the event message. You can enter a text string of up to 4095 characters that supplies additional information. There is no default value for this component for either jobs or default jobs.

**locale:** This **single-valued** component defines the language and coded character set of notification messages. You can enter a text string that contains the locale identification.

- For default jobs, this component has no default value.
- For jobs, the default value is the locale of the user who submitted the job.

**Note:** The Infoprint messages in the language corresponding to the locale must be installed.

## **number-of-documents (Job Only) (All DSS)**

This **non-settable, single-valued** attribute identifies the number of documents in the job, including resource documents such as fonts.

## **Allowed Values**

Infoprint sets this value to an integer from 1 through 2147483647.

### **Default Value**

No default value.

# **object-class (All DSS)**

This **non-settable, single-valued** attribute identifies the object class to which this object belongs.

### **Allowed Values**

Infoprint sets this value to **job** for a job or to **initial-value-job** for a default job.

### **Default Value**

Job **job** Default job **initial-value-job**

## **octets-completed (Job Only) (All DSS)**

This **non-settable, single-valued** attribute reports the number of octets (bytes) in this job that have been printed or transmitted.

### **Allowed Values**

Infoprint sets and updates this value to an integer from 0 to 9223372036854775800 when:

- AIX You query the job or after each document copy completes.
- BSD Each result-set completes.
- PSF Each result-set completes.
- 3170 Each result-set completes.
- Email Each result-set completes.

Fax Each result-set completes.

## **Default Value**

No default value.

# **optimize-for-multiple-copies (PSF)**

This **resettable, single-valued** attribute is used with the **optimize-for-multiple-copies** actual destination attribute to indicate whether the destination should save pages in order to print multiple copies of the job faster.

### **Allowed Values**

You can enter one of these fixed values:

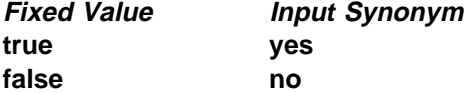

### **Default Value**

No default value.

# **Usage Guidelines** ¹

 This attribute is used in combination with the **optimize-for-multiple-copies** actual destination attribute:

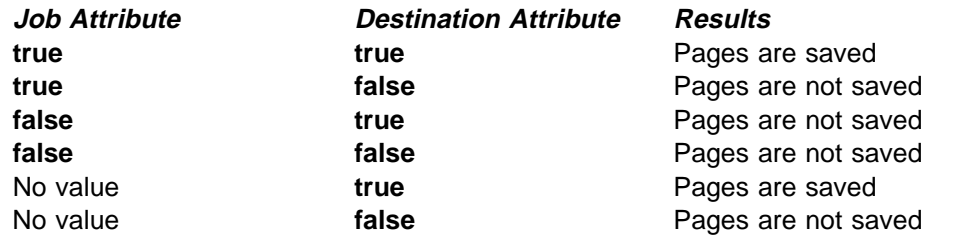

• If the actual destination cannot save pages, the job is printed and this attribute is ignored.

# **originator (Job Only) (All DSS)**

See **job-originator**.

# **owner (Job Only) (All DSS)**

See **job-owner**.

# **pages-completed (Job Only) (AIX, PSF)**

This **non-settable, single-valued** attribute reports the number of pages in this job that have been printed and stacked.

### **Allowed Values**

Infoprint sets and updates this value to an integer from 0 through 2147483647 when:

- AIX You query the job or after each document copy completes.
- PSF The number of pages specified by the actual destination attribute **ack-interval** have printed and at the completion of each result-set.

### **Default Value**

No default value.

### **Usage Guidelines**

The differences between this attribute and **current-page-printing** are:

- **current-page-printing** is the number of the page being printed or transmitted, while **pages-completed** is the number of pages placed in the stacker. For example, when page 12 of the first copy of a double-sided job is printing, the value of **current-page-printing** is 12 and the value of **pages-completed** is 10.
- **current-page-printing** is reset with every job copy, while **pages-completed** is cumulative within a job. For example, when page 6 of the second copy of a 10-page job is printing, the value of **current-page-printing** is 6. When the same page is stacked, the value of **pages-completed** is 16.

# **physical-printers-requested (All DSS)**

See **actual-destinations-requested**.

# **position-in-queue (Job Only) (All DSS)**

See **intervening-jobs**.

# **previous-job-state (Job Only) (All DSS)**

This **non-settable, single-valued** attribute identifies the state of the job before the last job-state change.

## **Input Synonym**

You can use the synonym **previous-state**.

## **Allowed Values**

Infoprint sets and updates this value to one of these fixed values:

**cancelled held imposing paused pending pre-processing printing processing retained ripping terminating unknown**

See the **current-job-state** attribute for a description of these values.

## **Default Value**

No default value.

# **previous-state (Job Only) (All DSS)**

See **previous-job-state**.

# **print-after (Job Only) (All DSS)**

See **job-print-after**.

# **printer-initial-value-job (Job Only) (All DSS)**

See **destination-initial-value-job**.

# **printer-locations-requested (All DSS)**

See **destination-locations-requested**.

# **printer-models-requested (All DSS)**

See **destination-models-requested**.

## **printer-name-requested (All DSS)**

See **destination-name-requested**.

# **printer-requested (All DSS)**

See **destination-name-requested**.

# **printers-assigned (Job Only) (All DSS)**

See **destinations-assigned**.

# **printers-used (Job Only) (All DSS)**

See **destinations-used**.

# **processing-time (Job Only) (All DSS)**

This **non-settable, single-valued** attribute reports the amount of time that the job has been printing or transmitting on the output device. If processing has completed, this value is the total amount of time needed to process the job.

## **Allowed Values**

Infoprint sets and updates this value using [HH:]MM. The unit is minutes or hours and minutes, separated by a colon.

## **Default Value**

No default value.

### **Usage Guidelines**

Infoprint updates this attribute when a user queries the job with the **pdls** command. Infoprint calculates the value by comparing the value of the **started-printing-time** job-attribute value with the current time.

# **queue-assigned (Job Only) (All DSS)**

This **non-settable, single-valued** attribute identifies the queue to which Infoprint assigned the job.

### **Allowed Values**

Infoprint sets this value to the name of the queue assigned.

### **Default Value**

No default value.

### **Usage Guidelines**

If this attribute is blank, the job does not currently reside in a queue (it may be in the **retained** state).

# **queue-position (Job Only) (All DSS)**

See **intervening-jobs**.

# **reasons (Job Only) (All DSS)**

See **job-state-reasons**.

# **required-resources-not-ready (Job Only) (All DSS)**

This **non-settable, multi-valued** attribute lists attribute values that this job requires, but that are not ready on the actual destination to which this job is assigned, or if the job is not assigned, on the most suitable actual destination.

## **Allowed Values**

Infoprint sets this attribute to the names of the resources that are not ready.

### **Default Value**

No default value.

# **Usage Guidelines** ¹

- When the value of the actual destination attribute **force-destination-setup** is **true**, Infoprint can assign a job to an actual destination even if the required resources are not ready. When the job is about to be printed or transmitted, Infoprint disables the actual destination and sends a message to the operator to make the destination ready. When the operator enables the destination, the job is processed.
- **•** When the value of the actual destination attribute force-destination-setup is **false** for all suitable actual destinations, Infoprint holds jobs that require resources that are not ready and sets **required-resources-not-ready** to a list of those resources.

# **required-resources-not-supported (Job Only) (All DSS)**

This **non-settable, multi-valued** attribute lists attribute values that this job requires, but that are not supported by the actual destination to which this job is assigned, or if the job is not assigned, by the most suitable actual destination.

### **Allowed Values**

Infoprint sets this attribute to the names of the unsupported resources.

### **Default Value**

No default value.

### **Usage Guidelines**

- sage Suidemics<br>• Jobs that require unsupported attribute values can be found in the queue under either of these conditions:
	- The value of the server attribute **accept-unsupported-jobs** is **true**.
	- Job, document, or actual destination attributes change after the job has been accepted.
- **•** When the value of the actual destination attribute force-destination-setup is **true**, Infoprint can assign a job to an actual destination even if the required resources are not supported. When the job is about to be printed or transmitted, Infoprint disables the actual destination and sends a message to the operator to make the destination ready. When the operator enables the destination, the job is printed or transmitted.

**•** When the value of the actual destination attribute force-destination-setup is **false** for all suitable destinations, Infoprint holds jobs that require resources that are not supported and sets **required-resources-not-ready** to a list of those resources.

## | **results-profile (All DSS)**

| For AIX, BSD, and PSF, this **resettable, multi-valued complex** attribute specifies the delivery method for the hardcopy output, and designates who receives output and the number of copies for the recipient.

| For Infoprint 2000, this **resettable, single-valued complex** attribute specifies the delivery method for the hardcopy output, and designates who receives output and the number of copies per recipient.

### **Allowed Values**

This is a complex attribute which has the following components for each value:

delivery-address delivery-method job-copies results-set-comment output-bin

#### **Syntax**

**-x "results-profile=**name@node:method:number:*'*some text*'*:bin**"**

For example:

-x "results-profile=nr6445@bld25:pickup:2:'Please read'"

# **Usage Guidelines** ¹

 The only component that the BSD DSS uses from this complex attribute is the job-copies component.

#### **Components and Values**

There are five components:

**delivery-address:** This **single-valued** component specifies the address of the person that receives the job output. You can enter a text string that contains the address.

AIX Prints the first 42 characters of the address. PSF Prints the first 8 characters of the address.

**delivery-method:** This **single-valued** component specifies how the person receives the job output. You can only enter the fixed value of **pickup** for this component. The default value for this component is **pickup**.

**job-copies:** This **single-valued** component specifies how many copies of the job the person receives. You can enter an integer identifying the number of copies; a value of 0 is an error. If you do not enter an integer, Infoprint sets a value of **1**.

**results-set-comment:** This **single-valued** component supplies a text string that describes the results-set value. You can enter a text string of up to 4095 characters that provides information such as "Please staple this document" for

the operator, or information such as "Please read before meeting tomorrow" for the person who receives the document. This information may print on start sheets. There is no default value for this component.

*output-bin:* The server does not support this component.

# **retained-time (Job Only) (All DSS)**

This **non-settable, single-valued** attribute identifies the time the job entered the retained state.

### **Allowed Values**

Infoprint sets the value for this attribute in the local time format; USA is "HH:MM:SS mm/dd/yy".

### **Default Value**

No default value.

## **Usage Guidelines**

Provides status information.

# **retention-period (All DSS)**

See **job-retention-period**.

## **start-message (All DSS)**

See **job-start-message**.

# **started-printing-time (Job Only) (All DSS)**

This **non-settable, single-valued** attribute identifies the time when Infoprint sent the job to the output device.

### **Allowed Values**

Infoprint sets this value using the local time format. The USA format is "HH:MM:SS mm/dd/yy".

### **Default Value**

No default value.

# **state-reasons (Job Only) (All DSS)**

See **job-state-reasons**.

# **submission-time (Job Only) (All DSS)**

This **non-settable, single-valued** attribute identifies the time Infoprint added the job to the queue.

### **Allowed Values**

Infoprint sets this value using the local time format. The USA format is "HH:MM:SS mm/dd/yy".

### **Default Value**

No default value.

### **Usage Guidelines**

The AIX DSS prints this information on the start sheet.

## | **tape-exit (Job Only) (PSF, Email, Fax, Infoprint 2000)**

This **initially settable, single-valued** attribute identifies the user exit program used for reading this job from tape.

### **Allowed Values**

You can enter any valid program name.

### **Default Value**

No default value.

#### **Usage Guidelines**

- sage Suidemics<br>• You must use this attribute if the tape is not in a standard format, or if you do not specify the format for an unlabeled tape.
- **The pdls** command does not display the value of this attribute.

## | **tape-format (Job Only) (PSF, Email, Fax, Infoprint 2000)**

This **initially settable, single-valued** attribute identifies the format of the tape from which Infoprint reads this job.

#### **Allowed Values**

You can enter one of these fixed values:

- **f** IBM fixed-block format
- **v** IBM variable-block format
- **j** JES2 spool offload format
- **a** Auto-detect. For IBM standard labeled tapes, Infoprint determines the tape format.
- **p** Passthrough format. Data is passed from the tape to the tape exit program for formatting.

### **Default Value**

IBM standard labeled tapes **a** Nonstandard and unlabeled tapes **p**

#### **Usage Guidelines**

The **pdls** command does not display the value of this attribute.

# | **tape-label (Job Only) (PSF, Email, Fax, Infoprint 2000)**

This **initially settable, single-valued** attribute indicates whether the tape from which Infoprint reads this job is an IBM standard labeled tape.

### **Allowed Values**

You can enter one of these fixed values:

**Fixed Value Input Synonym true yes false no**

### **Default Value true**

### **Usage Guidelines**

The **pdls** command does not display the value of this attribute.

# | **tape-max-block-size (Job Only) (PSF, Email, Fax, Infoprint 2000)**

This **initially settable, single-valued** attribute identifies the maximum block size of the tape from which Infoprint reads this job.

### **Allowed Values**

You can enter an integer from 1 to 10485760.

## **Default Value**

**32768**

### **Usage Guidelines**

The default value is acceptable for all IBM standard labeled tapes from MVS host systems. Use the **tdump** utility to determine the maximum block size for other tapes. See -- Heading 'TDUMP' unknown --.

### **Usage Guidelines**

The **pdls** command does not display the value of this attribute.

# | **tape-rewind-before (Job Only) (PSF, Email, Fax, Infoprint 2000)**

This **initially settable, single-valued** attribute indicates whether to rewind the tape before reading this job.

### **Allowed Values**

You can enter one of these fixed values:

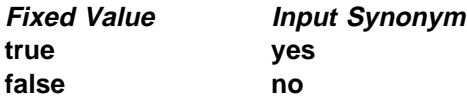

**Default Value false**

### **Usage Guidelines**

The **pdls** command does not display the value of this attribute.

# | **tape-rewind-unload (Job Only) (PSF, Email, Fax, Infoprint 2000)**

This **initially settable, single-valued** attribute indicates whether to rewind and unload the tape after reading this job.

### **Allowed Values**

You can enter one of these fixed values:

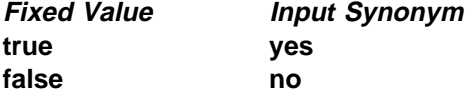

**Default Value true**

**Usage Guidelines**

The **pdls** command does not display the value of this attribute.

## | **ticket-content (Job Only) (PSF, Email, Fax, 3170, Infoprint 2000)**

See **formatted-job-ticket-content**.

## **total-job-octets (Job Only) (All DSS)**

This **non-settable, single-valued** attribute identifies the size of the job, which is the sum of all printable octets (bytes) in the job.

### **Input Synonym**

You can use the synonym **job-size**.

### **Allowed Values**

Infoprint sets this value to an integer from 0 to 9223372036854775800.

### **Default Value**

No default value.

#### **Usage Guidelines**

- sage Sundemnes<br>• The server computes this value by totaling the size of all printable documents, using this algorithm:
	- 1. For each printable document in the job, multiply the value of **octet-count** by the value of **copy-count**.
	- 2. Total the values from Step 1.
	- 3. Multiply the total by the value of **job-copies**.
- Infoprint validates jobs using this attribute against the logical destination attribute **job-size-range-supported**.
- Infoprint schedules the job against the actual destination attribute **job-size-range-ready**.

# **user-locale (Job Only) (All DSS)**

This **non-settable, single-valued** attribute identifies the language of the information that appears on the start, separator, and end sheets printed with the job and the messages for the job.

## **Allowed Values**

The locale of the job submitter.

## **Default Value**

Infoprint sets this value to the locale of the job submitter.

# **user-name (Job Only) (All DSS)**

This **non-settable, single-valued** attribute identifies the login ID of the job submitter.

## **Allowed Values**

Infoprint sets this value to the login ID of the job submitter: username@node.

## **Default Value**

No default value.

Infoprint automatically creates logs when a server initializes. These logs contain and keep track of such things as error messages and trace messages for the server and objects contained in the server. You cannot create or delete these logs, but you can enable or disable them. Infoprint uses a configuration file to set the initial values of attributes for error and trace logs when servers start.

The following restrictions apply to log attributes:

- **The log-severity** attribute applies only to error logs.
- **The log-trace-groups** attribute applies only to trace logs.
- **•** You cannot set the values for the following attributes with the **pdset** command for trace logs. You can specify values using configuration files that Infoprint uses during server initialization.

 **log-address log-size log-wrap**

# **Initially Settable Attribute Listing**

You set this attribute based on the object type.

**log-type**

# **Resettable Attribute Listing**

You can set these attributes with the **pdset** command after Infoprint creates the log.

**descriptor log-address log-severity log-size** (error logs only; non-settable for trace logs) **log-trace-groups log-wrap**

## **associated-server**

This **non-settable, single-valued** attribute indicates the name of the server in which this log resides.

## **Allowed Values**

Infoprint sets this value to the name of the server when it creates the log.

## **Default Value**

No default value.

## **descriptor**

This **resettable, single-valued** attribute provides a description of this log.

## **Allowed Values**

You can enter a text string of up to 4095 characters that describes this log.

### **Default Value**

If you do not enter a value, Infoprint sets the value to:

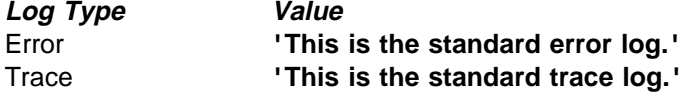

#### **Usage Guidelines**

The use of this attribute is optional. However, a detailed description of the way you set up this log is useful to someone who wants to obtain information from the log.

## **enabled**

This **non-settable, single-valued** attribute indicates if the log is enabled. An enabled log writes messages to a log file.

## **Allowed Values**

Infoprint sets this value to one of these fixed values:

**true false**

Infoprint implicitly sets this value through the **pdenable** and **pddisable** commands.

### **Default Value**

The default values are:

**Log Type Value** Error **true** Trace **false**

# **log-address**

This **non-settable, single-valued** attribute specifies the pathname where the log resides.

## **Allowed Values**

Infoprint sets this value to the pathname.

### **Default Value**

The path defined by the **PDBASE** environment variable plus the ServerName (**\$PDBASE/**ServerName).

## **log-identifier**

This **non-settable, single-valued** attribute uniquely identifies this log.

### **Allowed Values**

Infoprint sets this value to the name of the log.

## **Default Value**

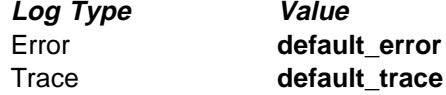

## **log-messages**

This **non-settable, multi-valued** attribute contains error messages that Infoprint can return to you on a query. Only error logs use this attribute.

### **Allowed Values**

Infoprint stores error log information as the value of this attribute.

### **Default Values**

No default value.

### **Usage Guidelines**

Use this attribute in conjunction with the **pdls** command and its **message-count** attribute to query for error log information.

# **log-severity**

This **resettable, single-valued** attribute identifies the severity level of the messages that Infoprint logs in this error log. Only error logs use this attribute.

### **Allowed Values**

You can enter one of these fixed values:

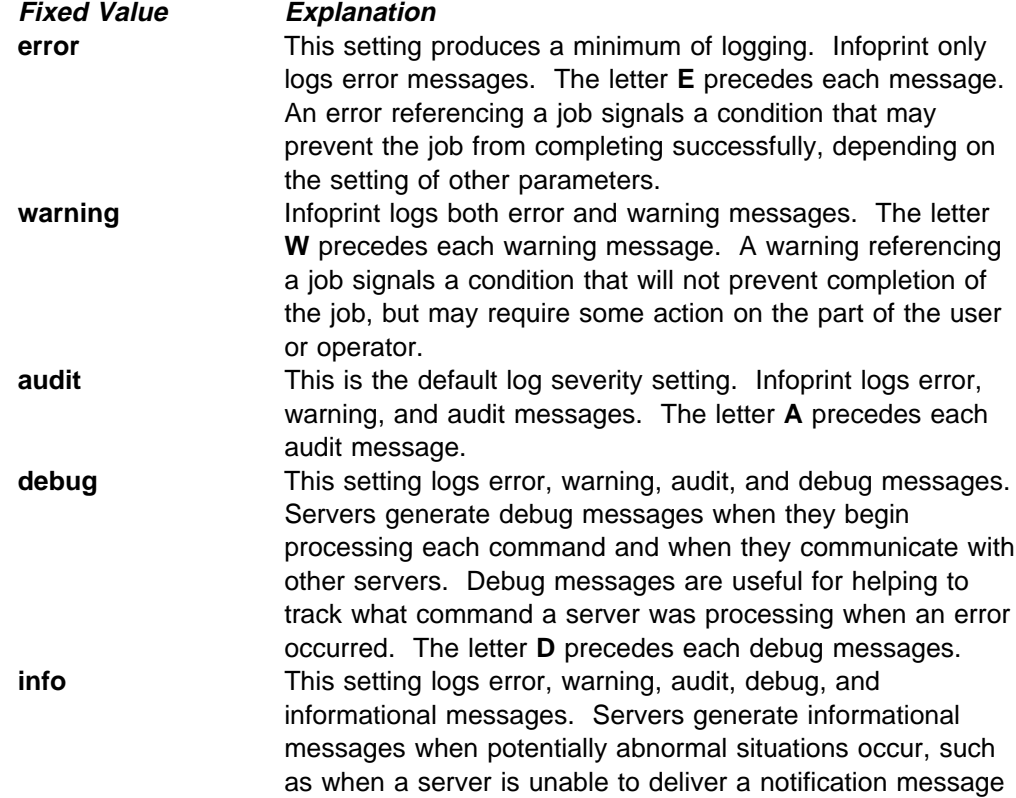

to a user because the user is logged off. The letter **I** precedes each informational message.

## **Default Value**

**audit**

#### **Usage Guidelines**

This attribute is only for error logs.

## **log-size**

This attribute is **non-settable** for trace logs; it is **resettable** for error logs.

This **single-valued** attribute specifies how large, in kilobytes, a log file can get before the file wraps, or Infoprint stops logging events. The attribute **log-wrap** determines whether a log file wraps or stops logging.

### **Allowed Values**

For an error log, you can enter an integer from 1 through 2147483647 (value represents kilobytes)

### **Default Value**

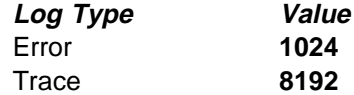

# **Usage Guidelines** ¹

- The value specified in the configuration file, if one is specified, overrides the default value when Infoprint creates the server.
- If you change the value for this attribute, Infoprint renames the current log file from errorlogname to errorlogname**.BAK**, and creates a new log file.

### **log-trace-groups**

This **resettable, multi-valued** attribute is only for trace logs and specifies the active trace groups for the selective tracing of Infoprint component groups.

### **Allowed Values**

You can enter a text string of up to 4095 characters that contains trace group IDs that Infoprint traces. You should enter a value only at the request of an IBM Service Representative.

### **Default Value**

**???? -1** (All trace groups).

#### **Usage Guidelines**

This attribute is only for trace logs. You should use it only at the request of an IBM Service Representative.

## **log-type**

This **non-settable, single-valued** attribute identifies the type of log.

### **Allowed Values**

Infoprint sets this value to one of these fixed values:

**errorlog tracelog**

## **Default Value**

No default value.

## **log-wrap**

This **resettable, single-valued** attribute specifies whether the log file should wrap when it reaches the specified value in the **log-size** attribute.

### **Allowed Values**

You can enter one of these fixed values:

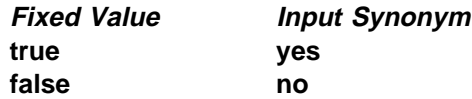

### **Default Value true**

### **Usage Guidelines**

The value specified in the configuration file overrides the default value when Infoprint creates the server.

# **object-class**

This **non-settable, single-valued** attribute identifies the object class to which this object belongs.

### **Allowed Values**

Infoprint sets this value to **log**.

**Default Value log**

# **Attributes for Logical Destinations**

Infoprint uses logical destinations for job routing, defaulting, and job validation. Some logical destination attributes specify the values that the logical destination supports for the corresponding job and document attributes. Before accepting a job, Infoprint verifies that the logical destination supports the values of these job and document attributes.

#### **Notes:**

- 1. If a logical destination attribute has no value, the logical destination supports all valid values for the corresponding job or document attribute.
- 2. If the value of the server attribute **accept-unsupported-jobs** is **false**, Infoprint also verifies that at least one actual destination supports the job and document attribute values before accepting the job.
- 3. See -- Heading 'IPNRC' unknown -- for tables showing the attributes used for job validation.

# **Attributes Not Displayed in the Infoprint Administrator's GUI**

While all logical destination attributes and attribute values are supported for both basic and advanced Infoprint installations, neither Infoprint administrator's GUI displays a complete set.

- The basic Infoprint administrator's GUI displays only the attributes of greatest interest to Infoprint administrators.
- The advanced Infoprint administrator's GUI displays most attributes and attribute values, but omits a few that are used primarily in basic Infoprint installations.

You can list the values of attributes not displayed in the Infoprint administrator's GUI using the **pdls** command. You can set the values of initially settable and resettable attributes using the **pdcreate** command. You can change the values of resettable attributes using the **pdset** command.

## **Initially Settable Attribute Listing**

You can set this attribute with the **pdcreate** command when you create a logical destination.

#### **destination-realization**

## **Resettable Attribute Listing**

You can set these attributes with the **pdcreate** command when you create a logical destination or modify them with the **pdset** command after you create the logical destination.

**associated-queue authorize-jobs auxiliary-sheet-selections-supported carriage-control-types-supported character-mappings-supported content-orientations-supported convert-to-ebcdic-supported data-fidelity-problem-reported-supported**

**descriptor destination-initial-value-document destination-initial-value-job destination-locations destination-model destination-support-system document-formats-supported document-types-supported end-message-supported image-out-formats-supported input-trays-supported job-size-range-supported list-of-managers maximum-copies-supported media-supported message notification-profile os2-driver-names page-select-supported plexes-supported print-qualities-supported protected-attributes sides-supported start-message-supported table-reference-characters-supported windows-driver-names windows-nt-driver-names x-image-shift-range-supported y-image-shift-range-supported**

## **associated-queue**

This **resettable, single-valued** attribute identifies the queue associated with this destination. Whenever Infoprint accepts a job submitted to this logical destination, it sends the job to the queue specified by this attribute.

### **Allowed Values**

You can enter a text string of up to 255 characters that contains the name of the queue.

### **Default Value**

No default value.

## **associated-server**

This **non-settable, single-valued** attribute indicates the name of the server in which this logical destination resides.

### **Allowed Values**

Infoprint sets this value to the *DestinationName* portion of the argument when this logical destination was created.

### **Default Value**

No default value.

## **authorize-jobs**

This **resettable, single-valued** attribute indicates whether the person submitting the job requires DCE authorization to submit a job to this logical destination.

### **Allowed Values**

You can enter one of these fixed values:

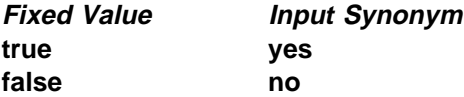

## **Default Value**

**false**

### **Usage Guidelines**

When the server security level is **medium**, the following rules apply when the value for this attribute is:

- **true** Infoprint uses the login ID of the job submitter to check if the person has **read** authority for this destination. If the person does have **read** authority, Infoprint authorizes the job.
- false Infoprint automatically authorizes the job.

## **auxiliary-sheet-selections-supported**

This **resettable, multi-valued** attribute identifies the combination of start, separator, and end sheets that this logical logical destination supports for jobs.

### **Allowed Values**

You can enter any of these fixed values:

**end none sep sep-end start start-end start-sep start-sep-end**

### **Default Values**

No default values (all valid values supported).

# **Usage Guidelines** ¹

- If you do not specify a value, the corresponding actual destination attribute controls which auxiliary sheets a user can request. The default values for the actual destination attribute are all of the supported values.
- **Infoprint compares the job attribute auxiliary-sheet-selection to this attribute** for validation.
- You can use this attribute to restrict use of this logical destination.
# **carriage-control-types-supported**

This **resettable, multi-valued** attribute identifies the types of carriage controls that this logical destination supports.

#### **Allowed Values**

You can enter any of these fixed values:

**ansi-ascii ansi-ebcdic machine none**

## **Default Values**

No default values (all valid values supported).

# **Usage Guidelines** ¹

- Infoprint compares the document attribute carriage-control-type to this attribute for job validation.
- You can use this attribute to restrict use of this logical destination.

# **character-mappings-supported**

This **resettable, multi-valued** attribute identifies the character mappings (code pages) that this logical destination supports.

## **Allowed Values**

You can enter any of these fixed values:

**ibm-437 ibm-850 ibm-860 ibm-863 ibm-865 ibm-932 ibm-938 ibm-euccn ibm-eucjp ibm-euckr IBM-euctw**

#### **Default Values**

No default values (all valid values supported).

# **Usage Guidelines** ¹

- Infoprint compares the document attribute **default-character-mappings** to this attribute for job validation.
- You can use this attribute to restrict use of this logical destination.

# **content-orientations-supported**

This **resettable, multi-valued** attribute identifies the page presentations that this logical destination supports.

#### **Input Synonym**

You can use the synonym **orientations-supported**.

#### **Allowed Values**

You can enter any of these fixed values:

**landscape portrait reverse-portrait reverse-landscape**

#### **Default Values**

No default values (all valid values supported).

# **Usage Guidelines** ¹

- Infoprint compares the document attribute **content-orientation** to this attribute for job validation.
- If you do not specify a value for this attribute, the corresponding actual destination attribute controls orientations. The default for the actual destination attribute is **portrait**.
- Infoprint supplies attribute files that specify the values that a particular destination model supports.
- You can use this attribute to restrict use of this logical destination.

## **convert-to-ebcdic-supported**

This **resettable, single-valued** attribute indicates whether this logical destination supports converting document data from ASCII to EBCDIC.

#### **Allowed Values**

You can enter one of these fixed values:

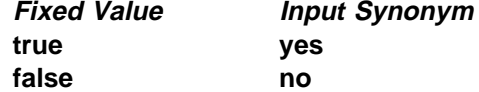

## **Default Value**

No default value (all valid values supported).

# Usage Guidelines

- Use this attribute to request conversion for line-data jobs sent to a PSF physical printer.
- If you do not specify a value for this attribute, the corresponding actual destination attribute controls conversion. The default value for the actual destination attribute is **true**.

**Note:** The corresponding document attribute, **convert-to-ebcdic**, defaults to no value. Users specify **true** only if they want to convert the content of the document from ASCII to EBCDIC. Validation only fails if the user sets

**convert-to-ebcdic** to **true** and either this logical destination value or the actual destination attribute value is **false**.

- **Infoprint compares the document attribute convert-to-ebcdic** to this attribute for job validation.
- You can use this attribute to restrict use of this logical destination.

# **data-fidelity-problem-reported-supported**

This **resettable, multi-valued** attribute indicates which type of data fidelity errors this logical destination can report.

#### **Allowed Values**

You can enter any of these fixed values:

**all character none position**

#### **Default Values**

No default values (all valid values supported).

#### **Usage Guidelines**

sage Culdemics<br>• Use this attribute to specify whether Infoprint issues error messages for print-positioning and invalid-character errors that occur for channel-attached and TCP/IP-attached printer devices.

Print positioning errors occur when the print position for the data is beyond the valid printable areas as defined by the intersection of the physical and logical pages. (A logical page identifies the printing boundaries of a physical page.)

Invalid-character errors occur when the code point does not map to a character in a font.

- **.** Infoprint compares the document attribute **data-fidelity-problem-reported** to this attribute for validation.
- You can use this attribute to restrict use of this logical destination.

## **descriptor**

This **resettable, single-valued** attribute provides a textual description of this logical destination.

#### **Allowed Values**

You can enter a text string of up to 4095 characters that contains a description of this logical destination. You may want to include such information as:

- The name of the department or the account number of the users who use this logical destination.
- Usage information, such as whether the logical destination provides default values for jobs or restricts use of actual destination capabilities.

## **Default Value**

No default value.

## **Usage Guidelines**

The use of this attribute is optional. However, a detailed description is useful if you have several logical destinations or have set up restriction for this logical destination.

# **destination-associated-destinations**

This **non-settable, multi-valued** attribute identifies the actual destinations that receive jobs from the queue associated with this logical destination.

#### **Input Synonym**

You can use the synonym **printer-associated-printers**.

#### **Allowed Values**

Infoprint sets this value, and the queue attribute **actual-destinations-assigned** of the queue associated with this logical destination, when the actual destination registers.

## **Default Values**

No default value.

# **destination-initial-value-document**

This **resettable, single-valued** attribute associates a default document with this logical destination.

## **Input Synonym**

You can use the synonym **printer-initial-value-document**.

## **Allowed Values**

You can enter a text string of up to 255 characters that contains the name of the default document.

## **Default Value**

No default value.

#### **Usage Guidelines**

The default document supplies values for attributes for documents submitted to this logical destination. These values override server defaults but are overridden by document attribute values specified on the command line.

# **destination-initial-value-job**

This **resettable, single-valued** attribute associates a default job with this logical destination.

#### **Input Synonym**

You can use the synonym **printer-initial-value-job**.

#### **Allowed Values**

You can enter a text string of up to 255 characters that contains the name of the default job.

#### **Default Value**

No default value.

#### **Usage Guidelines**

The associated default job supplies values for attributes of jobs submitted to this logical destination. These values override server defaults but are overridden by job attribute values specified on the command line.

# **destination-locations**

This **resettable, multi-valued** attribute identifies the locations of output devices, or the areas they service, that this logical destination allows for jobs.

#### **Input Synonyms**

You can use the synonym **printer-locations** or **locations**.

#### **Allowed Values**

You can enter a text string of up to 4095 characters, per value, that contains the locations of the output devices associated with this logical destination.

## **Default Values**

No default values (all valid values supported).

#### **Usage Guidelines**

- ¹ Infoprint compares the job attribute **destination-locations-requested** to this attribute for validation.
- You can use this attribute to restrict use of this logical destination.
- You can query this attribute to find where destinations are located.

# **destination-model**

This **resettable, single-valued** attribute identifies the make and model ID of an output device that can accept jobs submitted through this logical destination.

#### **Input Synonyms**

You can use the synonym **printer-model** or **model**.

#### **Allowed Values**

You can enter a text string of up to 4095 characters, per value, that contains the make and model of an output device.

# **Default Value**

No default value (all valid values supported).

## **Usage Guidelines**

- sage Outdennes<br>• If this logical destination is associated with an AIX physical printer or a PSF direct-attached physical printer, any value you enter for this attribute must match the file name, without the extension, of the destination model definition file in the directory **/usr/lpd/pio/predef**. For example, if the file name is **ibm4029.asc**, the value, if any, of the **destination-model** attribute must be **ibm4029**.
- **Infoprint compares the job attribute destination-models-requested** to this attribute for validation.

# **destination-name**

This **non-settable, single-valued** attribute identifies this logical destination.

## **Input Synonyms**

You can use the synonym **printer-name**, **printer**, or **logical-printer**.

#### **Allowed Values**

Infoprint sets this value to the DestinationName portion of the argument specified by the **pdcreate** command used to create this logical destination.

## **Default Value**

No default value.

# **Usage Guidelines** ¹

- The logical destination name must be unique within the namespace.
- **Infoprint compares the job attribute actual-destination-requested** to this attribute for validation.

# **destination-realization**

This **initially settable, single-valued** attribute indicates whether the destination is an actual destination or a logical destination.

## **Input Synonym**

You can use the synonym **printer-realization**.

## **Allowed Values**

You can enter one of these values:

**actual logical**

**Default Value logical**

# **destination-support-system**

This **resettable, single-valued** attribute identifies the DSS (type of device driver) allowed for jobs submitted to this logical destination.

#### **Input Synonym**

You can use the synonym **device-support-system**.

#### **Allowed Values**

You can enter one of these fixed values:

**Fixed Value Input Synonym aix piobe bsd psf 3170 email fax**

#### **Default Value**

No default value (all valid values supported).

#### **Usage Guidelines**

Infoprint compares the job attribute **dss-requested** to this attribute for validation.

# **destinations-ready**

This **non-settable, multi-valued** attribute identifies the actual destinations associated with this logical destination that are ready to process a job.

#### **Input Synonym**

You can use the synonym **printers-ready**.

## **Allowed Values**

Infoprint sets this value with the name of an actual destination when a registered actual destination is ready.

A ready actual destination is one that is enabled and whose state is **idle**, **connecting-to-printer**, or **printing**.

#### **Default Values**

No default value.

## **device-support-system**

See **destination-support-system**.

## **document-formats-supported**

This **resettable, multi-valued** attribute identifies the document formats that this logical destination supports.

# **Allowed Values**

You can enter any of these fixed values:

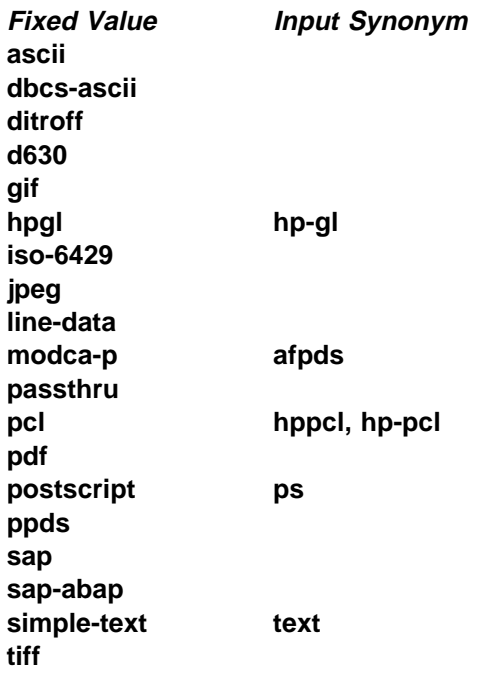

# **Default Values**

No default values (all valid values supported).

## **Usage Guidelines**

- **.** Infoprint compares the document attribute **document-format** to this attribute for job validation.
- All documents in a job must have the same format.
- You can use this attribute to restrict use of this logical destination.

# **document-types-supported**

This **resettable, multi-valued** attribute identifies the types of documents that this logical destination supports.

#### **Allowed Values**

You can enter any of these fixed values:

**cover-sheet document-definition email-body email-signature file-reference font form-definition formatted-job-ticket insert job-ticket overlay page-definition page-segment**

**page-shift-file printable resource variable-data**

## **Default Values**

No default values (all valid values supported).

# **Usage Guidelines** ¹

- Infoprint compares the document attribute **document-type** to this attribute for job validation.
- You can use this attribute to restrict use of this logical destination.

# **enabled**

This **non-settable, single-valued** attribute indicates whether this logical destination is enabled and can accept jobs.

## **Allowed Values**

Infoprint sets and resets this value to one of these fixed values:

```
true
false
```
Infoprint sets and resets this value based on the **pdenable** and **pddisable** commands.

# **Default Value**

**false**

# **end-message-supported**

This **resettable, single-valued** attribute indicates whether this logical destination supports the job attribute **job-end-message**.

## **Allowed Values**

You can enter one of these fixed values:

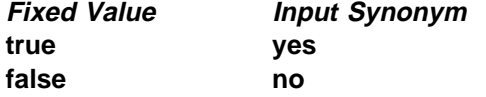

# **Default Value**

No default value (all valid values supported).

## **Usage Guidelines**

- ¹ When you set this attribute value to **true**, operators can receive messages that users specify with the **job-end-message** job attribute when they submit the job. Infoprint sends the message to the operators specified by the **notify-operator** attribute for this actual destination when the job finishes printing.
- **Infoprint compares the job attribute job-end-message** to this attribute for validation.
- You can use this attribute to restrict use of this logical destination.

# **image-out-formats-supported**

This **resettable, multi-valued** attribute specifies the formats of the image data, produced by the program that converts line data to AFP data, that this logical destination supports.

#### **Allowed Values**

You can enter any of these fixed values:

**ioca-uncompressed im1 io1 io1-g4 io1-mmr asis**

#### **Default Values**

No default values (all valid values supported).

# **Usage Guidelines** ¹

- Infoprint compares the document attribute **image-out-format** to this attribute for job validation. You should use the document attribute when you print line-data documents.
- **The value io1-g4** applies only to the destination. You cannot request this value with the document attribute **image-out-format**. If the document format is **postscript** and the value **io1-g4** for this attribute is:

Present The PostScript transform produces IO1-G4 images.

Not present

The PostScript transform produces IM1 images instead of IO1-G4 images, which the printer device associated with an actual destination that receives jobs from the queue associated with this logical destination cannot print.

# **input-trays-supported**

This **resettable, multi-valued** attribute specifies the types of input trays that this logical destination supports.

#### **Allowed Values**

You can enter any of these fixed values:

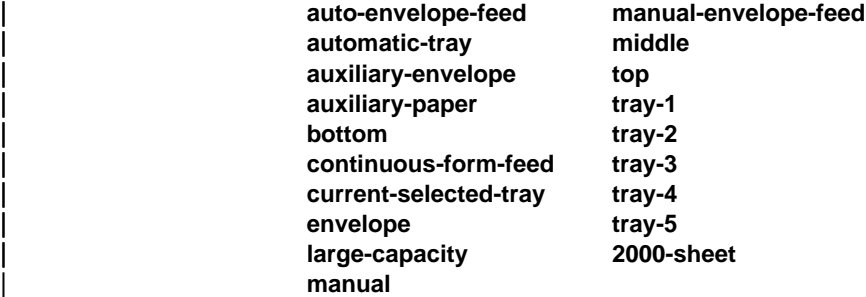

or any input tray name, for example:

**alternate**

**auto-envelope-feed bottom continuous-form-feed envelope insert large-capacity manual manual-envelope-feed middle top**

# **Default Values**

No default values (all valid values supported).

## **Usage Guidelines**

- sage Guidemics<br>• You can use this attribute to restrict the use of this logical destination.
- If you do not specify a value for this attribute, the corresponding actual destination attribute determines which input trays the actual destination supports and users can request.
- ¹ Infoprint compares the document attribute **default-input-trays** or **input-tray-select** to this attribute for job validation.

# **job-size-range-supported**

This **resettable, single-valued complex** attribute defines the range of job sizes in bytes (octets) that this logical destination will accept.

## **Allowed Values**

This complex attribute has these components:

lower-limit upper-limit

Each limit can be an integer from 0 to 9223372036854775800. The first integer is the lower limit and the second integer is the upper limit. The lower limit must be less than or equal to the upper limit. Separate the limits by a colon (**:**). The unit value is bytes (octets).

## **Syntax**

lower-limit:upper-limit

For example:

0:1000000000

## **Usage Guidelines**

- ¹ Infoprint compares the job attribute **total-job-octets** to this attribute for validation.
- You can use this attribute to restrict the use of this logical destination.

## **Components and Values**

This attribute has two components:

**lower-limit:** This **single-valued** component provides the lower limit of the job size range. You can enter the number of octets (bytes) that you want set as the lower limit, a value from 0 to 9223372036854775800. The first integer you enter identifies the lower limit and must be less than or equal to the second integer (the upper limit). If you only supply the lower limit, the upper limit defaults to 9223372036854775800. The default is to have no value for this component.

**upper-limit:** This **single-valued** component provides the upper limit of the job size range. You can enter the number of octets (bytes) that you want set as the upper limit, a value from 0 to 9223372036854775800. The second integer you enter identifies the upper limit and must be equal to or greater than the first integer (the lower limit). If you only supply the upper limit, the lower limit defaults to 0. The default is to have no value for this component.

**Note:** If you enter an integer with or without a following colon (*integer:*), it is considered the first integer. If you enter :integer, the integer is considered the second integer.

# **list-of-managers**

This **resettable, multi-valued** attribute lists the people responsible for the configuration and operation of this logical destination.

## **Input Synonym**

You can use the synonym **managers**.

## **Allowed Values**

You can enter a text string up to 255 characters long, per value, that contains the name or user ID of the person responsible for this logical destination.

## **Default Values**

No default value.

#### **Usage Guidelines**

This attribute is useful if a user needs to contact someone to report a problem or to request a change.

# **locations**

See **destination-locations**.

# **logical-printer**

See **destination-name**.

## **managers**

See **list-of-managers**.

# **maximum-copies-supported**

This **resettable, single-valued** attribute indicates the number of document copies, in a single job, that this logical destination allows.

#### **Allowed Values**

You can enter an integer from 1 through 2147483647.

#### **Default Value**

No default value (all valid values supported).

#### **Usage Guidelines**

- sage Suidemics<br>• You can use this attribute to restrict the use of this logical destination by limiting the number of document copies that a user can request for jobs submitted to this logical destination.
- If you do not specify a value for this attribute, the corresponding actual destination attribute controls the number of copies allowed.
- **Infoprint compares the document attribute copy-count to this attribute for job** validation.

## **media-supported**

This **resettable, multi-valued** attribute identifies the types of media that this logical destination supports.

#### **Allowed Values**

You can enter a text string up to 255 characters long that contains the names of the media. These can be:

- **•** The medium identifiers of medium objects created by the **pdcrmed** utility. For these fixed values, see the medium **medium-identifier** attribute.
- . The medium identifiers of medium objects you created yourself.
- Any names that describe the media, even if no medium objects with those names exist.

#### **Default Values**

No default values (all valid values supported).

#### **Usage Guidelines**

- sage Suidemics<br>• You can restrict the use of this logical destination by limiting the type of media that a user can request for jobs submitted to actual destinations.
- If you do not specify a value for this attribute, the corresponding actual destination attribute determines which media the actual destination supports and users can request.
- ¹ Infoprint compares the document attribute **default-medium** or **page-media-select** to this attribute for job validation.

## **Logical Destination**

#### **message**

This **resettable, single-valued** attribute provides information associated with this logical destination.

#### **Allowed Values**

You can enter a text string of up to 4095 characters that contains information about this logical destination.

## **Default Value**

No default value.

# **model**

See **destination-model**.

# **notification-profile**

This **resettable, multi-valued complex** attribute designates which persons Infoprint notifies of specific events related to this logical destination, and how Infoprint notifies them.

## **Allowed Values**

This complex attribute has these components for each value:

**event-identifiers delivery-address delivery-method event-comment locale**

#### **Syntax**

**-x "notification-profile={event-identifiers=**event ... **delivery-address=**name@node **delivery-method=**value **event-comment='**some text**' locale=**locale**}"**

For example:

 -x "notification-profile={event-identifiers=class-logical-destination-status delivery-address=jim@staff delivery-method=e-mail event-comment='everything ok' locale=En\_US.IBM-850}"

#### **Components and Values**

This attribute has five components:

**event-identifiers:** This **multi-valued** component specifies the events for which Infoprint issues notification messages. You can enter any of the values listed for the server **events-supported** attribute. The default events for this component are:

**object-deleted object-cleaned**

**delivery-address:** This **single-valued** component identifies the address of the person who receives event messages or the directory and file name where Infoprint stores messages. You can enter a name and node or a path and file name. The default for this component is the login ID of the user who created this logical destination.

**delivery-method:** This **single-valued** component specifies how event messages are received. You can enter one of these fixed values:

**Fixed Value Input Synonym electronic-mail e-mail**, **email file file-add-to message none**

The default for this component is **message**.

If you specify a value of **file** or **file-add-to** for this component, you must specify a value for the **delivery-address** component.

**event-comment:** This **single-valued, optional** attribute provides a text string that provides a comment that Infoprint appends to the event message. You can enter a text string of up to 4095 characters that contains the comment. There is no default value for this component.

**locale:** This **single-valued** component defines the language and code page of notification messages. The default for this component is the locale of the person who created this logical destination.

**Note:** The Infoprint messages in the language corresponding to the locale must be installed.

# **nt-drivers**

See **windows-nt-driver-names**.

# **object-class**

This **non-settable, single-valued** attribute identifies the object class to which this object belongs.

#### **Allowed Values**

Infoprint sets this value to **destination**.

#### **Default Value destination**

## **orientations-supported**

See **content-orientations-supported**.

# **os2-driver-names**

This **resettable, multi-valued** attribute identifies the OS/2 print drivers that can submit a data stream to this logical destination.

#### **Input Synonym**

You can use the synonym **os2-drivers**.

## **Allowed Values**

You can enter a text string that contains the name of the OS/2 print driver in this format:

'filename.descriptive name'

Begin and end the string with single quotation marks.

#### **Default Values**

No default values.

# **Usage Guidelines** ¹

- Perform the following procedure on the OS/2 workstation to determine the valid OS/2 driver names:
	- 1. Open the OS/2 **Templates** folder.
	- 2. Drag the **Printer** icon to your Desktop. The OS/2 **Create a Printer** window displays.
	- 3. Select the **Install new destination driver...** push button. The **Install New Printer Driver** window displays listing the names of destination drivers shipped with OS/2.

**Note:** If OS/2 does not provide the destination driver that you want to use, select the **Other OS/2 destination driver** radio button and load the diskette containing the driver. OS/2 refreshes the list with the drivers contained on the diskette.

4. Locate the destination driver or drivers you want to use for jobs submitted through the OS/2 client and record the names you will assign to the **os2-driver-names** logical destination attribute. The format of the name you will assign as a value for the logical destination attribute differs from the format in the OS/2 list. First, record the file name of the driver followed by a period, such as **LASERJET.** (all driver files listed have the **DRV** file extension). Next, record the descriptive name of the driver, such as **IBM 4019 LaserPrinter E**. For each driver listed by OS/2, the descriptive name appears twice on the same line, separated by a colon. Finally, surround the driver name and descriptive name with single quotation marks.

See the following examples of how to construct values for the **os2-driver-names** logical destination attribute:

- To use the destination driver listed as **IBM 4019 LaserPrinter E: IBM 4019 LaserPrinter E (IBM4019.DRV)**, record the name **'IBM4019.IBM 4019 LaserPrinter E'**
- To use the destination driver listed as **IBM 4019 v52\_1 (17 Fonts): IBM 4019 v52\_1 (17 Fonts) (PSCRIPT.DRV)**, record the name **'PSCRIPT.IBM 4019 v52\_1 (17 Fonts)'**
- To use the destination driver listed as **IBM 4029 (39 Fonts 600 Dpi): IBM 4029 (39 Fonts 600 Dpi) (PSCRIPT.DRV)**, record the name **'PSCRIPT.IBM 4029 (39 Fonts 600 Dpi)'**
- 5. You must have any driver that you specify as a value for the **os2-driver-names** logical destination attribute installed on the OS/2 workstation. To determine if the driver is installed, select the **Install** push button.
	- If the driver is installed, OS/2 displays a message indicating this.

– If the driver is not installed, OS/2 displays a window requesting that you load the media containing the driver. You must install the destination driver if you want to use it. Select the **Help** button in the window to access the OS/2 help information for installing destination drivers.

**Note:** In most cases, you select the driver based on the data stream required by the output device. However, if you will be submitting jobs from the OS/2 client to a PSF physical printer, you should select a generic destination driver, such as **PSCRIPT.DRV**, instead of one for a specific device. Otherwise, the driver may generate device-specific data streams that Infoprint cannot transform correctly.

- 6. After you have recorded the OS/2 driver names and ensured that the drivers you want to use are installed, close all OS/2 windows that you opened during this procedure.
- You can use this attribute to restrict use of this logical destination.

# **os2-drivers**

See **os2-driver-names**.

## **page-select-supported**

This **resettable, multi-valued** attribute specifies the type of page number that this logical destination supports.

#### **Allowed Values**

You can enter a fixed value of **numeric**. This means that the value for the document attribute **page-select** can only be numeric.

# **Default Value**

**numeric**

## **Usage Guidelines**

Infoprint compares the document attribute **page-select** against this attribute for job validation and scheduling.

## **plexes-supported**

This **resettable, multi-valued** attribute identifies the plexes that this destination supports. Plex indicates whether the page images of the output document are conditioned for eventual one-sided or two-sided printing, and the relative orientation of consecutive pages.

## **Allowed Values**

You can enter any of these fixed values:

**simplex tumble**

## **Default Values**

No default values (all valid values supported).

## **Usage Guidelines**

Infoprint compares the document attribute **plex** to this attribute for job validation.

# **print-qualities-supported**

This **resettable, multi-valued** attribute identifies the levels of print quality that this logical destination supports.

## **Input Synonym**

You can use the synonym **qualities-supported**.

## **Allowed Values**

You can enter any of these fixed values:

**draft high normal**

## **Default Values**

No default values (all valid values supported).

# **Usage Guidelines** ¹

- Infoprint compares the document attribute **print-quality** to this attribute for job validation.
- You can use this attribute to restrict use of this logical destination.

# **printer**

See **destination-name**.

# **printer-associated-printers**

See **destination-associated-destinations**.

# **printer-initial-value-document**

See **destination-initial-value-document**.

# **printer-initial-value-job**

See **destination-initial-value-job**.

# **printer-locations**

See **destination-locations**.

# **printer-model**

See **destination-model**.

# **printer-name**

See **destination-name**.

# **printer-realization**

See **destination-realization**.

# **printers-ready**

See **destinations-ready**.

# **protected-attributes**

This **resettable, multi-valued** attribute specifies one or more logical destination attributes that DCE prevents Infoprint operators from setting or changing.

## **Allowed Values**

You can enter one or more logical destination attribute names.

## **Default Values**

This attribute always specifies itself, **protected-attributes**, as a value.

## **Usage Guidelines**

Normally, anyone with DCE **write** permission for logical destinations can set values for logical destination attributes. By default, the **pd\_admin** and **pd\_operator** DCE groups both have **write** permission. Once you define a logical destination attribute as a protected attribute, you must have DCE **delete** permission to modify the attribute. Members of the **pd\_operator** DCE group do not have **delete** permission unless the DCE administrator has modified the default permissions for that group.

# **qualities-supported**

See **print-qualities-supported**.

# **sides-supported**

This **resettable, multi-valued** attribute identifies whether this logical destination supports printing on one or both sides of the media.

#### **Allowed Values**

You can enter an value of **1** or **2**.

#### **Default Values**

No default values (all valid values supported).

## **Usage Guidelines**

- sage Outdennes<br>• You can use this attribute to restrict use of this logical destination.
- If you do not specify a value for this attribute, the corresponding actual destination attribute controls the printable sides that users can request.
- **Infoprint compares the document attribute sides to this attribute for job** validation.

## **start-message-supported**

This **resettable, single-valued** attribute indicates whether this logical destination supports the job attribute **job-start-message**.

#### **Allowed Values**

You can enter one of these fixed values:

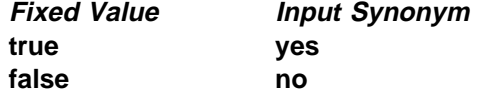

#### **Default Value**

No default value (all valid values supported).

#### **Usage Guidelines**

- ¹ When you set this attribute value to **true**, operators can receive messages that users specify with the **job-start-message** job attribute when they submit the job. Infoprint sends the message to the operators specified by the **notify-operator** attribute for this actual destination when the job starts printing. Sending a start message does not stop the job from printing; normally the job prints without operator intervention.
- ¹ Infoprint compares the job attribute **job-start-message** to this attribute for validation.
- You can use this attribute to restrict use of this logical destination.

## **table-reference-characters-supported**

This **resettable, single-valued** attribute identifies whether this logical destination supports table-reference characters. Some line-data applications produce table-reference characters to specify font changes.

## **Allowed Values**

You can enter one of these fixed values:

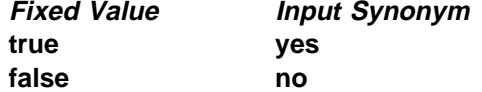

#### **Default Value**

No default value (all valid values supported).

#### **Usage Guidelines**

sage Outdennes<br>• If you do not specify a value for this attribute, the corresponding actual destination attribute determines whether the actual destination can process table reference characters.

**Note:** The corresponding document attribute, **table-reference-characters**, defaults to no value. The user specifies **true** only if the line data contains table reference characters that should be processed. Validation fails only if the user sets **table-reference-characters** to **true** and either this logical destination value or the actual destination attribute value is **false**.

• Infoprint compares the document attribute **table-reference-characters-supported** to this attribute for job validation. • You can use this attribute to restrict use of this logical destination.

# **windows-driver-names**

This **resettable, multi-valued** attribute identifies the Windows 3.1.1 or WIN-OS/2 print drivers that can submit a data stream to this logical destination.

#### **Input Synonym**

You can use the synonym **windows-drivers**.

#### **Allowed Values**

You can enter a text string that contains the string form of the Windows print driver for each permitted Windows print driver. Begin and end the string with single quotation marks.

## **Default Values**

No default value.

#### **Usage Guidelines**

- sage Outdennes<br>• Perform the following procedure to determine the valid Windows driver names.
	- 1. For WIN-OS/2, start a WIN-OS/2 full-screen session to access the Windows **Program Manager**.
	- 2. Select and open the **Control Panel** icon from the main window.
	- 3. Select and open the **Printers** icon.
	- 4. Select the **Add** >> push button from the **Printers** dialog box.
	- 5. The values listed in the **List of Printers:** list box are the names of the Windows destination drivers that you can install on the workstation; for example, **IBM 4039 LaserPrinter PS**.

#### **Notes:**

- 1. Other destination drivers are available and may not display in the list for a particular workstation.
- 2. If you will be submitting jobs from the Windows client to a PSF physical printer, you should select a generic device driver, such as a PostScript driver, instead of one for a specific device. Otherwise, the driver may generate device-specific data streams that Infoprint cannot transform correctly.
- You can use this attribute to restrict use of this logical destination.

# **windows-drivers**

See **windows-driver-names**.

# **windows-nt-driver-names**

This **resettable, multi-valued** attribute identifies the 32-bit Windows print drivers that can submit a data stream to this logical destination.

#### **Input Synonyms**

You can use the synonym **windows-nt-drivers** or **nt-drivers**.

#### **Allowed Values**

You can enter a text string that contains the string form of the Windows print driver for each permitted Windows print driver. Begin and end the string with single quotation marks.

#### **Default Values**

No default value.

#### **Usage Guidelines**

- sage Outdennes<br>• Perform the following procedure to determine the valid Windows driver names:
	- 1. Select **My Computer** from the desktop.
	- 2. Select and open the **Control Panel** icon.
	- 3. Select and open the **Printers** icon,
	- 4. Select and open the **Add Printer** icon.
	- 5. The values listed in the **Printers:** list box in the **Add Printer Wizard** are the names of the Windows destination drivers that you can install on the workstation; for example, **IBM 4039 LaserPrinter PS**.

#### **Notes:**

- 1. Other destination drivers are available and may not display in the list for a particular workstation.
- 2. If you will be submitting jobs from the Windows client to a PSF physical printer, you should select a generic destination driver, such as a PostScript driver, instead of one for a specific type of destination. Otherwise, the driver may generate device-specific data streams that Infoprint cannot transform correctly.
- You can use this attribute to restrict use of this logical destination.

# **windows-nt-drivers**

See **windows-nt-driver-names**.

# **x-image-shift-range-supported**

This **resettable, single-valued complex** attribute specifies, in millimeters, the lower and upper numeric boundaries for the X offset of a page. The X offset, along with the Y offset, sets the origin of the logical page on the physical page.

#### **Allowed Values**

This complex attribute has these components:

lower-limit upper-limit

Each component can have a numeric value from -577.99 mm through 577.97 mm. Separate the values with a colon.

## **Syntax**

lower-limit:upper-limit

Each value uses a format of nnnn.nnn where nnnn.nnn is the decimal millimeter value. For example,

1:10

Infoprint uses millimeters for the unit of measure.

#### **Default Values**

No default value.

#### **Usage Guidelines**

You can use this attribute to restrict use of this logical destination.

#### **Components and Values**

This attribute has two components:

**lower-limit:** This **single-valued** component defines the minimum amount of image shift that the document or default document attribute **x-image-shift** or **x-image-shift-back** can specify.

**upper-limit:** This **single-valued** component defines the maximum amount of image shift that the document or default document attribute **x-image-shift** or **x-image-shift-back** can specify.

# **y-image-shift-range-supported**

This **resettable, single-valued complex** attribute specifies, in millimeters, the lower and upper numeric boundaries for the Y offset of a page. The Y offset, along with the X offset, sets the origin of the logical page on the physical page.

#### **Allowed Values**

This is a complex attribute, which has these components:

lower-limit upper-limit

Each component can have a numeric value from -577.99 mm through 577.97 mm. Separate the values with a colon.

#### **Syntax**

lower-limit:upper-limit

Each value uses a format of nnnn.nnn where nnnn.nnn is the decimal millimeter value. For example,

1:20

Infoprint uses millimeters for the unit of measure.

# **Default Values**

No default value.

## **Usage Guidelines**

You can use this attribute to restrict use of this logical destination.

## **Components and Values**

This attribute has two components:

**lower-limit:** This **single-valued** component defines the minimum amount of image shift that the document or default document attribute **y-image-shift** or **y-image-shift-back** can specify.

**upper-limit:** This **single-valued** component defines the maximum amount of image shift that the document or default document attribute **y-image-shift** or **y-image-shift-back** can specify.

# **Attributes for Media**

A medium represents the type of media, that is, paper, envelopes, transparencies, or multi-part forms, on which a printer device prints.

Infoprint uses the names of media as values for actual destination attributes, such as **media-supported**. Actual destination attributes that reference media can use any name as long as the name is within syntax limits. The AIX and 3170 DSSs validate any actual destination attribute that references a medium to ensure that the object exists. The BSD and PSF DSSs accept values that are not the names of existing media.

You must create at least the default medium objects. The **startsrv** utility normally creates the default medium objects. If it fails to do so, use the **pdcrdflt** utility to create the default medium and auxiliary sheet objects.

# **Attributes Not Displayed in the Infoprint Administrator's GUI**

While all medium attributes are supported for both basic and advanced Infoprint installations, the basic Infoprint administrator's GUI displays only the medium attributes of greatest interest to Infoprint administrators. The advanced Infoprint administrator's GUI does not display media.

You can list the values of attributes not displayed in the Infoprint administrator's GUI using the the **pdls** command. You can set the values of initially settable and resettable attributes using the **pdcreate** command. You can change the values of resettable attributes using the **pdset** command.

# **Initially Settable Attribute Listing**

There are no initially settable attributes for a medium.

# **Resettable Attribute Listing**

You can set these attributes with the **pdcreate** command when you create a medium or modify them with the **pdset** command after you create the medium.

**descriptor medium-color medium-dimensions medium-form-parts medium-holes-count medium-sides medium-size medium-type message**

# **associated-server**

This **non-settable, single-valued** attribute indicates the name of the server in which this medium resides.

## **Allowed Values**

Infoprint sets this value to the value of the ServerName portion of the argument when you create the medium using the **pdcreate** command.

## **Default Value**

No default.

# **descriptor**

This **resettable, single-valued** attribute provides a description of the medium.

## **Allowed Values**

You can enter a text string up to 4095 characters long that describes this medium.

## **Default Value**

No default.

## **Usage Guidelines**

The use of this attribute is optional. However, a detailed description of this medium and its use is helpful to users who want to determine if this is the medium that they want to use.

# **medium-color**

This **resettable, single-valued** attribute indicates the color of this medium.

#### **Allowed Values**

You can enter one of these fixed values or some other color:

**Fixed Value Input Synonym blue buff goldenrod green pink transparent untinted white yellow**

## **Default Value**

No default value.

# **Usage Guidelines**

Specifying the color can be useful if you have configured a large number of AIX physical printers and have used the **media-supported** and **input-trays-medium** attributes to identify the different types of media that the actual destination supports and the media currently loaded in the input trays of each printer device. This allows a user to query and filter for the colors of various medium objects to determine the medium to use for a job.

# **medium-dimensions**

This **resettable, single-valued complex** attribute specifies the physical size (width and length), in millimeters, of the medium.

#### **Allowed Values**

You can enter two positive real numbers separated by a colon.

x-dimension:y-dimension

For example:

100.8:200.4

#### **Default Value**

No default value.

#### **Usage Guidelines**

- sage Guidennes<br>• The medium must contain this value if AIX physical printers use the medium.
- **The piobe** backend uses the value of this attribute to determine the printable area of the medium.

#### **Components and Values**

This is a complex attribute with two components:

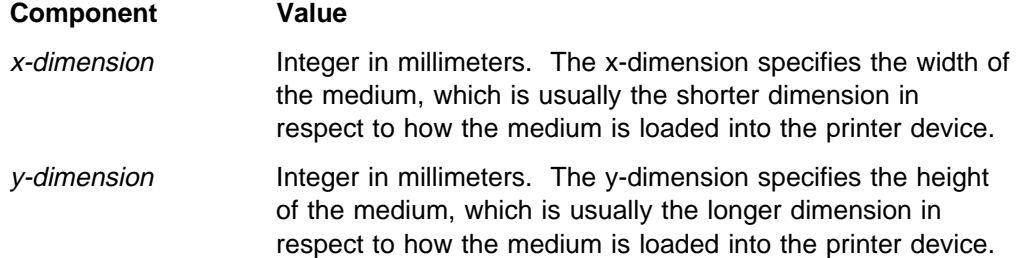

How you specify the dimensions depends on the printer model and how the medium is loaded. If you get unexpected output from a printer device, try reversing the order in which you specify the dimensions for a medium that the actual destination references.

# **medium-form-parts**

This **resettable, single-valued** attribute indicates the number of form parts for this multi-part form medium.

#### **Allowed Values**

You can enter an integer from 1 through 2147483647.

#### **Default Value**

No default value.

## **Usage Guidelines**

This attribute only applies to media whose **medium-type** is **multi-part-forms**.

# **medium-holes-count**

This **resettable, single-valued** attribute indicates the number of holes (if any), pre-punched in the medium.

## **Allowed Values**

You can enter an integer from 0 through 2147483647.

## **Default Value**

No default value.

# **medium-identifier**

This **non-settable, single-valued** attribute uniquely identifies a particular medium within a server.

## **Allowed Values**

Infoprint sets this value to the MediumName portion of the argument when you create this medium. The value is either a text string up to **255** characters that you enter or one of these fixed values:

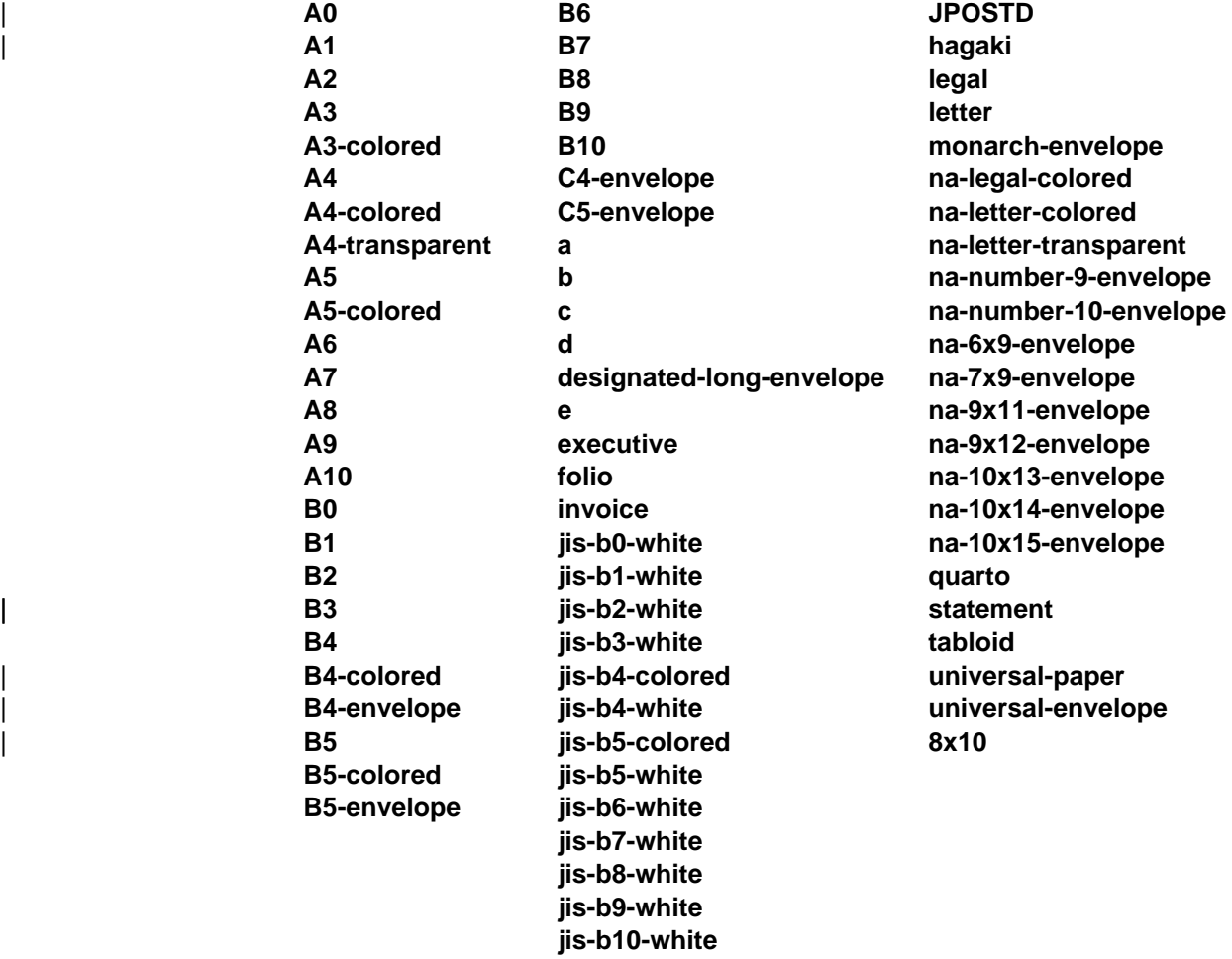

# **Default Value**

No default value.

# **medium-sides**

This **resettable, single-valued** attribute indicates the number of printable sides for the medium.

#### **Allowed Values**

You can enter an integer of **1** or **2**.

#### **Default Value**

No default value.

# **medium-size**

This **resettable, single-valued** attribute specifies the size of the medium by means of a predefined name for the size. Examples of values include **invoice**, which specifies a medium of 5.5 inches by 8.5 inches, and **ledger**, which specifies a size of 11 inches by 17 inches.

#### **Allowed Values**

You can enter one of these fixed values:

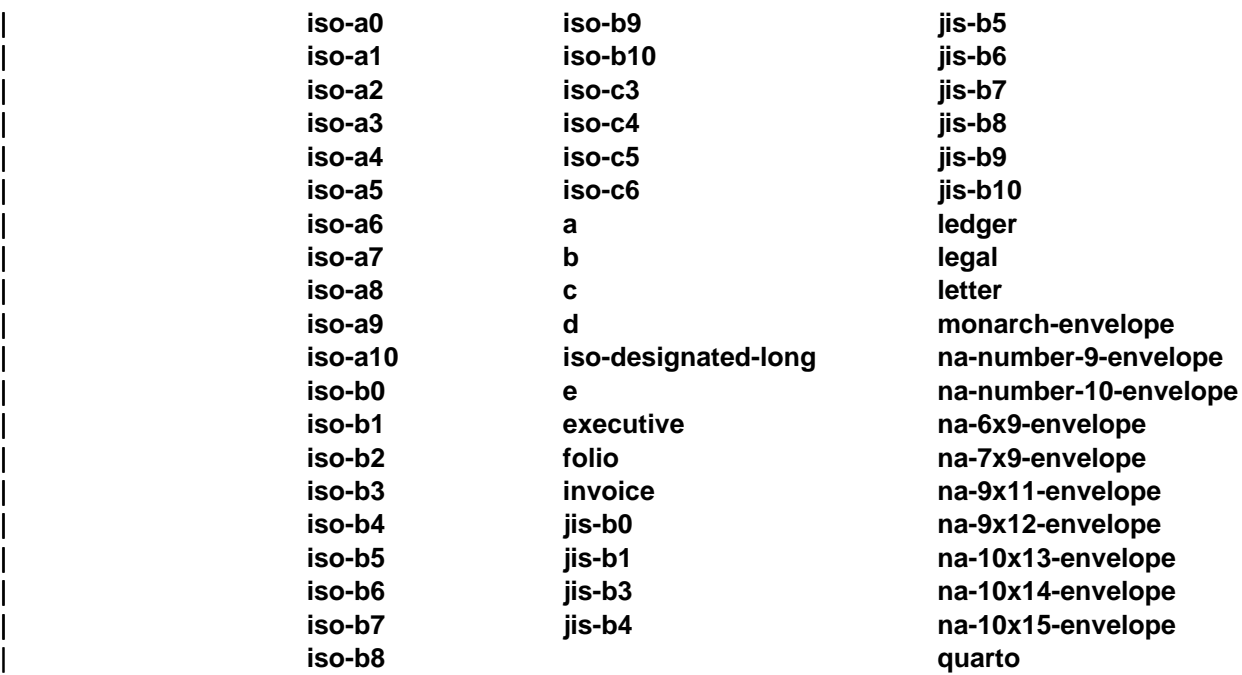

## **Default Value**

No default value.

# **medium-type**

This **resettable, single-valued** attribute identifies the medium type.

## **Allowed Values**

You can enter one of these fixed values:

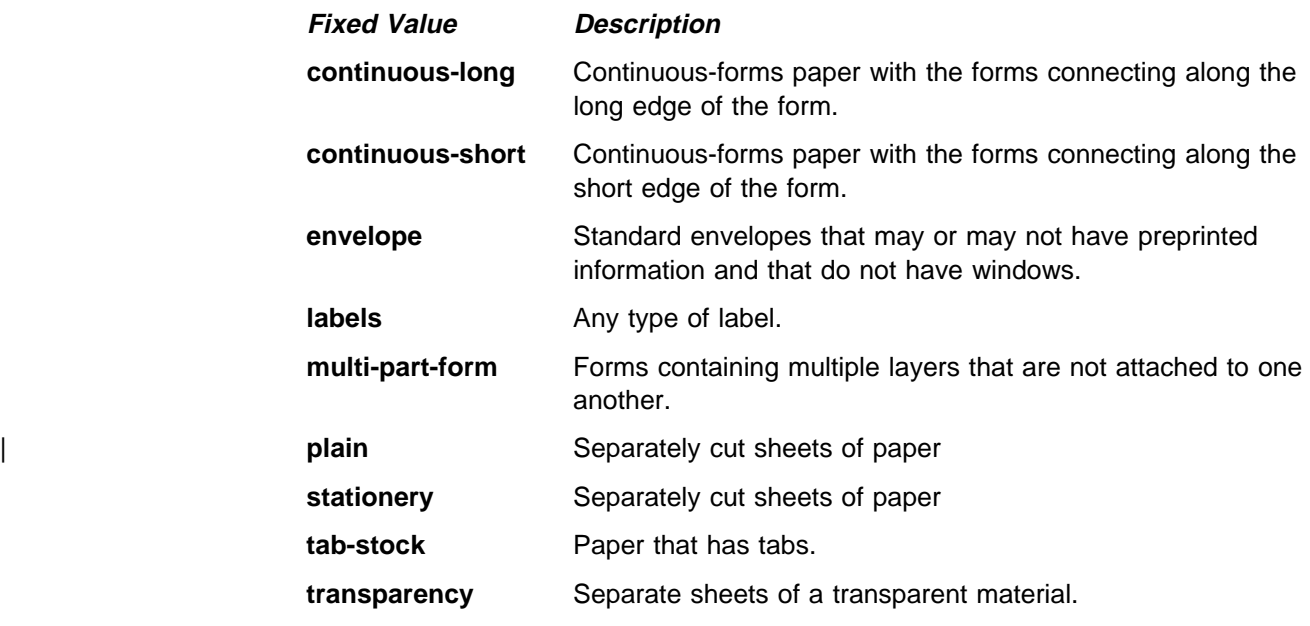

# **Default Value**

No default value.

#### **message**

This **resettable, single-valued** attribute provides a message associated with this medium object.

#### **Allowed Values**

You can enter a text string up to 4095 characters long that contains information about this medium object.

## **Default Value**

No default value.

# **object-class**

This **non-settable, single-valued** attribute identifies the object class to which this object belongs.

## **Allowed Values**

Infoprint sets this value to **medium**.

**Medium**

**Default Value medium**

# **Attributes for Queues**

A queue is an Infoprint object that manages a collection of jobs that are waiting to print. A queue receives jobs from one or more logical destinations and sends jobs to one or more actual destinations.

# **Initially Settable Attribute Listing**

There are no initially settable attributes for queues.

# **Resettable Attribute Listing**

You can set these attributes with the **pdcreate** command when you create the queue or modify them with the **pdset** command after you create the queue.

**assign-to-destination backlog-lower-bound backlog-update-interval backlog-upper-bound descriptor list-of-managers message notification-profile notify-operator protected-attributes requeue-failed-jobs**

# **actual-destinations-assigned**

This **non-settable, multi-valued** attribute lists the actual destinations that receive jobs from this queue.

## **Input Synonym**

You can use the synonym **physical-printers-assigned**.

#### **Allowed Values**

Infoprint adds the actual destination name to this value when each actual destination registers and its **associated-queue** attribute value is the name of this queue.

## **Default Values**

No default values.

# **actual-destinations-ready**

This **non-settable, multi-valued** attribute lists the ready actual destinations that can receive jobs from this queue.

#### **Input Synonym**

You can use the synonym **physical-printers-ready**.

## **Allowed Values**

Infoprint adds an actual destination name to this value for each actual destination that can receive a job from this queue. An actual destination becomes ready when it is enabled and the state is either **idle**, **connecting-to-destination**, or **printing**.

#### **Default Values**

No default values.

## **assign-to-destination**

This **resettable, single-valued** attribute indicates whether the queue assigns jobs to actual destinations as soon as they are accepted or waits until an actual destination is available.

#### **Input Synonym**

You can use the synonym **assign-to-printer**.

## **Allowed Values**

You can enter one of these fixed values:

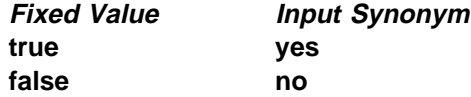

## **Default Value**

Basic **true** Advanced **false**

# **Usage Guidelines** ¹

 When the value of **assign-to-destination** is **true**, the queue assigns jobs to an actual destination as soon as the server accepts them (early binding), unless no actual destination supports a job's required attribute values. If something prevents the assigned actual destination from printing the job, or if another actual destination becomes available first, you must reassign the job using the Infoprint administrator's GUI.

Early binding is the defining characteristic of a basic Infoprint installation.

**•** When the value of **assign-to-destination** is false, the queue waits until a job is next to be scheduled to print, then assigns it to the first suitable actual destination to become available (late binding).

Late binding is the defining characteristic of an advanced Infoprint installation.

- A job must be assigned to an actual destination before Infoprint can calculate the estimated completion time for the job.
- **The server accepts the job even when the actual-destinations-requested** specifies a non-existent actual destination only when | **accept-unsupported-jobs** is **true and** the print queue has **assign-to-printer** | as **false**,

# **associated-server**

This **non-settable, single-valued** attribute indicates the name of the server in which this queue resides.

#### **Allowed Values**

Infoprint sets this value to the ServerName portion of the argument you specify when you create this queue with the **pdcreate** command.

## **Default Value**

No default value.

# **backlog**

See **queue-backlog**.

# **backlog-lower-bound**

This **resettable, single-valued** attribute identifies the limit (time to print jobs within the queue) below which you do not consider the queue backlogged. Infoprint resets a backlogged condition when the **queue-backlog** value is less than this value, if you enable backlog computing.

## **Allowed Values**

You can enter a value using [HH:]MM. The unit is minutes or hours and minutes, separated by a colon.

## **Syntax**

backlog-lower-bound=[HH:]MM

For example:

backlog-lower-bound=70 backlog-lower-bound=1:10

## **Default Value**

No default value.

## **Usage Guidelines**

- sage Suidemics<br>• You must set the value for this attribute to less than or equal to the value you specify for the **backlog-upper-bound** attribute.
- **.** Infoprint sets the value for the attribute **backlogged** to false when the value for the **queue-backlog** attribute becomes less than this value if you enable backlog computing (**backlog-update-interval** value not equal to 0).

# **backlog-update-interval**

This **resettable, single-valued** attribute specifies how often Infoprint computes the queue backlog.

## **Allowed Values**

You can enter a value using [HH:]MM. The unit is minutes or hours and minutes, separated by a colon.

Setting this value to 0 disables backlog computing.

#### **Default Value**

The greater value of the following:

1 minute

The value of the **backlog-upper-bound** attribute divided by 30.

# **Usage Guidelines** ¹

- You must set the value for this attribute to be less than or equal to the value you specify for the **backlog-upper-bound** attribute.
- Infoprint sets this default value when you create the queue. If you change the value for the **backlog-upper-bound** attribute later with the **pdset** command, Infoprint does not change the value for this attribute.

## **backlog-upper-bound**

This **resettable, single-valued** attribute identifies the limit (time to print the jobs in the queue) above which you consider the queue backlogged.

#### **Allowed Values**

You can enter a value using [HH:]MM. The unit is minutes or hours and minutes, separated by a colon.

#### **Default Value**

No default value.

#### **Usage Guidelines**

- sage Outdennes<br>• You must set the value for this attribute to be greater than or equal to the value you specify for the **backlog-lower-bound** attribute.
- **.** Infoprint sets the value for the attribute **backlogged** to true when the value for the **queue-backlog** attribute exceeds this value if you enable backlog computing.

# **backlogged**

This **non-settable, single-valued** attribute identifies whether the queue is backlogged.

#### **Allowed Values**

Infoprint sets this value to one of these fixed values:

**true false**

#### **Default Value false**

# Usage Guidelines

- Infoprint sets this attribute value to true when you enable backlog computing (**backlog-update-interval** not equal to 0) and the **queue-backlog** value exceeds the **backlog-upper-bound** value.
- **.** Infoprint sets this attribute value to false when the queue-backlog value falls below the **backlog-lower-bound** value.

# **current-backlog**

See **queue-backlog**.

# **descriptor**

This **resettable, single-valued** attribute provides a description of this queue.

## **Allowed Values**

You can enter a text string of up to 4095 characters that describes this queue. You may want to specify such things as:

- The name of the department or the account number for the users of this queue.
- Any other information that is unique to your company or organization.

## **Default Value**

No default value.

# **Usage Guidelines**

The use of this attribute is optional. However, a detailed description of this queue is helpful to users who want to determine where to submit a given job or administrators who want to determine which queue to associate with a logical destination.

# **list-of-managers**

This **resettable, multi-valued** attribute lists the people responsible for the configuration and operation of this queue.

## **Input Synonym**

You can use this synonym **managers**.

## **Allowed Values**

You can enter a text string up to 255 characters long, per value, that contains the name or ID of the person responsible for this queue.

# **Default Values**

No default values.
### **Usage Guidelines**

This attribute is useful if a user needs to contact someone to report a problem or to request a change.

# **logical-destinations-assigned**

This **non-settable, multi-valued** attribute lists the logical destinations associated with this queue.

#### **Input Synonym**

You can use the synonym **logical-printers-assigned**.

## **Allowed Values**

Infoprint adds to this value the logical destination name of a newly created logical destination if the **associated-queue** attribute value for that logical destination identifies this queue.

#### **Default Values**

No default values.

# **logical-destinations-ready**

This **non-settable, multi-valued** attribute lists the enabled logical destinations that can send jobs to this queue.

#### **Input Synonym**

You can use the synonym **logical-printers-ready**.

#### **Allowed Values**

Infoprint adds a logical destination name to this value for each logical destination that is assigned to the queue and that is enabled.

#### **Default Values**

No default values.

#### **Usage Guidelines**

Infoprint changes this value as you enable or disable logical destinations.

# **logical-printers-assigned**

See **logical-destinations-assigned**.

# **logical-printers-ready**

See **logical-destinations-ready**.

#### **managers**

See **list-of-managers**.

# **message**

This **resettable, single-valued** attribute provides a message associated with this queue.

#### **Allowed Values**

You can enter a text string of up to 4095 characters that contains information about this queue.

## **Default Value**

No default value.

# **notification-profile**

This **resettable, multi-valued complex** attribute designates which persons Infoprint notifies of specific events related to this queue, and how Infoprint notifies them.

#### **Allowed Values**

This complex attribute has these components for each value:

**event-identifiers delivery-address delivery-method event-comment locale**

#### **Syntax**

**-x "notification-profile={event-identifiers=**event ... **delivery-address=**name@node **delivery-method=**value **event-comment='**some text**' locale=**locale**}"**

For example:

-x "notification-profile={event-identifiers=queue-state-changed object-cleaned delivery-address=Kathy@test delivery-method=message event-comment='Better check' locale=En\_US.IBM-850}"

#### **Components and Values**

This attribute has five components:

**event-identifiers:** This **multi-valued** component specifies the events for which the person receives messages. You can enter queue events listed for the server **events-supported** attribute. These are the default values for this component:

**object-deleted object-cleaned queue-backlogged**

**delivery-address:** This **single-valued** component specifies the address of the person who receives the event messages or the directory location and file name where Infoprint stores the message. You enter the login ID and node of the person who is to receive the messages or the path of the directory and a file name. The default value is the login ID of the person who created this queue.

**delivery-method:** This **single-valued** component specifies how the user receives the event messages. You can enter one of these fixed values:

**Fixed Value Input Synonym electronic-mail e-mail**, **email file file-add-to message none**

The default value is **message**.

If you specify a value of **file** or **file-add-to** for this component, you must specify a value for the **delivery-address** component.

**event-comment:** This **single-valued, optional** component provides textual information that Infoprint appends to the event message. You can enter a text string of up to 4095 characters that contains the information about the event. There is no default value for this component.

**locale:** This **single-valued** component defines the language and code page of notification messages. The default for this component is the locale of the person who created this queue.

**Note:** The Infoprint messages in the language corresponding to the locale must be installed.

### **notify-operator**

This **resettable, multi-valued complex** attribute identifies people that are to receive the message defined by the job attribute **job-message-to-operator**.

#### **Input Synonym**

You can use the synonym **operators**.

#### **Allowed Values**

This complex attribute has these components for each value:

delivery-method delivery-address

#### **Syntax**

delivery-method:delivery-address

For example:

message:op3@fastpr

#### **Components and Values**

This attribute has two components:

**delivery-method:** This **single-valued** component specifies how the person is to receive the messages. You can enter one of these fixed values:

**electronic-mail message none**

The default value is **message**.

**delivery-address:** This **single-valued** component specifies the address of the person who receives the message. You enter a text string that contains the login ID and node of the person who receives the message. The default value for this component is the login ID of the person who created this queue.

# **object-class**

This **non-settable, single-valued** attribute identifies the object class to which this object belongs.

**Allowed Values** Infoprint sets this value to **queue**.

**Default Value queue**

# **operators**

See **notify-operator**.

# **physical-printers-assigned**

See **actual-destinations-assigned**.

# **physical-printers-ready**

See **actual-destinations-ready**.

# **protected-attributes**

This **resettable, multi-valued** attribute specifies one or more queue attributes that DCE prevents Infoprint operators from setting or changing.

#### **Allowed Values**

You can enter one or more queue attribute names.

#### **Default Values**

This attribute always specifies itself, **protected-attributes**, as a value.

#### **Usage Guidelines**

Normally, anyone with DCE **write** permission for queues can set values for queue attributes. By default, the **pd\_admin** and **pd\_operator** DCE groups both have **write** permission. Once you define a queue attribute as a protected attribute, you must have DCE **delete** permission to modify the attribute. Members of the **pd** operator DCE group do not have **delete** permission unless the DCE administrator has modified the default permissions for that group.

# **queue-backlog**

This **non-settable, single-valued** attribute specifies the amount of time that this queue might be backlogged. This is a computed estimate of time it takes to print all of the jobs currently in the queue.

#### **Input Synonyms**

You can use the synonyms **backlog** or **current-backlog**.

#### **Allowed Values**

Infoprint sets this value to [HH:]MM. The unit is minutes or hours and minutes, separated by a colon.

#### **Default Value**

No default value.

#### **queue-name**

This **non-settable, single-valued** attribute uniquely identifies this queue object.

#### **Allowed Values**

Infoprint set this value to the QueueName portion of the argument from the **pdcreate** command when this queue is created.

#### **Default Value**

No default value.

#### **Usage Guidelines**

This queue name must be unique within the namespace.

### **queue-state**

This **non-settable, single-valued** attribute identifies the current state of the queue.

#### **Allowed Values**

Infoprint sets this value to one of these fixed values:

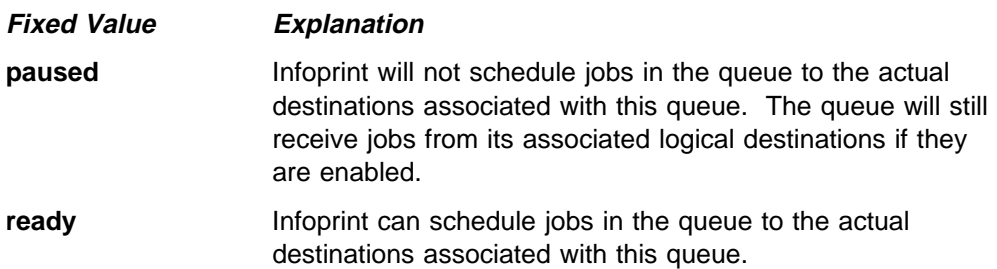

# **Default Value**

No default value.

# **requeue-failed-jobs**

This **resettable, single-valued** attribute indicates whether jobs that fail to RIP, impose, or print should be replaced in the queue.

#### **Allowed Values**

You can enter one of these fixed values:

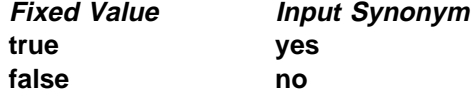

# **Default Value**

Basic **true** Advanced **false**

# **Usage Guidelines**

- ¹ When the value of **requeue-failed-jobs** is **true**, jobs that fail to print for any of these reasons:
	- The server cancels the job.
	- Infoprint fails to RIP the job.
	- Infoprint fails to impose the job.

are replaced in the queue in the **held** state.

- **.** When the value of **requeue-failed-jobs** is *false*, jobs that fail to print for these reasons are retained if there is a value for the **job-retain-until** or **job-retention-period** job attribute. Otherwise, these jobs are discarded.
- **•** For any value of **requeue-failed-jobs**, jobs that fail to print because of actual destination problems are replaced in the queue in the **pending** state. If another actual destination is available, these jobs are rescheduled.

# **Attributes for Resource Contexts**

Infoprint uses resource contexts to determine the location of PSF resources. Actual destination attributes, such as **resource-context**, **resource-context-font**, or **resource-context-overlay**, reference the names of resource contexts.

The different types of AFP resources are:

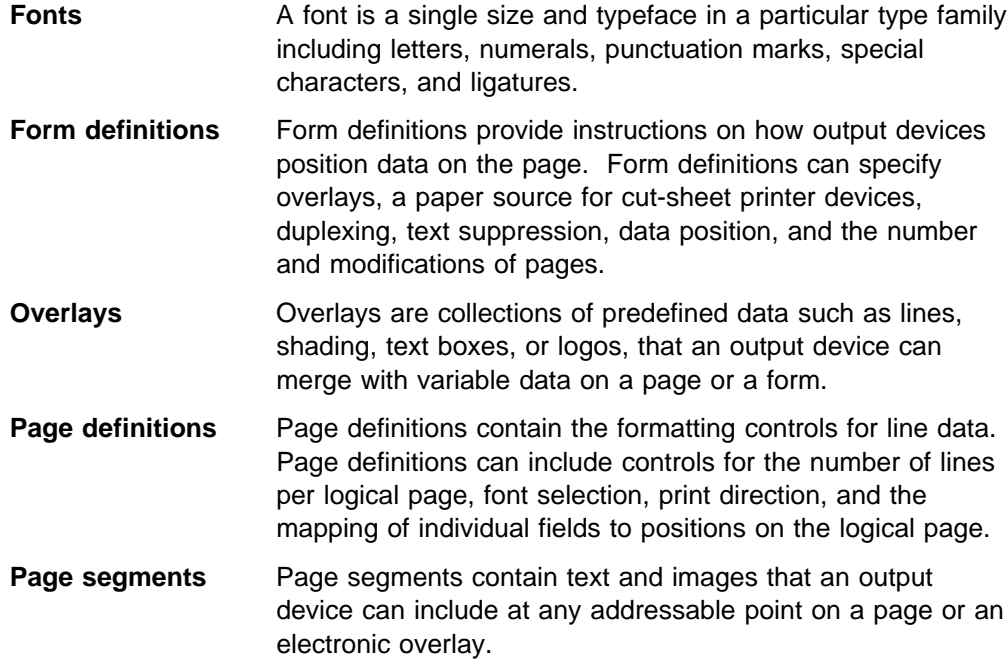

The resource context attribute **context-address** identifies the path name of the directory that contains the corresponding PSF resource. Instead of entering the full path name as the value of an actual destination attribute, you can reference the resource context. You can also reference resource contexts during print submission using certain document attributes.

Only PSF, fax, and email actual destinations use resource contexts.

# **Initially Settable Attribute Listing**

There are no initially settable attributes for a resource context.

# **Resettable Attribute Listing**

You can set these attributes with the **pdcreate** command when you create a resource context or modify them with the **pdset** command after you create the resource context.

### **context-address descriptor**

# **associated-server**

This **non-settable, single-valued** attribute indicates the server in which this resource context resides.

Infoprint sets this value to the ServerName portion of the argument specified with the **pdcreate** command when this resource context is created.

#### **Default Value**

No default value.

# **context-address**

This **resettable, single-valued** attribute defines the path for the location of this PSF resource.

### **Allowed Values**

You enter a text string up to 4095 characters long that contains the path name. Separate multiple path names with colons.

#### **Syntax**

For multiple paths:

path:path

For example:

/fonts:/dept123/fonts

## **Default Value**

No default value.

# **descriptor**

This **resettable, single-valued** attribute provides a description of this resource context.

#### **Allowed Values**

You can enter a text string up to 4095 characters long that describes this resource context.

### **Default Value**

No default value.

#### **Usage Guidelines**

The use of this attribute is optional. However, a detailed description of the resource that this resource context references can be helpful to a users who need to determine which resource context to use.

# **object-class**

This **non-settable, single-valued** attribute identifies the object class to which this object belongs.

Infoprint sets this value to **resource-context**.

### **Default Value**

**resource-context**

# **resource-context-identifier**

This **non-settable, single-valued** attribute uniquely identifies this resource context within a server.

### **Allowed Values**

Infoprint sets this value to the ResourceContextName portion of the argument specified with the **pdcreate** command when this resource context is created.

# **Default Value**

No default value.

# **Attributes for Servers**

An Infoprint server is an object that represents the server that manages the validation, routing, and scheduling of jobs.

# **Initially Settable Attribute Listing**

There are no specifiable attributes for a server.

# **Resettable Attribute Listing**

You can modify these attributes with the **pdset** command after you create a server.

**accept-unsupported-jobs descriptor job-submission-timer list-of-managers log-accounting-data maximum-barco-rips maximum-non-raster-rips maximum-raster-rips message notification-profile npm-server-ip-address npm-server-port-number protected-attributes save-rip-files security-level snmp-normal-poll-interval snmp-problem-poll-interval**

# **accept-unsupported-jobs**

This **resettable, single-valued** attribute indicates whether the server accepts jobs even when no actual destination supports the required attribute values.

### **Allowed Values**

You can enter one of these fixed values:

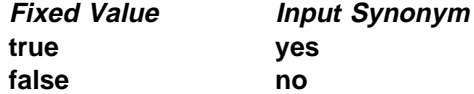

### **Default Value**

Basic **true** Advanced **false**

# **Usage Guidelines** ¹

 When the value of the **accept-unsupported-jobs** is **true**, the server accepts jobs even when no actual destination supports the required attribute values. Infoprint holds these jobs and sets the **required-resources-not-supported** job attribute to a list of the unsupported values.

Note: The server accepts the job even when the | **actual-destinations-requested** specifies a non-existent actual destination **only** | **when accept-unsupported-jobs** is **true and** the print queue has | **assign-to-printer** as **false**,

- **•** When the value of **accept-unsupported-jobs** is *false*, the server rejects jobs that require unsupported attribute values.
- If changes to job or actual destination attributes after the job has been accepted produce unsupported attribute values, Infoprint holds the job and sets the **required-resources-not-supported** job attribute to the list of unsupported values.

# **actual-destinations-ready**

This **non-settable, multi-valued** attribute identifies the supported actual destinations that are ready to receive jobs from queues in this server.

#### **Input Synonym**

You can use the synonym **physical-printers-ready**.

#### **Allowed Values**

Infoprint sets this value to the names of the actual destinations that are ready to accept jobs. A actual destination name is:

- Added when actual destinations associated with queues in this server are enabled and are in the **idle**, **connecting-to-printer**, or **printing** state.
- Removed when you disable or pause an actual destination and one of these destination states (**timed-out**, **needs-attention**, or **needs-key-operator**) exists.

#### **Default Values**

No default values.

## **actual-destinations-supported**

This **non-settable, multi-valued** attribute identifies the actual destinations that this server supports.

#### **Input Synonym**

You can use the synonym **physical-printers-supported**.

#### **Allowed Values**

Infoprint sets this value to the names of the actual destinations associated with the queues contained in this server. Infoprint adds the destination name when an actual destination associated with queues in this server registers with this server.

### **Default Values**

No default values.

# **cancel-individual-document-supported**

This **non-settable, single-valued** attribute indicates whether the server is capable of cancelling individual documents within a multi-document job.

Infoprint sets this value to **false**.

### **Default Value false**

# **descriptor**

This **resettable, single-valued** attribute provides a description of this server.

### **Allowed Values**

You can enter a text string up to 4095 characters long that contains a description of this server. You may want to specify things such as:

- The purpose of the server; which users, user groups, or departments will use the objects contained in this server.
- Any other information that is unique to your company or organization.

#### **Default Value**

No default value.

#### **Usage Guidelines**

The use of this attribute is optional. However, a detailed description is useful if you have a large number of servers or if you have many people managing your network printing system.

# **destination-states-supported**

This **non-settable, multi-valued** attribute identifies the destination states that this server supports.

#### **Input Synonym**

You can use the synonym **printer-states-supported**.

#### **Allowed Values**

Infoprint sets this value to any of these fixed values:

**connecting-to-printer idle needs-attention needs-key-operator paused printing shutdown timed-out**

# **Default Values**

No default values.

# **document-attributes-supported**

This **non-settable, multi-valued** attribute identifies the document attributes that the server supports.

#### **Allowed Values**

Infoprint sets these values to include all the document attributes supported by any actual destination registered with the server. These values are dynamic; Infoprint adds and removes values based on the values of registered actual destinations.

#### **Default Values**

No default values.

#### **events-supported**

This **non-settable, multi-valued** attribute lists the events that the server or the objects in the server support.

#### **Allowed Values**

Infoprint sets these values to the following events:

**checkpoint-taken class-aborted class-actual-destination-attention class-actual-destination-configuration class-actual-destination-default class-actual-destination-status class-error class-job-attention class-job-default class-job-problem class-job-status class-logical-destination-attention class-logical-destination-configuration class-logical-destination-default class-logical-destination-status class-queue-attention class-queue-configuration class-queue-default class-queue-status class-report class-server-attention class-server-configuration class-server-default class-server-status class-state-changed class-warning close-to-discard-time destination-disabled destination-enabled destination-function-unavailable destination-needs-administrator destination-needs-attention destination-needs-operator destination-registered**

**destination-shutdown-job-requeued destination-state-changed destination-timed-out destination-unregistered destinations-not-ready-for-job detailed-messages document-aborted-by-destination document-aborted-by-server document-cancelled-at-destination document-content file-transferred internal-server-error job-aborted-by-server job-assigned-to-destination job-assigned-to-destination-at-end job-assigned-to-queue job-cancelled-by-operator job-cancelled-by-user job-cannot-be-scheduled job-discarded job-modified job-paused job-promoted job-reordered job-requeued job-resubmitted job-resumed job-retained job-state-changed job-submission-not-complete job-unassigned no-document no-resource object-cleaned object-created object-deleted object-modified object-paused object-resumed other-error other-warning past-discard-time processing-started queue-backlogged queue-no-longer-backlogged queue-state-changed resource-needs-attention resource-needs-operator server-shutdown-complete server-shutdown-started server-startup-complete server-state-changed unable-to-register unrecognized-resource**

# **Default Values**

No default values.

# **hostname**

See **server-hostname**.

# **i-p-address**

See **server-ip-address**.

# **ip-address**

See **server-ip-address**.

# **job-attributes-supported**

This **non-settable, multi-valued** attribute identifies the job attributes that this server supports.

# **Allowed Values**

Infoprint sets these values to include all the job attributes supported by any actual destination registered with the server. These values are dynamic; Infoprint adds and removes values based on the values of registered actual destinations.

# **Default Values**

No default values.

# **job-state-reasons-supported**

This **non-settable, multi-valued** attribute identifies the job-state reasons that this server supports.

### **Allowed Values**

Infoprint sets the value of this attribute to any of these fixed values:

**aborted-by-system cancelled-by-operator cancelled-by-user deadline-in-jeopardy imposition-failed job-hold-set job-print-after-specified required-resource-not-ready required-resource-not-supported rip-and-hold-complete rip-completed-media-hold rip-failed successful-completion**

# **job-states-supported**

This **non-settable, multi-valued** attribute identifies the job states that this server supports.

#### **Allowed Values**

Infoprint sets the value of this attribute to any of these fixed values:

**cancelled held imposing paused pending pre-processing printing processing retained ripping terminating unknown**

# **job-submission-timer**

This **resettable, single-valued** attribute specifies the maximum time that the server will try to assemble a job before it will time out if it has not assembled all the documents.

#### **Allowed Values**

You can enter a value using [HH:]MM. The unit is minutes or hours and minutes, separated by a colon.

#### **Default Value 30**

#### **Usage Guidelines**

If the server has not completed the assembly of a job within the specified time, it identifies the job submission as complete and sends the job to the queue.

# **list-of-managers**

This **resettable, multi-valued** attribute lists the people that are responsible for the configuration and operation of this server.

#### **Input Synonym**

You can use the synonym **managers**.

#### **Allowed Values**

You can enter a text string up 255 characters long, per value, that contains the name or user ID of the person responsible for this server. You may also want to include the telephone number and office location of the person.

### **Default Values**

No default values.

### **Usage Guidelines**

This attribute is useful if a user needs to contact someone to report a problem or to request a change.

# **locale**

This **non-settable, single-valued** attribute identifies the locale for this server.

# **Allowed Values**

Infoprint sets this value based on the environment variables for this server at startup time. The priority sequence to obtain the language for the locale from the environment variables is:

1. **LC\_ALL**

2. **LC\_MESSAGES**

3. **LANG**

# **Default Value**

No default value.

# **log-accounting-data**

This **resettable, single-valued** attribute defines whether the accounting logs for all associated actual destinations are activated or deactivated by default. The actual destination attribute **log-accounting-data** setting overrides the setting of this value for that actual destination.

### **Allowed Values**

You can enter one of these values:

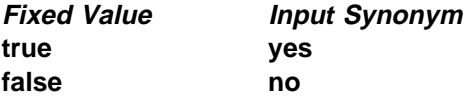

# **Default Value**

**false**

### **Usage Guidelines**

If the value for any actual destination associated with this server is set to the default attribute value (no value), the value set for this server attribute sets the condition for that actual destination.

The accounting log for each actual destination contains the following job attributes and values for each job submitted to that actual destination.

**job-identifier submission-time completion-time pages-complete job-owner**

# **logical-destinations-ready**

This **non-settable, multi-valued** attribute identifies which logical destinations within this server are ready to accept jobs.

#### **Input Synonym**

You can use the synonym **logical-printers-ready**.

#### **Allowed Values**

Infoprint sets and resets this value as administrators enable or disable logical destinations within this server.

### **Default Values**

No default values.

# **logical-destinations-supported**

This **non-settable, multi-valued** attribute identifies the logical destinations that this server supports.

#### **Input Synonym**

You can use the synonym **logical-printers-supported**.

#### **Allowed Values**

Infoprint sets and resets this value as administrators create or delete logical destinations within this server.

### **Default Values**

No default values.

# **logical-printers-ready**

See **logical-destinations-ready**.

# **logical-printers-supported**

See **logical-destinations-supported**.

### **managers**

See **list-of-managers**.

# **maximum-barco-rips**

This **resettable, single-valued** attribute indicates the maximum number of PostScript jobs that Infoprint can RIP at one time for printing on a 3170 physical printer.

#### **Allowed Values**

You can enter an integer from 0 through 2147483647.

# **Default Value**

**4**

# Usage Guidelines

- For good performance, this value should be the same as the number of AIX systems specified as values of the **rip-server** actual destination attribute.
- Infoprint reads this value the first time that a job is RIPped after the server is started. Therefore, whenever you change this value, you must restart the server.

# **maximum-non-raster-rips**

This **resettable, single-valued** attribute indicates the maximum number of jobs other than TIFF, GIF, or JPEG jobs that Infoprint can RIP at one time for printing on a PSF physical printer.

# **Allowed Values**

You can enter an integer from 0 through 2147483647.

### **Default Value**

No default value.

# **Usage Guidelines** ¹

- You can limit the number of concurrent RIPs to improve performance.
- Infoprint reads this value the first time that a job is RIPped after the server is started. Therefore, whenever you change this value, you must restart the server.

# **maximum-raster-rips**

This **resettable, single-valued** attribute indicates the maximum number of TIFF, GIF, and JPEG jobs that Infoprint can RIP at one time for printing on a PSF physical printer.

### **Allowed Values**

You can enter an integer from 0 through 2147483647.

#### **Default Value**

No default value.

# **Usage Guidelines** ¹

- You can limit the number of concurrent RIPs to improve performance.
- Infoprint reads this value the first time that a job is RIPped after the server is started. Therefore, whenever you change this value, you must restart the server.

## **message**

This **resettable, single-valued** attribute provides information associated with this server.

### **Allowed Values**

You can enter a text string up to 4095 characters long that contains information about this server.

#### **Default Value**

No default value.

# **modify-individual-document-supported**

This **non-settable, single-valued** attribute indicates whether this server is capable of modifying individual documents within a multiple document job.

#### **Allowed Values**

Infoprint sets this value to **true**.

#### **Default Value true**

# **multiple-documents-supported**

This **non-settable, single-valued** attribute indicates whether this server supports multiple documents in a single job.

#### **Allowed Values**

Infoprint sets this value to **true**.

# **Default Value**

**true**

# **notification-delivery-methods-supported**

This **non-settable, multi-valued** attribute identifies the methods this server supports for sending messages to the person specified to receive the messages.

#### **Allowed Values**

Infoprint sets this value to any of these fixed values:

**electronic-mail message file file-add-to sapcb none**

# **Default Values**

No default values.

### **Usage Guidelines**

The **sapcb** notification method causes the SAP callback daemon to return messages about job events to the SAP database. It is used only for jobs submitted by SAP users.

# **notification-profile**

This **resettable, multi-valued complex** attribute designates which users Infoprint notifies of specific events related to this server, and how Infoprint notifies them.

### **Allowed Values**

This complex attribute has these components for each value:

**event-identifiers delivery-address delivery-method event-comment locale**

#### **Syntax**

**-x "notification-profile={event-identifiers=**event ... **delivery-address=**name@node **delivery-method=**value **event-comment='**some text**' locale=**locale**}"**

For example:

 -x "notification-profile={events-identifiers=class-server-status delivery-address=Tom@master delivery-method=message event-comment='Too much data' locale=En\_US.IBM-850}"

### **Components and Values**

This attribute has five components:

**event-identifiers:** This **multi-valued** component specifies the events for which the person receives messages. You can enter any of the values listed for the **events-supported** attribute. The default values for this component are:

**internal-server-error object-cleaned object-deleted server-shutdown-complete**

**delivery-address:** This **single-valued** component specifies the address of the person who receives event messages concerning this server or the directory location and file name where Infoprint stores messages. You can enter a text string that contains the login ID and node or the path to the directory and file name. The default value for this component is the login ID of the user who created this server.

**delivery-method:** This **single-valued** component specifies how the user receives the event messages. You can enter one of these fixed values:

**Fixed Value Input Synonym electronic-mail e-mail**, **email message file file-add-to**

#### **none**

The default value for this component is **message**.

If you specify a value of **file** or **file-add-to** for this attribute, you must specify a value for the **delivery-address** component.

**event-comment:** This **single-valued, optional** component provides a text string of information that Infoprint appends to the event message. You can enter a text string up to 4095 characters long that contains the comment. There is no default value for this component.

**locale:** This **single-valued** component defines the language and code page of notification messages. The default for this component is the locale of the person who created this server.

**Note:** The Infoprint messages in the language corresponding to the locale must be installed.

# **npm-server-ip-address**

This **resettable, single-valued** attribute identifies the Internet Protocol address (IP Address parameter) of the system where the Network Print Manager (NPM) server is running.

## **Allowed Values**

You can enter a text string up to 4095 characters long that is either of these types of address:

Dotted decimal address

A series of integers within the range of 0 to 255, each separated by a period, . (decimal address). For example:

9.99.12.85

Hostname

For example:

leo.boulder.IBM.com

#### **Default Value**

**127.0.0.1**

#### **Usage Guidelines**

You must enter a value in order to display the Simple Network Management Protocol (SNMP) Printer Status dialog from the Infoprint job and printer management GUI.

### **npm-server-port-number**

This **resettable, single-valued** attribute identifies the Port Number parameter on the system where the NPM server is running.

You can enter an integer from 1 through 2147483647, but you typically enter an integer from 5001 to 65535.

#### **Default Value 6795**

# **Usage Guidelines**

You must enter a value in order to display the SNMP Printer Status dialog from the Infoprint job and printer management GUI.

# **object-class**

This **non-settable, single-valued** attribute identifies the object class to which this object belongs.

#### **Allowed Values**

Infoprint sets this value to **server**.

#### **Default Value server**

# **object-classes-supported**

This **non-settable, multi-valued** attribute lists the object classes that this server supports.

### **Allowed Values**

Infoprint sets this value to any of these fixed values:

**auxiliary-sheet destination document initial-value-document initial-value-job job log medium queue resource-context server**

# **Default Values**

No default values.

# **physical-printers-ready**

See **actual-destinations-ready**.

# **physical-printers-supported**

See **actual-destinations-supported**.

# **printer-states-supported**

See **destination-states-supported**.

# **problem-child**

This **non-settable, single-valued** attribute identifies whether one of the objects that this server manages has a problem or not.

### **Allowed Values**

Infoprint sets this value to one of these fixed values:

**true**

**false**

# **Default Value**

No default value.

### **Usage Guidelines**

The Infoprint administrator's GUI uses this attribute value to determine the problem status of this server.

# **protected-attributes**

This **resettable, multi-valued** attribute specifies one or more server attributes that DCE prevents Infoprint operators from setting or changing.

### **Allowed Values**

You can enter one or more server attribute names.

### **Default Values**

This attribute always specifies itself, **protected-attributes**, as a value.

### **Usage Guidelines**

Normally, anyone with DCE **write** permission for server can set values for server attributes. By default, the **pd\_admin** and **pd\_operator** DCE groups both have **write** permission. Once you define a server attribute as a protected attribute, you must have DCE **delete** permission to modify the attribute. Members of the **pd** operator DCE group do not have **delete** permission unless the DCE administrator has modified the default permissions for that group.

# **queues-supported**

This **non-settable, multi-valued** attribute identifies the queues contained in this server.

Infoprint sets and resets this value when you create or delete queues.

#### **Default Values**

No default values.

# **save-rip-files**

This **resettable, single-valued** attribute indicates whether this server saves the output files from jobs converted to raster image patterns.

#### **Allowed Values**

You can enter one of these fixed values:

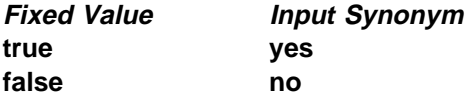

#### **Default Value**

Basic **true** Advanced **false**

# **Usage Guidelines** ¹

- If you move a RIPped job from a server with **save-rip-files=true** to one with **save-rip-files=false**, the new server keeps the RIP files only until the job is printed, then discards them.
- **•** RIPped files are saved in the directory specified by the PDBASE environment variable or in one of its subdirectories. No single user can create a file larger than the amount of free space in the file system containing this directory. If many users are submitting RIPped jobs, the directory may fill up and prevent all users from successfully RIPping files.

# **security-level**

This **resettable, single-valued** attribute identifies the security level for this server.

#### **Allowed Values**

You can enter one of these fixed values:

- **none** AIX clients can execute all commands if the user has **read** permission for the command file in the **acl** subdirectory of the directory defined by the **PDNAMESP** environment variable. No security checking is performed for workstation clients.
- **low** Clients can execute all commands if the client and server are in the same namespace. If they are not in the same namespace, the client can execute only the **pdls**, **pdpr**, and **pdq** commands.

In either case, AIX users must have **read** permission for the command file in the **acl** subdirectory of the directory defined by the **PDNAMESP** environment variable. Workstation clients can execute commands only if the command file in the **acl** subdirectory of the directory defined by the **PDNAMESP** environment variable has universal **read** permission.

**medium** DCE controls access to objects. Clients can execute all commands if the client and server are in the same namespace. If they are not in the same namespace, the client can execute only the **pdls**, **pdpr**, and **pdq** commands.

# **Default Value**

Without DCE **low** With DCE **medium**

# **server-hostname**

This **non-settable, single-valued** attribute identifies the name of the host processor on which this server is running.

### **Input Synonym**

You can use the synonym **hostname**.

### **Allowed Values**

Infoprint sets this value to the host name of the processor where this server is created.

#### **Syntax**

node.node.node

For example:

boxer.denver.gym.

# **server-ip-address**

This **non-settable, single-valued** attribute identifies the Internet Address of the host processor on which this server is running.

#### **Input Synonyms**

You can use the synonym **ip-address** or **i-p-address**.

#### **Allowed Values**

Infoprint sets this value to the IP address of the host on which this server is created. The value is in the format of integers in series within the range of 0 to 255. A period, **.** , separates each integer from the others in the format

nn.nn.nn.nn

For example:

9.99.9.143

#### **server-name**

This **non-settable, single-valued** attribute uniquely identifies this server.

Infoprint sets this value to the name you enter when you create this server.

### **server-state**

This **non-settable, single-valued** attribute identifies the current state of this server.

#### **Allowed Values**

Infoprint sets this value to one of these fixed values:

**initializing ready terminating unavailable**

#### **Default Value**

No default value.

# **snmp-aix-printer-models**

This **non-settable, multi-valued** attribute identifies the SNMP descriptive printer model names that the AIX DSS recognizes.

### **Allowed Values**

Infoprint sets this value to a list of recognized SNMP printer models.

## **Default Values**

A list of recognized SNMP printer models.

### **snmp-normal-poll-interval**

This **resettable, single-valued** attribute indicates the number of seconds that the server should wait between polling output devices that use SNMP and that are not known to have a problem.

#### **Allowed Values**

You can enter an integer from 0 through 2147483647.

#### **Default Value 300**

# **Usage Guidelines** ¹

- When normal polling finds that an output device has a problem, Infoprint disables the actual destination if necessary and transfers the device to the list of devices to be polled at the problem interval.
- Output devices with which the server has not established, or has lost, SNMP communication, are polled at the normal interval, not the problem interval.
- **Set a value of 0 to disable normal polling.**

# **snmp-problem-poll-interval**

This **resettable, single-valued** attribute indicates the number of seconds that the server should wait between polling output devices that use SNMP and that are known to have a problem.

## **Allowed Values**

You can enter an integer from 0 through 2147483647.

#### **Default Value 60**

### **Usage Guidelines**

- sage Suidemics<br>• When problem polling finds that an output device no longer has a problem, Infoprint reenables the actual destination if necessary and transfers the device to the list of devices to be polled at the normal interval. To prevent Infoprint from reenabling the actual destination, manually disable it.
- Output devices with which the server has not established, or has lost, SNMP communication, are polled at the normal interval, not the problem interval.
- **Set a value of 0 to disable problem polling.**

# **transfer-methods-supported**

This **non-settable, multi-valued** attribute identifies the transfer methods that this server supports.

### **Allowed Values**

Infoprint sets this value to any of these fixed values:

**pipe-pull with-request**

#### **Default Values**

**pipe-pull**, **with-request**

### **Usage Guidelines**

Infoprint compares the document attribute **transfer-method** to this attribute for validation.